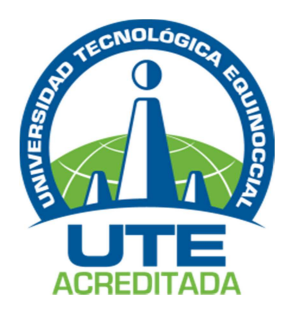

## **UNIVERSIDAD TECNOLÓGICA EQUINOCCIAL Extensión Santo Domingo**

## **FACULTAD DE CIENCIAS DE LA INGENIERÍA CARRERA DE INGENIERÍA ELECTROMECÁNICA**

Tesis de grado previo a la obtención del título de: **INGENIEROS ELECTROMECÁNICOS** 

# **"AUTOMATIZAR EL BANCO DE PRUEBAS PARA DETERMINAR PÉRDIDAS PRIMARIAS Y SECUNDARIAS EN TUBERÍAS DE REDES DE AGUA MEDIANTE UN SISTEMA HMI. UTE SANTO DOMINGO 2011"**

**Estudiantes:**  CHICAIZA TORRES WILMAN JAVIER COQUE GRACIA JAVIER ALEJANDRO

**Director de Tesis:**  ING. MEC. JAVIER DÍAZ, MSC.

> Santo Domingo – Ecuador Noviembre, 2013

## **"AUTOMATIZAR EL BANCO DE PRUEBAS PARA DETERMINAR PÉRDIDAS PRIMARIAS Y SECUNDARIAS EN TUBERÍAS DE REDES DE AGUA MEDIANTE UN SISTEMA HMI. UTE SANTO DOMINGO 2011"**

Ing. Mec. Javier Díaz MSc. DIRECTOR DE TESIS

**APROBADO** 

Ing. Nilo Ortega PRESIDENTE DEL TRIBUNAL

Ing. Jorge Terán

**MIEMBRO DEL TRIBUNAL \_\_\_\_\_\_\_\_\_\_\_\_\_\_\_\_\_\_\_\_\_\_\_\_\_\_\_\_\_\_\_\_** 

Ing. Gabriel Obregón **MIEMBRO DEL TRIBUNAL \_\_\_\_\_\_\_\_\_\_\_\_\_\_\_\_\_\_\_\_\_\_\_\_\_\_\_\_\_\_\_\_** 

Santo Domingo…..de……………………….2013.

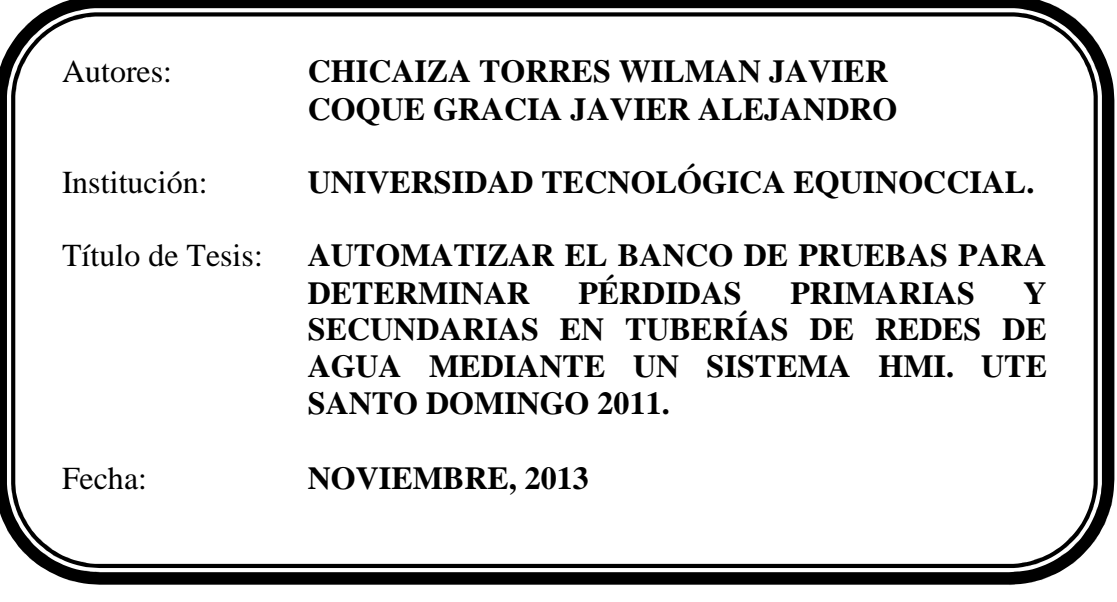

El contenido del presente trabajo, está bajo la responsabilidad de los autores.

**CHICAIZA TORRES WILMAN JAVIER C.I. 171888744-9** 

*\_\_\_\_\_\_\_\_\_\_\_\_\_\_\_\_\_\_\_\_\_\_\_\_\_\_\_\_\_\_\_\_\_* 

*\_\_\_\_\_\_\_\_\_\_\_\_\_\_\_\_\_\_\_\_\_\_\_\_\_\_\_\_\_\_\_\_\_*  **COQUE GRACIA JAVIER ALEJANDRO C.I. 171609742-1** 

## **UNIVERSIDAD TECNOLÓGICA EQUINOCCIAL Extensión Santo Domingo**

#### **APROBACIÓN DEL DIRECTOR DE TESIS**

Santo Domingo 12 de Noviembre del 2013.

Ing. Nilo Ortega **COORDINADOR DE LA CARRERA DE INGENIERÍA ELECTROMECÁNICA**  Presente.

Estimado Ingeniero

Mediante la presente tengo a bien informar que el trabajo investigativo realizado por los señores: **WILMAN JAVIER CHICAIZA TORRES** y **JAVIER ALEJANDRO COQUE GRACIA**, cuyo tema es: "**AUTOMATIZAR EL BANCO DE PRUEBAS PARA DETERMINAR PÉRDIDAS PRIMARIAS Y SECUNDARIAS EN TUBERÍAS DE REDES DE AGUA MEDIANTE UN SISTEMA HMI. UTE SANTO DOMINGO 2011**", ha sido elaborado bajo mi supervisión y revisado en todas sus partes, por lo cual autorizo su respectiva presentación.

Particular que informo para fines pertinentes

Atentamente.

\_\_\_\_\_\_\_\_\_\_\_\_\_\_\_\_\_\_\_\_\_\_\_\_\_\_\_\_ ING. MEC. JAVIER DÍAZ MSC. **DIRECTOR DE TESIS.** 

# *Dedicatoria Dedicatoria*

*Este esfuerzo y un paso más en la vida están dedicados a Dios Por darme la oportunidad de venir a este mundo a luchar y seguir adelante.* 

*A mis Padres Vicente Chicaiza y Rosario Torres Por siempre estar unidos y demostrarme su esfuerzo, trabajo y dedicación de su parte por darnos siempre días mejores.* 

*A mi hermana Mayra Chicaiza Por siempre estar a nuestro lado y darnos la alegría más grande por la cual ahora es mi motivo de lucha.* 

*A mi linda Sobrina Shirley que para mí es mi ñañita que me llena la vida de tantas alegrías.* 

*A mí enamorada Adriana por demostrarme siempre su comprensión incondicional.* 

*A mis amigos y compañeros de trabajo Tlgo. Alfredo Jiménez, Tlgo. Manuel Mendieta, Ramiro, Oscar, Rafael que siempre creyeron en mi motivándome con sus palabras de aliento, brindándome sus concejos y apoyo, para la culminación de este trabajo.* 

*Wilman Javier Chicaiza Torres* 

# *Dedicatoria Dedicatoria*

A mis padres

 Por ser las personas que me guiaron y me apoyaron incondicionalmente durante todo el proceso de mi formación tanto en lo personal como en lo académico y que me supieron alentar para conseguir mis objetivos

A mis hermanos Néstor,

 José, Andrea, Jennifer

A ellos va dedicado todo lo que se ha conseguido con mucho esfuerzo sacrificio y perseverancia

A mis familiares y demás amigos que me brindaron su ayuda

Javier Coque

# *Agradecimiento Agradecimiento*

*Con mucho orgullo este esfuerzo agradezco a Dios Todopoderoso y a la Virgencita por darme la salud, y el tesoro más grande llamada familia que han sido el motor en mi vida para la culminación de mi carrera.* 

*A mis Padres, mi hermana y mi sobrina por siempre estar unidos en familia brindándome su apoyo, sus concejos, fortaleciendo siempre mi vida.* 

*A mis amigos y compañeros de trabajo que siempre me brindaron su apoyo y me enseñaron a formarme con eficiencia y valor humano en el transcurso de mi vida.* 

*A mi Director de Tesis Ing. Javier Díaz y a mi tutor guías y maestros que en clase nos compartieron su conocimiento y nos enseñaron el camino para llegar a ser buenos profesionales.* 

*A mi compañero de Tesis por el esfuerzo y sacrificio brindado para la culminación de la Tesis.* 

*Wilman Javier Chicaiza Torres* 

*Agradecimiento Agradecimiento* 

Quiero agradecer  $\tilde{\mathscr{H}}$ Dios omnipotente por haberme dado la fuerza de voluntad  $y$ todo lo necesario para haber terminado asi una nueva etapa en mi carrera

A mis padres Manuel Coque

Cristina Gracia

A mis hermanos

Néstor

 José Luis Andrea Jennifer

A mis familiares y amigos

A mi compañero de tesis gracias por el esfuerzo el sacrificio y las ganas de ver concluida esta tesis

Y finalmente a mis tutores, guías y maestros,

Javier Coque

## ÍNDICE DE CONTENIDO

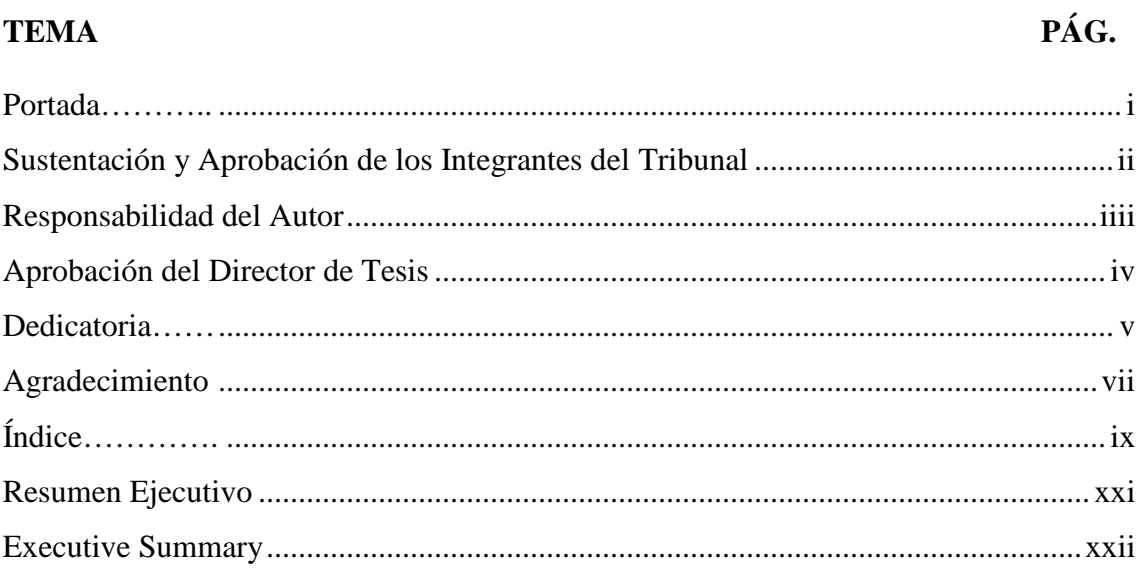

# **CAPÍTULO I**

## **INTRODUCCIÓN**

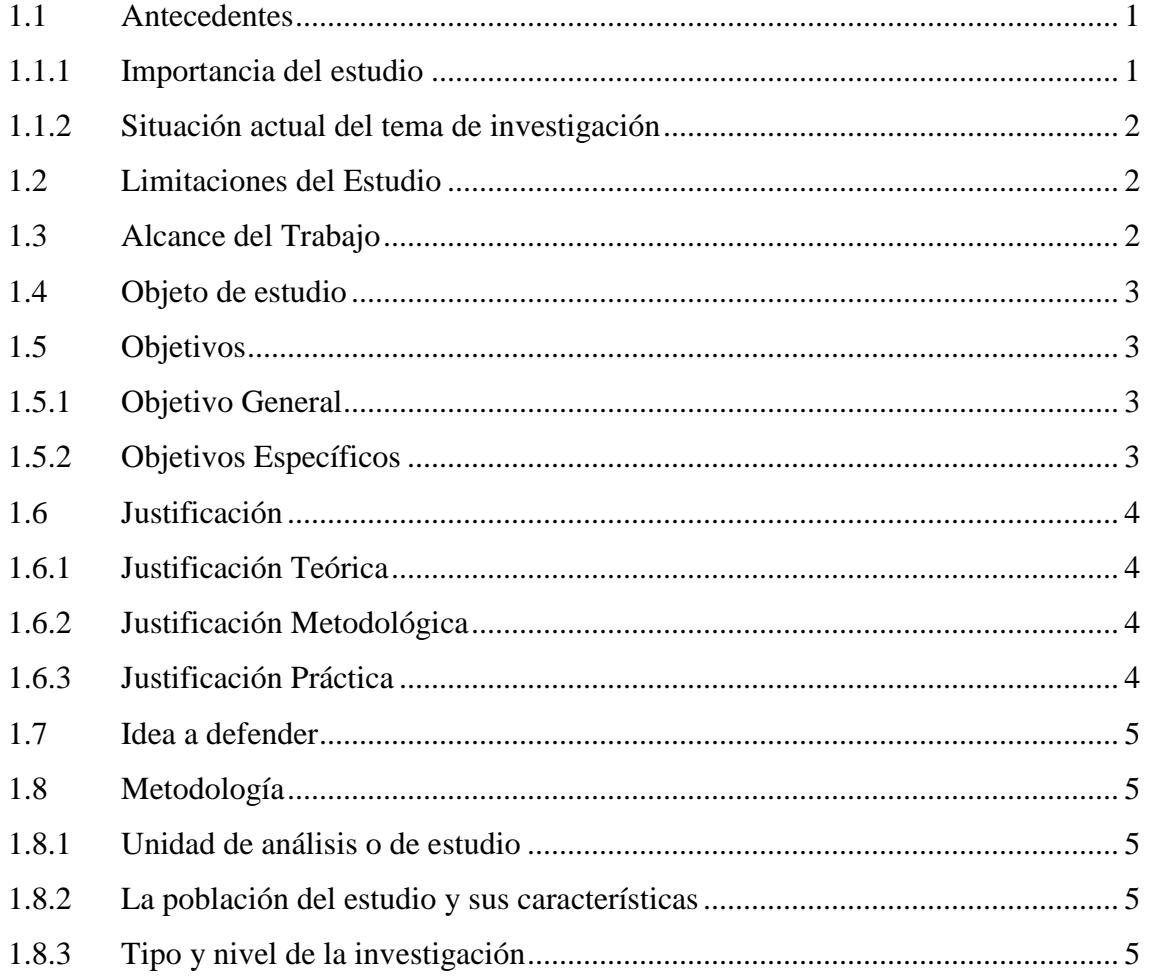

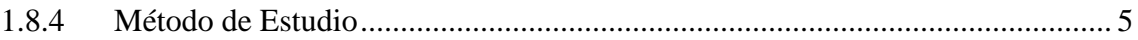

## **CAPÍTULO II**

## **MARCO DE REFERENCIA**

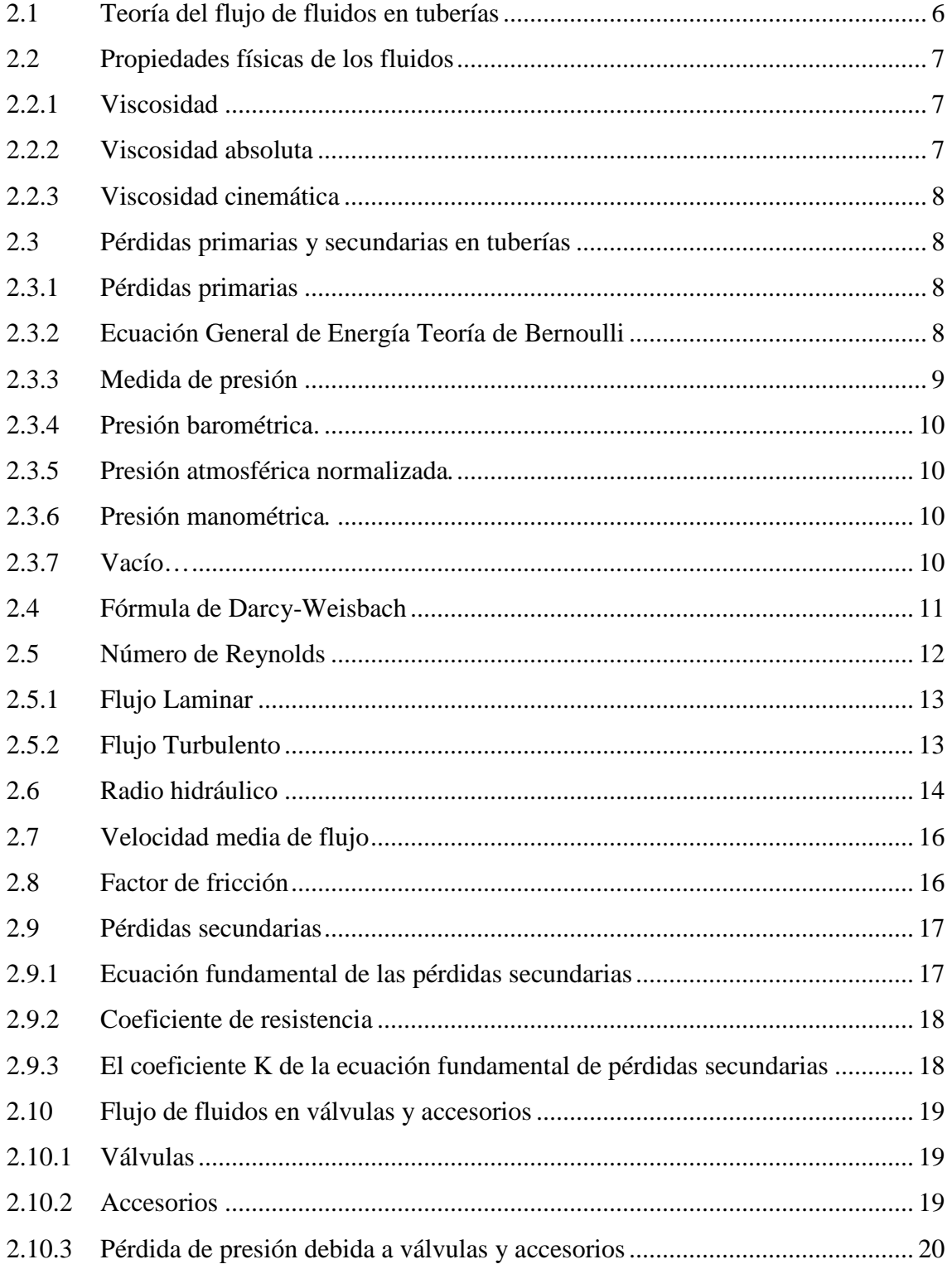

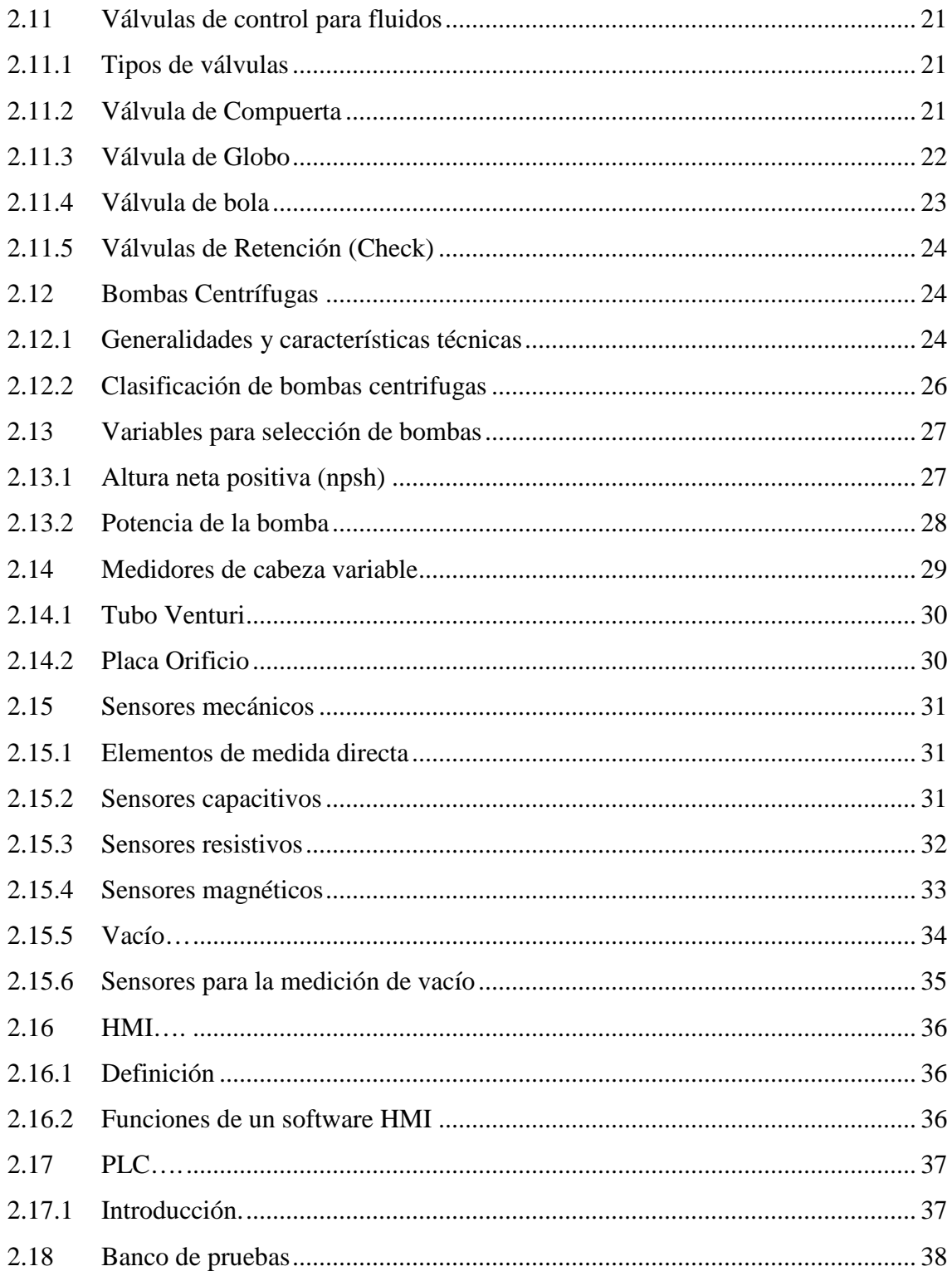

# **CAPÍTULO III**

# DISEÑO Y SELECCIÓN DE EQUIPOS

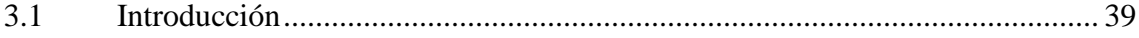

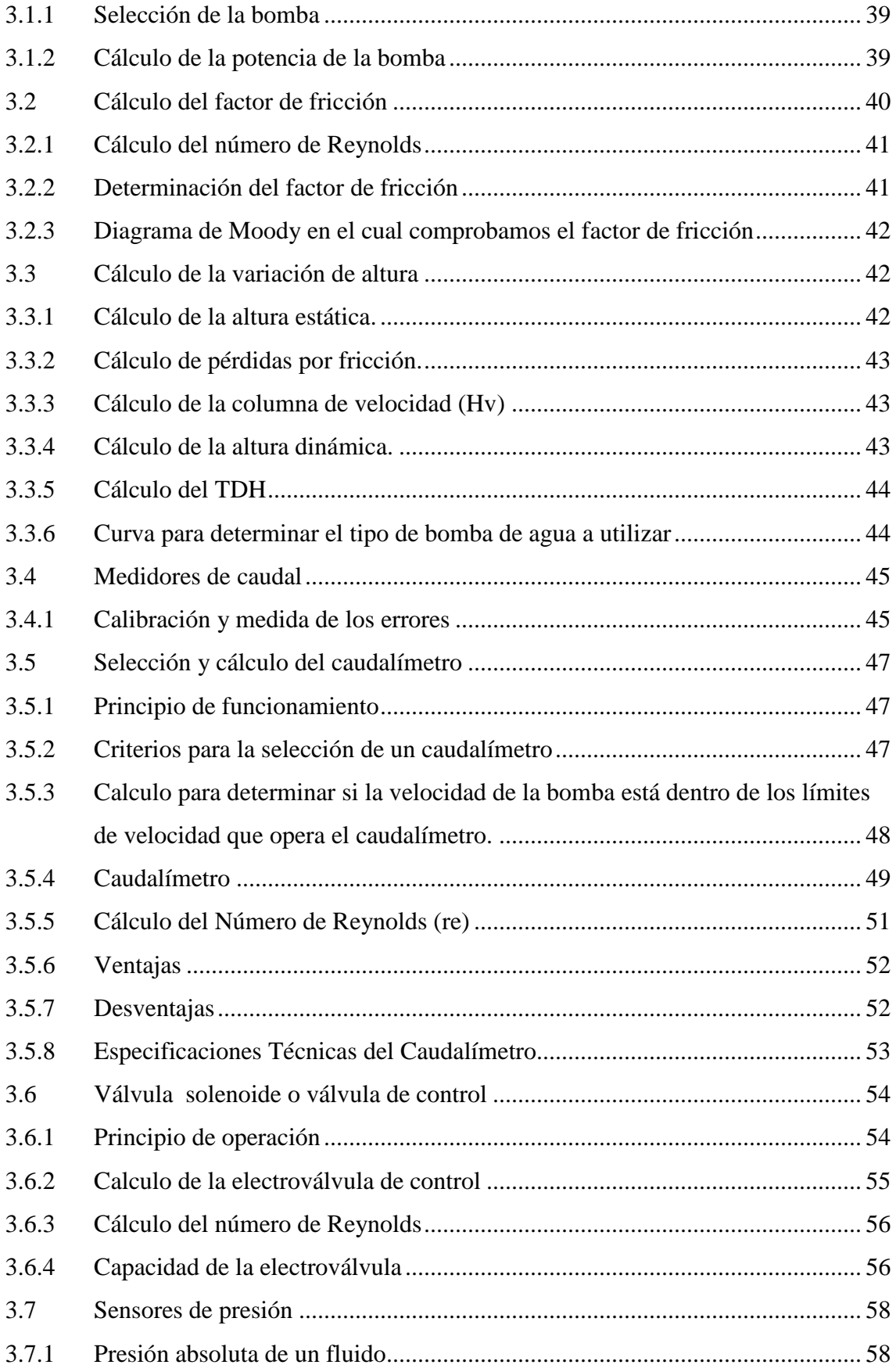

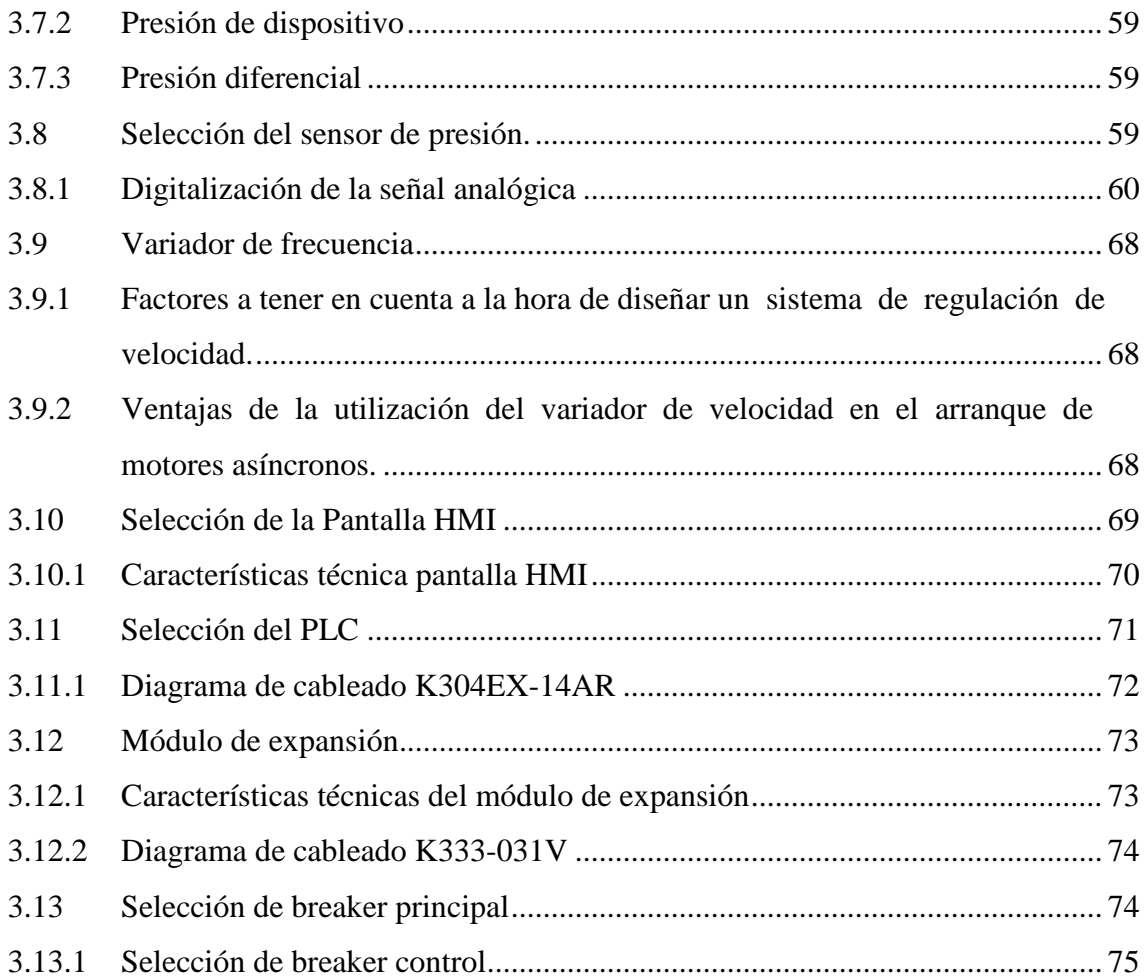

# **CAPÍTULO IV**

# **REINGENIERÍA Y MONTAJE DE LOS EQUIPOS PARA LA AUTOMATIZACIÓN DEL BANCO DE PRUEBAS**

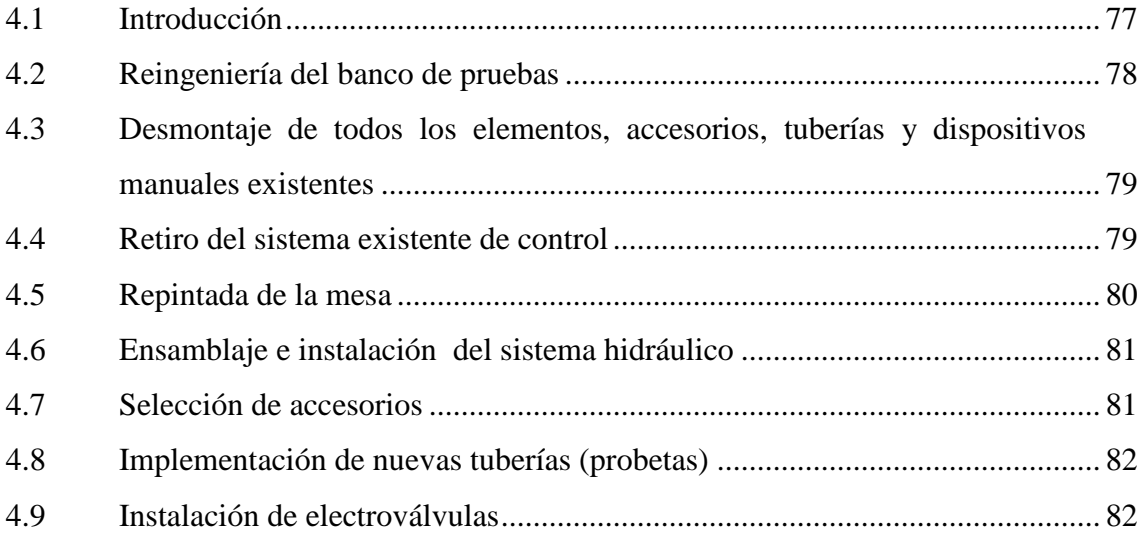

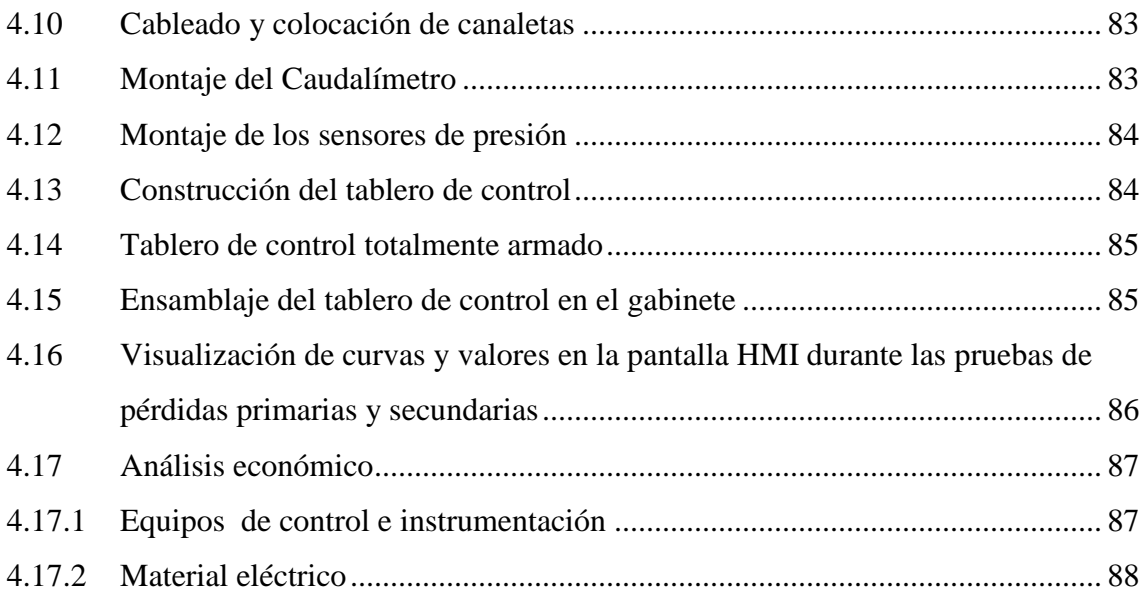

### **CAPITULO V**

# **FUNCIONAMIENTO: MANUALES, PRUEBAS, CÁLCULOS Y ANÁLISIS DE RESULTADOS DEL BANCO DE PRUEBAS PARA DETERMINAR PÉRDIDAS PRIMARIAS Y SECUNDARIAS EN TUBERÍAS DE AGUA MEDIANTE UN SISTEMA HMI**

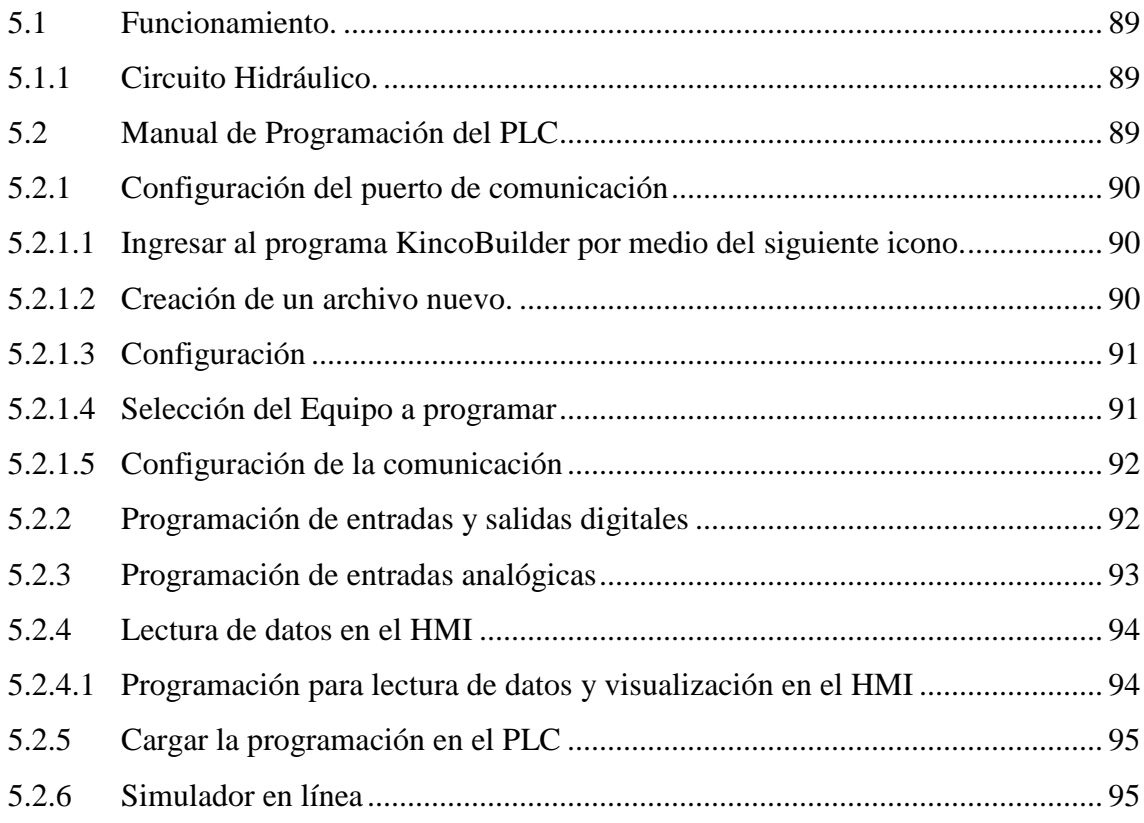

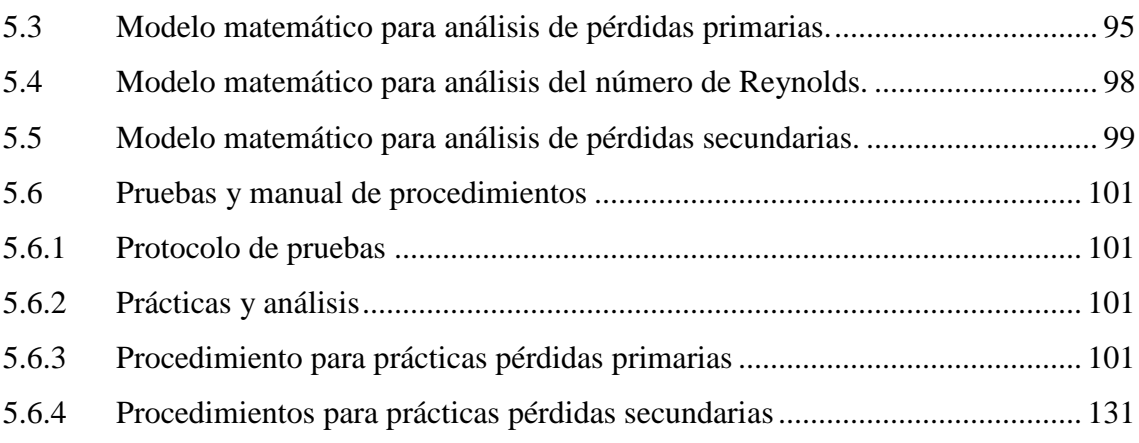

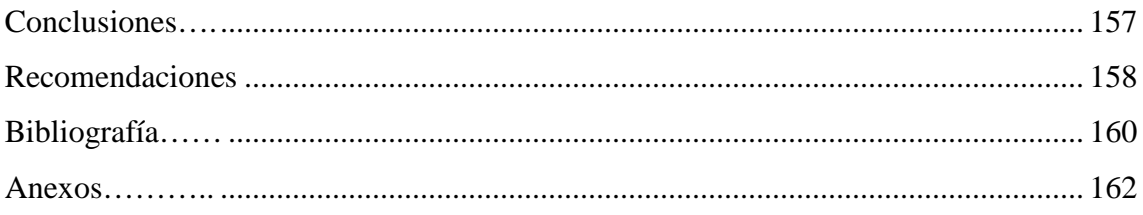

## **ÍNDICE DE TABLAS**

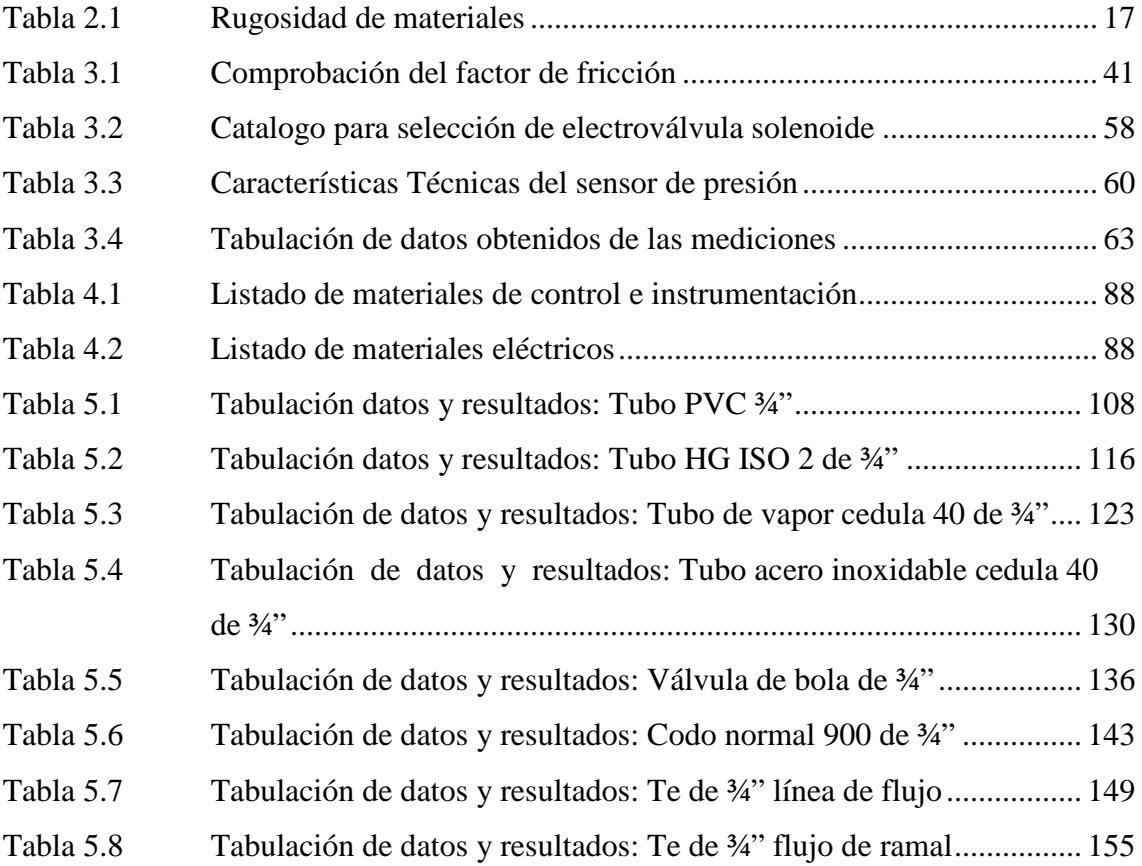

## **ÍNDICE DE FIGURAS**

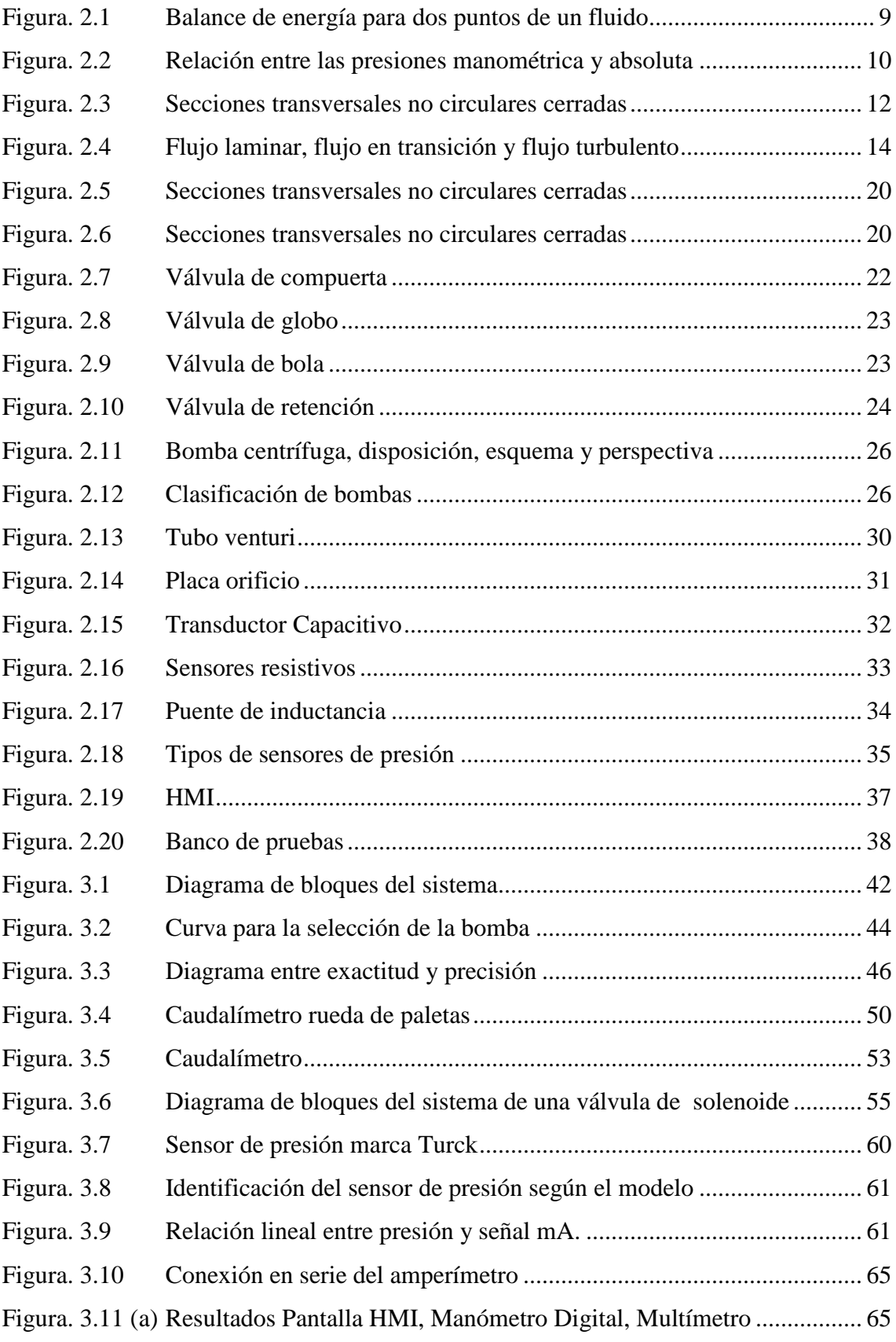

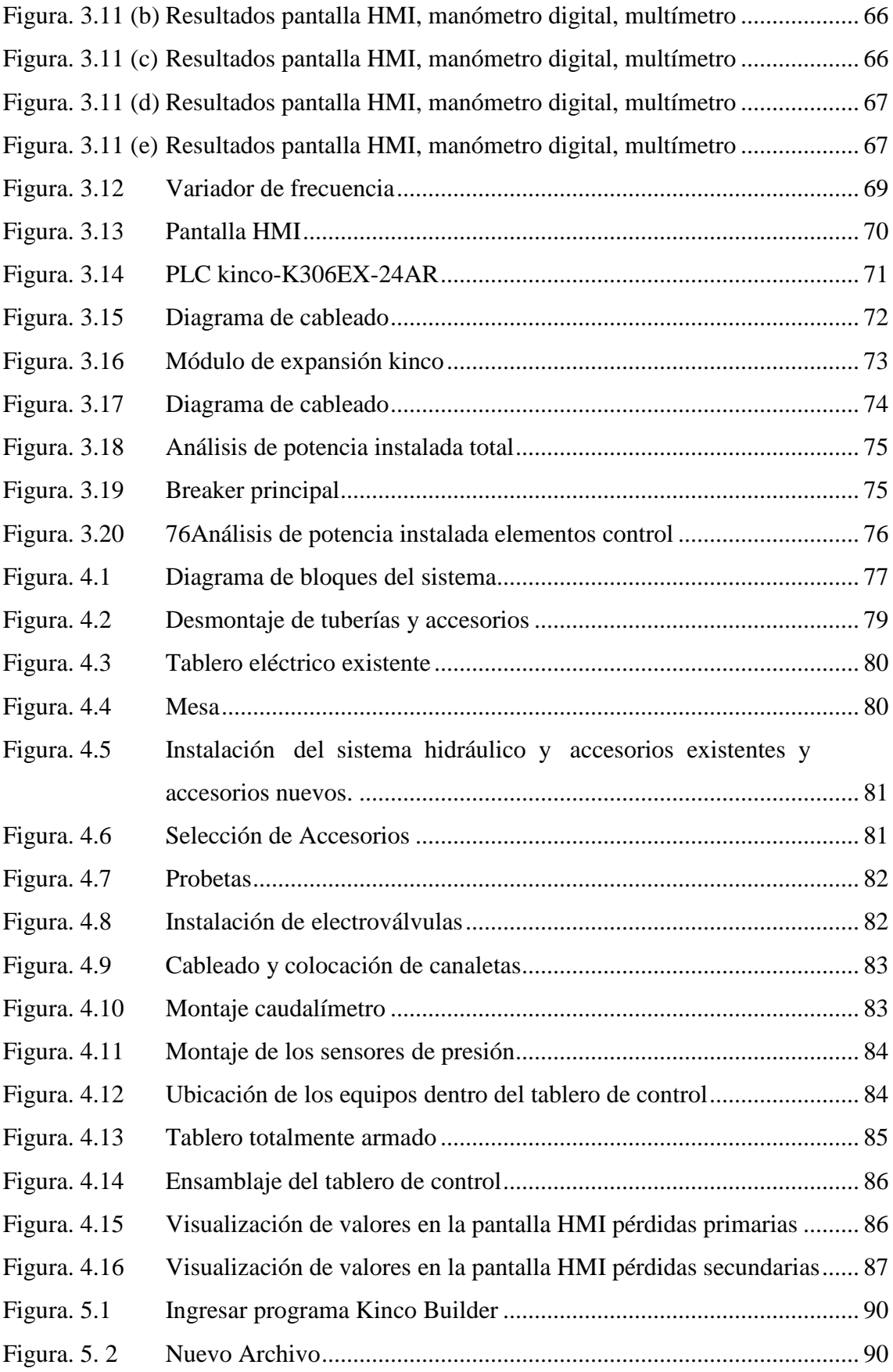

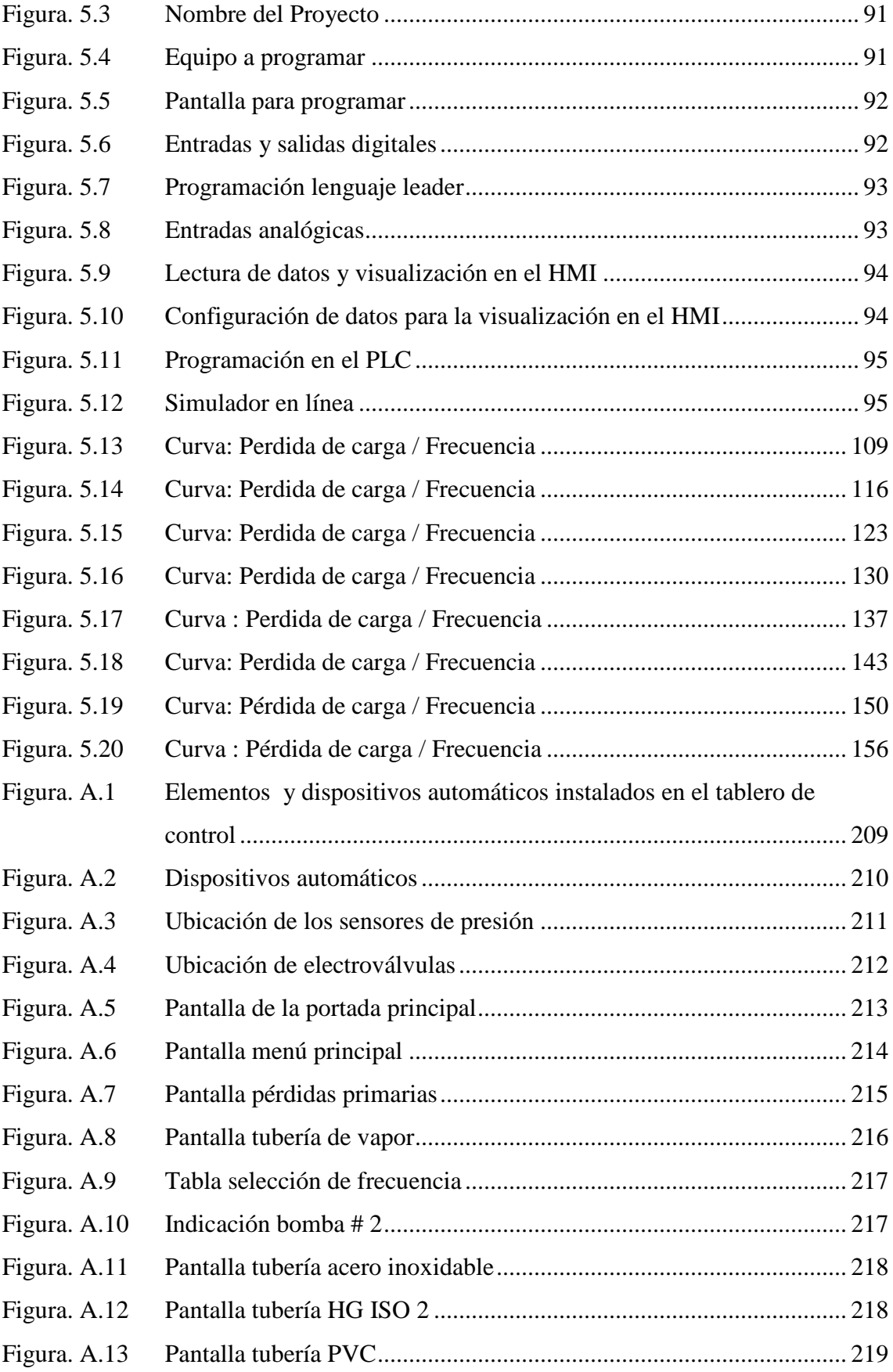

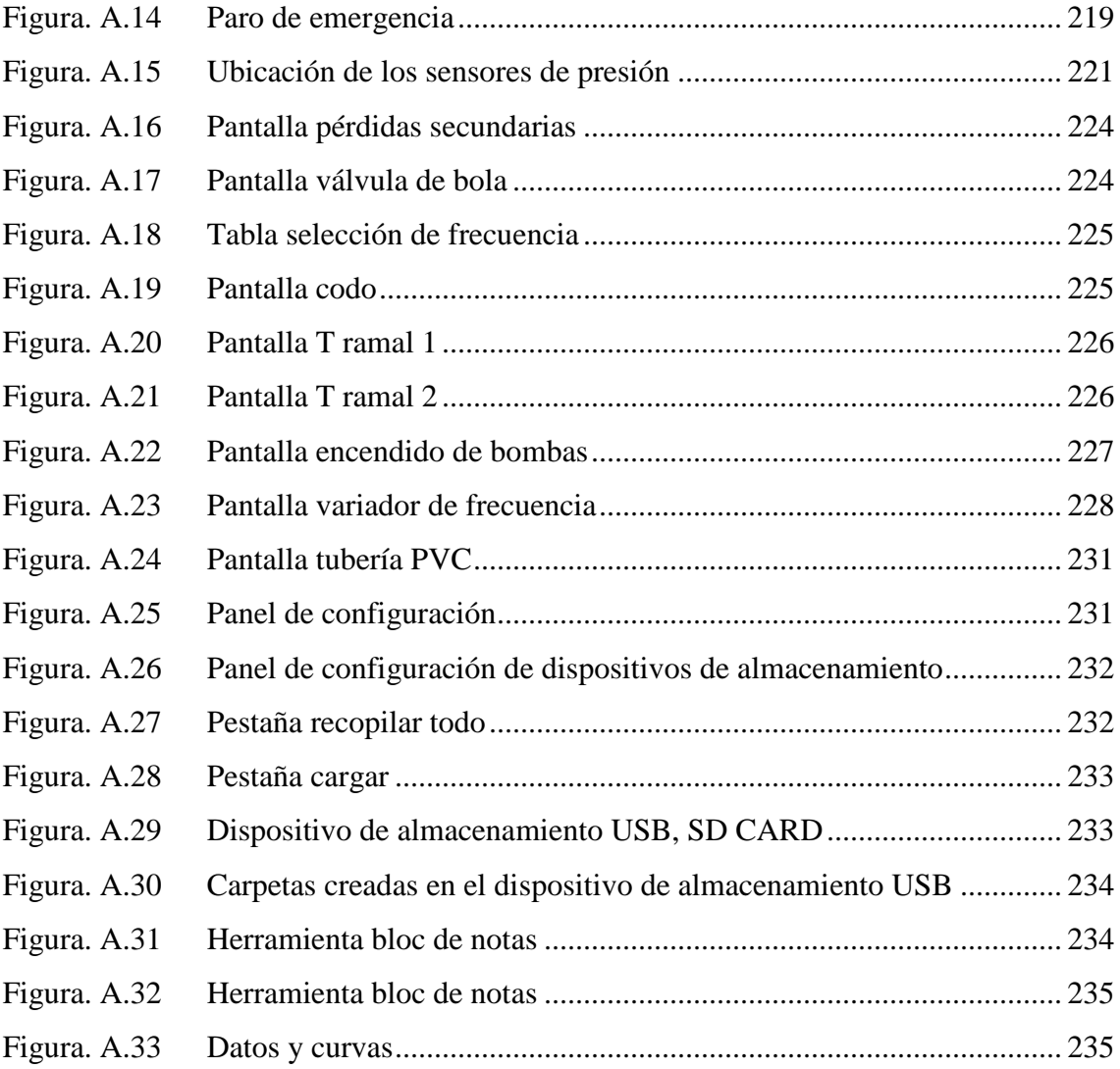

#### **RESUMEN EJECUTIVO**

El presente proyecto tiene como finalidad aportar al desarrollo del Laboratorio de Mecánica de Fluidos de la Universidad Tecnológica Equinoccial, es un banco de pruebas automático para determinar pérdidas primarias y secundarias en tuberías de redes de agua mediante un sistema HMI, el cual será de utilidad para un mejor aprendizaje de los estudiantes que realicen prácticas en este laboratorio.

Para lograr este objetivo se realizó la reingeniería del banco de pruebas para mejorar su funcionamiento implementando dispositivos automáticos como electroválvulas, variador de velocidad, relés, sensores de presión, caudalímetro, PLC, y pantalla táctil HMI, los cuales permiten obtener una adquisición de datos de pérdidas primarias y secundarias en tuberías y accesorios desde el banco de pruebas y poder visualizarlos en tiempo real.

El proyecto está estructurado en 5 capítulos, en los cuales está detallado cada uno de los procedimientos que se utilizó para poder realizar su automatización y selección de equipos, diseño y construcción del tablero de control, pruebas de funcionamiento y cálculos de la bomba de agua adecuada para el proyecto, la selección del medidor de caudal, el cálculo para determinar la capacidad de la electroválvula en galones por minuto, la selección de los sensores de presión de 4 a 20 mA, el variador de frecuencia, la selección de la interfaz hombre-máquina (HMI), el controlador lógico programable (PLC) y el módulo de expansión. En la parte hidráulica consta el montaje de las tuberías tanto de pvc, acero inoxidable, hg iso2, vapor cedula 40, las electroválvulas para el control del fluido, el montaje del caudalímetro y los accesorios como la válvula de bola, la te, codo de 90º .

Todos estos equipos nos permiten el control y funcionamiento de la mesa hidráulica y por medio de la pantalla se observan y se registran los valores que en ese momento se está realizando la prueba y se generan reportes reales e históricos.

#### **EXECUTIVE SUMMARY**

This project aims to contribute to the development of the laboratory of mechanics of fluids of the Universidad Tecnológica Equinoccial, is an automatic test bench to determine primary and secondary losses in pipes of water networks using an HMI system, which will be useful for a better learning of students carrying out practices in this laboratory.

To achieve this goal it was made the reengineering of the test bench to improve its performance by implementing automated devices such as valves, variable speed, relays, pressure, mass airflow sensor, PLC, and touchscreen HMI, sensors which allow to obtain primary and secondary losses in pipes and fittings data acquisition from the test bench and be able to watch them in real time.

The project is structured in five chapters, in which are detailed each one of the procedures used to perform its automation and selection of equipment, design and construction of the Board of control, performance tests and calculations of pump of water adequate for the project, the selection of flow meter, the calculation to determine the capacity of the solenoid valve in gallons per minute is detailed, the selection of sensors pressure of 4 to 20 mA, the frequency converter, the selection of the interface man-machine (HMI), the programmable logic controller (PLC) and the expansion module In the hydraulic part consists of pvc, stainless steel, hg iso2 piping Assembly, steam schedule 40, the solenoid valves for the control of the fluid, the flow meter and accessories like the ball valve, the te, kink of 90º.

All these equipment allow us the control and operating of the hydraulic table and through the screen is observed and recorded the values that, at that time, the test is making and real and historical reports are generated.

## **CAPÍTULO I**

#### **INTRODUCCIÓN**

#### **1.1 Antecedentes**

El Banco de Pruebas para determinar pérdidas primarias y secundarias en tuberías de redes de agua, ya existe en la universidad el cual actualmente consta de sistemas de control manuales, por tal motivo se lo va automatizar para aprovecharlo de una mejor manera y obtener resultados exactos e inmediatos de valores reales e históricos y con la implementación de un sistema HMI que comprende en una ventana de procesos y en esta ventana pueden estar dispositivos especiales como paneles de operador o en un ordenador PLC's, el cual permitirá tener una monitorización, control de supervisión y extracción de datos desde el Banco de Pruebas, necesarios para el análisis de pérdidas en tuberías y en accesorios.

#### **1.1.1 Importancia del estudio**

Al realizar la automatización del banco de pruebas existente mediante la implementación de un sistema HMI podemos brindar y dar a conocer a los estudiantes las aplicaciones que nos brinda la automatización industrial, la cual nos ayuda de una mejor manera a poder saber la eficiencia de poder tener un sistema automático implementado a la industria y poder así tener un mejor control en los procesos a realizar y como estudiantes poder tener una visión más real y práctica de este tipo de sistemas.

Si no automatizamos el banco existente de pruebas y no utilizamos de mejor manera los avances tecnológicos que nos brinda la automatización industrial, no podemos obtener una monitorización y control de supervisión resultados exactos y reales de manera eficiente.

#### **1.1.2 Situación actual del tema de investigación**

En la Universidad Tecnológica Equinoccial Campus Santo Domingo en el Área de Mecánica de Fluidos se dispone de un Banco de Pruebas para determinar pérdidas primarias y secundarias en tuberías de redes de agua, el cual no se encuentra automatizado ya que posee solamente sistemas de control manuales como breakers para el encendido y apagado de las bombas, válvulas de bola para permitir el paso y cierre del flujo de agua en las tuberías, un totalizador de agua para ver el caudal que fluye en el sistema y manómetros analógicos y digitales para visualizar las presiones, y al no tener los dispositivos automáticos los cuales nos permitan controlar, visualizar y comprobar de una mejor manera la obtención de datos, se ve la necesidad de automatizarlo e implementar un Sistema HMI.

Cabe recalcar que el Banco de Pruebas es muy versátil ya que no solamente funciona para determinar pérdidas primarias y secundarias, también se puede realizar pruebas de bombas en serie y en paralelo, pero para nuestro tema de tesis hemos trabajado automatizando solamente la parte que comprende en determinar las pérdidas primarias y secundarias en tuberías de redes de agua.

#### **1.2 Limitaciones del Estudio**

La principal limitación de este estudio es la adquisición de equipos automáticos a utilizarse, los cuales por su costo y características técnicas son un poco accesibles en el mercado actual.

#### **1.3 Alcance del Trabajo**

La Automatización del Banco de Pruebas para determinar pérdidas primarias y secundarias en tuberías de redes de agua servirá como complemento del Laboratorio de Mecánica de Fluidos el cual permitirá a los estudiantes mediante un sistema HMI obtener un reporte de datos reales e históricos necesarios, para realizar el análisis de pérdidas en tuberías y accesorios.

Automatización, control y mejoramiento del Banco de Pruebas para determinar pérdidas primarias y secundarias en tuberías de redes de agua existente en la Universidad Tecnológica Equinoccial.

#### **1.5 Objetivos**

#### **1.5.1 Objetivo General**

Automatizar el Banco de Pruebas, controlado mediante un sistema HMI para determinar pérdidas primarias y secundarias, para el Laboratorio de Mecánica de Fluidos de la UTE Santo Domingo en el año 2013.

#### **1.5.2 Objetivos Específicos**

- Seleccionar de manera adecuada los sensores en base a la necesidad del Banco de Pruebas.
- Desarrollar despliegues en la pantalla HMI para poder controlar y supervisar el Banco de Pruebas.
- Realizar pruebas a distintas frecuencias aplicadas al motor de la bomba de agua.
- Calcular automáticamente y mostrar mediante el sistema HMI, el coeficiente de rugosidad, constante k y las pérdidas de presión, caudal.
- Almacenar los valores de las variables mediante una base de datos generada en excel.
- Extraer y graficar los reporte de datos reales e históricos que se encuentran en la pantalla HMI.
- Desarrollar el manual de operación del Banco de Pruebas para determinar su correcto funcionamiento.

#### **1.6 Justificación**

#### **1.6.1 Justificación Teórica**

Al realizar el análisis de las pérdidas primarias y secundarias se obtendrá un registro de datos y se podrá realizar la evaluación con la cual se puede determinar las causas y los efectos de las pérdidas.

Con la automatización y control mediante un sistema HMI para determinar las pérdidas primarias y secundarias podremos obtener los valores con los cuales verificaremos si las pérdidas en las tuberías son mayores o menores, y por lo tanto poder reducir las pérdidas económicas debido a una mala selección tanto del diámetro, material de las tuberías o accesorios.

#### **1.6.2 Justificación Metodológica**

Al realizar una reingeniería del banco de pruebas de fluidos, lo que se pretende es optimizar la confiabilidad del sistema, además de mejorar la obtención de datos con valores exactos, mediante la utilización equipos automáticos como sensores de presión, caudalímetro, electrovàlvulas solenoides, plc, pantalla HMI para así poder determinar las pérdidas primarias y secundarias en tuberías de redes de agua y aumentar la capacidad de conocimientos de los estudiantes, de acuerdo al campo de la materia de Mecánica de Fluidos.

#### **1.6.3 Justificación Práctica**

Por lo expuesto, es necesario que se investigue, analice, rediseñe este banco de pruebas con la implementación de un sistema HMI, ya que servirá para la formación y creación de un Laboratorio de Mecánica de Fluidos en la Universidad Tecnológica Equinoccial garantizando así el rendimiento de los sistemas de este tipo a largo plazo operacional y útil en el campo estudiantil.

Mediante la implementación del sistema de control y automatización HMI al Banco de Pruebas, podremos tabular y determinar los datos que nos indique, si las pérdidas primarias y secundarias de las tuberías se encuentran dentro o si sobrepasan los valores establecidos.

#### **1.8 Metodología**

#### **1.8.1 Unidad de análisis o de estudio**

En la presente investigación la unidad de estudio serán las pérdidas primarias y secundarias en las tuberías del Banco de Pruebas.

#### **1.8.2 La población del estudio y sus características**

Se la realizará en el Laboratorio de Mecánica de Fluidos que se implementara en la Universidad Tecnológica Equinoccial Sede Santo Domingo.

#### **1.8.3 Tipo y nivel de la investigación**

Se realiza una investigación aplicada puesto que se está implementando un sistema HMI a un banco de pruebas.

#### **1.8.4 Método de Estudio**

En la presente investigación se realizaran los métodos empíricos de la observación y la medición. Además van a aplicarse métodos teóricos como: el de análisis hipotético y deductivo.

## **CAPÍTULO II**

#### **MARCO DE REFERENCIA**

#### **2.1 Teoría del flujo de fluidos en tuberías**

El método más común para transportar fluidos de un punto a otro es impulsarlo a través de un sistema de tuberías. Las tuberías de sección circular son las más frecuentes, ya que esta forma ofrece no sólo mayor resistencia estructural sino también mayor sección transversal para el mismo perímetro exterior que cualquier otra forma. A menos que se indique específicamente, la palabra "tubería" en este estudio se refiere siempre a un conducto cerrado de sección circular y diámetro interior constante.

Muy pocos problemas especiales de mecánica de fluidos, como es el caso del flujo en régimen laminar por tuberías, pueden ser resueltos por métodos matemáticos convencionales; todos los demás problemas necesitan métodos de resolución basados en coeficientes determinados experimentalmente. Muchas fórmulas empíricas han sido propuestas como soluciones a diferentes problemas de flujo de fluidos por tuberías, pero son muy limitadas y pueden aplicarse sólo cuando las condiciones del problema se aproximan a las condiciones de los experimentos de los cuales derivan las fórmulas.

Debido a la gran variedad de fluidos que se utilizan en los procesos industriales modernos, una ecuación que pueda ser usada para cualquier fluido ofrece ventajas obvias. Una ecuación de este tipo es la fórmula de Darcy, que puede ser deducida por análisis dimensional; sin embargo, una de las variables en la fórmula, el coeficiente de fricción, debe ser determinado experimentalmente. Esta fórmula tiene una extensa aplicación en el campo de la mecánica de fluidos y se utiliza mucho en este estudio.<sup>1</sup>

 $\overline{a}$ 

<sup>1</sup> Flujo de Fluidos en válvulas, accesorios y tuberías de Crane, pág. 1‐1

#### **2.2 Propiedades físicas de los fluidos**

La rama de la mecánica aplicada que estudia el comportamiento de los fluidos, ya sea en reposo o en movimiento, constituye la Mecánica de los Fluidos y la Hidráulica. En el desarrollo de los principios algunas propiedades de los fluidos juegan un papel preponderante, mientras que otras influyen muy poco o nada.

En la estática de los fluidos el peso específico es la propiedad importante, mientras que el flujo de fluidos, la densidad y la viscosidad son las que predominan. Cuando tienen lugar una coinpresibilidad apreciable es necesario considerar los principios de la termodinámica.

Al intervenir presiones manométricas negativas, la tensión de vapor pasa a ser importante y la tensión superficial afecta a la estática o cinemática de los fluidos cuando las secciones de paso son pequeñas. $<sup>2</sup>$ </sup>

#### **2.2.1 Viscosidad**

La viscosidad es aquella propiedad de un fluido por virtud de la cual ofrece resistencia al corte. La ley de la viscosidad de Newton afirma que dada una rapidez de deformación angular en el fluido, el esfuerzo cortante es directamente proporcional a la viscosidad. La melaza y la brea son ejemplos de líquidos altamente viscosos, mientras que el agua y el aire tienen viscosidades muy pequeñas.

La viscosidad de un gas aumenta con la temperatura, pero la viscosidad de un líquido disminuye con la temperatura. <sup>3</sup>

#### **2.2.2 Viscosidad absoluta**

 $\overline{a}$ 

El coeficiente de viscosidad absoluta, o simplemente la viscosidad absoluta de un fluido, es una medida de su resistencia al deslizamiento o a sufrir deformaciones internas.

<sup>&</sup>lt;sup>2</sup> Mecánica de Fluidos e Hidráulica-Giles Schaum McGraw-Hill, pág. 1

<sup>&</sup>lt;sup>3</sup> Mecánica de los Fluidos Streeter Víctor y Whylie Benjamín, pág. 8

#### **2.2.3 Viscosidad cinemática**

A la viscosidad cinemática  $(u)$  frecuentemente se denomina viscosidad absoluta o viscosidad dinámica para evitar confundir con la viscosidad cinemática  $(v)$ , que es la razón de viscosidad de densidad de masa. Es el que se obtiene como cociente entre la viscosidad dinámica y la densidad. <sup>4</sup>

$$
v = \frac{u}{\rho} \tag{2.1}
$$

#### **2.3 Pérdidas primarias y secundarias en tuberías**

Las pérdidas de carga en las tuberías se dividen en dos clases: Pérdidas primarias. Pérdidas secundarias.

#### **2.3.1 Pérdidas primarias**

 $\overline{a}$ 

Las pérdidas primarias son las pérdidas que genera la superficie en contacto con el fluido en la tubería (capa limite), rozamiento de unas capas de fluido con otras (régimen laminar) o de las partículas de fluido entre sí (régimen turbulento). Tienen lugar en un flujo uniforme, por lo tanto principalmente en los tramos de tubería de sección constante. <sup>5</sup>

#### **2.3.2 Ecuación General de Energía Teoría de Bernoulli**

El teorema de Bernoulli es una forma de expresión de la aplicación de la ley de la conservación de la energía al flujo de fluidos en una tubería. La energía total en un punto cualquiera por encima de un plano horizontal arbitrario fijado como referencia, es

<sup>4</sup> Mecánica de los Fluidos Streeter Víctor y Whylie Benjamín, pág. 10

<sup>5</sup> Mecánica de fluidos y máquinas hidráulicas Mataix Claudio, pág. 204

igual a la suma de la altura geométrica, la altura debida a la presión y la altura debida a la velocidad, es decir:

$$
Z + \frac{P}{\rho g} + \frac{V^2}{2g} = H
$$
\n
$$
(2.2)
$$

Donde :

- $H =$ energia total
- $Z =$  altura en la dirección de la gravedad desde una cota de referencia
- $P = \text{presión}$
- $\rho$  = densidad del fluido
- $q$  = aceleración gravitatoria
- $V =$  velocidad del fluido en la sección considerada

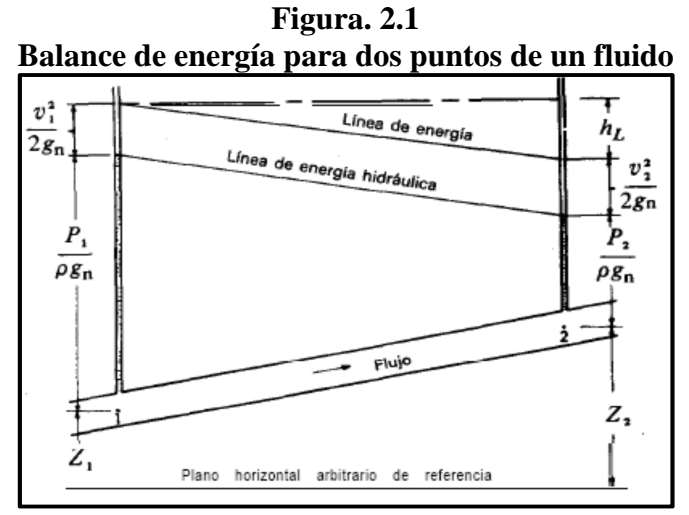

 **Fuente:** Flujo de Fluidos en válvulas accesorios y tuberías de Crane, pág. 1-6  **Elaborado por:** Wilman Chicaiza / Javier Coque / 2013

#### **2.3.3 Medida de presión**

 $\overline{a}$ 

Como se ilustra gráficamente la relación entre las presiones absoluta y manométrica. El vacío perfecto no puede existir en la superficie de la Tierra pero es, sin embargo, un punto de referencia conveniente para la medición de la presión. <sup>6</sup>

<sup>6</sup> Flujo de Fluidos en válvulas, accesorios y tuberías de Crane, pág. 1‐7

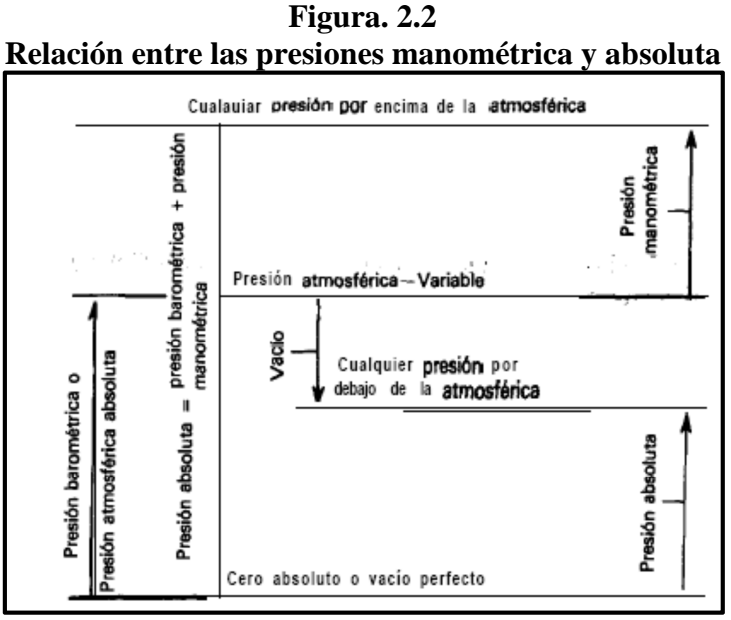

**Fuente:** Flujo de Fluidos en válvulas accesorios y tuberías de Crane, pág. 1‐7 **Elaborado por:** Wilman Chicaiza / Javier Coque / 2013

#### **2.3.4 Presión barométrica.**

Es el nivel de la presión atmosférica por encima del vacío perfecto.

#### **2.3.5 Presión atmosférica normalizada***.*

Es 1 .01325 bar (14.696 libras/pulg²) o 760 mm de mercurio.

#### **2.3.6 Presión manométrica***.*

Es la presión medida por encima de la atmosférica, mientras que la presión absoluta se refiere siempre al vacío perfecto. <sup>7</sup>

#### **2.3.7 Vacío**

 $\overline{a}$ 

Es la depresión por debajo del nivel atmosférico. La referencia a las condiciones de

<sup>7</sup> Flujo de Fluidos en válvulas, accesorios y tuberías de Crane, pág. 1‐7

vacío se hace a menudo expresando la presión absoluta en términos de altura de columna de mercurio o de agua. <sup>8</sup>

Las unidades utilizadas normalmente son milímetros de mercurio, micras de mercurio, pulgadas de agua y pulgadas de mercurio.

#### **2.4 Fórmula de Darcy-Weisbach**

El flujo de los fluidos en tuberías está siempre acompañado de rozamiento de las partículas del fluido entre sí y consecuentemente por la pérdida de energía disponible; en otras palabras, tiene que existir una pérdida de presión en el sentido del flujo.

La ecuación de Darcy se puede utilizar para calcular la perdida de energía en secciones largas y rectas de conductos redondos, tanto para flujo laminar como turbulento. L a diferencia entre los dos está en la evaluación del factor de fricción que carece de dimensiones.<sup>9</sup>

$$
hl = f \frac{L V^2}{D 2g}
$$
\n(2.3)

Dónde:

 $\overline{a}$ 

**hl =** pérdida de carga debida a la fricción (N, m/N, m, lb-pie, pie)

- **f =** factor de fricción (sin dimensiones)
- **L =** longitud de la tubería (m o pie)
- **D =** diámetro interno de la tubería (m o pie)
- **V =** velocidad del fluido (m/s o pies/s)
- $g =$  aceleración de gravedad (m/s<sup>2</sup>)

Esta ecuación también puede escribirse para obtener la pérdida de presión en newtons por m² (pascal) sustituyendo las unidades correspondientes de la manera siguiente:

<sup>8</sup> Flujo de Fluidos en válvulas, accesorios y tuberías de Crane, pág. 1‐7

<sup>9</sup> Mecánica de Fluidos Aplicada de Robert L. Mott, capítulo 9, pág. 238

$$
\Delta P = \frac{\rho f L V^2}{2D} \tag{2.4}
$$

Dónde:

 $\Delta P$  = variación de presión

 $\rho$  = densidad del fluido

 $f =$  factor de fricción

! **=** longitud de tubería

 $V =$  velocidad del liquido

 $D =$ diámetro interno de tubería

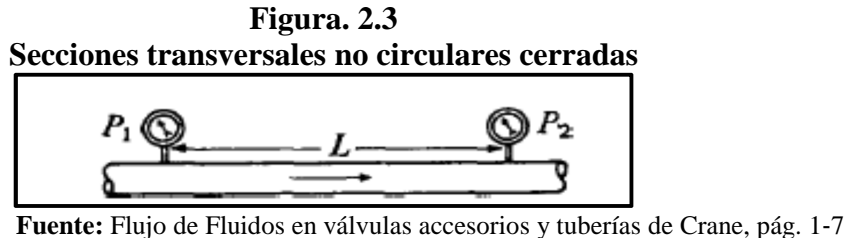

 **Elaborado por:** Wilman Chicaiza / Javier Coque / 2013

#### **2.5 Número de Reynolds**

 $\overline{a}$ 

Las investigaciones de Osborne Reynolds han demostrado que el régimen de flujo en tuberías, es decir, si es laminar o turbulento, depende del diámetro de la tubería, de la densidad y la viscosidad del fluido y de la velocidad del flujo.

El valor numérico de una combinación adimensional de estas cuatro variables, conocido como el número de Reynolds, puede considerarse como la relación de las fuerzas dinámicas de la masa del fluido respecto a los esfuerzos de deformación ocasionados por la viscosidad. <sup>10</sup>

La ecuación del número de Reynolds es la siguiente:

 $10$  Flujo de Fluidos en válvulas accesorios y tuberías de Crane, pág. 1-5

$$
\text{Re} = \frac{D\rho v}{\mu} = \frac{Dv\rho}{\mu} \tag{2.5}
$$

Dónde:

 $Re =$  numero de Reynolds

 $\rho$  = densidad del fluido

- $\mathbf{v}$  = viscosidad cinemática del fluido
- $\mathbf{D}$  = diámetro de tubería
- $\mu$  = viscocidad dinamica o absoluta del fluido

 $V =$  velocidad media

#### **2.5.1 Flujo Laminar**

En un flujo laminar las partículas fluidas se mueven según trayectorias paralelas, formando el conjunto de ellas capas o láminas. Los módulos de las velocidades de capas adyacentes no tienen el mismo valor.

El flujo laminar está gobernado por la ley que relaciona la tensión cortante con la velocidad de deformación angular, es decir la tensión cortante es igual al producto de la viscosidad del fluido por el gradiente de las velocidades.

La viscosidad de un fluido es la magnitud física predominante y su acción amortigua cualquier tendencia a la turbulencia.<sup>11</sup>

#### **2.5.2 Flujo Turbulento**

 $\overline{a}$ 

A velocidades mayores que la crítica, el régimen es turbulento. En el régimen turbulento hay un movimiento irregular e indeterminado de las partículas del fluido en direcciones transversales a la dirección principal del flujo; la distribución de velocidades en el régimen turbulento es más uniforme a través del diámetro de la tubería que en régimen laminar. A pesar de que existe un movimiento turbulento a través de la mayor parte del

<sup>&</sup>lt;sup>11</sup> Mecánica de Fluidos e Hidráulica-Giles Schaum McGraw-Hill, pág. 95

diámetro de la tubería, siempre hay una pequeña capa de fluido en la pared de la tubería, conocida como la "capa periférica" o "subcapa laminar", que se mueve en régimen laminar.<sup>12</sup>

Experimentalmente se ha visto que:

· Re<2000 −− Régimen Laminar.

- · 2000<Re<4000 Régimen Transición
- · Re>4000 −− Régimen Turbulento.

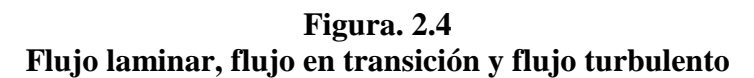

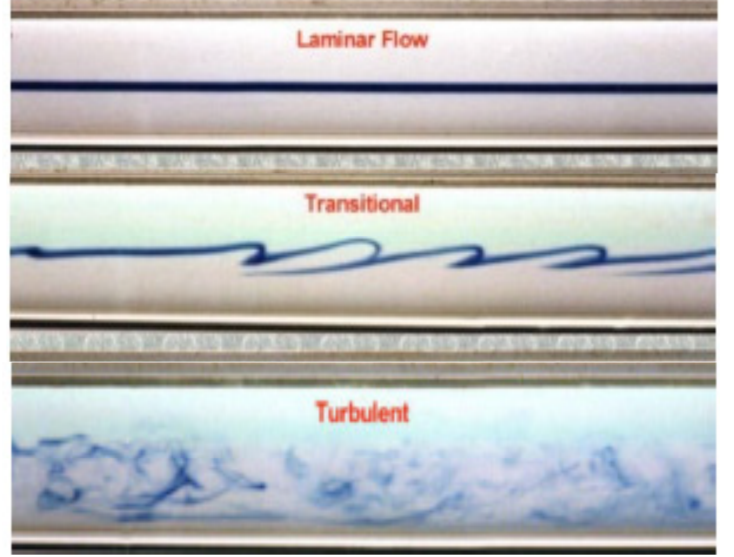

 **Fuente:** http://www.unioviedo.es/Areas/Mecanica.Fluidos  **Elaborado por:** Wilman Chicaiza / Javier Coque / 2013

#### **2.6 Radio hidráulico**

 $\overline{a}$ 

Cuando se tienen conductos con sección transversal que no es circular. Para calcular el número de Reynolds en estas condiciones, el diámetro circular es sustituido por el

<sup>&</sup>lt;sup>12</sup> Flujo de Fluidos en válvulas accesorios y tuberías de Crane, pág. 1-5
diámetro equivalente (cuatro veces el radio hidráulico).

$$
Rh = \frac{\text{superficie de la sección transversal}}{\text{Perímetro mojado}}
$$
\n(2.6)

Esto se aplica a cualquier tipo de conducto (conducto circular no completamente lleno, ovalado, cuadrado o rectangular), pero no a formas muy estrechas, como aberturas anulares o alargadas, donde la anchura es pequeña con relación a la longitud. En tales casos, el radio hidráulico es aproximadamente igual a la mitad de la anchura del paso. La siguiente fórmula sirve para calcular el caudal:

> $\alpha$ 4

 $(2.9)$ 

$$
Q = 0.2087 d^2 \sqrt{\frac{hLD}{fL}}
$$
 (2.7)

Dónde:

 $Q$  = es el caudal

*hL* **=** Pérdida de la carga debida al flujo del fluido

*f =* factor de fricción

*L =* Longitud de la tubería

El radio hidráulico para una sección cuadrada es:

$$
\frac{a}{4} \tag{2.8}
$$

El radio hidráulico para una sección rectangular es:

$$
\frac{ab}{2(a+b)}
$$

El radio hidráulico para una sección triangular es:

$$
\frac{ah}{2(a+b+c)}
$$
\n(2.10)

Dónde:

a,  $b, c =$ lados h,  $la =$ altura

#### **2.7 Velocidad media de flujo**

El término "velocidad", a menos que se diga lo contrario, se refiere a la velocidad media o promedio de cierta sección transversal dada por la ecuación de continuidad para un flujo estacionario.  $^{13}$ 

$$
V = \frac{Q}{A}
$$
 (2.11)

Dónde:

 $\overline{a}$ 

**V =** Velocidad media  $Q =$ Caudal **A =** Área de la sección transversal

### **2.8 Factor de fricción**

La fórmula de Darcy puede deducirse por análisis dimensional con la excepción del factor de fricción *f*, que debe ser determinado experimentalmente. El factor de fricción para condiciones de flujo laminar (R < 2000) es función sólo del número de Reynolds, y para condiciones de flujo turbulento (R > 4000) es también función del tipo de pared de la tubería. La región que se conoce como la "zona crítica" aparece entre los números de Reynolds de 2000 a 4000. En esta región el flujo puede ser tanto laminar como turbulento, dependiendo de varios factores; éstos incluyen cambios de sección, de dirección del flujo y obstrucciones tales como válvulas corriente arriba de la zona considerada. El factor de fricción en esta región es indeterminado y tiene límites más bajos si el flujo es laminar y más altos si el flujo es turbulento. <sup>14</sup>

<sup>&</sup>lt;sup>13</sup> Flujo de Fluidos en válvulas accesorios y tuberías de Crane, pág. 1-5

<sup>&</sup>lt;sup>14</sup> Flujo de Fluidos en válvulas accesorios y tuberías de Crane, pág. 1-8

|                                                                                                    | Valores de E     |                    |  |
|----------------------------------------------------------------------------------------------------|------------------|--------------------|--|
| Materiales                                                                                                    | <b>Pies</b>      | <b>Metros</b>      |  |
| Bronce, Plomo, Estaño, Vidrio, Tubería<br>Fundida, Cemento Torneado Centrifugante<br>y Revestimiento Bituminoso | 0.000005         | 0.00000152         |  |
| Acero Comercial y Hierro Forjado                                                                                | 0.00015          | 0.000046           |  |
| Hierro Colado – Bañado en Asfalto                                                                               | 0.00040          | 0.000122           |  |
| Hierro Galvanizado                                                                                              | 0.00050          | 0.000152           |  |
| Hierro Colado – No Revestido                                                                                    | 0.00085          | 0.00026            |  |
| Vara de Madera                                                                                                  | $0.0006 - 0.003$ | 0.000183-0.00091   |  |
| Concreto                                                                                                    | $0.001 - 0.01$   | $0.00030 - 0.0030$ |  |
| Acero Remachado                                                                                                 | $0.003 - 0.03$   | 0.00091-0.0091     |  |

**Tabla 2.1 Rugosidad de materiales** 

**Fuente:** Cálculo Hidráulico de tuberías industriales, PDVSA, pág. 21 **Elaborado por:** Wilman Chicaiza / Javier Coque / 2013

# **2.9 Pérdidas secundarias**

Las pérdidas secundarias son las pérdidas de forma, que tienen lugar en los cambios de sección y dirección de la corriente, en las contracciones, ensanchamientos, codos, diafragmas, válvulas de diferentes tipos en general todos los accesorios de las tuberías. Estos elementos producen una perturbación de la corriente que origina remolinos y desprendimientos, que intensifican las pérdidas.<sup>15</sup>

### **2.9.1 Ecuación fundamental de las pérdidas secundarias**

$$
hl = K \frac{V^2}{2g}
$$
\n(2.12)

Dónde:

 $\overline{a}$ 

**HL** = pérdida de carga secundaria

- $K =$  Coeficiente adimensional de pérdida de carga secundaria
- $V =$  Velocidad media en la tubería, si se trata de codos, válvulas,
- **G** = aceleración de gravedad.

<sup>&</sup>lt;sup>15</sup> Mecánica de fluidos y máquinas hidráulicas MATAIX Claudio, pág. 236

#### **2.9.2 Coeficiente de resistencia**

Las pérdidas de energía son proporcionales a la cabeza de velocidad del fluido al fluir éste alrededor de un codo, un cambio de sección, una válvula u otros accesorios del sistema. Los valores experimentales de pérdida de energía generalmente se reportan en términos de un coeficiente de resistencia K, de la siguiente forma.  $^{16}$ 

$$
hl = K \frac{V^2}{2g}
$$
\n(2.13)

El coeficiente de resistencia K no tiene unidades, pues representa una constante de proporcionalidad entre la pérdida de energía y la cabeza de velocidad. La magnitud del coeficiente de resistencia depende de la geometría del dispositivo que ocasiona la pérdida y algunas veces depende de la velocidad de flujo.

#### **2.9.3 El coeficiente K de la ecuación fundamental de pérdidas secundarias**

El coeficiente K depende del tipo de accesorio, del número de Reynolds, de la rugosidad y hasta de la configuración de la corriente antes del accesorio.

El valor de  $Le/D$ , llamado la proporción de longitud equivalente, se considera que es una constante para un tipo dado de válvula o juntura. El valor de Le mismo se denomina la longitud equivalente y es la longitud del conducto recto del mismo diámetro nominal como la válvula que tendría misma resistencia que esta. El término  $D$  es el diámetro interno real del conducto. El término  $fr$  es el factor de fricción en el conducto al cual está conectada la válvula o juntura.<sup>17</sup>

$$
f\frac{Le}{D} = K\tag{2.14}
$$

 $\overline{a}$ 

<sup>&</sup>lt;sup>16</sup> Mecánica de Fluidos Aplicada de Robert L. Mott, capítulo 10, pág. 268

<sup>&</sup>lt;sup>17</sup> Mecánica de Fluidos Aplicada de Robert L. Mott, capítulo 10, pág. 283

#### **2.10 Flujo de fluidos en válvulas y accesorios**

El flujo de fluidos en válvulas y accesorios se refiere a la teoría y fórmulas usadas en el estudio del flujo de fluidos en tuberías. Ya que las instalaciones industriales en su mayor parte están constituidas por válvulas y accesorios, es necesario un conocimiento de su resistencia al paso de fluidos para determinar las características de flujo en un sistema de tuberías completo.

#### **2.10.1 Válvulas**

La variedad en diseños de válvulas dificulta una clasificación completa. Si las válvulas se clasificaran según su resistencia que ofrecen al flujo, las que presentan un paso directo del flujo, como las válvulas de compuerta, bola, macho y de mariposa pertenecen al grupo de baja resistencia; las que tienen un cambio en la dirección del flujo, como las válvulas de globo y angulares, están en el grupo de alta resistencia. <sup>18</sup>

### **2.10.2 Accesorios**

 $\overline{a}$ 

Son acoplamientos para conexión y se clasifican en: de derivación, reducción, ampliación y desviación. Los accesorios como tes, cruces, codos con salida lateral, pueden agruparse como accesorios de derivación.

Los conectores de reducción o ampliación son aquellos que cambian la superficie de paso del fluido. En esta clase están las reducciones y los manguitos. Los accesorios de desvío, curvas, codos, curvas en U, son los que cambian la dirección de flujo. <sup>19</sup>

<sup>18</sup> Flujo de Fluidos en válvulas accesorios y tuberías de Crane, pág. 2‐2

<sup>&</sup>lt;sup>19</sup> Flujo de Fluidos en válvulas accesorios y tuberías de Crane, pág. 2-2

**Figura. 2.5 Secciones transversales no circulares cerradas** 

 **Fuente:** Advanced water distribution modeling and management, pág. 40  **Elaborado por:** Wilman Chicaiza / Javier Coque / 2013

### **2.10.3 Pérdida de presión debida a válvulas y accesorios**

La pérdida de presión total producida por una válvula (accesorio) consiste en:

- La pérdida de presión dentro de la válvula.
- La pérdida de presión en la tubería de entrada es mayor de la que se produce normalmente si no existe válvula en la línea. Este efecto es pequeño.
- La pérdida de presión en la tubería de salida es superior a la que se produce normalmente si no hubiera válvula en la línea. <sup>20</sup>

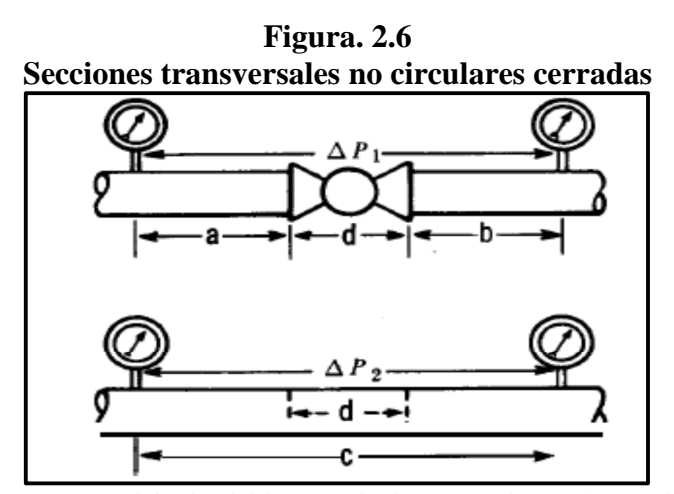

 **Fuente:** Flujo de Fluidos en válvulas accesorios y tuberías de Crane, pág. 2‐2  **Elaborado por:** Wilman Chicaiza / Javier Coque / 2013

 $\overline{a}$ 

<sup>&</sup>lt;sup>20</sup> Flujo de Fluidos en válvulas accesorios y tuberías de Crane, pág. 2-2

La figura nos indica dos tramos de tubería del mismo diámetro y longitud. El tramo superior contiene una válvula de globo. Si las pérdidas de presión ∆P1 y ∆P2 se miden entre los puntos indicados, se encuentra que ∆P1 es mayor que ∆P2. En realidad, la pérdida debida a la válvula de longitud "d" es ∆P1 menos la pérdida en un tramo de tubería con longitud "a + b.

#### **2.11 Válvulas de control para fluidos**

Las válvulas de control, son los elementos finales de control más frecuentes utilizados en el control de procesos que se comportan como un orificio cuya sección de paso varia continuamente con la finalidad de controlar un caudal en una forma determinada. Es un elemento mecánico que puede abrir y cerrar, conectar y desconectar, regular, modular o aislar una enorme serie de líquidos y gases, desde los más simples hasta los más corrosivos o tóxicos.

#### **2.11.1 Tipos de válvulas**

No existe una válvula universal ya que los requisitos en la industria son muy variables pero se han desarrollado con el paso de los años innumerables diseños. Casi todos los tipos de válvulas recaen en nueve categorías: válvulas de compuerta, válvulas de globo, válvulas de bola, válvulas de mariposa, válvulas de apriete, válvulas de diafragma, válvulas macho, válvulas de retención y válvulas de desahogo (alivio).

#### **2.11.2 Válvula de Compuerta**

Esta válvula es de vueltas múltiples, en la cual se cierra el orificio con un disco vertical de cara plana que se desliza en ángulos rectos sobre el asiento.

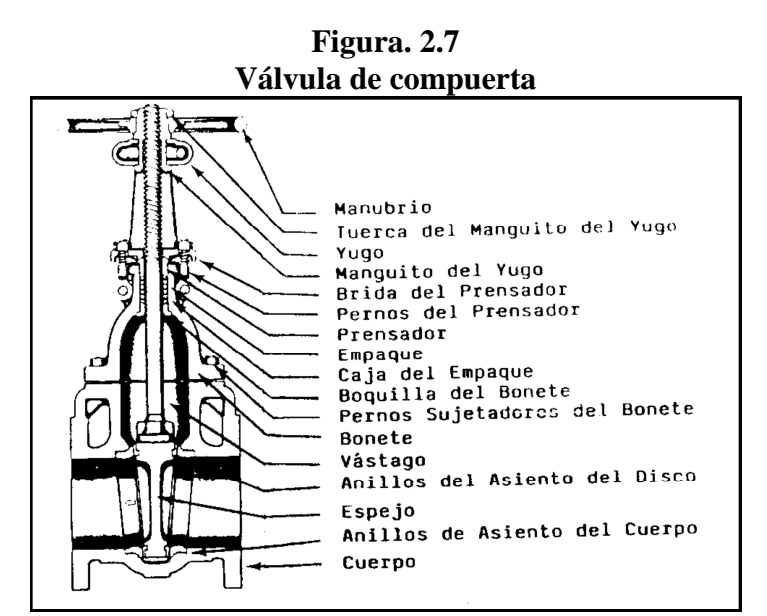

**Fuente:** http://www.bvsde.paho.org/bvsacd/scan/017069/017069-13.pdf **Elaborado por:** Wilman Chicaiza / Javier Coque / 2013

La válvula tiene una resistencia mínima a la circulación y es recomendada para la función de todo o nada o para regular sin estrangulación y en usos pocos frecuentes. Se las aplica en servicio general, aceites y petróleo, aire, pastas semilíquidas, líquidos espesos, vapor, gases y líquidos no condensables, líquidos corrosivos.

# **2.11.3 Válvula de Globo**

Una válvula de globo es de vueltas múltiples, en la cual el cierre se logra por medio del disco o tapón que cierra o corta el paso del fluido en un asiento que suele estar paralelo con la circulación en la tubería. La válvula realiza un control preciso de la circulación aunque presenta cierta resistencia a la misma.

Se la recomienda para regular la circulación de un fluido por estrangulación y en accionamientos frecuentes. Se las utiliza para servicio general, líquidos, vapores, gases, corrosivos, pastas semilíquidas.

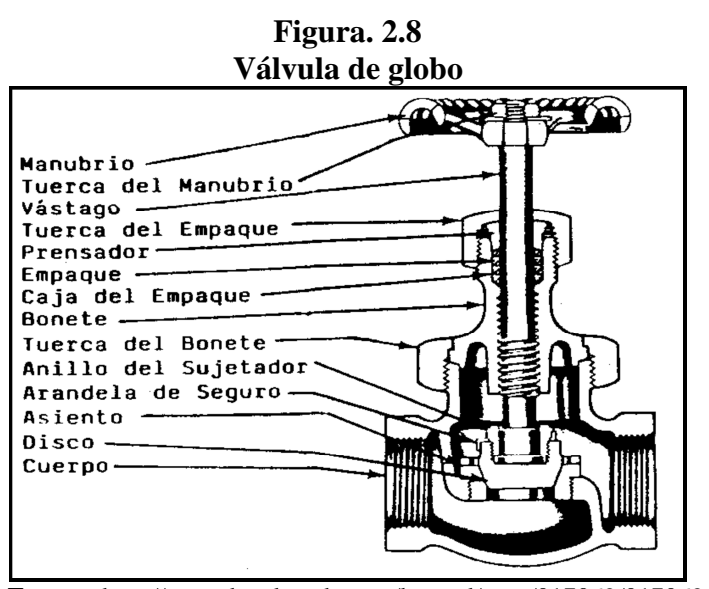

**Fuente:** http://www.bvsde.paho.org/bvsacd/scan/017069/017069-13.pdf **Elaborado por:** Wilman Chicaiza / Javier Coque / 2013

# **2.11.4 Válvula de bola**

Las válvulas de bola son de 1/4 de vuelta, pues la bola taladrada gira entre asientos elásticos, lo cual permite la circulación directa en la posición abierta y corta el paso cuando se gira la bola 90° y cierra e l conducto.

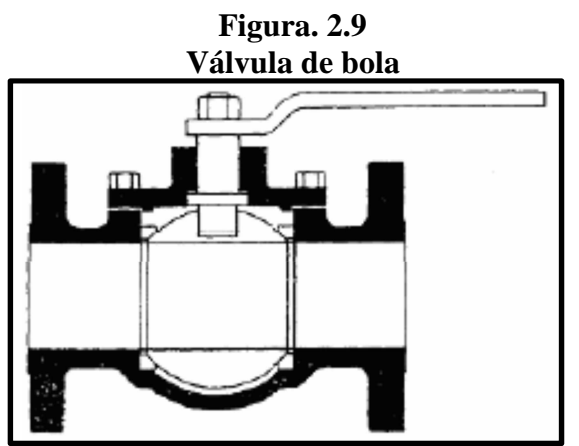

**Fuente:** Flujo de Fluidos en válvulas accesorios y tuberías de Crane, pág. A‐36 **Elaborado por:** Wilman Chicaiza / Javier Coque / 2013

Se recomienda en aplicaciones que requieran apertura rápida con resistencia mínima a la circulación, a temperaturas moderadas. Se las utiliza en servicio general y en aplicaciones de pastas semilíquidas.

#### **2.11.5 Válvulas de Retención (Check)**

La válvula de retención está destinada a impedir una inversión de la circulación. La circulación de líquido en el sentido deseado abre la válvula; al invertirse la circulación, se cierra. Hay tres tipos básicos de válvulas de retención: 1) válvulas de retención de columpio, 2) de elevación y 3) de mariposa.

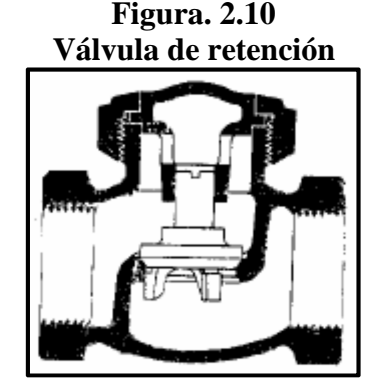

**Fuente:** Flujo de Fluidos en válvulas accesorios y tuberías de Crane, pág. A‐36 **Elaborado por:** Wilman Chicaiza / Javier Coque / 2013

La válvula está recomendada principalmente para procesos en los que el sentido de circulación del fluido en la tubería cambia. Son útiles en tuberías tanto horizontales o verticales según el modelo de la válvula. Las principales aplicaciones de la válvula son: servicio para vapor de agua, aire, gas, agua y vapores con altas y bajas velocidades de circulación.

#### **2.12 Bombas Centrífugas**

#### **2.12.1 Generalidades y características técnicas**

Las bombas centrífugas mueven un cierto volumen de líquido entre dos niveles; son pues, máquinas hidráulicas que transforman un trabajo mecánico en otro de tipo hidráulico. Los elementos constructivos de que constan son:

**a)** Una tubería de aspiración, que concluye prácticamente en la brida de aspiración.

**b)** El impulsor o rodete, formado por una serie de álabes de diversas formas que giran dentro de una carcasa circular.

El rodete va unido solidariamente al eje y es la parte móvil de la bomba.

El líquido penetra axialmente por la tubería de aspiración hasta el centro del rodete, que es accionado por un motor, experimentando un cambio de dirección más o menos brusco, pasando a radial, (en las centrífugas), o permaneciendo axial, (en las axiales), adquiriendo una aceleración y absorbiendo un trabajo. Una tubería de impulsión.- La finalidad de la voluta es la de recoger el líquido a gran velocidad, cambiar la dirección de su movimiento y encaminarle hacia la brida de impulsión de la bomba.

La altura o cabeza total dinámica (TDH) se le llama TDH a la diferencia de niveles que existe entre el máximo nivel del reservorio de descarga y el nivel dinámico de pozo o reservorio de succión incluidos las pérdidas primarias y secundarias desarrolladas entre la succión y la descarga. Su fórmula es:

$$
TDH = Ps + Pfs + Pd + Pfd + Pw \tag{2.15}
$$

Dónde:

Ps = Altura estática de succión (m).

Pfs =Pérdidas de succión (m).

Pd =Altura estática a la descarga (m).

Pfd =Pérdidas de descarga (m)

Pw =Presión de trabajo (m).

**Figura. 2.11 Bomba centrífuga, disposición, esquema y perspectiva** 

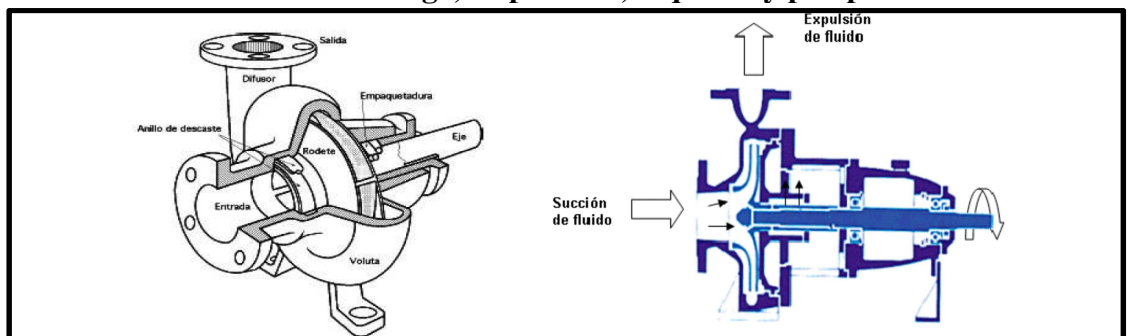

**Fuente:**http://www.todomonografias.com/industria-y-materiales/bombas-y-sus-aplicaciones-parte-2 **Elaborado por:** Wilman Chicaiza / Javier Coque / 2013

La voluta es también un transformador de energía, ya que disminuye la velocidad (transforma parte de la energía dinámica creada en el rodete en energía de presión), aumentando la presión del líquido a medida que el espacio entre el rodete y la carcasa aumenta. Este es, en general, el funcionamiento de una bomba centrífuga aunque existen distintos tipos y variantes.

#### **2.12.2 Clasificación de bombas centrifugas**

| <b>Dinámicas</b> | Centrifugas | Flujo Radial      |                | Autocebantes<br>Cebados |                                                |
|------------------|-------------|-------------------|----------------|-------------------------|------------------------------------------------|
|                  |             | Flujo Mixto       | Simple succión | Unipaso                 | Impulsor<br>abierto                            |
|                  |             |                   | Doble succión  | Multipaso               | Impulsor<br>semiabierto<br>Impulsor<br>cerrado |
|                  |             | Flujo Axial       | Simple Succión | Unipaso                 | Impulsor<br>abierto                            |
|                  |             |                   |                | Multipaso               | Impulsor<br>cerrado                            |
|                  | Periféricas | Unipaso           | Autocebantes   |                         |                                                |
|                  |             | Multipaso         | Cebados        |                         |                                                |
|                  | Especiales  | Electromagnéticos |                |                         |                                                |

**Figura. 2.12 Clasificación de bombas** 

 **Fuente:** http://bombasvolum.com/DATOS%20TECNICOS%20DE%20BOMBAS.pdf  **Elaborado por:** Wilman Chicaiza / Javier Coque / 2013

#### **2.13 Variables para selección de bombas**

#### **2.13.1 Altura neta positiva (npsh)**

Es un acrónimo de Net Positive Suction Head, también conocido como ANPA (Altura Neta Positiva en la Aspiración) y CNPA (Carga Neta Positiva en Aspiración). Es la diferencia, en cualquier punto de un circuito hidráulico, entre la presión en ese punto y la presión de vapor del líquido en ese punto.

La NPSH es un parámetro importante en el diseño de un circuito: si la presión en el circuito es menor que la presión de vapor del líquido, éste entrará en algo parecido a la ebullición: se vaporiza, produciéndose el fenómeno de cavitación, que puede dificultar o impedir la circulación de líquido, y causar daños en los elementos del circuito.

En las instalaciones de bombeo se debe tener en cuenta la NPSH referida a la aspiración de la bomba, distinguiéndose dos tipos de NPSH:

NPSH requerida: es la NPSH mínima que se necesita para evitar la cavitación. Depende de las características de la bomba, por lo que es un dato que debe proporcionar el fabricante en sus curvas de operación.

$$
NPSHr = Hz + \frac{V\alpha^2}{2g}
$$
\n(2.16)

Dónde:

Hz es la presión mínima necesaria a la entrada del rodete.

$$
\frac{V\alpha^2}{2g}
$$

 $(2.17)$ 

Es la presión cinética correspondiente a la velocidad de entrada del líquido en la boca de aspiración, en m.c.a. (para Va en m/s).

NPSH disponible: depende de las características de la instalación y del líquido a bombear.

$$
NPSHd = \frac{Pa}{\gamma} - Ha - Pca - \frac{Pv}{\gamma}
$$
\n(2.18)

### Dónde:

γ es la gravedad específica del líquido (adimensional).

Pa es la presión en el nivel de aspiración, en m.c.a.

Ha es la altura geométrica de aspiración en metros.

**Pca** es la pérdida de carga en la línea de aspiración, en metros.

Pv es la presión de vapor del líquido a la temperatura de bombeo, en m.c.a.

La NPSH disponible debe ser mayor que la NPSH requerida para evitar la cavitación.

Las causas más frecuentes de que esta condición no se cumpla son dos:

- Aumento de la pérdida de carga en la línea de aspiración, bien por obstrucción de la tubería o filtro de aspiración, bien por funcionamiento de la bomba con la válvula de aspiración semicerrada.
- Aumento de la presión de vapor del líquido al aumentar su temperatura, por ejemplo si el líquido a bombear se refrigera previamente, y esta refrigeración falla.

### **2.13.2 Potencia de la bomba**

La potencia teórica de una bomba hidráulica es:

$$
P_b = \rho. g. Q. h_b = \gamma. Q. h_b
$$

 $(2.19)$ 

En donde:

- $\bullet$  γ es el peso específico del fluido
- Q es el caudal
- hb es la ganancia de carga en la bomba

La siguiente expresión se utilizará por la facilidad tener la potencia en HP.

$$
Ph = \Delta Presi\text{`o}n * \frac{Q}{1714.29}
$$
\n
$$
(2.20)
$$

La potencia de entrada al eje de una bomba se conoce como potencia al freno por lo tanto tenemos lo siguiente:

$$
P_{real} = \frac{Pb}{n}
$$
\n(2.21)

En donde:

- η es el rendimiento de la bomba
- Pb es la potencia teórica o potencia al freno de la bomba

# **2.14 Medidores de cabeza variable**

El principio básico de estos medidores es que cuando una corriente de fluido se restringe, su presión disminuye por una cantidad que depende de la velocidad de flujo a través de la restricción, por lo tanto la diferencia de presión entre los puntos antes y después de la restricción puede utilizarse para indicar la velocidad del flujo.

Los tipos más comunes de medidores de cabeza variable son el tubo venturi, la placa orificio y el tubo de flujo.

#### **2.14.1 Tubo Venturi**

Es una tubería corta recta, o garganta, entre los dos tramos cónicos. La presión varia en la proximidad de la sección estrecha; as, al colocar un manómetro o instrumento registrador en la garganta se puede medir la caída de presión y calcular el caudal instantáneo. <sup>21</sup>

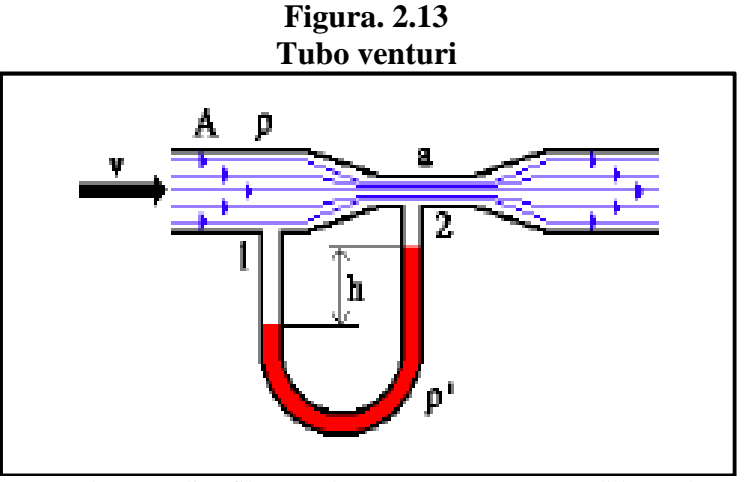

 **Fuente:** http://avdiaz.files.wordpress.com/2008/100/medidores‐de‐area‐variable.ppt  **Elaborado por:** Wilman Chicaiza / Javier Coque / 2013

Se utilizan con líquidos viscosos, sucios y limpios. En la Industria Automotriz: en el carburador del carro, el uso de éste se puede observar en lo que es la alimentación de combustible.

# **2.14.2 Placa Orificio**

 $\overline{a}$ 

Cuando dicha placa se coloca en forma concéntrica dentro de una tubería, esta provoca que el flujo se contraiga de repente conforme se aproxima al orificio y después se expande de repente al diámetro total de la tubería. La corriente que fluye a través del orificio forma una vena contracta y la rápida velocidad del flujo resulta en una disminución de presión hacia abajo desde el orificio. 22

<sup>&</sup>lt;sup>21</sup> http://avdiaz.files.wordpress.com/2008/100/medidores-de-area-variable.ppt

<sup>&</sup>lt;sup>22</sup> http://avdiaz.files.wordpress.com/2008/100/medidores-de-area-variable.ppt

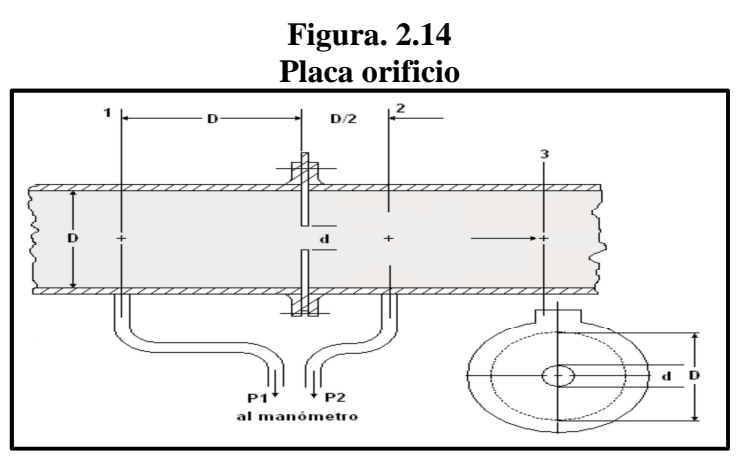

**Fuente:** http://avdiaz.files.wordpress.com/2008/10/medidores‐de‐area‐variable.ppt **Elaborado por:** Wilman Chicaiza / Javier Coque / 2013

# **2.15 Sensores mecánicos**

Se dividen en:

- 1) elementos de medida directa
- 2) elementos elásticos

# **2.15.1 Elementos de medida directa**

Estos miden la presión comparándola con la ejercida por un líquido de densidad y altura conocidas (Barómetro cubeta, manómetro de tubo en U manómetro de tubo inclinado, manómetro de campana).

#### **2.15.2 Sensores capacitivos**

 $\overline{a}$ 

Se basan en la variación de capacidad que se produce en un condensador al desplazarse una de sus placas por la aplicación de presión. La placa móvil tiene forma de diafragma y se encuentra situada entre dos placas fijas. De este modo se tienen dos condensadores uno de capacidad fija o de referencia y el otro de capacidad variable, que pueden compararse en circuitos oscilantes o bien en circuitos de puente de Wheastone alimentados con corriente alterna. <sup>23</sup>

<sup>23</sup> http://www.aie.cl/files/file/comites/ca/abc/sensores-de-presion.pdf

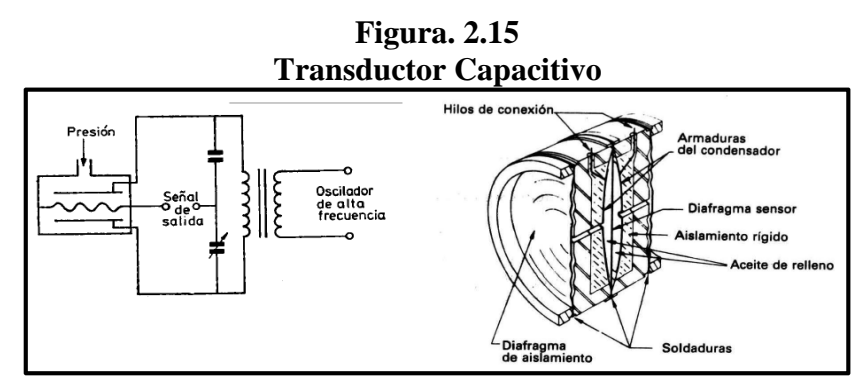

**Fuente:** http://www.aie.cl/files/file/comites/ca/abc/sensores-de-presion.pdf **Elaborado por:** Wilman Chicaiza / Javier Coque / 2013

Este transductor es muy usado en los transmisores electrónicos convencionales. La adición de un microprocesador al transmisor permite añadir «inteligencia» al instrumento al hacer posible funciones adicionales, tales como la compensación de temperatura ambiente, proporcionando un aumento de la precisión de la medida, en particular si la señal de salida del instrumento es enteramente digital en lugar de la analógica de 4-20 mAcc.

Su intervalo de medida es relativamente amplio, entre 0,005 a 600 bar y su precisión es del orden de  $\pm 0.2$  a  $\pm 0.5$ %.

# **2.15.3 Sensores resistivos**

Constituyen, sin duda, uno de los transmisores eléctricos más sencillos. Consisten en un elemento elástico (tubo Bourdon o cápsula) que varía la resistencia óhmica de un potenciómetro en función de la presión. El potenciómetro puede adoptar la forma de un solo hilo continuo o bien estar arrollado a una bobina siguiendo un valor lineal o no de resistencia. Existen varios tipos de potenciómetros según sea el elemento de resistencia: potenciómetros de grafito, de resistencia bobinada, de película metálica y de plástico moldeado.

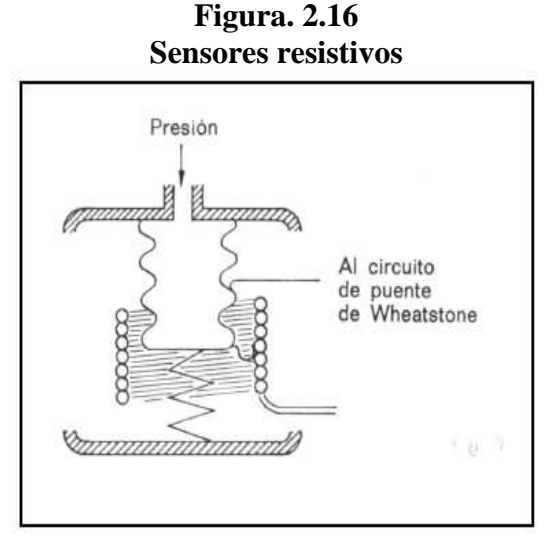

 **Fuente:** http://www.slideshare.net/ignacioalanmorenoalvarez/sensores  **Elaborado por:** Wilman Chicaiza / Javier Coque / 2013

### **2.15.4 Sensores magnéticos**

Transductores de reluctancia variable Esta categoría incluye los dos tipos principales de elementos de transducción reluctiva usados en transductores de presión:

- Transformador diferencial (usualmente el Transformador Diferencial Variable Lineal o TDVL) el que tiene tres devanados.
- Puente de inductancia de dos devanados.

El primero utiliza las cápsulas, los fuelles como elementos captadores, y los últimos utilizan los diafragmas o los tubos de Bourdon como elementos captadores.

Los transductores de presión reluctivos con puente de inductancia utilizan un elemento permeable magnéticamente para aumentar la inductancia de un devanado mientras disminuye la inductancia en el segundo devanado. Los devanados están conectados en un circuito en puente de manera que el incremento y decremento de inductancias en los dos devanados, respectivamente, proporcionan un efecto aditivo de tensión a la salida del puente.

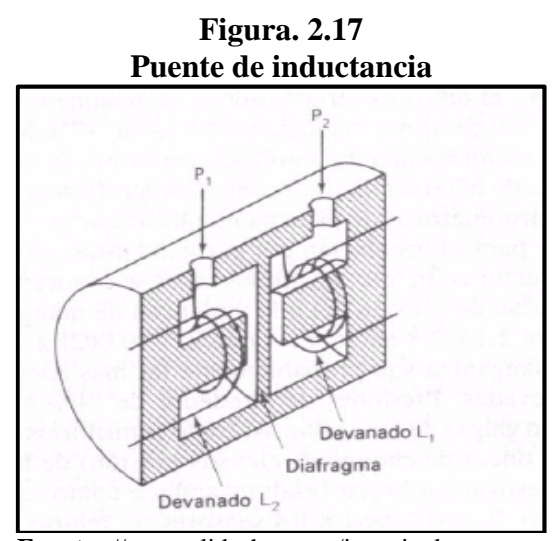

**Fuente:** //www.slideshare.net/ignacioalanmorenoalvarez **Elaborado por:** Wilman Chicaiza / Javier Coque / 2013

### **2.15.5 Vacío**

La unidad más ampliamente utilizada de presión en el rango de vacío es el tor que es equivalente 1/760 de atmósfera estándar.

1 tor = 133 Pa = 1,33 mbar = 1 mmHg; 1 Pa = 7.52 x10-3 tor

Por convención (no por un estándar formal) el rango de vacío es el rango de presiones que se extiende de 1 atmósfera estándar (110,32 kPa, 760 tor) hasta la presión 0 (en la práctica hasta la menor presión medible). En terminología del vacío una baja presión es un alto vacío.

Por la misma convención el rango de vacío se divide en las siguientes regiones:

Bajo vacío (LV): 760 a 25 tor (110 a 3.3 kPa)

Medio vacío (MV): 25 a 10-3 tor (3300 a 0.133 Pa)

Alto vacío (HV): 10-3 a 10-6 tor (1.33 x 10-1 a 1.33 x10-4 Pa)

Muy alto vacío (VHV): 10-6 a 10-9 tor (1.33 x 10-4 a 1.33 x 10-7 Pa)

Ultra alto vacío (UHV): por debajo de 10-9 tor (por debajo de 1.33 x 10-7 Pa)

#### **2.15.6 Sensores para la medición de vacío**

Trabajan en forma diferencial entre la presión atmosférica y la del proceso. Pueden estar compensados con relación a la presión atmosférica y estar calibrados en unidades absolutas. Al ser dispositivos mecánicos, las fuerzas disponibles a presiones del gas muy bajas son tan pequeñas que estos instrumentos no son adecuados para la medida de alto vacío, estando limitados a valores de 1 mm Hg abs.

Pueden llevar acoplados transductores eléctricos del tipo de galga extensométrica o capacitivos. Se diseñan para la medida del vacío hasta  $10^4$  o  $10^{-5}$  tor.

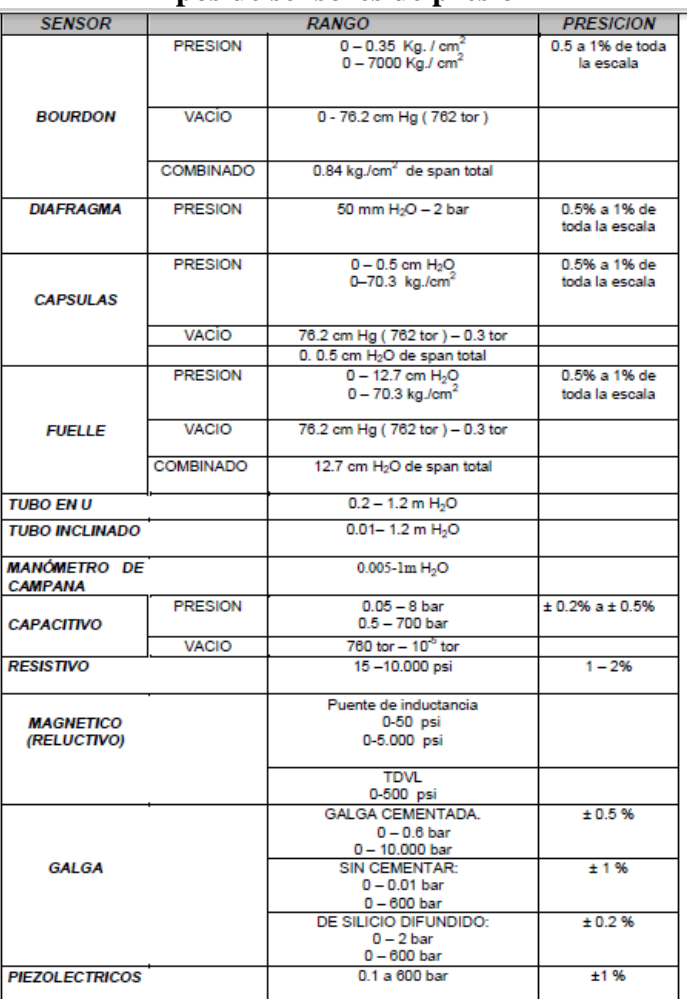

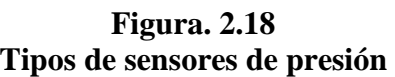

**Fuente:** www.aie.cl/files/file/comites/ca/abc/sensores-de-presion.pdf **Elaborado por:** Wilman Chicaiza / Javier Coque / 2013

#### **2.16 HMI**

 $\overline{a}$ 

#### **2.16.1 Definición**

Las siglas HMI son la abreviación en ingles de Interface Hombre-Máquina son sistemas o dispositivos especiales como paneles de operador o en una computadora.

Los sistemas HMI en computadoras se les conoce también como software MHI o de monitoreo y control de supervisión. Las señales del proceso son conducidas hacia la HMI por medio de dispositivos PLC´s (Controladores Lógicos Programables), RTU (Unidades Remotas de I/O) o DRIVE´s (Variadores de velocidad de motores). Todos estos dispositivos deben tener una comunicación que entienda la pantalla HMI.<sup>24</sup>

#### **2.16.2 Funciones de un software HMI**

- **Monitoreo**.- Es la habilidad de obtener y mostrar datos de una planta en tiempo real. Estos datos se pueden mostrar como números, texto o gráficos que permitan una lectura fácil de interpretar.
- **Supervisión**.- Esta función permite junto con el monitoreo la posibilidad de adjuntar las condiciones de trabajo del proceso directamente desde la computadora.
- **Alarmas**.- Es la capacidad de reconocer eventos excepcionales dentro del proceso y reportar estos eventos realizando determinadas acciones. Las acciones son reportadas basadas en límites de control preestablecidos.
- **Control**.- Es la capacidad de aplicar algoritmos que ajustan los valores del proceso y si mantener estos valores dentro de ciertos límites. Control va más allá del control de supervisión removiendo la necesidad de la interacción humana, sin embargo la

<sup>&</sup>lt;sup>24</sup> http://iaci.unq.edu.ar/materias/laboratorio2/HMI/Introduccion%20HMI.pdf-2

aplicación de esta función desde un software corriendo en una PC puede quedar limitada por la confiabilidad que quiera obtenerse del sistema.

• **Histórico**.- Es la capacidad de muestrear y almacenar en archivos, datos del proceso a una determinada frecuencia, este almacenamiento de datos es una poderosa herramienta para la optimización y corrección de proceso.

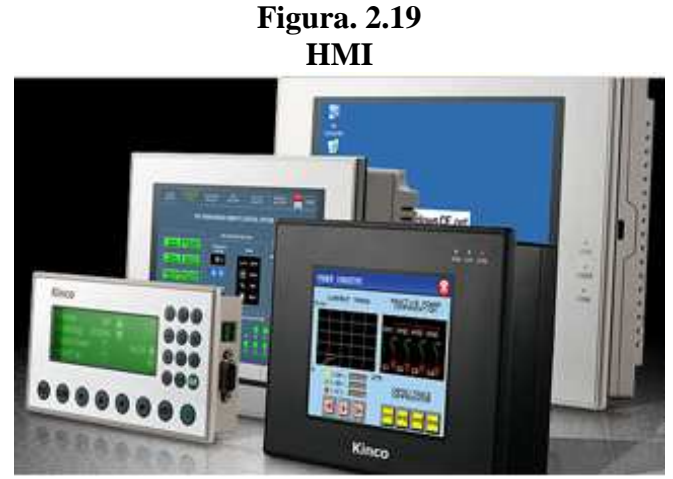

**Fuente**: http:www.kinco.cn/detail.aspx?cid=1797 **Elaborado por:** Wilman Chicaiza / Javier Coque / 2013

# **2.17 PLC.**

# **2.17.1 Introducción.**

Un PLC (controlador lógico programable) es una herramienta electrónica que sirve para solucionar y facilitar problemas de automatización, diseñados para el control en tiempo real y en ambiente de tipo industrial.

El PLC por sus importantes características de diseño tiene campos de aplicación muy extensos, gracias a la evolución de hardware y software que ha surgido hacia este equipo en los últimos tiempos, dentro de sus principales ventajas tenemos:

• Espacio reducido.

- Procesos de producción cambiantes.
- Procesos secuenciales.
- Instalaciones de procesos complejos y amplios.

# **2.18 Banco de pruebas**

Banco de pruebas para determinar perdidas primarias y secundarias en tuberías de transporte de agua.

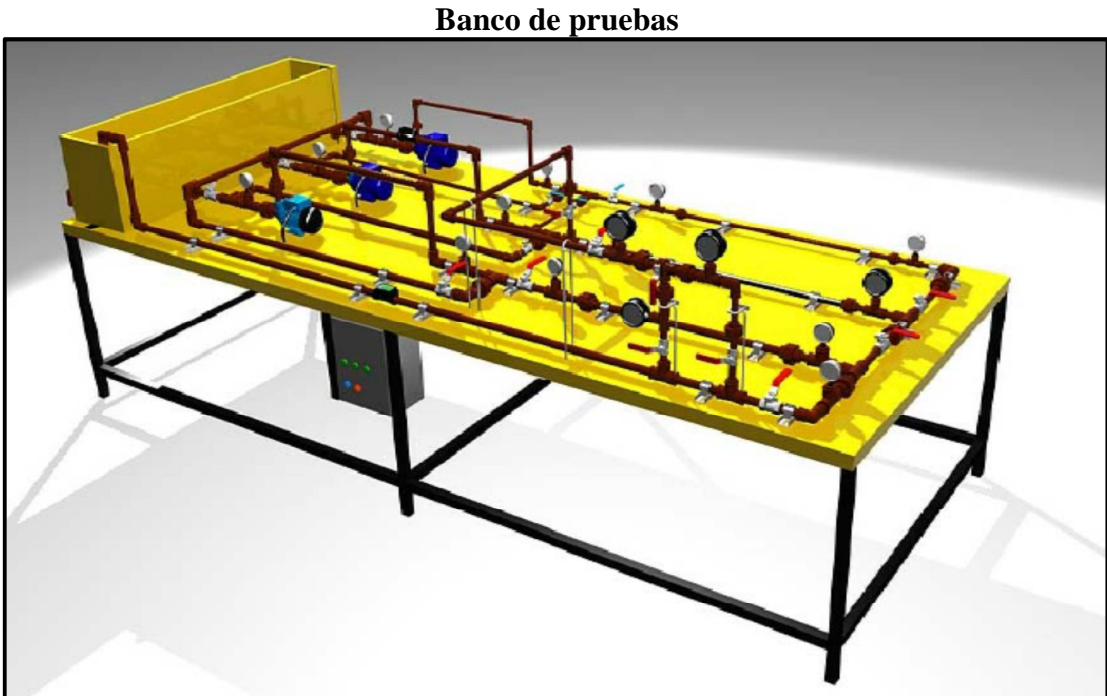

 **Fuente:** Tesis banco de pruebas, Elaborado por: Vargas Mario y Villavicencio Wilder - 2008  **Elaborado por:** Wilman Chicaiza / Javier Coque / 2013

**Figura. 2.20** 

# **CAPÍTULO III**

# **DISEÑO Y SELECCIÓN DE EQUIPOS**

### **3.1 Introducción**

El presente capítulo tiene como finalidad la selección de equipos para la automatización del banco de pruebas para determinar pérdidas primarias y secundarias en tuberías de redes de agua mediante un sistema HMI.

### **3.1.1 Selección de la bomba**

#### **3.1.2 Cálculo de la potencia de la bomba**

Para la determinación de la potencia transmitida por la bomba al fluido, se aplicará la siguiente formula.

Pteorica = ha.  $\rho$ . g. Qt

Considerando que en la operación existen rangos de eficiencia, se determinará por tanto la potencia real (potencia de entrada de la bomba) considerando lo siguiente:

$$
Preal = \frac{Pteorica}{\eta}
$$

Dónde:

*ha* es la altura dinámica

 $\rho$  es la densidad del agua

*g* es la aceleración de la gravedad

*QT* es el caudal total

*η* = eficiencia.

En nuestro caso utilizaremos una eficiencia del 30% como el valor mínimo que puede tener la bomba.

Como caudal máximo utilizaremos 0.0006m<sup>3</sup>/s y como (ha) utilizaremos 7.415m, que corresponde al tramo en el que 1, donde se encuentra la mayor altura dinámica.

$$
Pteorica = 7,41m x 998,20 \frac{kg}{m^3} x 9,8 \frac{m}{s^2} x 0,006 \frac{m^3}{s}
$$

$$
Pteorica = 43,5 \frac{kg m^2}{s^3}
$$

$$
Pteorica = \frac{43,5}{746} = 0,06 HP
$$

$$
Preal = \frac{0,06}{0,3} = 0,2 HP
$$

Por lo tanto necesitaríamos una bomba de 0.2 HP.

Dentro del mercado encontramos bombas de 0.5 HP

# **3.2 Cálculo del factor de fricción**

Datos:

 $Q = 35$  L/min =  $5.83 \times 10^{-4}$ m<sup>3</sup>/seg =  $9.24$  Gpm Ø tubería =3/4"=0,019 m

$$
A = \frac{\pi * \emptyset^2}{4}
$$
  
\n
$$
A = \frac{\pi * (0.019m)^2}{4}
$$
  
\n
$$
A = 2.8 * 10^{-4} m^2
$$
  
\n
$$
V = \frac{Q}{A}
$$
  
\n
$$
V = \frac{5.83 * 10^{-4} m^3 / seg}{2.8 * 10^{-4} m^2}
$$
  
\n
$$
V = 2.08 \frac{m}{seg} = 6.82 ft / seg
$$

### **3.2.1 Cálculo del número de Reynolds**

$$
Nr = \frac{D*V}{Vc}
$$
  
 
$$
Nr = \frac{19.05mm*2082.14mm/secg}{1,0034 mm2/secg}
$$
  
 
$$
Nr = 39530 = 3,95*104
$$

Nr > 4000 Representa Un Flujo Turbulento

Para obtener el factor de fricción utilizamos el diagrama de Moody la curva etiquetada como conductos lisos, *f* =0,022

# **3.2.2 Determinación del factor de fricción**

Mediante el siguiente cuadro en Excel ingresamos los valores de caudal, diámetro, rugosidad, velocidad para poder comprobar con los calculados realizados.

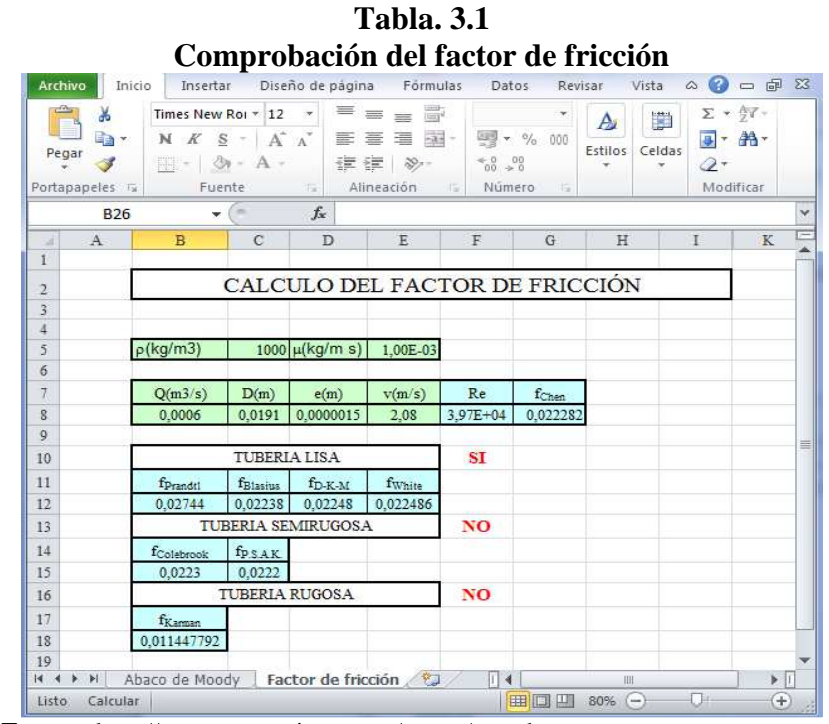

 **Fuente:** http://grupos.emagister.com/grupo/search  **Elaborado por**: Wilman Chicaiza / Javier Coque / 2013

#### **3.2.3 Diagrama de Moody en el cual comprobamos el factor de fricción**

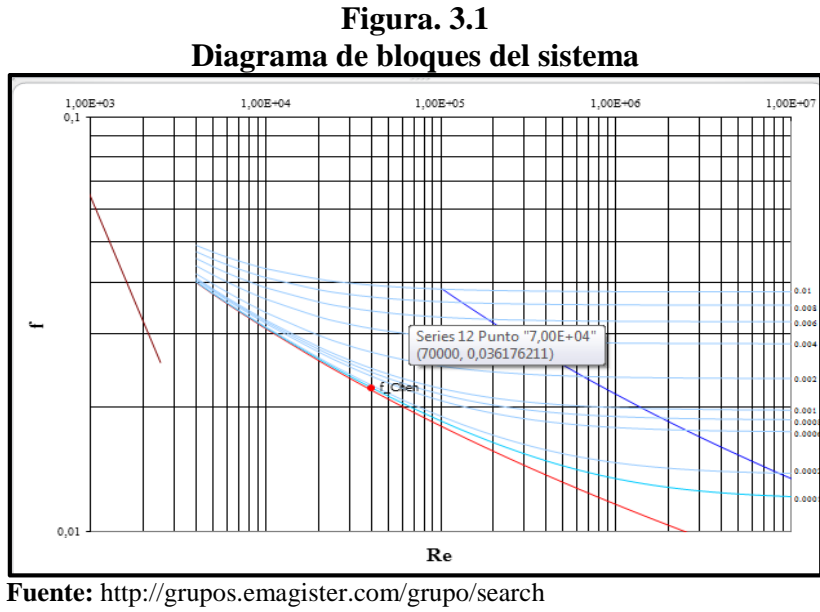

 **Elaborado por:** Wilman Chicaiza / Javier Coque / 2013

# **3.3 Cálculo de la variación de altura**

Datos:

Altura máxima  $H = 0,33$ m

Punto de referencia desde la succión hasta la descarga HP = 0,37m

$$
\Delta H = H - HP
$$
  
\n
$$
\Delta H = 0,37 \text{m} - 0,33 \text{m} = 0,04
$$
  
\n
$$
\Delta H = 0,121 \text{ ft} - 1,08 \text{ ft} = 0,13 \text{ ft}
$$

# **3.3.1 Cálculo de la altura estática.**

Datos:

 $\Delta H = 0.13$  ft.  $\Delta P = 15$  PSI.

Altura estática = ∆H − ∆P

Altura estática =  $0,13 + 34,64$ Altura estática =  $034,77$  ft

# **3.3.2 Cálculo de pérdidas por fricción.**

Datos:  $L = 17,74$  ft  $f = 0,022282$  $Le = 66,228$  ft

$$
Hf = (Le + L) f
$$
  
 
$$
Hf = (66,228 + 17, 74) f
$$
  
 
$$
Hf = (83, 96 \text{ ft.}) 0,022
$$
  
 
$$
Hf = 1,84 \text{ ft}
$$

### **3.3.3 Cálculo de la columna de velocidad (Hv)**

Datos:

$$
V = 6,82 \text{ ft/seg.}
$$

$$
g = 32,2 \text{ ft/seg.}
$$

$$
Hv(ft) = \frac{V^2}{2g}
$$

$$
Hv(ft) = \frac{46,56}{64,4} = 0.72 ft
$$

# **3.3.4 Cálculo de la altura dinámica.**

Datos:  $Hf = 1,84$  ft  $Hv = 0,72$  ft

> Altura dinámica =  $Hf + Hv$ Altura dinámica =  $(1,84 + 0,72)$  ft

Altura dinámica = 2,56 ft

### **3.3.5 Cálculo del TDH**

Datos:

Altura estática = 34,77 ft.

Altura dinámica = 2,56 ft.

TDH = Altura estática + Altura dinámica

 $TDH = (2, 56 + 34, 77)$  ft  $TDH = 37, 33$  ft  $TDH = 11, 37 m$ 

### **3.3.6 Curva para determinar el tipo de bomba de agua a utilizar**

• Caudal aproximado de 35 l/min; 2.1m³/h y 11,37m

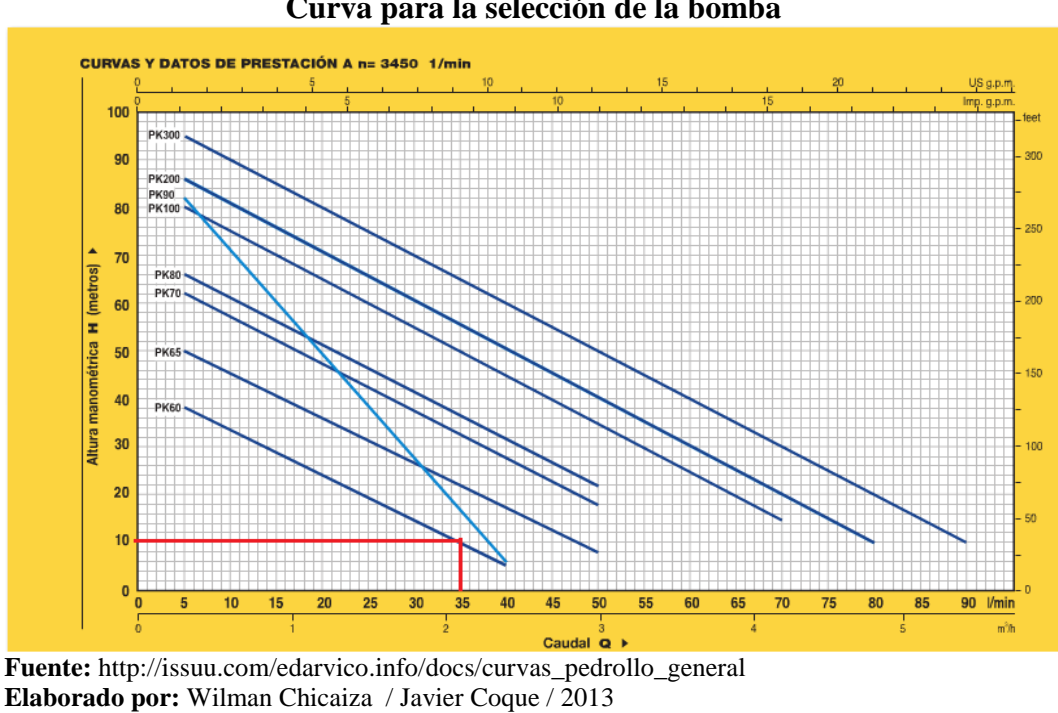

**Figura. 3.2 Curva para la selección de la bomba** 

De acuerdo a los datos obtenidos podemos determinar que se utilizara una bomba

pedrollo PK-60. Las bombas las bombas existentes eran monofásicas, pero para nuestro proyecto de tesis las rebobinamos a trifásicas con el fin de poder variar la velocidad a diferentes tipos de frecuencias para tener una mejor obtención de datos.

### **3.4 Medidores de caudal**

Los fluidos están presentes en la mayoría de los procesos industriales, ya sea porque intervienen en forma directa en el proceso de producción o porque pertenecen a los circuitos secundarios necesarios.

Sea por la razón que sea, los fluidos están ahí y, por tanto, hay que controlarlos, para lo que es necesario saber en todo momento cuáles son las principales características de los fluidos, que pueden variar mucho de una aplicación a otra. Los medidores a tratar, se utilizan para estimar el gasto en determinada sección de la tubería, y se clasificaran como; medidores volumétricos y másicos, teniendo en cuenta que ambos pueden servir para la misma aplicación, ya que volumen y masa son proporcional entre sí. Existe una amplísima variedad de dispositivos que permiten medir parámetros cinéticos en fluidos. Los hay que miden exclusivamente velocidad (Sondas de Velocidad), Caudal volumétrico o Caudal másico.

#### **3.4.1 Calibración y medida de los errores**

Los errores son inherentes a cualquier sistema la medida. Consideramos de partida que los aparatos están calibrados, y por tanto se han eliminado de ellos todos los errores sistemáticos, pero aun así, siempre existen errores que es imposible eliminar, asociados al mismo aparato, como a la forma de medir.

Por tanto, debemos partir siempre de esta base, la medida que obtenemos siempre conllevará cierto error. Lo que debemos hacer es intentar cuantificarlo y acotarlo, para así resulten de utilidad los resultados obtenidos.

Podemos tener un instrumento muy preciso que nos proporcione una lectura errónea,

pero que si repetimos la medida muchas veces, siempre nos dé el mismo valor, o muy parecido, eso es un instrumento preciso.

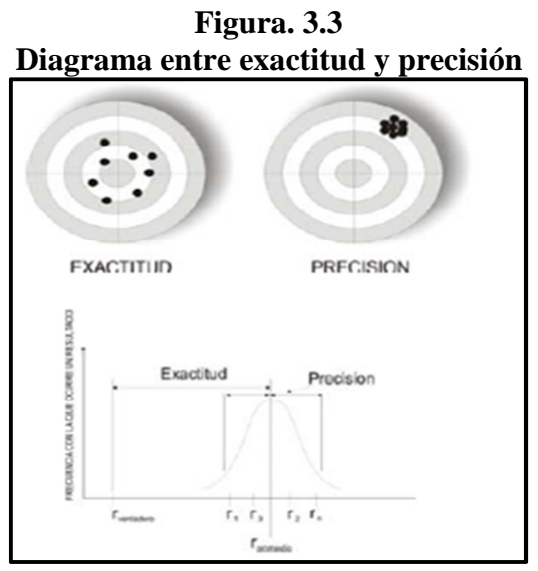

 **Fuente:** http://www.amf.uji.es/teoria\_tema6\_910.pdf  **Elaborado por:** Wilman Chicaiza / Javier Coque / 2013

Para medir la exactitud debemos comparar el valor promedio con el real, mientras que para medir la precisión debemos comparar las medidas con las medida promedio.

Podemos definir:

- **Exactitud**: Grado de cercanía de la lectura de un instrumento de medida respecto al valor verdadero de la variable medida.
- **Precisión**: Grado de repetibilidad de las mediciones. Sería la medida de la dispersión de medidas sucesivas respecto a la medida promedio de todas ellas
- **Incertidumbre**: grado de exactitud, seguridad o confianza con que fue hecha la medición.
- **Error**: Diferencia absoluta entre el valor verdadero y el valor medido.

Así, cuando midamos una magnitud con un instrumento, lo haremos repetidas veces, para así poder proporcionar un valor promedio:

Como podemos ver, podemos proporcionar la precisión de la medida, ya que sólo depende de un análisis estadístico, pero no su exactitud, ya que para ello deberíamos conocer la del valor que queremos saber.

Cuando se calibra un instrumento de medida, lo que se hace es comprobar el valor medido sobre una referencia patrón.

# **3.5 Selección y cálculo del caudalímetro**

### **3.5.1 Principio de funcionamiento**

El principio de funcionamiento es el fenómeno físico en que se basa el medidor, y es una característica de diseño. Para los medidores de caudal volumétricos, los principales sistemas son presión diferencial, área variable, velocidad, tensión inducida, desplazamiento positivo y vórtice.

Para los másicos se deben destacar el sistema térmico y el sistema basado en la fuerza de Coriolis.

#### **3.5.2 Criterios para la selección de un caudalímetro**

Parámetros, condiciones y factores a considerar:

- Rango de caudales a cubrir.
- Precisión requerida (debe especificarse para todo el rango).
- Repetibilidad requerida.
- Ambiente en que se realizará la medición.
- Tipo de salida eléctrica requerida.
- Pérdida de carga aceptable.
- Presupuesto (debe considerarse no solo el costo del instrumento):
	- Costo del instrumento en sí.
- Costo de la energía necesaria para operarlo.
- Costo de la instalación (adaptación de sistemas de control, paneles).
- Costo de mantenimiento.
- Costo de la instrumentación asociada.
- Costo de mano de obra calificada.
- Tipo de fluido a medir.
- Linealidad.
- Velocidad de respuesta.

De acuerdo con los cálculos y los datos obtenidos de la bomba de agua se procede al cálculo respectivo y por consiguiente la selección del caudalímetro.

Rangos de operación Vmin Caudalímetro =  $0.37$ m/s =  $1.2$  ft/sg Vmax Caudalímetro =  $7,62 \text{ m/s} = 25 \text{ ft/sg}$ El caudal de la bomba máximo es de 35 l/min =  $0,0006$ m $^3$ /sg El diámetro de salida o descarga es de  $1" = 0.0254$ m

# **3.5.3 Calculo para determinar si la velocidad de la bomba está dentro de los límites de velocidad que opera el caudalímetro.**

$$
Vmaxima = \frac{Qmaxima(bomba)}{A}
$$

$$
A = \frac{\pi \phi^2}{4}
$$

$$
A = \frac{\pi (0, 0254)^2}{4}
$$

$$
A = 5.06 \times 10^{-4} m^2
$$

$$
Vmaxima = \frac{Qmaxima(bomba)}{A}
$$

$$
Vmaxima = 1,18 m / s
$$

$$
Vmaxima = 3.87 ft / seg
$$

$$
Vminimo = \frac{Qminimo(bomba)}{A}
$$

$$
Vminimo = \frac{0,0003 m^3 / s}{5,06 \times 10^{-4} m^2}
$$

$$
Vminimo = 0.6 m/s
$$

Vminimo = 1,96 ft / seg

Según los datos obtenidos la velocidad del fluido mínimo y velocidad fluido máximo están dentro de los límites de operación del caudalímetro de acuerdo a las características técnicas del mismo.

Límites de operación del caudalímetro de a acuerdo a sus características técnicas:

V mínimo  $= 0.37$  m/s

V máximo  $= 7,62$  m/s

# **3.5.4 Caudalímetro**

El medidor de caudal compacto está basado en el principio de la rueda de paletas y es especialmente adecuado para su uso en líquidos sin contenido de sólidos. Los materiales utilizados permiten su uso en medios agresivos.

El medidor de caudal consta del sensor de medición y rueda de paletas con imanes acoplados, soportados por un cojinete cerámico.

Cuando es sometida al caudal, la rueda de paletas emite una señal de medición proporcional al caudal, hacia un sensor montado en el módulo de la rueda de paletas. El sistema de evaluación basado en microprocesador brinda salidas estándar de corriente, pulsos y relé.

Los accesorios de montaje del medidor de caudal le permiten una instalación fácil y rápida.

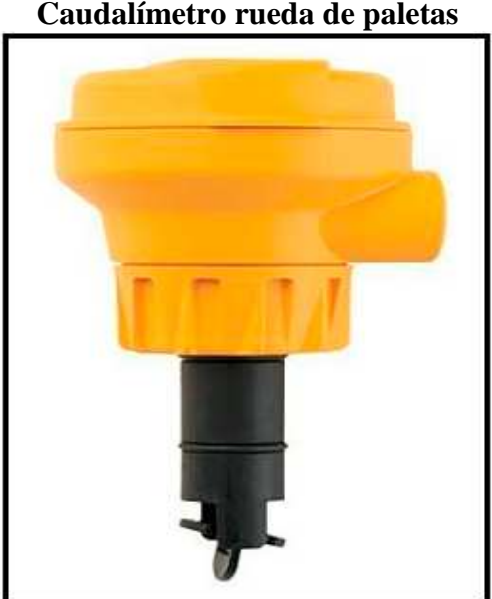

**Figura. 3.4 Caudalímetro rueda de paletas** 

**Fuente:** http:// http://www.directindustry.es **Elaborado por:** Wilman Chicaiza / Javier Coque / 2013

La salida de 4-20 mA puede conectarse a aparatos registradores, controladores lógicos programables o cualquier dispositivo que requiera una señal de 4-20 mA. El modelo de 4-20 mA requiere una fuente de alimentación externa de 12-32 V CC. La modalidad Conmutador de caudal funciona con un solo relé que puede programarse con un punto de control ALTO o BAJO.

- El relé puede ser de contacto seco o de estado sólido.
- El relé de contacto seco requiere una fuente de alimentación externa de 24 V CC.
- El relé de estado sólido requiere una fuente de alimentación externa de 5 a 24 V CC.
# **3.5.5 Cálculo del Número de Reynolds (re)**

Para distintos tipos de fluidos existe un valor dado de su "Número de Reynolds (re)":

$$
Re = v \cdot D \cdot \frac{\rho}{\mu}
$$

Donde

Re = número de Reynolds

V = velocidad del fluido

 $D =$  sección del ducto

 $\rho$  = densidad del fluido

 $\mu$  = viscosidad dinámica del fluido

$$
A = \frac{\pi * \emptyset^2}{4}
$$
  
\n
$$
A = \frac{\pi * (0.019m)^2}{4}
$$
  
\n
$$
A = 2.8 * 10^{-4} m^2
$$
  
\n
$$
V = \frac{Q}{A}
$$
  
\n
$$
V = \frac{5.83 * 10^{-4} m^3 / seg}{2.8 * 10^{-4} m^2}
$$
  
\n
$$
V = 2.08 \frac{m}{seg} = 2082.14 \text{ mm/sec}
$$
  
\n
$$
Nr = \frac{D * V}{Vc}
$$
  
\n
$$
Nr = \frac{19.05mm * 2082.14mm / seg}{1,003 4 mm^2 / seg}
$$
  
\n
$$
Nr = 39530 = 3,95 * 10^4
$$

Con el número de Reynolds obtenido determinamos que se trata de un flujo turbulento. Como puede apreciarse, el número de Reynolds varía dependiendo de diversos parámetros del fluido.

El sensor (o transductor) detecta los cambios de presión en el remolino, y genera pulsos eléctricos que corresponden a la frecuencia angular del fluido en ese punto, la cual es proporcional al caudal. Estos datos son enviados a un convertidor que finalmente genera una corriente entre 4 y 20 [ma] (en el caso de comunicación standard), o se puede procesar para generar salidas vía protocolo.

## **3.5.6 Ventajas**

- El empleo en fluidos abrasivos puede deformar el turbulador.
- Ofrece características de caudal bajo, potencia baja y alta resolución
- Posee salida tales como impulsos volumétricos, divisor de impulsos, conmutador de caudal, digital (S3L) o 4 a 20 mA.
- Gracias a su independencia permite ser empleado en la medición de diversos tipos de fluidos.
- Dispone de una pantalla LCD pequeña que permite programar el 2537 sin necesidad de equipos externos; la pantalla no es visible durante la operación normal.
- Pueden usarse en conjunto con procesadores de señal (dsp) para evitar los efectos de vibraciones o ruidos hidráulicos.
- Puede instalarse en cualquier posición.

## **3.5.7 Desventajas**

- El empleo en fluidos abrasivos puede deformar el turbulador.
- Es posible que en las cercanías del turbulador de generen depósitos de impurezas que pueden llevar a obstruir el ducto.
- No están aprobados la instalación ni el uso de este dispositivo en líquidos inflamables.
- Su costo es relativamente elevado

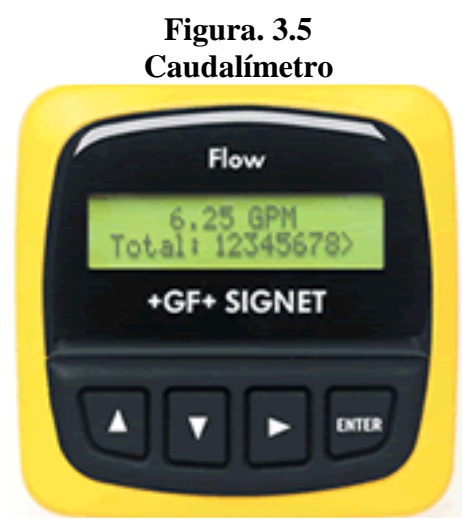

**Fuente:** http://www.schillig.com.ar/Medidores\_de\_Caudal\_fr.htm **Elaborado por:** Wilman Chicaiza / Javier Coque / 2013

## **3.5.8 Especificaciones Técnicas del Caudalímetro**

Servicio: Fluidos basados en agua.

Rango: 0.37 a 7.62 m/s (1.2 a 25 pie/s).

Materiales mojados: Cuerpo y conector: latón o 316 SS (acero inoxidable); Junta tórica del conector: FKM (fluoroelastómero) estándar, silicona o Buna-N opcional.

Impulsor: 316 SS; Eje: carburo de tungsteno estándar o 316 SS opcional; Cojinete: PTFE (politetrafluoroetileno) estándar, grafito con carbono opcional.

Linealidad:  $\pm 1.0\%$  del rango completo.

Repetición: ±0.5% del rango completo.

Límites de temperatura: -40 a 100 °C (-40 a 212 °F).

Límites de presión: 27.6 bar (400 psi) a 37.8ºC (100ºF), 22.4 bar (325 psi) a 100ºC (212ºF).

Conexión de proceso: NPT (rosca americana para tubos) macho de 25.4-12.7mm

(1-1/2") estándar, NPT macho de 50.8 mm (2") opcional.

Salida: Colector abierto NPN con salida de onda cuadrada, clasificado para 60V a 50 mA máximo.

Frecuencia:  $3.2$  a  $200$  Hz; Ancho de pulso:  $2.5$  ms  $\pm 25$ %.

Requisito de alimentación eléctrica: 10 a 35 VCC.

Consumo de energía: 40 mA (máximo).

Conexión eléctrica: 22 AWG con blindaje homologado por UL tipo PTLC para 105°C (221°F), 6.1 m (20") de largo con prensaestopas para cable.

Puede extenderse hasta 609 m (2000") con cable similar.

Cable subterráneo homologado por UL opcional.

Clasificación del gabinete: NEMA (Asociación Nacional de Fabricantes Eléctricos) 6P (IP67).

Materiales del gabinete: Latón o 316 SS (acero inoxidable).

Peso: 1.36 kg (3 lb).

# **3.6 Válvula solenoide o válvula de control**

La válvula de solenoide es un dispositivo operado eléctricamente, y es utilizado para controlar el flujo de líquidos o gases en posición completamente abierta o completamente cerrada, la válvula de solenoide no regula el flujo aunque puede estar siempre completamente abierta o completamente cerrada. La válvula de solenoide puede usarse para controlar el flujo de muchos fluidos diferentes, dándole la debida consideración a las presiones y temperaturas involucradas, la viscosidad del fluido y la adaptabilidad de los materiales usados en la construcción de la válvula.

## **3.6.1 Principio de operación**

Las partes principales ya integradas de una válvula de solenoide típica. La aguja de la válvula está unida mecánicamente a la parte inferior del émbolo. En esta válvula en particular, cuando se energiza la bobina, el émbolo es levantado hacia el centro de la bobina, levantando la aguja del orificio donde está sentada, permitiendo así el flujo. Cuando se desenergiza la bobina, el peso del émbolo hace que caiga por gravedad y cierre el orificio, deteniendo el flujo. En algunos tipos de válvulas, un resorte empuja el émbolo para que cierre la válvula; esto permite que la válvula pueda instalarse en otras posiciones diferentes a la vertical.

**Diagrama de bloques del sistema de una válvula de solenoide**  BOBINA<br>SOLENOIDE CONEXION EMBOLO AGUJA DE<br>LA VALVULA SALIDA ENTRAD.

**Figura. 3.6** 

**Fuente:** http://www.cla-val.com/images/SE13601\_Spanish.pdf **Elaborado por:** Wilman Chicaiza / Javier Coque / 2013

# **3.6.2 Calculo de la electroválvula de control**

Para determinar la electroválvula requerida para controlar el flujo de agua en las tuberías se realizó de acuerdo a los datos obtenidos del banco de pruebas y de la cantidad de caudal de la bomba de agua:

Datos:

 $Q = 35$  L/min =  $5.83 \times 10^{-4}$ m<sup>3</sup>/seg =  $9.24$  Gpm Ø tubería =3/4"=0,019 m  $P1 = 0,208$  Kgf/cm<sup>2</sup> P2=  $0,193$  Kgf/cm<sup>2</sup>

Dónde:

Q = Caudal entregado por la bomba

P1 = Presión de entrada antes de la válvula

P2 = Presión de salida después de la válvula

$$
\Delta P = P1 - P2
$$

$$
\Delta P = (0.208 - 0.193)Kgf/cm2
$$

$$
\Delta P = 0.015 Kgf/cm2
$$

$$
\Delta P = 0.21 Psi
$$

# **3.6.3 Cálculo del número de Reynolds**

$$
Nr=\frac{D*V}{Vc}
$$

Dónde:

Nr = Numero de Reynolds

D = Diámetro de la tubería.

V = Velocidad del fluido dentro de la tubería

Vc = Viscosidad cinemática del agua (1,003 4 mm2/seg).

$$
A = \frac{\pi * \theta^2}{4}
$$
  
\n
$$
A = \frac{\pi * (0.019m)^2}{4}
$$
  
\n
$$
A = 2.8 * 10^{-4} m^2
$$
  
\n
$$
V = \frac{Q}{A}
$$
  
\n
$$
V = \frac{5.83 * 10^{-4} m^3 / seg}{2.8 * 10^{-4} m^2}
$$
  
\n
$$
V = 2.08 \frac{m}{seg} = 2082.14 \text{ mm/seg}
$$
  
\n
$$
Nr = \frac{D * V}{Vc}
$$
  
\n
$$
Nr = \frac{19.05mm * 2082.14mm / seg}{1,003 4 mm^2 / seg}
$$
  
\n
$$
Nr = 39530 = 3,95 * 10^4
$$

Con el número de Reynolds obtenido determinamos que se trata de un flujo turbulento por lo que se utiliza la siguiente fórmula para determinar la capacidad de la válvula.

#### **3.6.4 Capacidad de la electroválvula**

$$
f = Cv \sqrt{\frac{\Delta p}{Gf}} = Cv = \frac{f}{\sqrt{\frac{\Delta p}{Gf}}}
$$

Dónde:

 $f$  = Flujo en GPM

Cv= Factor de capacidad o coeficiente de la válvula

 $\Delta P$  = Variación de presión

Gf= Gravedad específica para el agua =  $1$ 

$$
Cv = \frac{f}{\sqrt{\frac{\Delta p}{Gf}}}
$$
  
9.24 Gm

$$
Cv = \frac{9.24 \text{ Gpm}}{\sqrt{\frac{0.21\text{Psi}}{1}}}
$$

$$
Cv=20.16\;Gpm
$$

$$
Cv = 20,16 Gpm \frac{6.309 \times 10^{-5} m^3 /seg}{1Gpm}
$$

$$
Cv = 4.57 m^3/h
$$

Con el cálculo obtenido de la capacidad de la electroválvula que es de 20 Gpm y  $4.57m<sup>3</sup>/h$ , que son los nominales a estos valores hay que multiplicarlos por los factores de sobrecapacidad típicos que van desde 1.5 (para 50 % de sobrecapacidad) y 2.0 (para 100 % de sobrecapacidad). La elección de la electroválvula depende del diseñador cual es la más adecuada para el trabajo a realizar si se trabaja con los valores nominales o los valores de sobrecapacidad.

> $Cv = 20.16 * 1.5 = 30.24$  Gpm  $Cv = 20.16 * 2 = 40.32$  Gpm  $Cv = 4.57 * 1.5 = 6.85 m^3/h$

$$
Cv = 4.57 * 2 = 9.14 m3/h
$$

Con estos valores comparamos con catálogos de los fabricantes y se obtiene que requerimos una válvula que va desde de 1/2 a 1 pulgada de diámetro para el caudal de la bomba de agua tanto para una electroválvula como para las válvula de bola que se utilizan según su tipo.

| latón DZR, NC |                |                      |                     |                         |                            |                                |                 |            |
|---------------|----------------|----------------------|---------------------|-------------------------|----------------------------|--------------------------------|-----------------|------------|
| Tipo          | Conexión       | Kv m <sup>3</sup> /h | Medio<br>Agua 120°C | Material de la<br>junta | Presión diferencial<br>bar | <b>Bobina BB</b><br>V ca 50 Hz | V <sub>cc</sub> | Cód.       |
| EV250B 10     | G3/8           | 2.50                 |                     | EPDM                    | $0 - 6*$                   |                                | 24              | 032U157102 |
| EV250B 10     | G3/8           | 2.50                 | ✓                   | <b>EPDM</b>             | $0 - 10$                   | 24                             |                 | 032U157116 |
| EV250B 10     | G3/8           | 2.50                 | ✓                   | EPDM                    | $4$ uh<br>$0 - 10$         | 230                            |                 | 032U157131 |
| EV250B 12     | G1/2           | 4.00                 | V                   | <b>EPDM</b>             | $0 - 6$ *                  |                                | 24              | 032U158002 |
| EV250B 12     | G1/2           | 4.00                 | ✓                   | EPDM                    | $0 - 10$                   | 24                             |                 | 032U158016 |
| EV250B 12     | G1/2           | 4.00                 | ✓                   | <b>EPDM</b>             | $0 - 10$                   | 230                            |                 | 032U158031 |
| EV250B 18     | G3/4           | 6.00                 | ✓                   | <b>EPDM</b>             | $0 - 6*$                   |                                | 24              | 032U161402 |
| EV250B 18     | G3/4           | 6.00                 | ✓                   | <b>EPDM</b>             | $0 - 10$                   | 24                             |                 | 032U161416 |
| EV250B 18     | G3/4           | 6.00                 | v.                  | EPDM                    | $0 - 10$                   | 230                            |                 | 032U161431 |
| EV250B 22     | G1             | 7.00                 | ✓                   | <b>EPDM</b>             | $0 - 6^*$                  |                                | 24              | 032U162402 |
| EV250B 22     | G <sub>1</sub> | 7.00                 | ✓                   | <b>EPDM</b>             | $0 - 10$                   | 24                             |                 | 032U162416 |
| EV250B 22     | G1             | 7.00                 | ✓                   | <b>EPDM</b>             | $0 - 10$                   | 230                            |                 | 032U162431 |

**Tabla 3.2 Catalogo para selección de electroválvula solenoide**

**Fuente:** http://www.danfoss.com

**Elaborado por:** Wilman Chicaiza / Javier Coque / 2013

#### **3.7 Sensores de presión**

La mayoría de los sistemas de control de procesos industriales requieren la medida de presión, por lo que existen diversos tipos de sensores y medidores de presión. Antes de considerar éstos en detalle, es importante explicar algunos términos usados en la medición de presiones, así como establecer la diferencia entre presión absoluta, presión de dispositivo y presión diferencial.

# **3.7.1 Presión absoluta de un fluido**

Es la diferencia entre la presión de un fluido y el cero absoluto de presión.

#### **3.7.2 Presión de dispositivo**

Indica la diferencia entre la presión del fluido y la presión atmosférica.

Por tanto, la presión absoluta y la mostrada por el dispositivo están relacionadas por la expresión:

Presión absoluta = Presión de dispositivo + Presión atmosférica

## **3.7.3 Presión diferencial**

Se usa para describir la diferencia entre dos presiones absolutas, tales como las medidas en dos puntos de un fluido (a menudo entre los dos lados de un limitador de flujo en un sistema de medida de caudal).

El rango de presiones para el que comúnmente se requiere la medida se extiende desde 1,013 a 7000 bares (1 a 6910 atmósferas.)

#### **3.8 Selección del sensor de presión.**

Para la selección del sensor de presión se investigó una serie de catálogos y características técnicas para poder así obtener el más óptimo de acuerdo a las características de señales y corrientes que vamos a necesitar para el desarrollo de la automatización de este banco de pruebas.

Luego de esto se escogió el sensor marca Turck de la serie PT, el cual tiene una precisión del 0,3 % del valor final, dispone de una robusta carcasa de acero inoxidable y de una salida analógica de 4 a 20 mA.

Esta señal será receptada por el modulo analógico del PLC; para la obtención de las respectivas curvas.

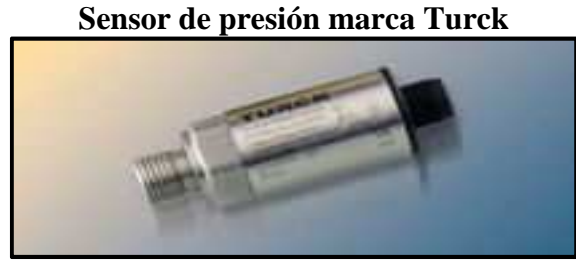

**Figura. 3.7** 

**Fuente:** http://www.turck.com.mx/Company\_Information/Automation.htm **Elaborado por:** Wilman Chicaiza / Javier Coque / 2013

Características técnicas:

- Construcción compacta y robusta
- Conexión a presión con apertura de presiones pico integrada
- Mínima influencia de la temperatura sobre la precisión en todo el rango de temperaturas -40..125 $^{\circ}$  C
- Excelentes propiedades EMC
- Rango de presión  $0 \cdots 1$  bares
	- $0$ ..........+ 7 PSI.

Max……+ 15 PSI

Out 4….20 mA

## **3.8.1 Digitalización de la señal analógica**

| Caracteristicas Tecnicas del sensor de presión  |                        |                       |             |  |  |
|-------------------------------------------------|------------------------|-----------------------|-------------|--|--|
| ESPECIFICACIONES DEL SENSOR DE PRESION          |                        |                       |             |  |  |
|                                                 | <b>DATOS GENERALES</b> | <b>DATOS TÉCNICOS</b> |             |  |  |
| <b>Equipo:</b>                                  | Transductor de presión | Voltaje:              | 8,033,0 VCD |  |  |
| Marca:                                          | <b>TURCK</b>           | Rango                 | 0a1 bar     |  |  |
| <b>Modelo:</b>                                  | PT001R-13-LI3-H1131    | <b>Salida</b>         | 4 a 20 mA   |  |  |
| $\overline{\mathbf{N}}^0$ de<br>identificación: | 6831497                | Precisión             | 0.3%        |  |  |

**Tabla 3.3 Características Técnicas del sensor de presión** 

 **Fuente:** http://www.turck-usa.com

 **Elaborado por:** Wilman Chicaiza / Javier Coque / 2013

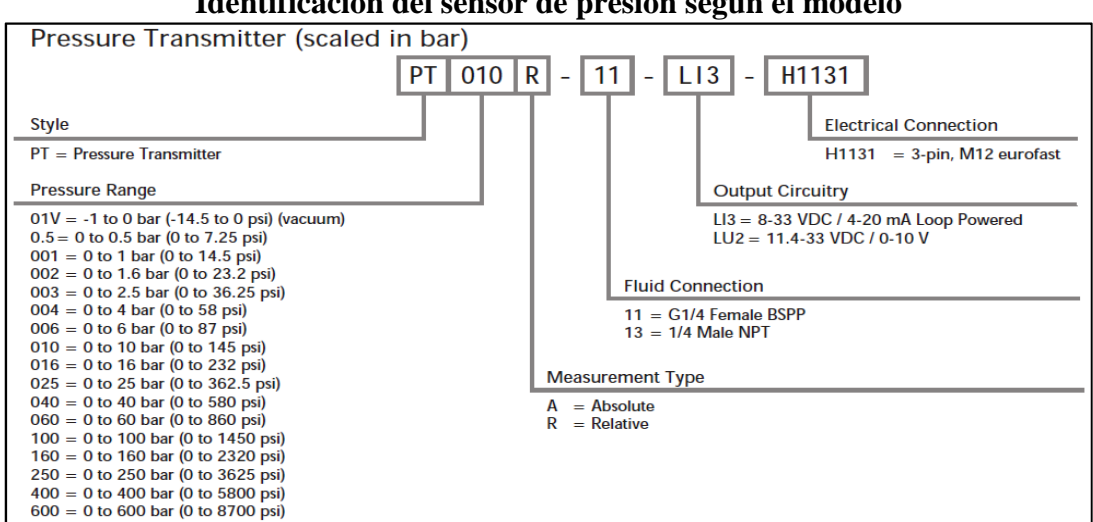

**Figura. 3.8 Identificación del sensor de presión según el modelo** 

**Fuente:** www.turck-usa.com **Elaborado por:** Wilman Chicaiza / Javier Coque / 2013

Se dispone de 3 sensores de presión uno de 0 a 1 bar de presión y dos de 0 a 0,5 bares, para obtener el valor de escala de la señal se utilizó el de 0 a 0,5 bar que es el rango del sensor de presión más bajo. Se ha utilizado el valor mínimo de la señal que es de 4 mA*,* y el valor máximo que es de 21 mA que se pudo medir con el amperímetro.

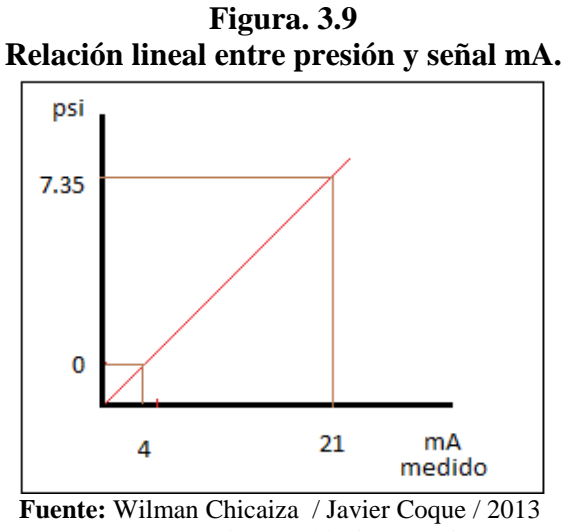

**Elaborado por:** Wilman Chicaiza / Javier Coque / 2013

Mediante la ecuación de la recta y con la señal en mA que se midió con el amperímetro se puede determinar el valor de la presión que pasa por las tuberías.

Calculo de la presión en PSI

Dónde:

**m** = Tangente del ángulo

**b** = Desplazamiento desde el punto de origen

Se tienen los dos puntos de referencia:

$$
X_1 = 4 \text{ mA}
$$
  
 
$$
X_2 = 21 \text{ mA}
$$
  
 
$$
Y2 = 7,35 \text{psi}
$$

$$
m = \frac{y^2 - y^1}{x^2 - x^1}
$$

$$
m = \frac{7,35 - 0}{21 - 4}
$$

$$
m = 0,432
$$

Sustituyendo un punto de la recta, y la pendiente, hallamos b:

$$
y = mx + b
$$
  
0 = (0,432 \* 4) + b  
**b** = -1,7294

Por medio de la ecuación de la recta calculamos la presión desde un valor mínimo hasta un valor máximo. Valor de presión mínimo cuando la señal = 4 mA

$$
y = mx + b
$$
  
y = (0,432 \* x) – 1,729  
y = (0,432 \* 4) – 1,729  
y = 0

Valor de presión cuándo la señal = 8,6 mA

$$
y = (0,432 \times x) - 1,729
$$

$$
y = (0,432 \times 8,6) - 1,729
$$

$$
y = 1,98 \text{ psi}
$$

Valor de presión cuándo la señal = 12,1 mA

$$
y = (0,432 \times x) - 1,729
$$

$$
y = (0,432 \times 12,1) - 1,729
$$

$$
y = 3,49 \text{ psi}
$$

Valor de presión cuándo la señal = 16,1 mA

$$
y = (0,432 \times x) - 1,729
$$

$$
y = (0,432 \times 16,1) - 1,729
$$

$$
y = 5,18 \text{ psi}
$$

Valor de presión máximo cuándo la señal = 21 mA (máximo)

$$
y = (0,432 \times x) - 1,729
$$

$$
y = (0,432 \times 21) - 1,729
$$

$$
y = 7,349 \text{ psi}
$$

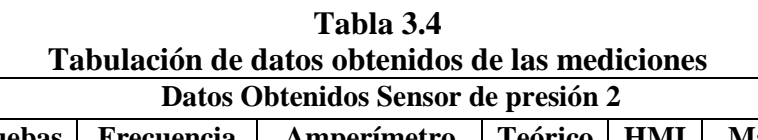

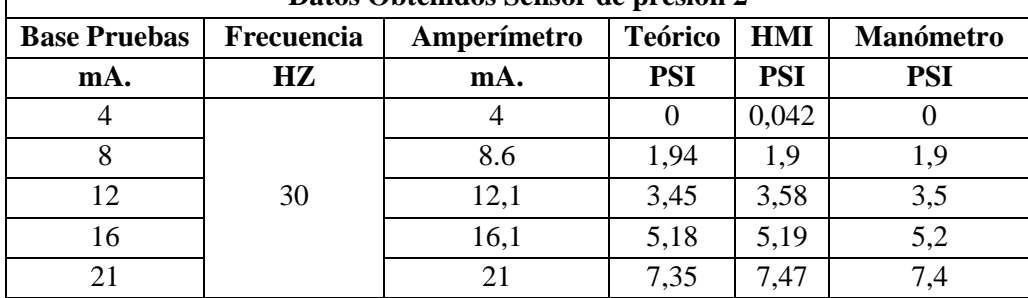

 **Fuente:** Wilman Chicaiza / Javier Coque / 2013

 $\Gamma$ 

 **Elaborado por:** Wilman Chicaiza / Javier Coque / 2013

Para determinar la exactitud de la medición se procede a determinar el porcentaje de error que existe entre las mediciones tomando el valor del manómetro digital como patrón de medida.

$$
e\% = \frac{HMI - Manometero}{Manometero}
$$

Medición Numero 1

$$
e1\% = \frac{0.042 - 0}{0}
$$

$$
e1\% = 0
$$

Medición número 2

$$
e2\% = \frac{2,8 - 1,9}{1,9}
$$

$$
e2\% = 47\%
$$

Medición número 3

$$
e3\% = \frac{3,58 - 3,5}{3,5}
$$

$$
e3\% = 2,28\%
$$

Medición número 4

$$
e4\% = \frac{5,19 - 5,2}{5,2}
$$

$$
e4\% = -0.19\%
$$

Medición número 5

$$
e5\% = \frac{7,47 - 7,4}{7,4}
$$

$$
e5\% = 0,94\%
$$

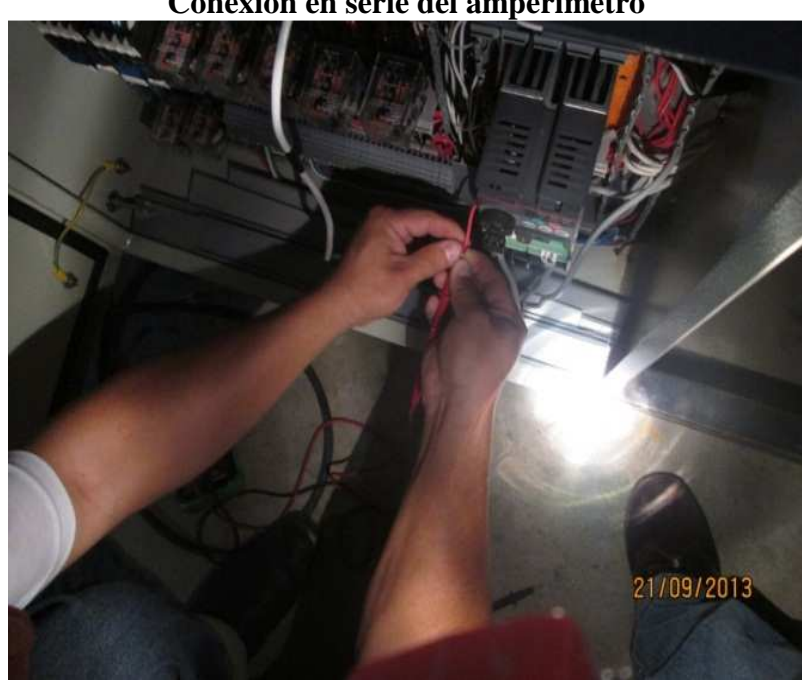

**Figura. 3.10 Conexión en serie del amperímetro** 

 **Fuente:** Wilman Chicaiza / Javier Coque / 2013  **Elaborado por:** Wilman Chicaiza / Javier Coque / 2013

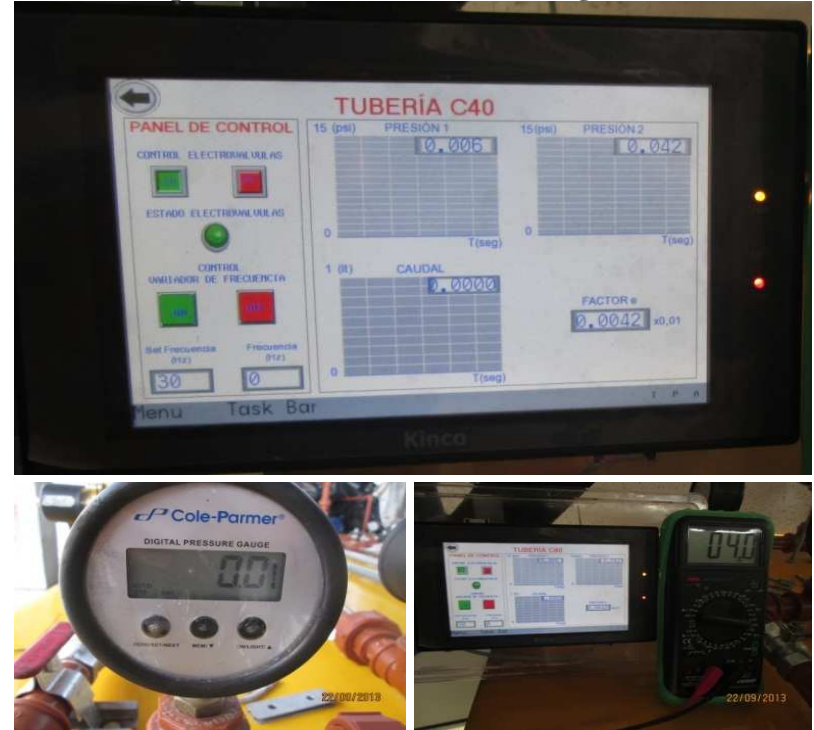

**Figura. 3.11 (a) Resultados pantalla HMI, Manómetro Digital, Multímetro** 

 **Fuente:** Wilman Chicaiza / Javier Coque / 2013  **Elaborado por:** Wilman Chicaiza / Javier Coque / 2013

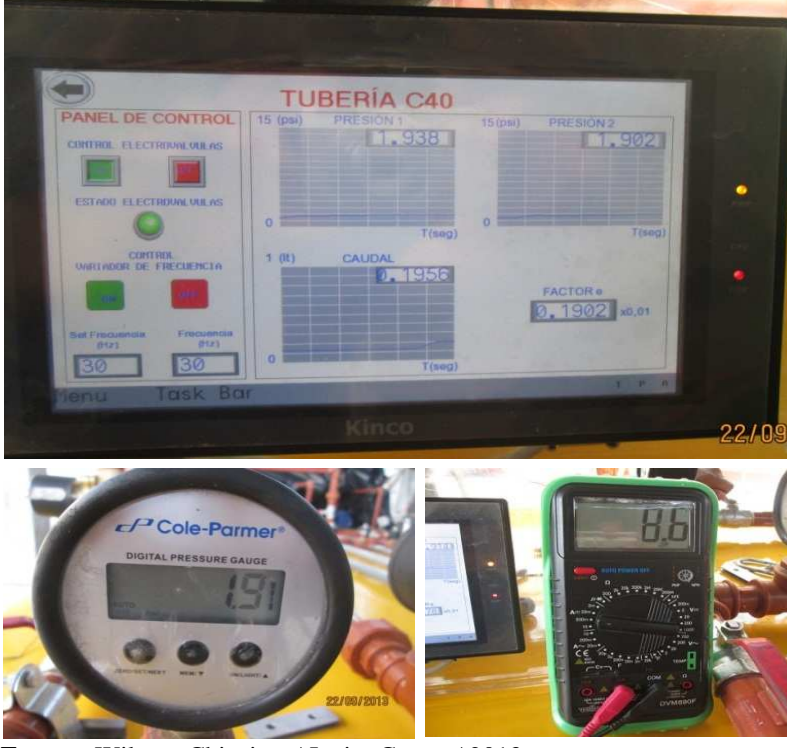

**Figura. 3.11 (b) Resultados pantalla HMI, manómetro digital, multímetro** 

**Fuente:** Wilman Chicaiza / Javier Coque / 2013 **Elaborado por:** Wilman Chicaiza / Javier Coque / 2013

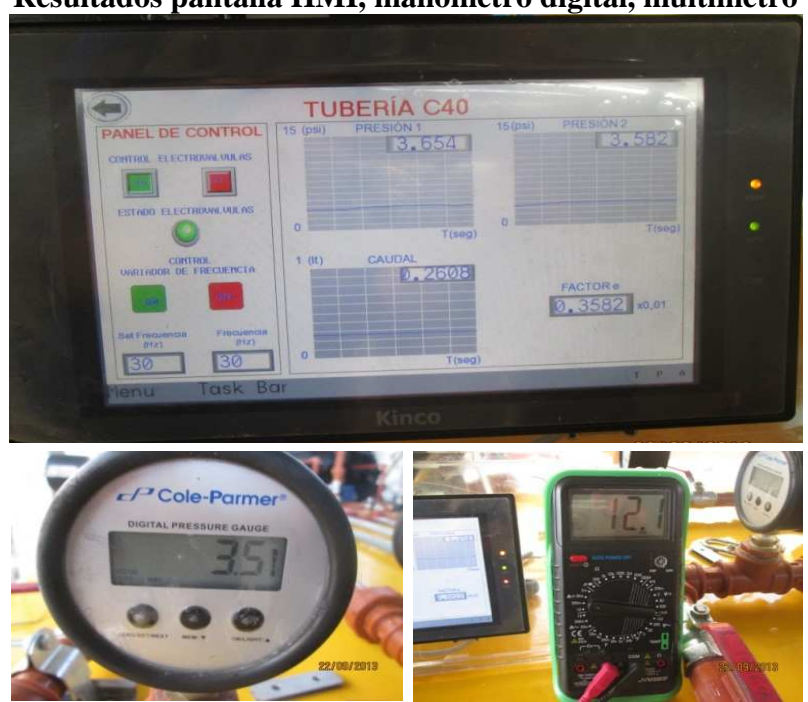

**Figura. 3.11 (c) Resultados pantalla HMI, manómetro digital, multímetro** 

**Fuente:** Wilman Chicaiza / Javier Coque / 2013 **Elaborado por:** Wilman Chicaiza / Javier Coque / 2013

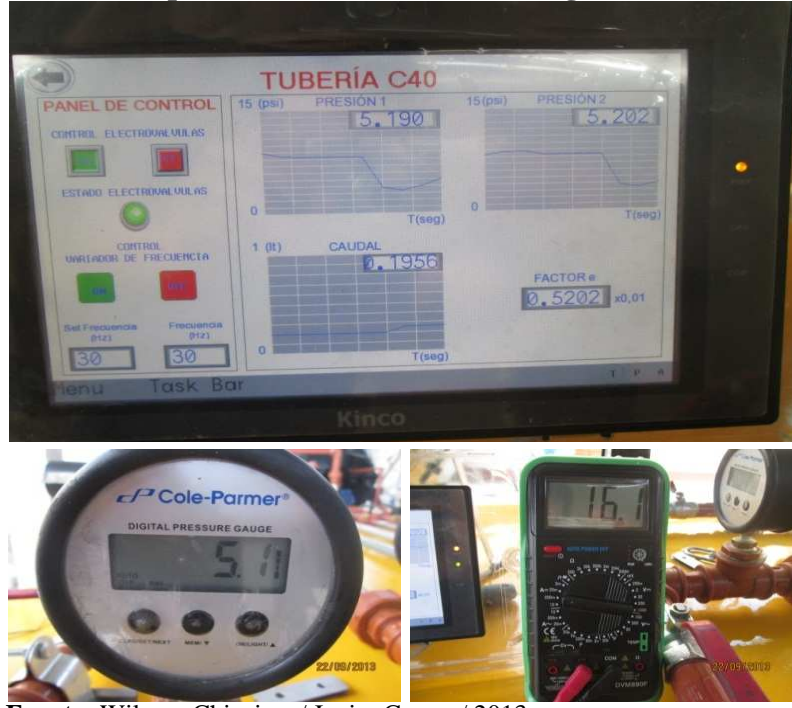

**Figura. 3.11 (d) Resultados pantalla HMI, manómetro digital, multímetro** 

**Fuente:** Wilman Chicaiza / Javier Coque / 2013 **Elaborado por:** Wilman Chicaiza / Javier Coque / 2013

**Figura. 3.11 (e) Resultados pantalla HMI, manómetro digital, multímetro** 

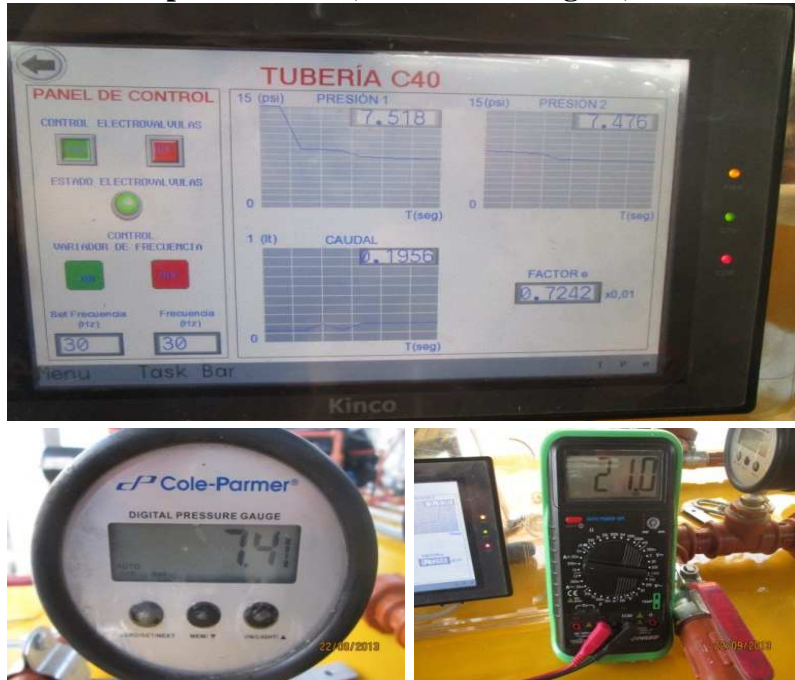

**Fuente:** Wilman Chicaiza / Javier Coque / 2013 **Elaborado por:** Wilman Chicaiza / Javier Coque / 2013

#### **3.9 Variador de frecuencia**

Una gran parte de los equipos utilizados en la industria moderna funcionan a velocidades variables, como por ejemplo los trenes laminadores, los mecanismos de elevación, las máquinas-herramientas. En los mismos se requiere un control preciso de la velocidad para lograr una adecuada productividad, una buena terminación del producto elaborado, o garantizar la seguridad de personas y bienes.

# **3.9.1 Factores a tener en cuenta a la hora de diseñar un sistema de regulación de velocidad.**

- a) Límites o gama de regulación.
- b) Progresividad o flexibilidad de regulación.
- c) Rentabilidad económica.
- d) Estabilidad de funcionamiento a una velocidad dada.
- e) Sentido de la regulación (aumento o disminución con respecto a la velocidad nominal).
- f) Carga admisible a las diferentes velocidades.
- g) Tipo de carga (par constante, potencia constante).
- h) Condiciones de arranque y frenado.
- i) Condiciones ambientales (temperatura, humedad).
- j) Tipo de motor (potencia, corriente, voltaje).
- k) Rangos de funcionamiento (vel. máx., mín.)
- l) Aplicación momo o multimotor.
- m) Consideraciones de la red (microinterrupciones, fluctuaciones de tensión, armónicas, factor de potencia, corriente de línea disponible).

## **3.9.2 Ventajas de la utilización del variador de velocidad en el arranque de motores asíncronos.**

- El variador de velocidad no tiene elementos móviles, ni contactos.
- La conexión del cableado es muy sencilla.
- Permite arranques suaves, progresivos y sin saltos.
- Controla la aceleración y el frenado progresivo.
- Limita la corriente de arranque.
- Permite el control de rampas de aceleración y deceleración regulables en el tiempo.
- Consigue un ahorro de energía cuando el motor funcione parcialmente cargado, con acción directa sobre el factor de potencia
- Puede detectar y controlar la falta de fase a la entrada y salida de un equipo. Protege al motor.
- Puede controlarse directamente a través de un autómata o microprocesador.
- Se obtiene un mayor rendimiento del motor.
- Nos permite ver las variables (tensión, frecuencia, r.p

De acuerdo con las características técnicas y la potencia requerida según la bomba que es de 0.5 hp se procedió con elegir un variador de frecuencia de Marca Mitsubishi .El variador de frecuencia puede conectarse a Modbus RTU y a sistemas de red tales como Profibus DP,CC-Link, Device net y lon Works. Es posible añadir funciones por medio de tarjetas opcionales y de módulos E/S adicionales y configurar el sistema a la medida de las aplicaciones y los requerimientos individuales. La conformidad con estándares internacionales garantizan un empleo sin problemas en todo el mundo.

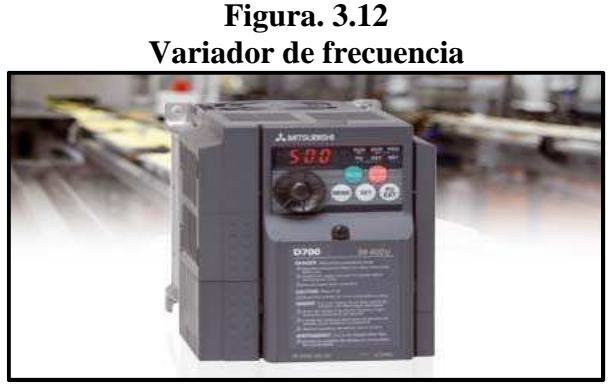

**Fuente:** http://www.mitsubishi-automation.es/products/inverters\_fr\_d\_700.htm **Elaborado por:** Wilman Chicaiza / Javier Coque / 2013

## **3.10 Selección de la Pantalla HMI**

La pantalla HMI seleccionada se utilizara para tener el control total de los elementos

instalados, también permite visualizar gráficas y designar parámetros de operación, permitiendo monitorear y controlar el funcionamiento del banco de pruebas y generar reportes reales e históricos.

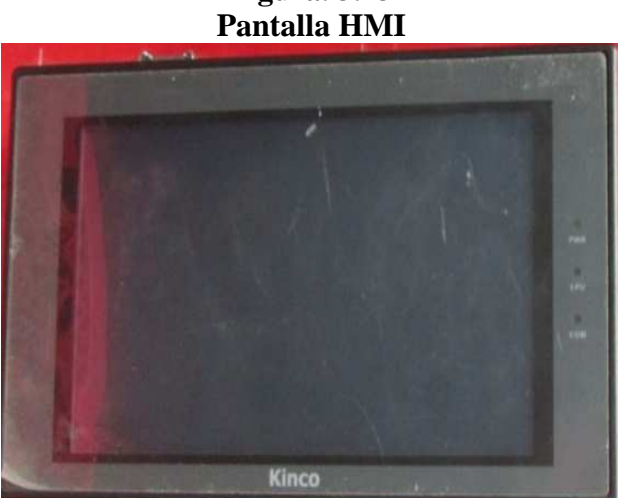

**Figura. 3.13** 

 **Fuente:** http://www.kinco.cn/category.aspx?NodeID=150  **Elaborado por:** Wilman Chicaiza / Javier Coque / 2013

## **3.10.1 Características técnica pantalla HMI**

#### **Rendimiento Especificación**

Modelo MT4424TE Display 7" 16:9 TFT Resolución 800\*480 Color 65536 Luz de fondo LED Brillo 300cd/m2 Contraluz 50000 Horas Touch Panel 4-Wire Precisión Resistencia Red Procesador 624MHz RISC Memoria 128M FLASH + 64M Mobile DDR Unidad de Disco 1USB HOST Tarjeta SD 1 SD Card Receta de Memoria & RTC 128KB + RTC

Puerto de Impresora USB/Serial Port Programa de Descarga USB SLAVE/Puerto Serial Puerto COM COM0:RS232/RS485-2/RS485-4, COM1:RS232/RS485-2/RS485-4, COM2:RS232

# **Especificación Eléctrica**

Energía 8W Tensión Nominal DC24V Rango de Entrada 12 - 28VDC

## **3.11 Selección del PLC**

En este proyecto implementara un controlador lógico programable (PLC) de la marca del Kinco considerando la disponibilidad que brinda el equipo como: entradas digitales, salidas vía relé, acepta módulos de expansión tanto digital como analógica.

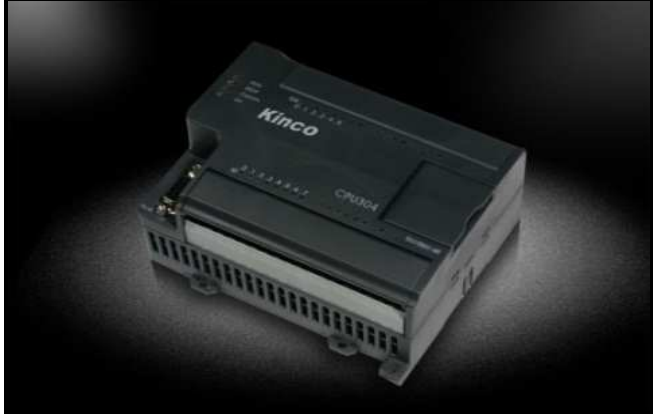

**Figura. 3.14 PLC kinco-K306EX-24AR** 

**Fuente:** http://www.kinco.cn/category.aspx?NodeID=150 **Elaborado por:** Wilman Chicaiza / Javier Coque / 2013

# **Características técnicas PLC KINCO**

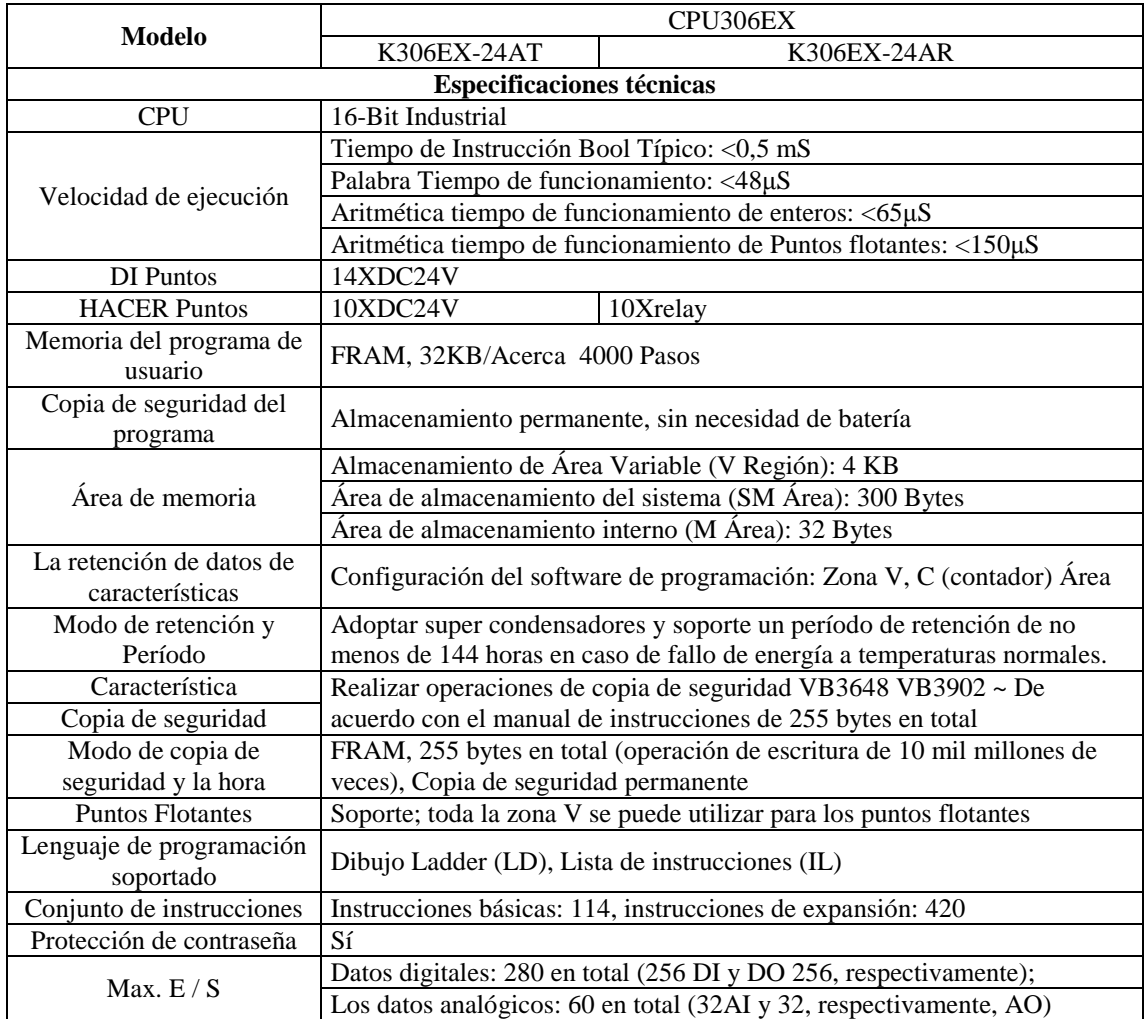

# **3.11.1 Diagrama de cableado K304EX-14AR**

**Figura. 3.15 Diagrama de cableado**   $\Box$  $\Box$  $\Box$  $\Box$ ü π ä. πã  $\overline{a}$  $\overline{a}$ a. t.  $0.8$ ii.e  $\mathbf{X}$  $\Box$  $\Box$  $\Box$  $\overline{\mathbf{D}}$  $\Box$ ..............  $\circ$  $\circ$  $000$ Ō Ö Ċ .<br>Primer institut of<br>Hydric salesin

 **Fuente:** http://www.kinco.cn/category.aspx?NodeID=150  **Elaborado por:** Wilman Chicaiza / Javier Coque / 2013

## **3.12 Módulo de expansión**

Para obtener la visualización del parámetro como: el caudal, presión y la velocidad utilizamos un módulo de entradas analógicas.

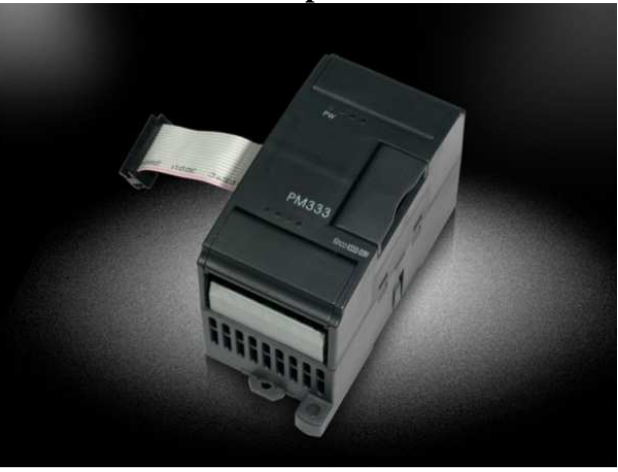

**Figura. 3.16 Módulo de expansión kinco** 

 **Fuente:** http://www.kinco.cn/category.aspx?NodeID=150  **Elaborado por:** Wilman Chicaiza / Javier Coque / 2013

# **3.12.1 Características técnicas del módulo de expansión**

- Modelo K333
- Número de AI Canales 2
- Tipos de medida 4 20mA,  $1 5V$ , 0 20 mA,  $\pm 10$  V
- Calificación Fuente de alimentación DC 24V,  $\geq$  75 mA
- Resolución (incluyendo el signo) 16 Bits
- Precisión de medición 0,2% F.S.
- Tasa de conversión (por canal) cerca de 15 veces / s
- Impedancia de entrada de modo de corriente:  $\langle 250\Omega \text{ modo de voltaje:} \rangle 4 \text{M}\Omega$
- Indicación de estado El LED de cada canal Rojo Indica si la señal de entrada excede el rango de medición
- Señal de salida 4 20mA,  $1 5V$ ,  $0 20$  mA,  $\pm 10$  V
- Calificación Fuente de alimentación DC 24V
- Resolución (incluyendo el signo) 12 Bits
- Precisión de salida 0,5% F.S.
- Resistencia de carga de modo de corriente: Máx. De modo de voltaje 500Ω
- Consumo actual Vía Bus de expansión 5V- 24V <49.7mA
- Dirección Ocupados IA imagen Área 4 Bytes (2 bytes por canal)
- AO del Área de imagen 2 / 4Bytes (2 bytes por canal)
- Dimensiones y peso Dimensiones (L, W, H)  $114 \times 50 \times 70$  mm
- Peso neto 136g

#### **3.12.2 Diagrama de cableado K333-031V**

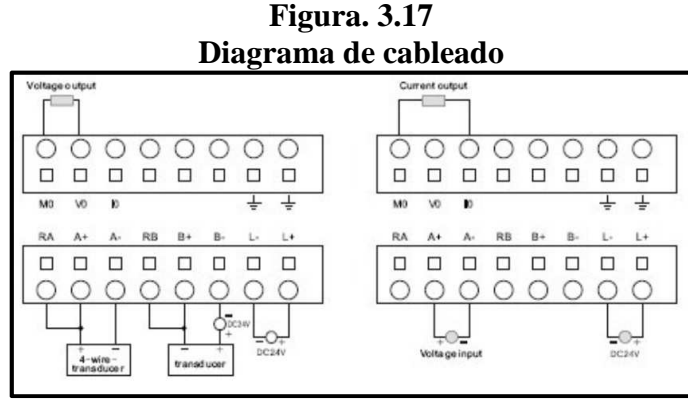

**Fuente:** http://www.kinco.cn/category.aspx?NodeID=150 **Elaborado por:** Wilman Chicaiza / Javier Coque / 2013

#### **3.13 Selección de breaker principal**

El breaker principal se selecciona considerando todas las cargas que se instalaran para el correcto funcionamiento y seguridad de los diferentes elementos conforma el proyecto tanto en el circuito de control como el de circuito de fuerza. El breaker calculado 13 Amp .se incrementa un porcentaje de seguridad tiene la capacidad 25 %. Dando como resultado la capacidad de 16.25 Amp. Por no existir un breaker con rango determinado, se selecciona 25 Amp 3 polos.

Cálculo de la protección =  $(13,23) * 1,25 = 16,5$  Amp.

| Analisis de potencia instalada total |          |                  |  |  |
|--------------------------------------|----------|------------------|--|--|
|                                      | Potencia | <b>Corriente</b> |  |  |
| Descripción                          | W.       | Amp.             |  |  |
| Bomba de agua                        | 373      | 5,1              |  |  |
| <b>Relés</b>                         | 10,5     | 0,35             |  |  |
| <b>PLC</b>                           | 6        | 0,05             |  |  |
| Modulo analógico                     | 6        | 0,05             |  |  |
| <b>HMI</b>                           | 6        | 0,05             |  |  |
| <b>Fuente poder</b>                  | 70       | 0.68             |  |  |
| <b>Electroválvulas</b>               | 968      | 4,4              |  |  |
| Variador frecuencia                  | 400      | 2,5              |  |  |
| Caudalímetro                         | 6        | 0,05             |  |  |
| <b>TOTAL</b>                         | 1845     | 13,23            |  |  |

**Figura. 3.18 Análisis de potencia instalada total** 

 **Fuente:** Wilman Chicaiza / Javier Coque / 2013  **Elaborado por:** Wilman Chicaiza / Javier Coque / 2013

**Figura. 3.19 Breaker principal** 

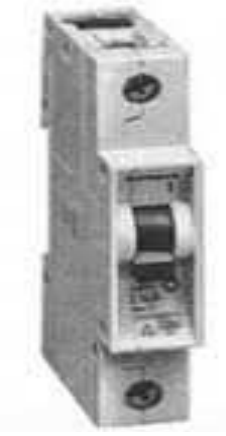

**Fuente:** https://encrypted-tbn1.gstatic.com/images  **Elaborado por:** Wilman Chicaiza / Javier Coque / 2013

## **3.13.1 Selección de breaker control**

El breaker de control se selecciona la capacidad de todos los elementos de control que se implementaran en el presente proyecto. El breaker calculado 0.98 Amp .se incrementa un porcentaje de seguridad tiene la capacidad 25 %. Dando como resultado la capacidad de 1.22 Amp. Considerado que la fuente de poder selecciona su In 2Amp se selecciona un breaker de 2 Amp. 1P.

Cálculo de la protección =  $(0.98) * 1,25 = 1,22$  Amp.

| Análisis de potencia instalada elementos control |          |                  |  |  |
|--------------------------------------------------|----------|------------------|--|--|
|                                                  | Potencia | <b>Corriente</b> |  |  |
| Descripción                                      | W.       | Amp.             |  |  |
| <b>PLC</b>                                       | 6        | 0,05             |  |  |
| Modulo analógico                                 | 6        | 0,05             |  |  |
| <b>HMI</b>                                       | 6        | 0,05             |  |  |
| <b>Fuente poder</b>                              | 70       | 0,68             |  |  |
| <b>Transductor de aire</b>                       | 6        | 0,05             |  |  |
| Relés industriales                               | 12       | 0,1              |  |  |
| TOTAL                                            | 106      | 0,98             |  |  |

**Figura. 3.20 Análisis de potencia instalada elementos control** 

 **Fuente:** Wilman Chicaiza / Javier Coque / 2013 **Elaborado por:** Wilman Chicaiza / Javier Coque / 2013

# **CAPÍTULO IV**

# **REINGENIERÍA Y MONTAJE DE LOS EQUIPOS PARA LA AUTOMATIZACIÓN DEL BANCO DE PRUEBAS**

#### **4.1 Introducción**

En este capítulo se realizara específicamente la reingeniería y el montaje de los equipos para la automatización y para la realización de las respectivas pruebas que determinan las perdidas primarias y secundarias que se generan en las diferentes tuberías de distinto material y en los accesorios los cuales se indican a continuación de acuerdo a las características funcionales para las que fue diseñado el banco de pruebas. La implementación automática de este sistema, necesita un diseño previo en donde se considere todas las funciones necesarias, para ser comandadas desde la pantalla HMI.

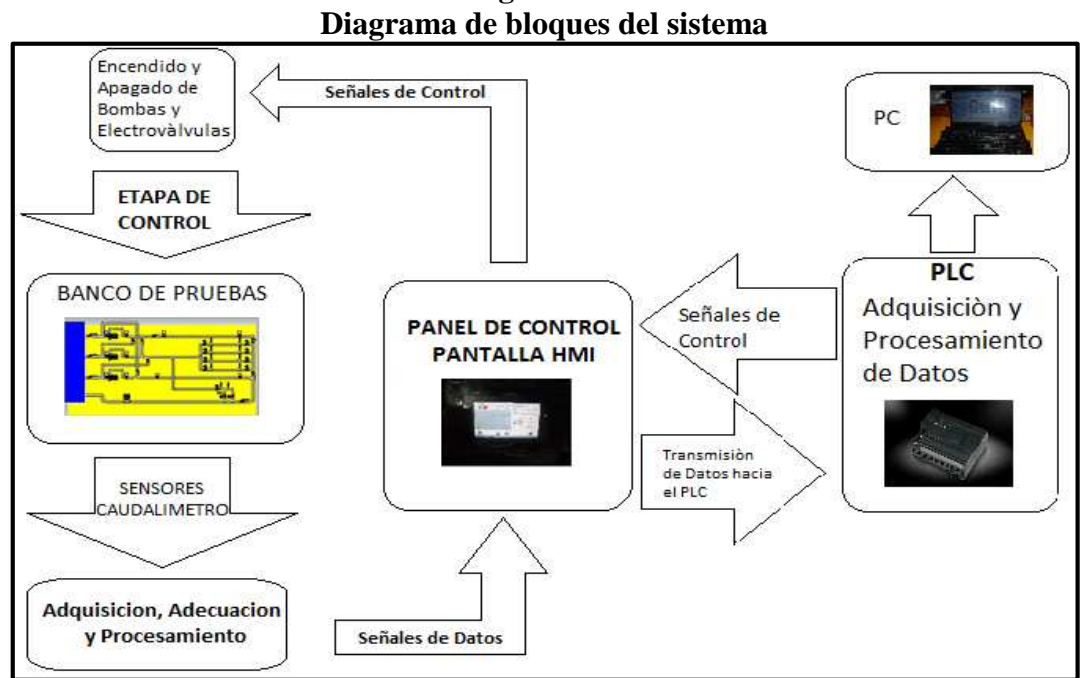

**Figura. 4.1** 

 **Fuente:** Wilman Chicaiza / Javier Coque / 2013 **Elaborado por:** Wilman Chicaiza / Javier Coque / 2013

**Etapa de Control:** Es el circuito de potencia que maneja las bombas y las electroválvulas.

Panel de Control: Es donde se encuentra la pantalla HMI la que comanda toda la etapa de control y en donde llegan los datos procesados desde el PLC.

**Encendido y apagado de bombas y electroválvulas:** Este circuito está comandado por el HMI, la cual recibe las señales de datos de la pantalla HMI indicando el encendido o apagado de las bombas y electroválvulas.

**PLC: Es donde se realiza la adquisición, adecuación y procesamiento de** la señal proveniente de los sensores de presión y del caudalímetro las cuales son adquiridas, y procesadas por el PLC, para que puedan ser utilizadas en el la pantalla HMI.

Pantalla HMI: Es aquella en la que el usuario controla el arranque y paro de las bombas, electroválvulas y además donde se pueden visualizar los datos tomados de perdidas primarias y secundarias y las curvas características.

**Transmisión de datos hacia la PC:** Los datos son enviados a la PC y viceversa en interacción con la pantalla HMI, para cargar y descargar las respectivas modificaciones realizadas durante el diseño.

# **4.2 Reingeniería del banco de pruebas**

La reingeniería y la implementación de dispositivos para la automatización del banco de pruebas se realizaran de la siguiente manera:

- Desmontaje de todos los elementos, accesorios, tuberías y dispositivos manuales existentes.
- Repintada de la mesa.
- Ensamblaje e instalación del sistema hidráulico y accesorios existentes y accesorios nuevos.
- Implementación de nuevas tuberías (probetas).
- Instalación automática de todo el sistema eléctrico de control.

# **4.3 Desmontaje de todos los elementos, accesorios, tuberías y dispositivos manuales existentes**

El desmontaje de los accesorios que componían anteriormente toda la red de tuberías hidráulicas se lo realizo para dar un mejor terminado a la mesa, porque tenía fisuras.

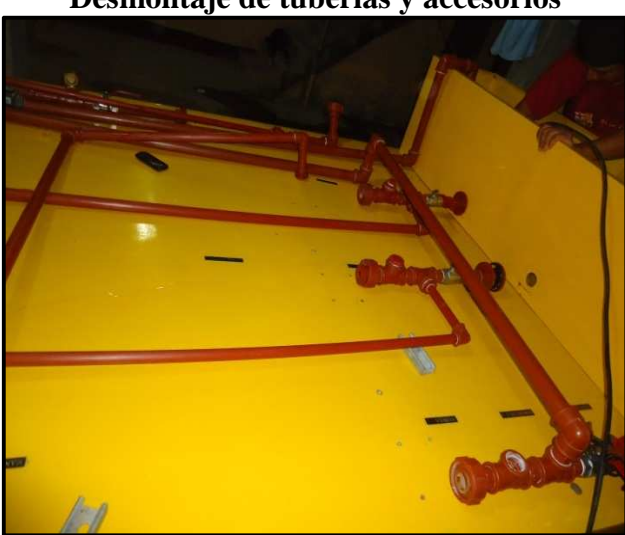

**Figura. 4.2 Desmontaje de tuberías y accesorios** 

 **Fuente:** Wilman Chicaiza / Javier Coque / 2013  **Elaborado por:** Wilman Chicaiza / Javier Coque / 2013

#### **4.4 Retiro del sistema existente de control**

Se procede a retirar del tablero de control existente revisando su anterior funcionamiento.

Debido a que el tablero de control existente es muy pequeño para el respectivo de los nuevos equipos automáticos a instalarse

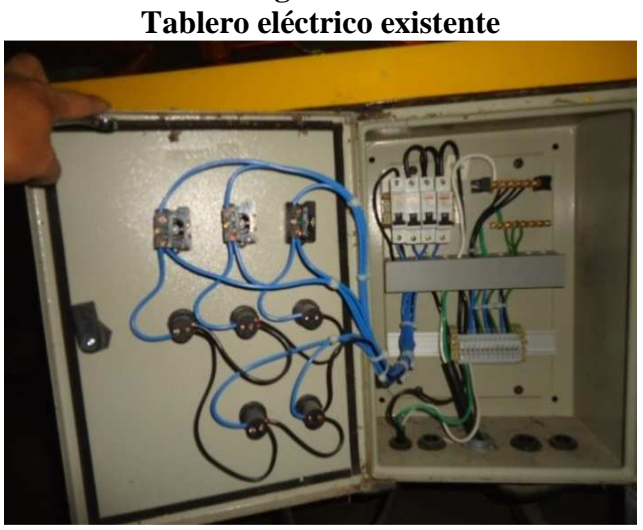

**Figura. 4.3** 

 **Fuente:** Wilman Chicaiza / Javier Coque / 2013  **Elaborado por:** Wilman Chicaiza / Javier Coque / 2013

# **4.5 Repintada de la mesa**

Se procedió a lijar la mesa en su totalidad y a coger las fallas ocasionadas por fisuras, luego se pintó a soplete con pintura automotriz para dar un mejor acabado.

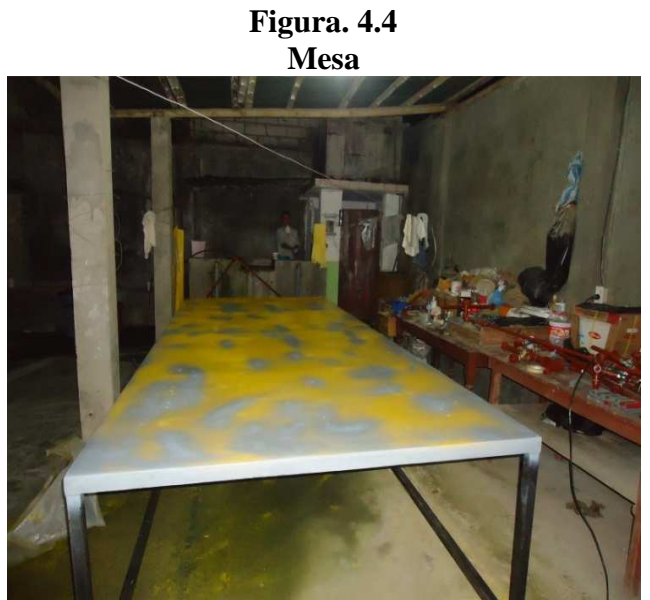

 **Fuente:** Wilman Chicaiza / Javier Coque / 2013  **Elaborado por:** Wilman Chicaiza / Javier Coque / 2013

# **4.6 Ensamblaje e instalación del sistema hidráulico**

Se instala el sistema hidráulico de acuerdo a las respectivas normas de diseño para su respectiva automatización.

**Figura. 4.5 Instalación del sistema hidráulico y accesorios existentes y accesorios nuevos.** 

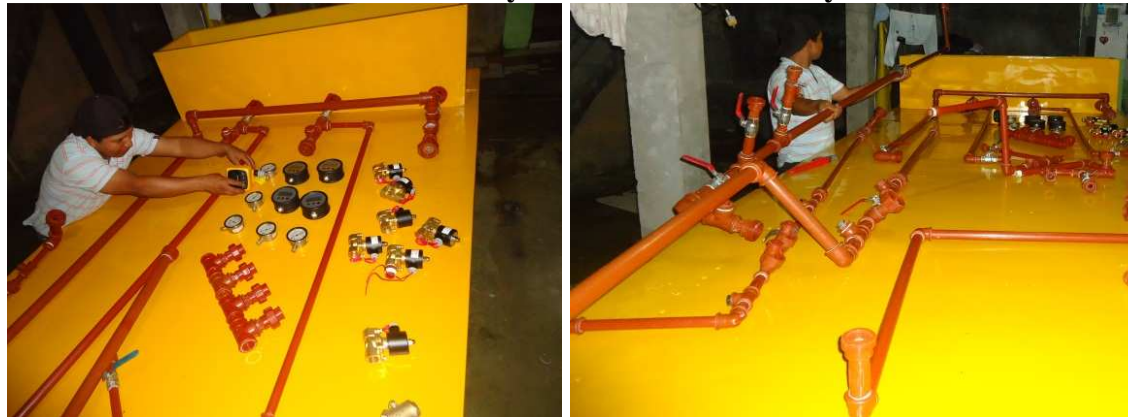

 **Fuente:** Wilman Chicaiza / Javier Coque / 2013  **Elaborado por:** Wilman Chicaiza / Javier Coque / 2013

# **4.7 Selección de accesorios**

Seleccionamos los accesorios como codos, te, uniones, llaves, manómetros electrónicos y manuales los cuales serán instalados en ramales de acuerdo a las normas técnicas de instalación.

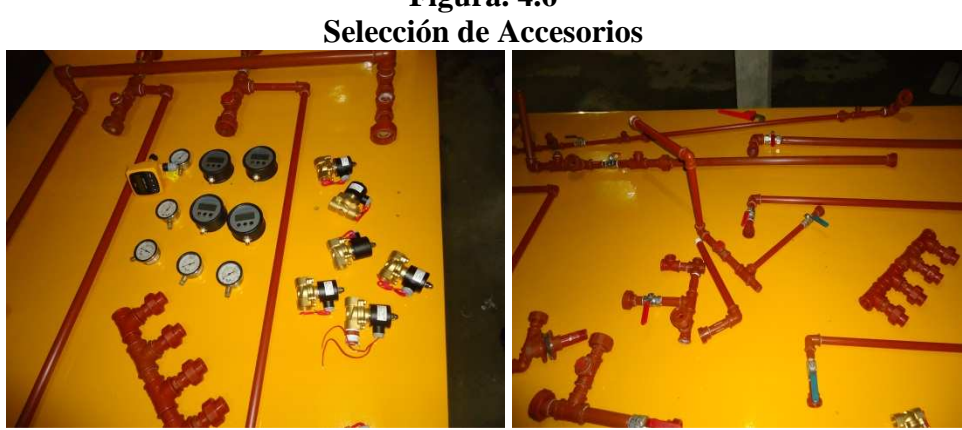

**Figura. 4.6** 

 **Fuente:** Wilman Chicaiza / Javier Coque / 2013  **Elaborado por:** Wilman Chicaiza / Javier Coque / 2013

## **4.8 Implementación de nuevas tuberías (probetas)**

Se instala las tuberías de diferente tipo de material como tubería de acero inoxidable, tubería de vapor hierro negro, tubería HG ISO2, tubería PVC todas tiene un diámetro de ¾" y un espesor cédula 40. Las cuales son las probetas para determinar las perdidas existentes en cada una de ellas.

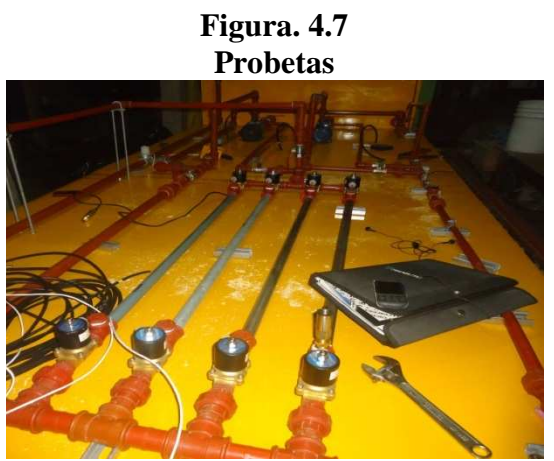

 **Fuente:** Wilman Chicaiza / Javier Coque / 2013 **Elaborado por:** Wilman Chicaiza / Javier Coque / 2013

# **4.9 Instalación de electroválvulas**

Se instala electroválvulas para poder operar de manera automática.

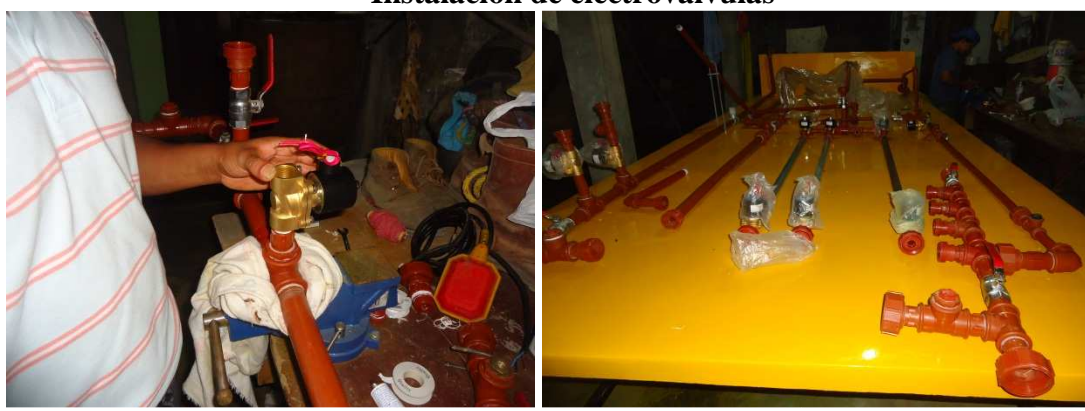

**Figura. 4.8 Instalación de electroválvulas** 

**Fuente:** Wilman Chicaiza / Javier Coque / 2013 **Elaborado por:** Wilman Chicaiza / Javier Coque / 2013

## **4.10 Cableado y colocación de canaletas**

Se procedió a realizar el cableado desde el tablero de control hacia los sensores de presión, caudalímetro, bombas de agua, sensores de nivel de acuerdo al diagrama de conexionado de todos los elementos anteriormente descritos.

**Figura. 4.9 Cableado y colocación de canaletas** 

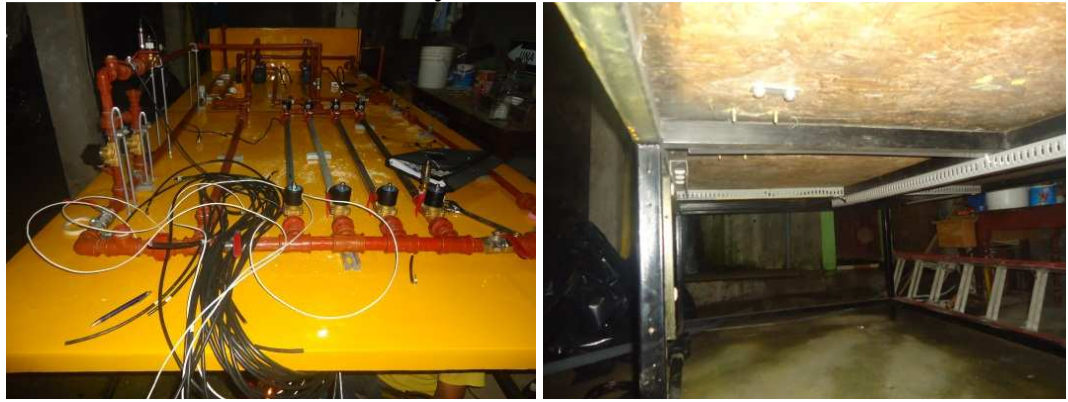

**Elaborado por:** Wilman Chicaiza / Javier Coque / 2013  **Fuente:** Wilman Chicaiza / Javier Coque / 2013

# **4.11 Montaje del Caudalímetro**

Luego se procede al montaje de los equipos como lo es caudalímetro rueda de paletas y los sensores de presión de acuerdo a las especificaciones técnicas del catálogo.

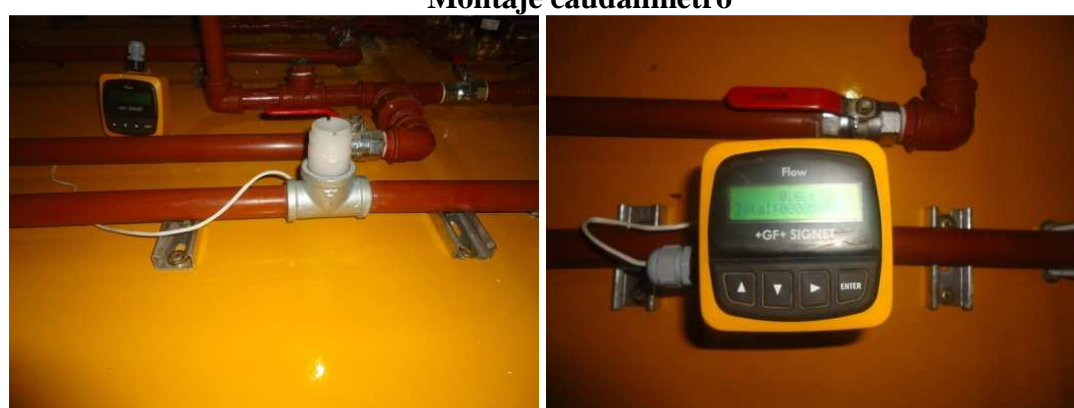

**Figura. 4.10 Montaje caudalímetro** 

**Fuente:** Wilman Chicaiza / Javier Coque / 2013 **Elaborado por:** Wilman Chicaiza / Javier Coque / 2013

## **4.12 Montaje de los sensores de presión**

Se procede a realizar el montaje e instalación de los sensores de presión en las tuberías de pvc, hg iso2, acero inoxidable y tubería de vapor después procedemos a instalar los sensores en los accesorios como te, codo, válvula de bola.

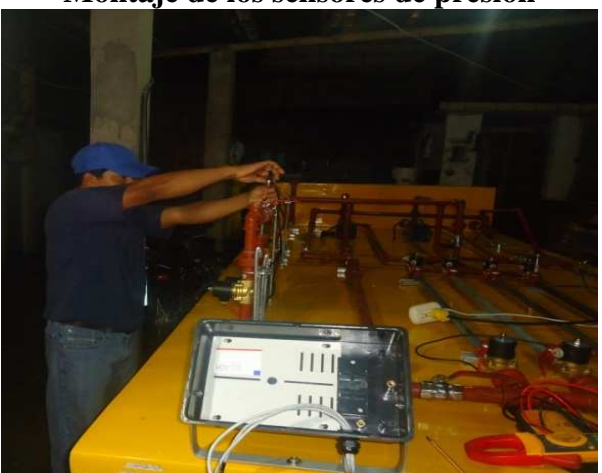

**Figura. 4.11 Montaje de los sensores de presión** 

 **Fuente:** Wilman Chicaiza / Javier Coque / 2013  **Elaborado por:** Wilman Chicaiza / Javier Coque / 2013

# **4.13 Construcción del tablero de control**

De acuerdo al circuito eléctrico y según las normas eléc**t**ricas se procede a la construcción del tablero de control.

**Figura. 4.12 Ubicación de los equipos dentro del tablero de control** 

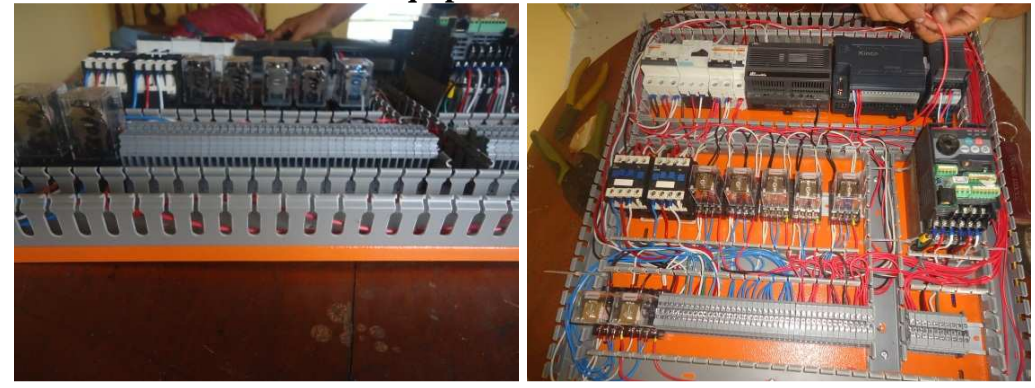

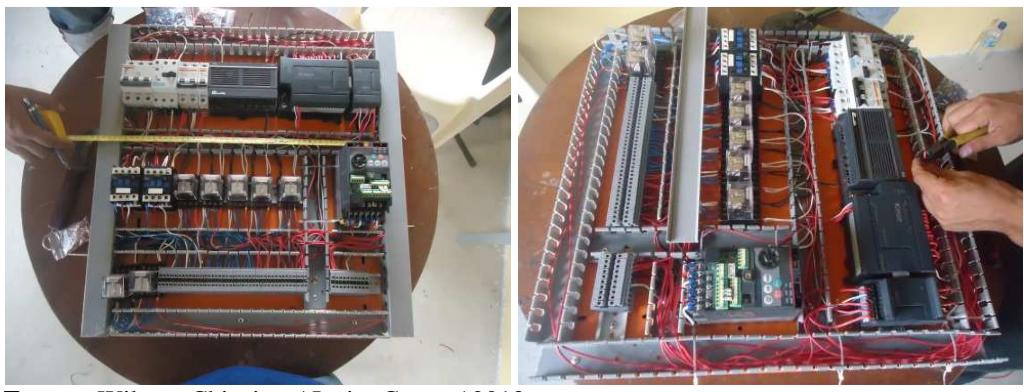

**Fuente:** Wilman Chicaiza / Javier Coque / 2013 **Elaborado por:** Wilman Chicaiza / Javier Coque / 2013

## **4.14 Tablero de control totalmente armado**

Se procedió a armar el tablero de control con los equipos automáticos de acuerdo a las normas técnicas y se conectó cada uno de ellos.

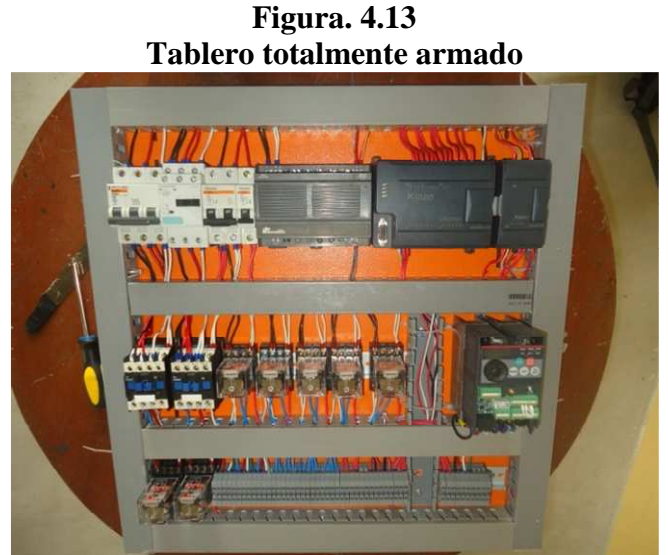

**Fuente:** Wilman Chicaiza / Javier Coque / 2013 **Elaborado por**: Wilman Chicaiza / Javier Coque / 2013

# **4.15 Ensamblaje del tablero de control en el gabinete**

Luego de haber terminado el conexionado de los diferentes equipos como variador de frecuencia, relés para el accionamiento de las electroválvulas, guardamotor, contactores, PLC, fuente de alimentación, módulos de expansión de entradas analógicas, breakers.

**Figura. 4.14 Ensamblaje del tablero de control** 

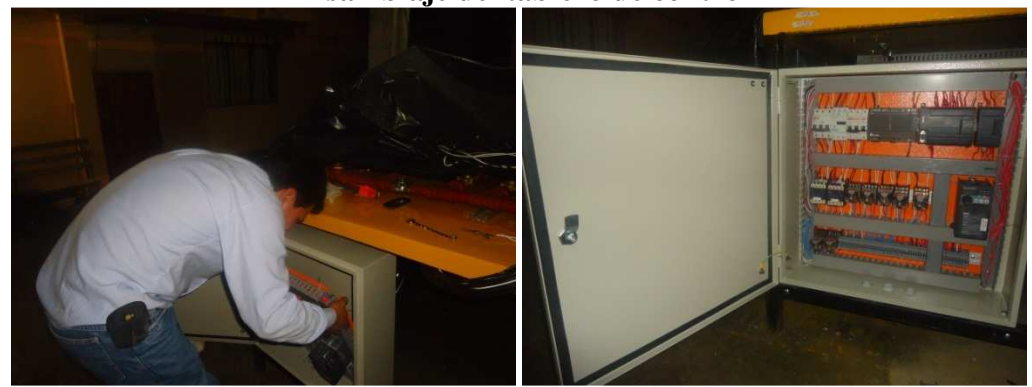

**Fuente:** Wilman Chicaiza / Javier Coque / 2013 **Elaborado por**: Wilman Chicaiza / Javier Coque / 2013

# **4.16 Visualización de curvas y valores en la pantalla HMI durante las pruebas de pérdidas primarias y secundarias**

Mediante la pantalla HMI podemos controlar el banco de pruebas en forma automática y además nos permite obtener y visualizar valores de presión, caudal, frecuencia, además obtener el valor de rugosidad y el factor k, en tiempo real.

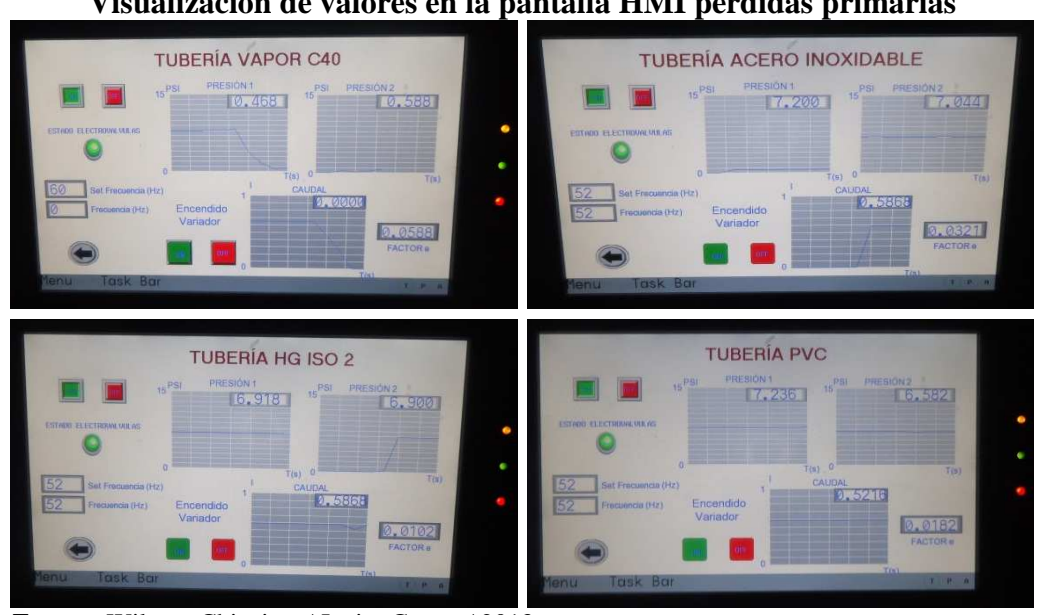

**Figura. 4.15 Visualización de valores en la pantalla HMI pérdidas primarias** 

**Fuente:** Wilman Chicaiza / Javier Coque / 2013 **Elaborado por**: Wilman Chicaiza / Javier Coque / 2013
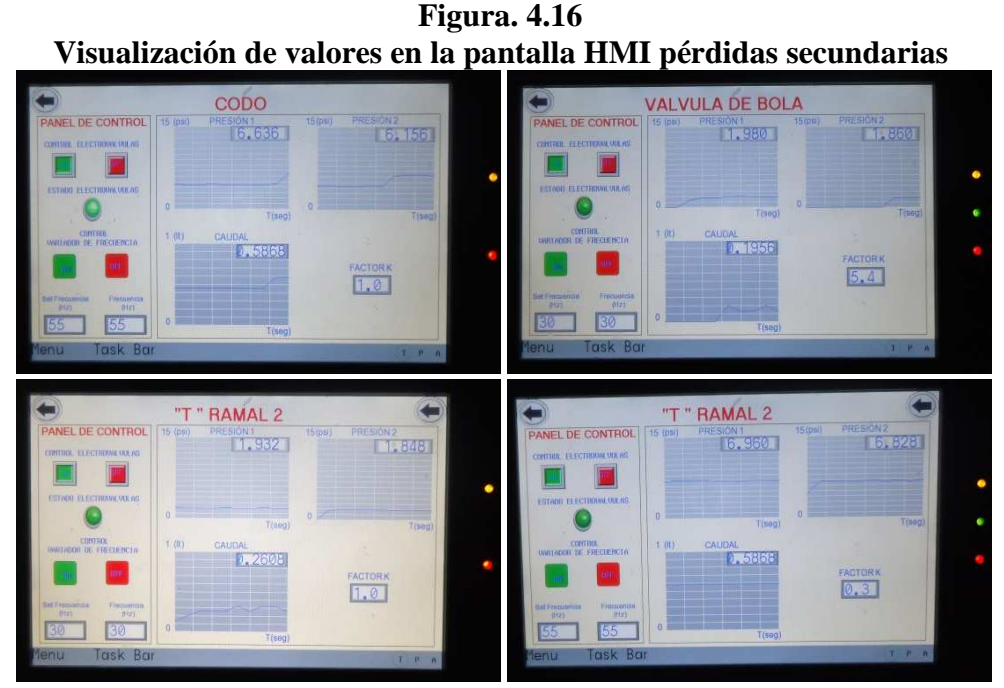

 **Fuente:** Wilman Chicaiza / Javier Coque / 2013  **Elaborado por**: Wilman Chicaiza / Javier Coque / 2013

## **4.17 Análisis económico**

Para determinar el costo final de la reingeniería totalmente automatizada del banco de pruebas se deben tomar los siguientes detalles de costos de implementación de equipos automáticos de control e instrumentación y acondicionamientos eléctricos e hidráulicos los cuales se detallaran a continuación.

#### **4.17.1 Equipos de control e instrumentación**

Se detalla los materiales de la marca Kinco los cuales fueron implementados para realizar la automatización del banco de pruebas.

Los cuales se procedieron a seleccionar de acuerdo a las características y especificaciones técnicas del fabricante:

| Listado de materiales de control e instrumentación                        |                |                                  |                                                             |  |  |  |  |
|---------------------------------------------------------------------------|----------------|----------------------------------|-------------------------------------------------------------|--|--|--|--|
| <b>ÍTEM</b><br><b>DESCRIPCIÓN</b>                                         | <b>CANT</b>    | <b>PRECIO</b><br><b>UNITARIO</b> | PRECIO TO TAL                                               |  |  |  |  |
| Plc Kinco 80 - 220 V DI8 / DO6 K 306EX-24AR                               |                |                                  | 250                                                         |  |  |  |  |
| HMI Kinco 7" MT4424TE                                                     |                |                                  | 1050                                                        |  |  |  |  |
| Modulo Analógico 2*AI, 1*AO k 333 - 03 IV                                 |                |                                  | 150                                                         |  |  |  |  |
| Transductor de presión 0-1 bar con salida de 4 - 20 mA                    | $\mathfrak{D}$ |                                  | 540                                                         |  |  |  |  |
| Fuente de poder 24 V/2Amp                                                 |                |                                  | <b>150</b>                                                  |  |  |  |  |
| Variador de frecuencia 220V trifásico 1Hp.                                |                |                                  | 250                                                         |  |  |  |  |
| Caudalímetro para agua con salida de 4 a 20 mA. $\varnothing$ = 1 pulgada |                |                                  | 950                                                         |  |  |  |  |
| Electroválvulas $\emptyset$ = 3/4 pulgada                                 | 10             |                                  | 1250                                                        |  |  |  |  |
| Relé de encapsulado camsco                                                | 7              |                                  | 98                                                          |  |  |  |  |
|                                                                           |                | Sub total                        | 4.688                                                       |  |  |  |  |
|                                                                           |                | <b>IVA</b>                       | 562,56                                                      |  |  |  |  |
|                                                                           |                | <b>TOTAL</b>                     | 5250,56                                                     |  |  |  |  |
|                                                                           |                |                                  | 250<br>1050<br>150<br>270<br>150<br>250<br>950<br>125<br>14 |  |  |  |  |

**Tabla 4.1 Listado de materiales de control e instrumentación** 

**Fuente:** Wilman Chicaiza / Javier Coque / 2013 **Elaborado por**: Wilman Chicaiza / Javier Coque / 2013

# **4.17.2 Material eléctrico**

El costo total para la implementación del sistema eléctrico de control, e hidráulico, se detallan a continuación.

| ÍTEM           | <b>DESCRIPCIÓN</b>           | <b>CANTIDAD</b> | <b>PRECIO</b><br><b>UNITARIO</b> | <b>PRECIO</b><br><b>TO TAL</b> |
|----------------|------------------------------|-----------------|----------------------------------|--------------------------------|
|                | Breaker 25 Amp.              | 1               | 22                               | 22                             |
| 2              | Breaker 2 Amp.               |                 | 16                               | 16                             |
| 3              | Guardamotor de 1,1 a 1,6 Amp | 1               | 43                               | 43                             |
| $\overline{4}$ | Contactor telemecanique 120V | $\overline{2}$  | 21                               | 42                             |
| 5              | Cable sucre 3 x 14           | 5               | 8                                | 40                             |
| 6              | Cable flexible $# 18$ (m)    | 25              | 0,17                             | 4,25                           |
| 7              | Cable Flexible $# 12$ (m)    | 20              | 0,47                             | 9,4                            |
| 8              | Cable de instrumentación (m) | 20              | 2,1                              | 42                             |
| 9              | Canaleta plástica 4 x 4 cm   | 1               | 4,5                              | 4,5                            |
| 10             | Riel din                     | 1               | 2,3                              | 2,3                            |
| 11             | Gabinete metalico            | 1               | 100                              | 100                            |
| 12             | Accesorios hidraulicos       |                 |                                  | 48                             |
|                |                              |                 | Sub total                        | 373,45                         |
|                |                              |                 | IVA                              | 44,814                         |
|                |                              |                 | <b>TOTAL</b>                     | 418,264                        |

**Tabla 4.2 Listado de materiales eléctricos** 

**Fuente:** Wilman Chicaiza / Javier Coque / 2013 **Elaborado por**: Wilman Chicaiza / Javier Coque / 2013

#### **CAPITULO V**

## **FUNCIONAMIENTO: MANUALES, PRUEBAS, CÁLCULOS Y ANÁLISIS DE RESULTADOS DEL BANCO DE PRUEBAS PARA DETERMINAR PÉRDIDAS PRIMARIAS Y SECUNDARIAS EN TUBERÍAS DE AGUA MEDIANTE UN SISTEMA HMI**

#### **5.1 Funcionamiento.**

## **5.1.1 Circuito Hidráulico.**

El Banco de Pruebas posee tres bombas de agua trifásicas de las cuales solamente una debe ser energizada que para objeto de las pruebas de pérdidas primarias y secundarias debe ser la bomba número 2.

La misma que al ser energizada entra en funcionamiento, dando como resultado la circulación del fluido desde el reservorio hacia las tuberías y los accesorios de prueba, y una vez que pasa por todo el sistema de tuberías retorna el fluido hacia el reservorio nuevamente (recirculación). En las tuberías que serán sometidas a las pruebas están instalados los sensores los cuales proveen datos de presión y caudal que serán utilizados para enviar información hacia el PLC y asi realizar el cálculo y obtener las respectivas curvas y valores como son la presión, caudal, constante (K), factor de rugosidad (e)

Las otras dos bombas de agua no pueden funcionar al mismo tiempo cuando se está realizando las pruebas de pérdidas primarias y secundarias porque se las utiliza para otro tipo de pruebas como bombas en serie y en paralelo.

#### **5.2 Manual de Programación del PLC**

En el presente manual se presenta paso a paso la configuración y programación del programa KincoBuilder V1.1.8.0.

## **5.2.1 Configuración del puerto de comunicación**

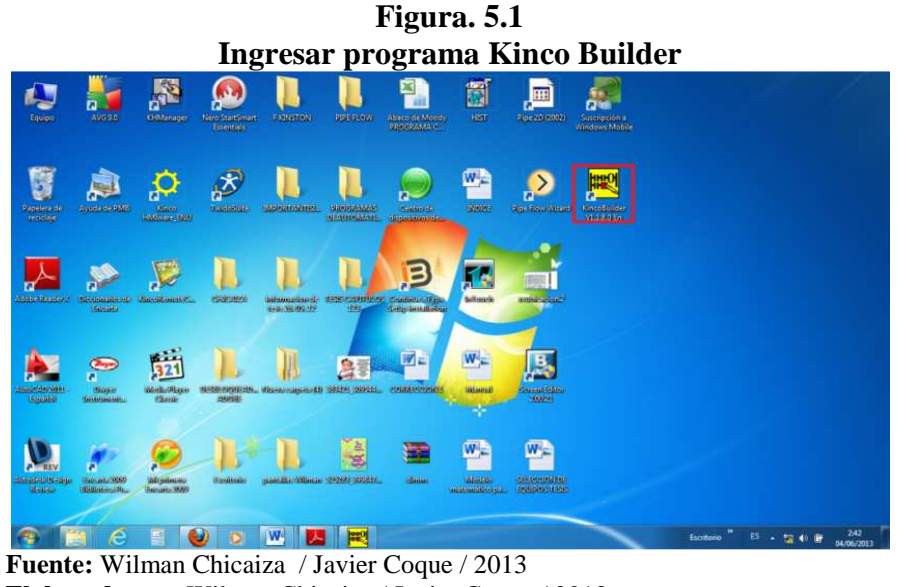

## **5.2.1.1 Ingresar al programa Kinco Builder por medio del siguiente icono.**

**Elaborado por**: Wilman Chicaiza / Javier Coque / 2013

## **5.2.1.2 Creación de un archivo nuevo.**

|   | <b>Nuevo Archivo</b> |                                   |                |                                                                                         |  |  |  |
|---|----------------------|-----------------------------------|----------------|-----------------------------------------------------------------------------------------|--|--|--|
| 围 |                      | KincoBuilder V1.1.8.0             |                |                                                                                         |  |  |  |
|   | <b>File</b>          | Edit View<br>Project LD PLC Debug |                | Tools<br>Window<br>Help                                                                 |  |  |  |
|   | η                    | New Project                       | $Ctrl \cdot N$ | 圆<br>■■■◆◆ ■當 11m H<br>E<br>$\overline{\mathbf{a}}$ $\overline{\mathbf{a}}$<br>$\equiv$ |  |  |  |
|   | B                    | Open Project                      | $Ctrl + O$     |                                                                                         |  |  |  |
|   | ā                    | Save Project                      | $Ctrl + S$     |                                                                                         |  |  |  |
|   |                      | Save Project As                   |                |                                                                                         |  |  |  |
|   |                      | Close Project                     | $Ctrl + F4$    |                                                                                         |  |  |  |
|   |                      | Import                            |                |                                                                                         |  |  |  |
|   |                      | Export                            |                |                                                                                         |  |  |  |
|   | ê                    | Print                             | $Ctrl + P$     |                                                                                         |  |  |  |
|   | à                    | <b>Print Preview</b>              |                |                                                                                         |  |  |  |
|   |                      | Print setup                       |                |                                                                                         |  |  |  |
|   |                      | 1 D:\MANUEL\\TesisWilman          | $Ctrl + 1$     |                                                                                         |  |  |  |
|   |                      | 2 D:\MANUEL\willians\PLC\prueba   | $Ctrl + 2$     |                                                                                         |  |  |  |
|   |                      | Exit                              | $Alt + F4$     |                                                                                         |  |  |  |
|   |                      |                                   |                |                                                                                         |  |  |  |

**Figura. 5.2** 

**Fuente:** Wilman Chicaiza / Javier Coque / 2013 **Elaborado por**: Wilman Chicaiza / Javier Coque / 2013

### **5.2.1.3 Configuración**

Aparece una pantalla en la cual se escribe el nombre del proyecto y se lo guarda en la dirección que se seleccione.

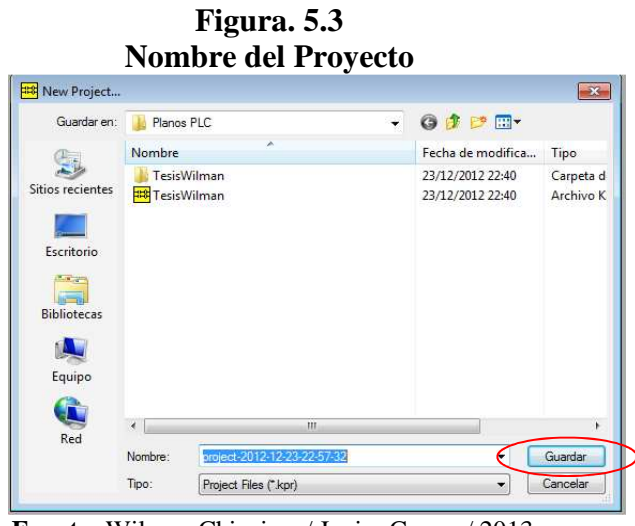

 **Fuente:** Wilman Chicaiza / Javier Coque / 2013  **Elaborado por**: Wilman Chicaiza / Javier Coque / 2013

## **5.2.1.4 Selección del Equipo a programar**

Se selecciona el equipo que se va a programar en el listado que tiene el software y los módulos de entradas analógicas a utilizar.

**Figura. 5.4** 

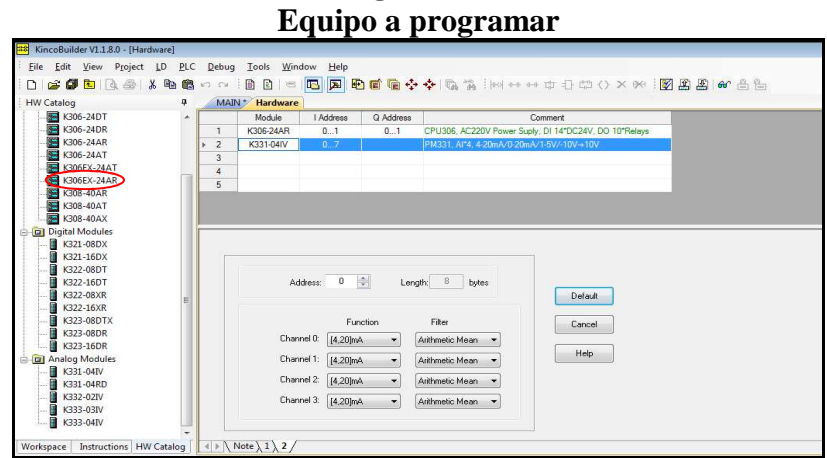

 **Fuente:** Wilman Chicaiza / Javier Coque / 2013  **Elaborado por**: Wilman Chicaiza / Javier Coque / 2013

## **5.2.1.5 Configuración de la comunicación**

Se configura la comunicación como se muestra en el siguiente gráfico, para este caso seleccionar la comunicación RS232 y el puerto por el cual se realiza.

**Figura. 5.5** 

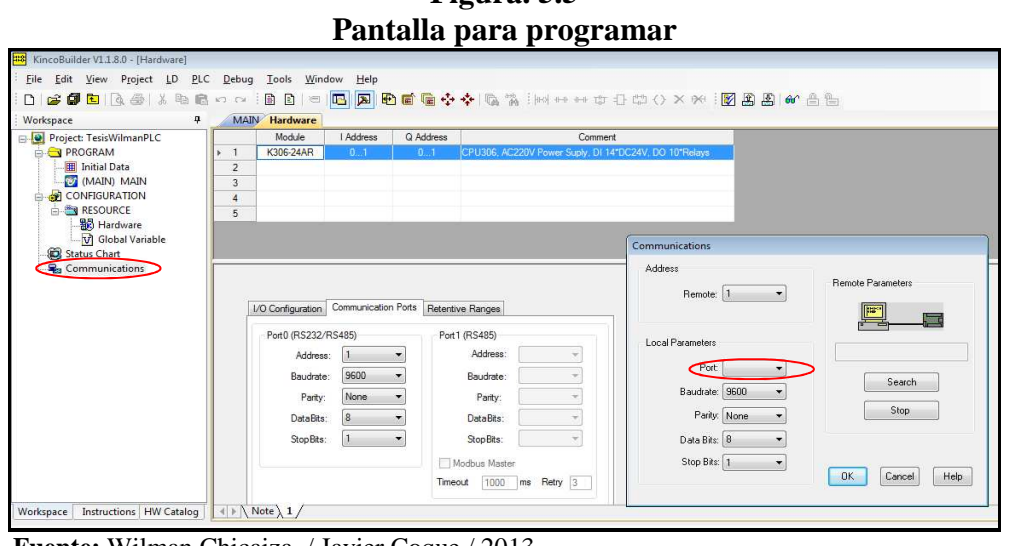

**Fuente:** Wilman Chicaiza / Javier Coque / 2013 **Elaborado por**: Wilman Chicaiza / Javier Coque / 2013

## **5.2.2 Programación de entradas y salidas digitales**

Una vez configurada la comunicación se procede a programar el PLC; se muestra a continuación la lista de instrucciones que se presentan como opción.

**Figura. 5.6** 

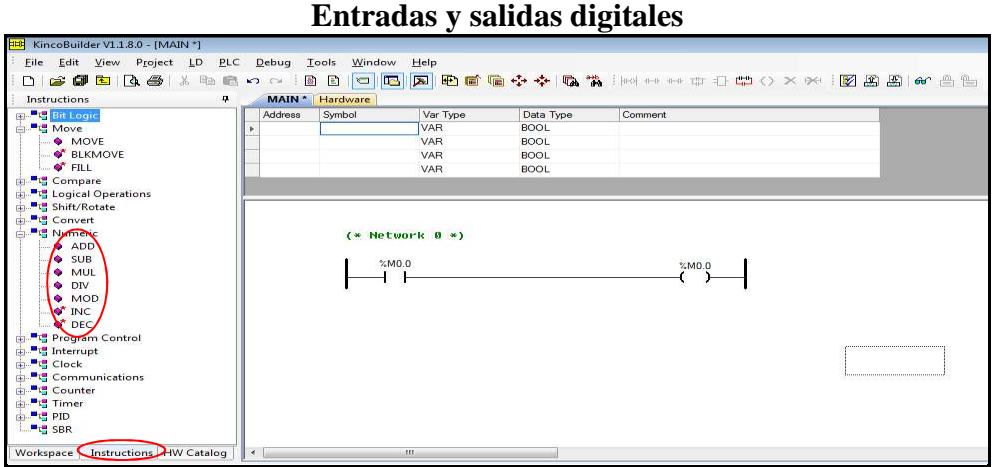

**Fuente:** Wilman Chicaiza / Javier Coque / 2013 **Elaborado por**: Wilman Chicaiza / Javier Coque / 2013

En la pantalla se da la opción de escoger entre dispositivos como:

%I0.0 : es un contacto/ entrada digital del PLC.

%Q0.0: una bobina/ salida vía relé del PLC.

%M0.0: contacto o bobina auxiliar del PLC.

Adicional a ello se puede seleccionar el dispositivo.

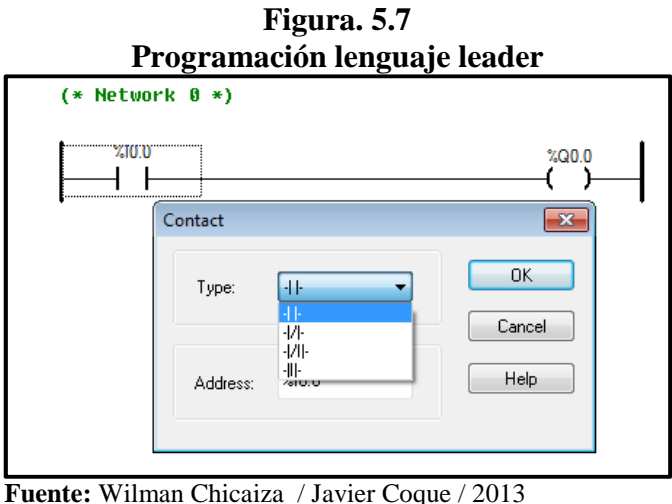

 **Elaborado por**: Wilman Chicaiza / Javier Coque / 2013

## **5.2.3 Programación de entradas analógicas**

Para programar las entradas analógicas se procede a configurar los puertos de como se muestra a continuación.

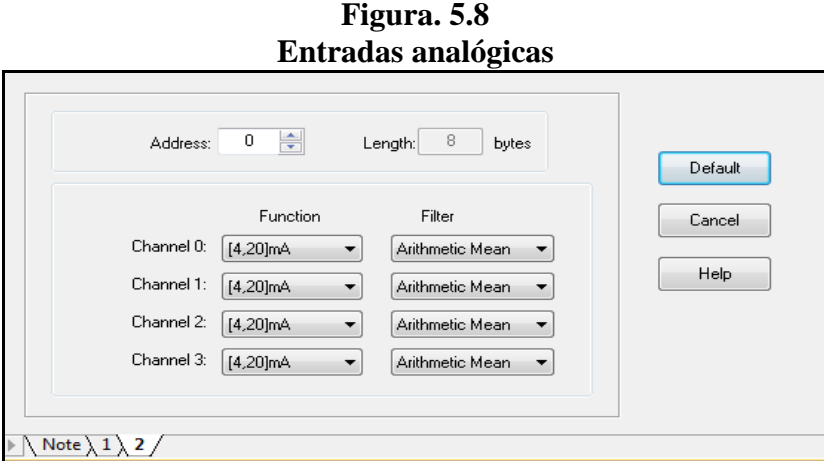

**Fuente:** Wilman Chicaiza / Javier Coque / 2013 **Elaborado por**: Wilman Chicaiza / Javier Coque / 2013

#### **5.2.4 Lectura de datos en el HMI**

#### **5.2.4.1 Programación para lectura de datos y visualización en el HMI**

Para lectura de datos y visualización en el HMI es importante tener en cuenta que el mismo al establecer la configuración y la correcta selección del equipo en el software, se direcciona la variable que se quiere direccionar; como en el siguiente ejemplo la variable que se va a direccionar y visualizar en el HMI es la %VW2.

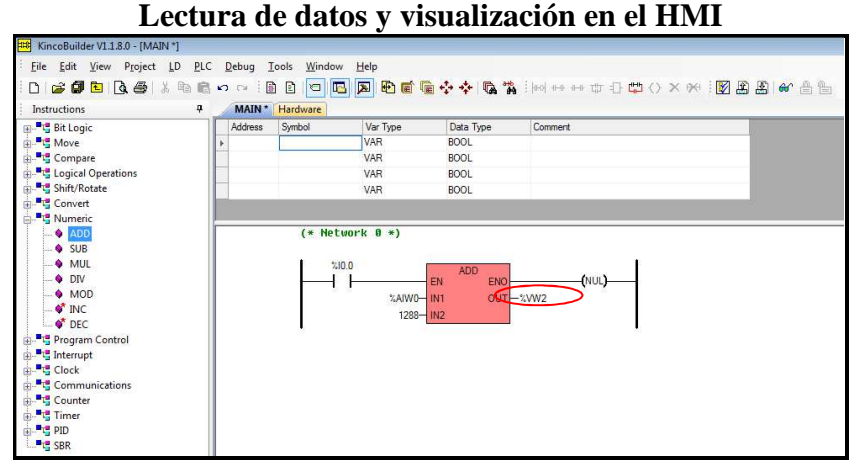

**Figura. 5.9** 

**Fuente:** Wilman Chicaiza / Javier Coque / 2013 **Elaborado por**: Wilman Chicaiza / Javier Coque / 2013

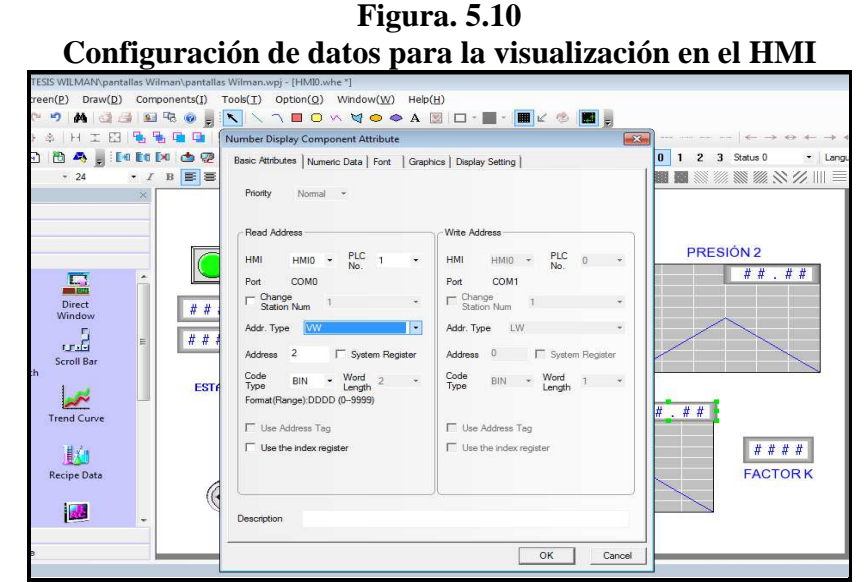

 **Fuente:** Wilman Chicaiza / Javier Coque / 2013  **Elaborado por**: Wilman Chicaiza / Javier Coque / 2013

#### **5.2.5 Cargar la programación en el PLC**

Para cargar la programación se debe primero copilar todo lo realizado y posteriormente se procede a cargar.

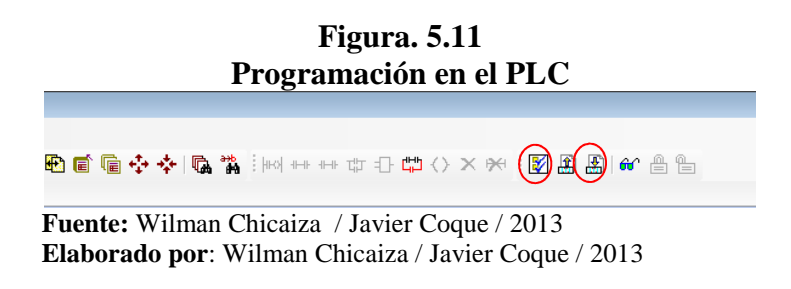

## **5.2.6 Simulador en línea**

Para acceder al simulador en línea se presiona el botón que se muestra a continuación y el proceso se monitorea a tiempo real, se puede también acceder de forma directa presionando la tecla f8.

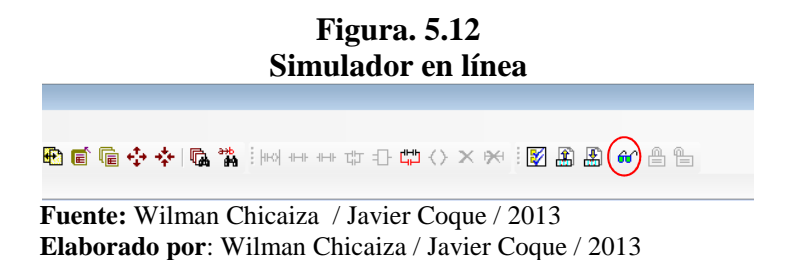

#### **5.3 Modelo matemático para análisis de pérdidas primarias.**

Para el análisis de pérdidas primarias se utilizará una secuencia de fórmulas para obtener como resultado el coeficiente de rugosidad absoluta así tenemos:

Fórmula de variación de presión (ecuación de energía para pérdida de cargas hidrostática.

$$
hf = \frac{\Delta(p + \gamma h)}{\gamma}
$$

Si tomamos en cuenta que  $\Delta(p + \gamma h) = \Delta p$  son las pérdidas totales tenemos:

$$
hf = \frac{\Delta p}{\gamma}
$$

Dónde:

**∆p =** Pérdidas de presión totales.

 $hf =$  Pérdida de cargas hidrostática.

 $\gamma$  = Peso específico del agua a 21<sup>0</sup> C

De la que como resultado del banco de prueba tendremos como datos conocidos: **∆p** = ∆P 1-2 (P1 y P2 presiones obtenidas de los transductores de presión en la prueba).  $\gamma$  = Peso específico del agua a 21<sup>0</sup> C, dato obtenido de tablas.

Teniendo las pérdidas de carga hidrostática calculamos el factor de fricción de Darcy-Weisbach a partir de la fórmula de Darcy para las pérdidas de carga hidrostática:

$$
hf = f * \frac{L}{D} * \frac{V^2}{2g}
$$

Despejando factor de fricción de Darcy-Weisbach (*f*) tenemos:

$$
f = \frac{hf}{\frac{L}{D} * \frac{V^2}{2g}}
$$

Donde

 $hf =$  Pérdida de carga hidrostática.

- $f$ = factor de fricción de Darcy-Weisbach.
- $L =$  Longitud del tubo.

$$
D = diámetro
$$

g = aceleración de la gravedad

v= velocidad: $V = \frac{Q}{A}$ 

Como datos conocidos tenemos:

 $hf =$  Pérdida de carga hidrostática (calculada).

L= La longitud tomada para prueba será 1m debido ser tomado como patrón.

D= Será en ¾ como medida patrón.

- g= Gravedad de 9.8 m/s<sup>2</sup>
- v= velocidad

Luego de la obtención de factor de fricción de Darcy-Weisbach calculamos el coeficiente de rugosidad absoluta (e) a partir de la ecuación de Colebrook-White mejorada así:

$$
f = \frac{0.25}{(\log(\frac{e}{3.71D} + \frac{G}{Re^t}))^2)}
$$

Donde

**e / D =** rugosidad relativa del tubo  $G y T =$  parámetros de ajuste  $G = 4.555$  T = 0.8764 para  $4000 \leq Re \leq 105$ G = 6.732 T = 0.9104 para  $105 \leq Re \leq 3 \times 106$ G = 8.982 T = 0.93 para 3 x  $106 \le Re \le 108$ 

Despejando e tenemos:

$$
\sqrt{\left[\log\left(\frac{e}{3.71D} + \frac{G}{Re^t}\right)\right]^2} = \sqrt{\frac{0.25}{f}}
$$

Eliminando radicales tenemos:

$$
log\left(\frac{e}{3.71D} + \frac{G}{Re^t}\right) = \sqrt{\frac{0.25}{f}}
$$

Eliminando el logaritmo tenemos:

$$
\frac{e}{3.71D} + \frac{G}{Re^t} = 10^{\sqrt{\frac{0.25}{f}}}
$$

Despejando e tenemos:

$$
e = \left(10^{\pm} \sqrt{\frac{0.25}{f}} - \frac{G}{Re^t}\right) (3.71D)
$$

Todo radical cuyo índice sea par posee dos soluciones reales una positiva (+) y una negativa (-), siendo esto una propiedad de la radicación.

Para nuestro análisis se tomara la respuesta negativa, quedando así:

$$
e = \left(10^{-\sqrt{\frac{0.25}{f}}}-\frac{G}{Re^t}\right)(3.71D)
$$

Los resultados del coeficiente de rugosidad absoluta (e) obtenida serán comparados con tabla existentes.

## **5.4 Modelo matemático para análisis del número de Reynolds.**

Mediante el cálculo del número de Reynolds determinará el tipo de flujo existente en la sección seleccionada del banco de pruebas, con el siguiente modelo matemático:

$$
Re = \frac{D * v}{Vc}
$$

Dónde:

**Re** = Numero de Reynolds

**D** = Diámetro interno de la tubería.

 $V =$  Velocidad del fluido dentro de la tubería

**Vc** = Viscosidad cinemática del agua (1,003 4 mm<sup>2</sup>/s).

Como resultado del banco de pruebas tendremos como datos:

**D** = Determinado por el lugar donde se tomen las mediciones.

 $Vc = \text{constant}$  (1,003 4 mm2/s).

 $V =$  Velocidad que está definida por la fórmula:

$$
V = \frac{Q}{A} \rightarrow A = \frac{\pi * D^2}{4}
$$

Reemplazando v en la fórmula del Número de Reynolds:

$$
Re = \frac{D * \left(\frac{Q}{A}\right)}{Vc}
$$

Reemplazando Área en la fórmula:

$$
Re = \frac{D * \left(\frac{4Q}{\pi * D^2}\right)}{Vc}
$$

### **5.5 Modelo matemático para análisis de pérdidas secundarias.**

Se realiza el análisis de las perdidas secundarias mediante la siguiente formulación matemática.

Formula de variación de presión (ecuación de energía para pérdida de cargas hidrostática formula).

$$
hf = \frac{\Delta(p + \gamma h)}{\gamma}
$$

Si tomamos en cuenta que  $\Delta(p + \gamma h) = \Delta p$  son las pérdidas totales tenemos:

$$
hf=\frac{\Delta p}{\gamma}
$$

Dónde:

**∆p** = Pérdidas de presión totales.

- $hf =$  Pérdida de cargas hidrostática.
- $\gamma$  = Peso específico del agua a 21<sup>0</sup> C

Teniendo las pérdidas de carga hidrostática calculamos el factor de fricción de Darcy-Weisbach a partir de la fórmula de Darcy para las pérdidas de carga hidrostática:

$$
hf = f * \frac{L}{D} * \frac{V^2}{2g}
$$

Despejando factor de fricción de Darcy-Weisbach (*f*) tenemos:

$$
f = \frac{hf}{\frac{L}{D} * \frac{V^2}{2g}}
$$

Donde

 $hf =$  Pérdida de carga hidrostática.

 $f$ = factor de fricción de Darcy-Weisbach.

- $L =$  Longitud del tubo.
- **D** = diámetro
- **g** = aceleración de la gravedad

 $V =$  Velocidad que está definida por la fórmula:

$$
V = \frac{Q}{A} \rightarrow A = \frac{\pi * D^2}{4}
$$

Tomando en cuenta que las pérdidas secundarias está basada en el coeficiente de pérdidas K definido por:

$$
H_L = K \frac{V^2}{2g}
$$

 $H<sub>L</sub>$  = perdidas de presión secundarias.

 $K =$ coeficiente de pérdidas.

 $V =$  velocidad del líquido.

 $g =$  gravedad

Despejando K tenemos:

$$
K = \frac{H_L * 2g}{V^2}
$$

Con la formula anterior se tendrán los valores de la constante K para comparar con tablas de pérdidas en accesorios existentes.

#### **5.6 Pruebas y manual de procedimientos**

#### **5.6.1 Protocolo de pruebas:**

Con la automatización del banco para pruebas de pérdidas primarias y secundarias en redes de tuberías de transporte de agua fue necesaria la realización de un protocolo de pruebas que marque los lineamientos prácticos para su funcionamiento así como su manual de operación

#### **5.6.2 Prácticas y análisis:**

A continuación se detalla el procedimiento realizado para la ejecución de cada una de las prácticas y sus respectivos análisis según su tipo.

#### **5.6.3 Procedimiento para prácticas pérdidas primarias:**

Para el desarrollo de la práctica para pérdidas primarias se deben realizar los siguientes pasos:

• Verificar que el nivel de agua en el reservorio sea el adecuado.

- Colocar los sensores de presión en la tubería a medir.
- Verificar que la pantalla HMI este encendida y se esté realizando la comunicación.
- Por medio de la pantalla HMI encender primero las electroválvulas de la tubería a medir y colocarlas en esta ON.
- Comprobar que las electroválvulas de la tubería a medir se encuentren energizadas
- Una vez comprobado lo anterior procedemos a encender la bomba estado ON
- En la pantalla HMI hay una opción en la cual podemos variar la velocidad del motor escogiendo la frecuencia adecuada.
- Se procede luego a visualizar en la pantalla las diferentes curvas y sus respectivos valores.
- Tabulación de datos y resultados
- Después de visualizar los valores se procede primeramente a poner a la bomba en el estado OFF.
- Poner en el estado OFF las electroválvulas.

Una vez realizado la práctica con la primera tubería procedemos a realizar los mismos pasos para las demás tuberías con la diferencia que debemos de cambiar solamente los sensores de presión a la siguiente tubería a realizar la prueba.

# **Tomando los valores de presión obtenidos en las prácticas para el tubo de PVC de 3/4"con una frecuencia de 30 Hz tenemos:**

$$
\emptyset = 3/4 \text{in} \Rightarrow 0.0625 \text{ft}
$$
  
e (PVC) = 0.0015 mm  $\Rightarrow$  0.00000492 ft  
g = 9.8m/s2  $\Rightarrow$  32.15 ft/s2  
Q= 19 l/min  $\Rightarrow$  0.011 ft<sup>3</sup> /s  
V= 3.6 ft/s  
P1 = 3.3 psi  $\Rightarrow$  471.08 lb/ft<sup>2</sup>  
P2 = 3 psi  $\Rightarrow$  430.11 lb/ft<sup>2</sup>  
ΔP = (471.08 lb/ft<sup>2</sup>) – (430.11 lb/ft<sup>2</sup>)  
ΔP = 40.98 lb/ft<sup>2</sup>

Despejando de la fórmula de variación de presión:

$$
hf = \frac{\Delta p}{\gamma}
$$

Reemplazando valores:

$$
hf = \frac{40.98lb/ft^2}{62.4lb/ft^3}
$$

$$
hf=0.65
$$

Despejando la fórmula de Darsey-Weisbach para el cálculo del coeficiente de rugosidad de Darsey-Weisbach (f) tenemos:

$$
f = \frac{hf}{\frac{L}{D} * \frac{V^2}{2g}}
$$

Reemplazando valores tenemos:

$$
f = \frac{0.65ft}{\frac{3.28ft}{0.0625ft} * \frac{(3.6ft/s)^2}{2(32.15ft/s^2)}}
$$

$$
f = 0.061
$$

Utilizando la fórmula de Colebrook-White mejorada para despejar el valor del coeficiente rugosidad absoluta  $(e)$  así:

$$
e = \left(10^{-\sqrt{\frac{0.25}{f}}}-\frac{G}{Re^t}\right)(3.71D)
$$

$$
e = \left(10^{-\sqrt{\frac{0.25}{0.061}}} - \frac{4.55}{(2.13 \times 10^4)^{0.8764}}\right)(3.71 * 0.0625 ft)
$$

$$
e = 2.028x10^{-3} ft
$$

**Tomando los valores de presión obtenidos en las prácticas para el tubo de PVC de 3/4"con una frecuencia de 45 Hz tenemos:** 

 $\varphi$  = 3/4in  $\Rightarrow$  0.0625ft  $e (PVC) = 0.0015$  mm ⇒0.00000492 ft  $g = 9.8 \text{m/s}2 \Rightarrow 32.15 \text{ ft/s}2$  $Q = 27$  l/min  $\Rightarrow 0.016$  ft<sup>3</sup>/s  $V = 5.16$  ft /s P1 = 5.88 psi $\Rightarrow$  845.8 lb/ft<sup>2</sup>  $P2 = 5.36$  psi $\Rightarrow$  772.1 *lb*/*ft*<sup>2</sup>  $\Delta P = (845.8 \, lb/ft^2) - (772.1 lb/ft^2)$  $\Delta P = 73.73 \, lb/ft^2$ 

Despejando de la fórmula de variación de presión:

$$
hf = \frac{\Delta p}{\gamma}
$$

Reemplazando valores:

$$
hf = \frac{73.73lb/ft^2}{62.4lb/ft^3}
$$

$$
hf=1.18\,ft
$$

Despejando la fórmula de Darsey-Weisbach para el cálculo del coeficiente de rugosidad de Darsey-Weisbach (f) tenemos:

$$
f = \frac{hf}{\frac{L}{D} * \frac{V^2}{2g}}
$$

Reemplazando valores tenemos:

$$
f = \frac{1.18 \, ft}{\frac{3.28 \, ft}{0.0625 \, ft} \cdot \frac{(5.16 \, ft/s)^2}{2(32.15 \, ft/s^2)}}
$$
\n
$$
f = 0.053
$$

Utilizando la fórmula de Colebrook-White mejorada para despejar el valor del coeficiente rugosidad absoluta  $(e)$  así:

$$
e = \left(10^{-\sqrt{\frac{0.25}{f}}}-\frac{G}{Re^t}\right)(3.71D)
$$

Reemplazando valores tenemos:

$$
e = \left(10^{-\sqrt{\frac{0.25}{0.053}}} - \frac{4.55}{(3x10^4)^{0.8764}}\right)(3.71 * 0.0625 ft)
$$

$$
e = 1.42x10^{-3} ft
$$

**Tomando los valores de presión obtenidos en las prácticas para el tubo de PVC de 3/4"con una frecuencia de 55 Hz tenemos:** 

$$
\varphi = 3/4 \text{in} \Rightarrow 0.0625 \text{ft}
$$
  
e (PVC) = 0.0015 mm  $\Rightarrow$  0.00000492 ft  
g = 9.8m/s2  $\Rightarrow$  32.15 ft/s2  
Q= 34 l/min  $\Rightarrow$  0.02 ft<sup>3</sup> /s  
V = 6.51 ft/s  
P1 = 8.11 psi  $\Rightarrow$  1167.4 lb/ft<sup>2</sup>  
P2 = 7.39 psi  $\Rightarrow$  1065 lb/ft<sup>2</sup>  
ΔP = (1167.4 lb/ft<sup>2</sup>) - (1065 lb/ft<sup>2</sup>)  
ΔP = 102.4 lb/ft<sup>2</sup>

Despejando de la fórmula de variación de presión:

$$
hf = \frac{\Delta p}{\gamma}
$$

Reemplazando valores:

$$
hf = \frac{102.4 \, lb/ft^2}{62.4 \, lb/ft^3}
$$

$$
hf=1.64\,ft
$$

Despejando la fórmula de Darsey-Weisbach para el cálculo del coeficiente de rugosidad de Darsey-Weisbach (f) tenemos:

$$
f = \frac{hf}{\frac{L}{D} * \frac{V^2}{2g}}
$$

Reemplazando valores tenemos:

$$
f = \frac{1.64 \, ft}{\frac{3.28 ft}{0.0625 ft} \cdot \frac{(6.51 ft/s)^2}{2(32.15 ft/s^2)}}
$$

 $f = 0.047$ 

Utilizando la fórmula de Colebrook-White mejorada para despejar el valor del coeficiente rugosidad absoluta  $(e)$  así:

$$
e = \left(10^{-\sqrt{\frac{0.25}{f}}}-\frac{G}{Re^t}\right)(3.71D)
$$

$$
e = \left(10^{-\sqrt{\frac{0.25}{0.047}}} - \frac{4.55}{(3.77 \times 10^4)^{0.8764}}\right)(3.71 * 0.0625 ft)
$$

$$
e = 1x10^{-3} ft
$$

**Tomando los valores de presión obtenidos en las prácticas para el tubo de PVC de 3/4"con una frecuencia de 60 Hz tenemos:** 

$$
\varnothing = 3/4 \text{in} \Rightarrow 0.0625 \text{ft}
$$
  
\ne (PVC) = 0.0015 mm  $\Rightarrow$  0.00000492 ft  
\ng = 9.8m/s2  $\Rightarrow$  32.15 ft/s2  
\nQ= 37 l/min  $\Rightarrow$  0.022 ft<sup>3</sup> /s  
\nV = 7.46 ft/s  
\nP1 = 9.3 psi  $\Rightarrow$  1331.3 lb/ft<sup>2</sup>  
\nP2 = 8.3 psi  $\Rightarrow$  1187.93 lb/ft<sup>2</sup>  
\n $\Delta P = (1331.3 \text{ lb/ft}^2) - (1187.93 \text{ lb/ft}^2)$   
\n $\Delta P = 143.4 \text{ lb/ft}^2$ 

Despejando de la fórmula de variación de presión:

$$
hf=\frac{\Delta p}{\gamma}
$$

Reemplazando valores:

$$
hf = \frac{143.4 \, lb/ft^2}{62.4 \, lb/ft^3}
$$

$$
hf=2.29\,ft
$$

Despejando la fórmula de Darsey-Weisbach para el cálculo del coeficiente de rugosidad de Darsey-Weisbach (f) tenemos:

$$
f = \frac{hf}{\frac{L}{D} * \frac{V^2}{2g}}
$$

$$
f = \frac{2.29 \, ft}{\frac{3.28 \, ft}{0.0625 \, ft} \times \frac{(7.4 \, ft \, / s)^2}{2(32.15 \, ft \, / s^2)}}
$$

$$
f=0.0509
$$

Utilizando la fórmula de Colebrook-White mejorada para despejar el valor del coeficiente rugosidad absoluta  $(e)$  así:

$$
e = \left(10^{-\sqrt{\frac{0.25}{f}}}-\frac{G}{Re^t}\right)(3.71D)
$$

Reemplazando valores tenemos:

$$
e = \left(10^{-\sqrt{\frac{0.25}{0.0509}}} - \frac{4.55}{(4x10^4)^{0.8764}}\right)(3.71 * 0.0625 ft)
$$

$$
e = 1.32x10^{-3} ft
$$

Haciendo una comparación entre el coeficiente rugosidad absoluta (e) teórica y el experimental HMI:

$$
Conf = \frac{e \text{ Teorico}}{e \text{ Experimental HMI}} \times 100\%
$$
\n
$$
Conf = \frac{4.92 \times 10^{-6} ft}{1.32 \times 10^{-3} ft} \times 100\%
$$

$$
\mathit{Conf}=0.37\%
$$

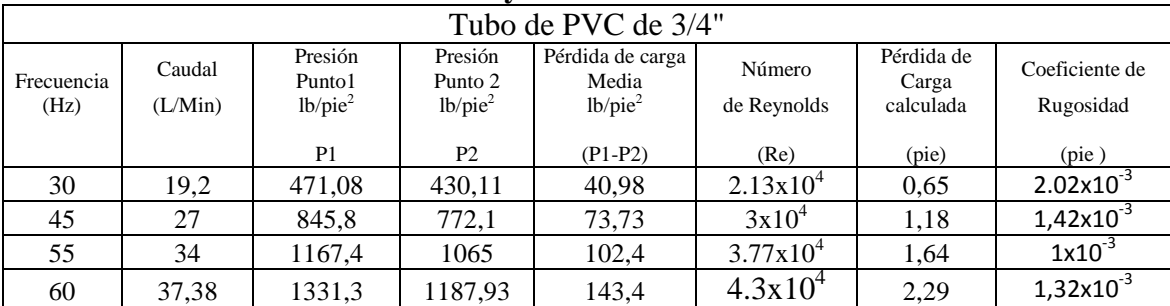

**Tabla 5.1 Tabulación datos y resultados: Tubo PVC ¾"** 

**Fuente:** Wilman Chicaiza / Javier Coque / 2013 **Elaborado por**: Wilman Chicaiza, Javier Coque / 2013

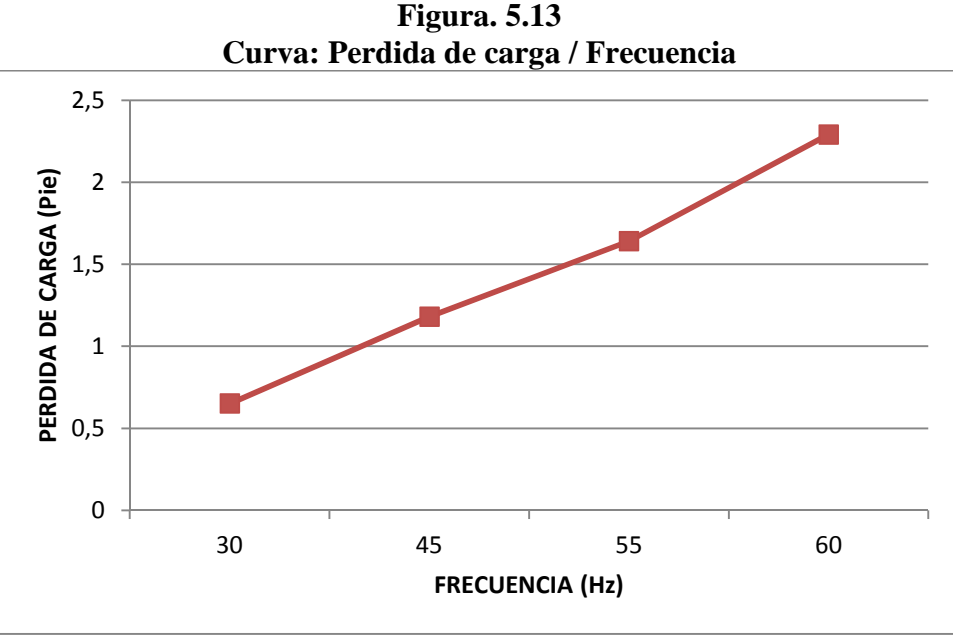

 **Fuente:** Wilman Chicaiza / Javier Coque / 2013  **Elaborado por:** Wilman Chicaiza, Javier Coque / 2013

Los resultados de coeficientes de rugosidad y de pérdidas encontradas en los tramos de la tubería de PVC utilizada en esta práctica experimental son mínimos, lo que indica que la tubería es un poco rugosa ya que es un buen diseño a pequeña escala.

Al hacer la comparación con el coeficiente de rugosidad teórico da un valor porcentual muy bajo porque el coeficiente de rugosidad teórico se aplica a cualquier tipo de tubería mientras que el coeficiente de rugosidad experimental se lo obtiene solamente del tipo de tubería de prueba que se está realizando en ese momento.

# **Tomando los valores de presión obtenidos en las prácticas para el tubo HG ISO 2 de 3/4" con una frecuencia de 30 Hz tenemos:**

$$
\emptyset = 3/4 \text{in} \Rightarrow 0.0625 \text{ft}
$$
  
e (hierro galvanizado) = 0.00019 ft  
g = 9.8 m/s2  $\Rightarrow$  32.15 ft/s2  
V = 3.6 ft /s  
Q= 19 l/min  $\Rightarrow$  0.011 ft<sup>3</sup>/s  
P1 = 2.82 psi  $\Rightarrow$  409.63 lb/ft<sup>2</sup>  
P2 = 2.79 psi  $\Rightarrow$  400.0 lb/ft<sup>2</sup>  
ΔP = (409.63 lb/ft<sup>2</sup>) – (400.0 lb/ft<sup>2</sup>)

 $\Delta P = 9.63 \, lb/ft^2$ 

Según la fórmula de pérdida carga hidrostática:

$$
hf=\frac{\Delta p}{\gamma}
$$

Reemplazando valores:

$$
hf = \frac{9.63 \, lb/ft^2}{62.4 lb/ft^3} \Rightarrow hf = 0.15 \, \text{ft}
$$

Despejando la fórmula de Darsey-Weisbach para el cálculo del coeficiente de rugosidad de Darsey-Weisbach (f) tenemos:

$$
f = \frac{hf}{\frac{L}{D} * \frac{V^2}{2g}}
$$

Reemplazando valores tenemos:

$$
f = \frac{0.15ft}{\frac{3.28ft}{0.0625ft} * \frac{(3.6ft/s)^2}{2(32.15ft/s^2)}}
$$

$$
f = 0.014
$$

Utilizando la fórmula de Colebrook-White mejorada para despejar el valor del coeficiente rugosidad absoluta  $(e)$  así:

$$
e = \left(10^{-\sqrt{\frac{0.25}{f}}}-\frac{G}{Re^t}\right)(3.71D)
$$

$$
e = \left(10^{-\sqrt{\frac{0.25}{0.014}}}-\frac{4.55}{(2.13 \times 10^4)^{0.8764}}\right)(3.71 * 0.0625 ft)
$$

$$
e=1.54x10^{-4}ft
$$

**Tomando los valores de presión obtenidos en las prácticas para el tubo HG ISO 2** 

de 3/4" con una frecuencia de 45 Hz tenemos:  
\n
$$
φ = 3/4in
$$
 ⇒ 0.0625ft  
\ne (hierro galvanizado) = 0.00019 ft  
\n $g = 9.8m/s2$  ⇒ 32.15 ft/s2  
\nV= 5.16ft/s  
\nQ= 27 l/min ⇒ 0.016 ft<sup>3</sup>/s  
\nP1 = 5.5 psi ⇒ 792.63lb/ft<sup>2</sup>  
\nP2 = 5.4 psi ⇒ 778.3lb/ft<sup>2</sup>  
\nΔP = (792.63lb/ft<sup>2</sup>) − (778.3lb/ft<sup>2</sup>)  
\nΔP = 14.33lb/ft<sup>2</sup>

Según la fórmula de pérdida carga hidrostática:

$$
hf=\frac{\Delta p}{\gamma}
$$

Reemplazando valores:

$$
hf = \frac{14.33lb/ft^2}{62.4lb/ft^3} \Rightarrow hf = 0.22 \text{ft}
$$

Despejando la fórmula de Darsey-Weisbach para el cálculo del coeficiente de rugosidad de Darsey-Weisbach (f) tenemos:

$$
f = \frac{hf}{\frac{L}{D} * \frac{V^2}{2g}}
$$

$$
f = \frac{0.22 ft}{\frac{3.28 ft}{0.0625 ft} \times \frac{(5.16 ft/s)^2}{2(32.15 ft/s^2)}}
$$

$$
f = 0.010
$$

Utilizando la fórmula de Colebrook-White mejorada para despejar el valor del coeficiente rugosidad absoluta  $(e)$  así:

$$
e = \left(10^{-\sqrt{\frac{0.25}{f}}}-\frac{G}{Re^t}\right)(3.71D)
$$

Reemplazando valores tenemos:

$$
e = \left(10^{-\sqrt{\frac{0.25}{0.010}}} - \frac{4.55}{(3x10^4)^{0.8764}}\right)(3.71 * 0.0625 ft)
$$

$$
e = 1.13 \, x 10^{-4} ft
$$

**Tomando los valores de presión obtenidos en las prácticas para el tubo HG ISO 2 de 3/4" con una frecuencia de 55 Hz tenemos:** 

$$
\emptyset = 3/4 \text{in} \Rightarrow 0.0625 \text{ft}
$$
  
e (hierro galvanizado) = 0.00019 ft  
g = 9.8m/s2  $\Rightarrow$  32.15 ft/s2  
Q= 34 l/min  $\Rightarrow$  0.02 ft<sup>3</sup>/s  
V = 6.51 ft/s  
P1 = 7.7 psi  $\Rightarrow$  1114.2*lb/ft*<sup>2</sup>  
P2 = 7.6 psi  $\Rightarrow$  1095.7*lb/ft*<sup>2</sup>  
ΔP = (1114.2*lb/ft*<sup>2</sup>) - (1095.7 *lb/ft*<sup>2</sup>)  
ΔP = 18.43*lb/ft*<sup>2</sup>

Despejando de la fórmula de variación de presión:

$$
hf = \frac{\Delta p}{\gamma}
$$

Reemplazando valores:

$$
hf = \frac{18.43 \, lb/ft^2}{62.4 lb/ft^3}
$$

$$
hf=0.295\,ft
$$

Despejando la fórmula de Darsey-Weisbach para el cálculo del coeficiente de rugosidad de Darsey-Weisbach (f) tenemos:

$$
f = \frac{hf}{\frac{L}{D} * \frac{V^2}{2g}}
$$

Reemplazando valores tenemos:

$$
f = \frac{0.29 \, ft}{\frac{3.28 \, ft}{0.0625 \, ft} \cdot \frac{(6.51 \, ft/s)^2}{2(32.15 \, ft/s^2)}}
$$
\n
$$
f = 0.008
$$

Utilizando la fórmula de Colebrook-White mejorada para despejar el valor del coeficiente rugosidad absoluta  $(e)$  así:

$$
e = \left(10^{-\sqrt{\frac{0.25}{f}}}-\frac{G}{Re^t}\right)(3.71D)
$$

$$
e = \left(10^{-\sqrt{\frac{0.25}{0.008}}} - \frac{4.55}{(3.77 \times 10^4)^{0.8764}}\right)(3.71 * 0.0625 ft)
$$

$$
e=1.0x10^{-4}ft
$$

**Tomando los valores de presión obtenidos en las prácticas para el tubo HG ISO 2 de 3/4" con una frecuencia de 60 Hz tenemos:** 

$$
\emptyset = 3/4 \text{in} \Rightarrow 0.0625 \text{ft}
$$
  
e (hierro galvanizado) = 0.00019 ft  
g = 9.8m/s2  $\Rightarrow$  32.15 ft/s2  
Q= 37 l/min  $\Rightarrow$  0.022 ft<sup>3</sup> /s  
V = 7.46 ft/s  
P1 = 9.1 psi  $\Rightarrow$  1310.8 lb/ft<sup>2</sup>  
P2 = 8.8 psi  $\Rightarrow$  1269.86 lb/ft<sup>2</sup>  
ΔP = (1310.8 lb/ft<sup>2</sup>) - (1269.86 lb/ft<sup>2</sup>)  
ΔP = 40.96 b/ft<sup>2</sup>

Despejando de la fórmula de variación de presión:

$$
hf = \frac{\Delta p}{\gamma}
$$

Reemplazando valores:

$$
hf = \frac{40.96 \, lb/ft^2}{62.4 lb/ft^3}
$$

$$
hf=0.65\,ft
$$

Despejando la fórmula de Darsey-Weisbach para el cálculo del coeficiente de rugosidad de Darsey-Weisbach (f) tenemos:

$$
f = \frac{hf}{\frac{L}{D} * \frac{V^2}{2g}}
$$

Reemplazando valores tenemos:

$$
f = \frac{0.65 \, ft}{\frac{3.28 \, ft}{0.0625 \, ft} \cdot \frac{(7.4 \, ft/s)^2}{2(32.15 \, ft/s^2)}}
$$
\n
$$
f = 0.014
$$

Utilizando la fórmula de Colebrook-White mejorada para despejar el valor del coeficiente rugosidad absoluta  $(e)$  así:

$$
e = \left(10^{-\sqrt{\frac{0.25}{f}}}-\frac{G}{Re^t}\right)(3.71D)
$$

Reemplazando valores tenemos:

$$
e = \left(10^{-\sqrt{\frac{0.25}{0.014}}}-\frac{4.55}{(4x10^4)^{0.8764}}\right)(3.71 * 0.0625 ft)
$$

$$
e = 7.30x10^{-5} ft
$$

Haciendo una comparación entre el coeficiente rugosidad absoluta (e) teórica y el experimental HMI:

$$
Conf = \frac{e \text{ Teorico}}{e \text{ Experimental HMI}} \times 100\%
$$
\n
$$
Conf = \frac{0.00019 \text{ ft}}{7.30 \times 10^{-5} ft} \times 100\%
$$
\n
$$
Conf = 260\%
$$

| Tabulación datos y resultados: Tubo HG ISO 2 de 34" |         |                     |                     |                           |               |                     |                |
|-----------------------------------------------------|---------|---------------------|---------------------|---------------------------|---------------|---------------------|----------------|
| Tubo HG ISO 2 de "3/4"                              |         |                     |                     |                           |               |                     |                |
| frecuencia                                          | Caudal  | Presión<br>Punto1   | Presión<br>Punto 2  | Pérdida de<br>carga Media | Numero        | Pérdida de<br>Carga | Coeficiente de |
| (Hz)                                                | (L/Min) | lb/pie <sup>2</sup> | 1b/pie <sup>2</sup> | 1b/pie <sup>2</sup>       | De Reynolds   | calculada           | Rugosidad      |
|                                                     |         | P <sub>1</sub>      | P <sub>2</sub>      | $(P1-P2)$                 | (Re)          | (pie)               | (pie)          |
| 30                                                  | 19,2    | 409,63              | 400                 | 9.63                      | $2.13x10^{4}$ | 0,15                | $1.54x10^{-4}$ |
| 45                                                  | 27      | 792,63              | 778,3               | 14,33                     | $3x10^4$      | 0,22                | $1,13x10^{-4}$ |
| 55                                                  | 34      | 1114,2              | 1095,7              | 18,43                     | $3.77x10^{4}$ | 0,29                | $1x10^{-4}$    |
| 60                                                  | 37,38   | 1310,8              | 1269,8              | 40,96                     | $4.3x10^{4}$  | 0,65                | $7.3x10^{-5}$  |

**Tabla 5.2** 

**Fuente:** Wilman Chicaiza / Javier Coque / 2013

**Elaborado por**: Wilman Chicaiza, Javier Coque / 2013

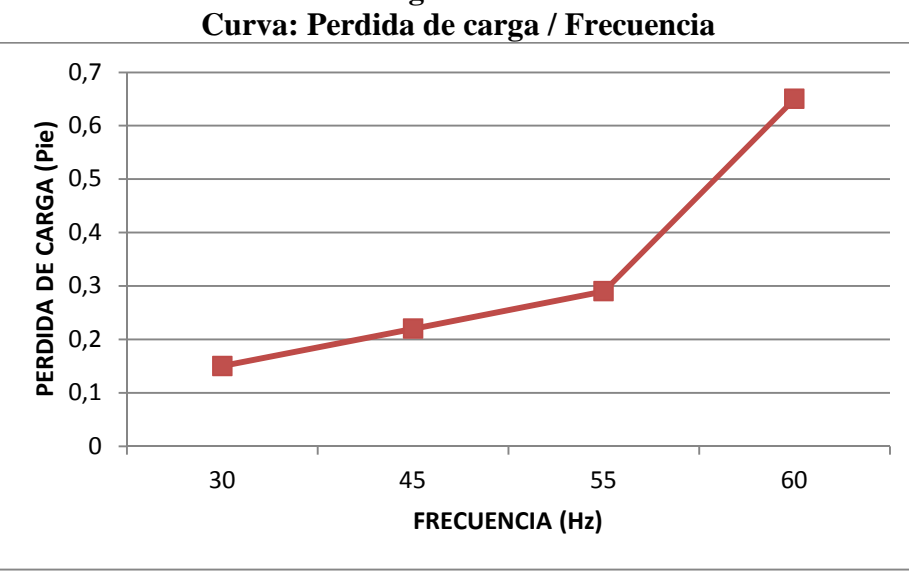

**Figura 5.14** 

 **Fuente:** Wilman Chicaiza / Javier Coque / 2013  **Elaborado por:** Wilman Chicaiza /Javier Coque /2013

Los resultados de coeficientes de rugosidad y de pérdidas encontradas en los tramos de la tubería HG ISO 2 utilizada en esta práctica experimental son mínimos, lo que indica que la tubería es un poco rugosa ya que es un buen diseño a pequeña escala.

Al hacer la comparación con el coeficiente de rugosidad teórico nos da un valor porcentual muy elevado porque el coeficiente de rugosidad teórico se aplica a cualquier tipo de tubería mientras que el coeficiente de rugosidad experimental se lo obtiene solamente del tipo de tubería de prueba que se está realizando en ese momento.

**Tomando los valores de presión obtenidos en las prácticas para el tubo de vapor cédula 40 de 3/4" con una frecuencia de 30 Hz tenemos:** 

$$
\varnothing = 3/4 \text{in} \Rightarrow 0.0625 \text{ft}
$$
\n
$$
\text{e (hierro colado)} = 0.00085 \text{ ft}
$$
\n
$$
\text{g} = 9.8 \text{m/s} 2 \Rightarrow 32.15 \text{ ft/s} 2
$$
\n
$$
\text{V} = 3.6 \text{ ft /s}
$$
\n
$$
\text{Q} = 19 \text{ l/min} \Rightarrow 0.011 \text{ ft}^3/\text{s}
$$
\n
$$
\text{P1} = 1.7 \text{ psi} \Rightarrow 246 \text{ lb/ft}^2
$$
\n
$$
\text{P2} = 1.6 \text{ psi} \Rightarrow 230 \text{ lb/ft}^2
$$
\n
$$
\Delta P = (246 \text{ lb/ft}^2) - (230 \text{ lb/ft}^2)
$$
\n
$$
\Delta P = 16 \text{ lb/ft}^2
$$

Según la fórmula de pérdida carga hidrostática:

$$
hf = \frac{\Delta p}{\gamma}
$$

Reemplazando valores:

$$
hf = \frac{16lb/ft^2}{62.4lb/ft^3} \Rightarrow hf = 0.26 \text{ft}
$$

Despejando la fórmula de Darsey-Weisbach para el cálculo del coeficiente de rugosidad de Darsey-Weisbach (f) tenemos:

$$
f = \frac{hf}{\frac{L}{D} * \frac{V^2}{2g}}
$$

$$
f = \frac{0.26 \, ft}{\frac{3.28 \, ft}{0.0625 \, ft} \cdot \frac{(3.6 \, ft/s)^2}{2(32.15 \, ft/s^2)}}
$$

$$
f = 0.014
$$

Utilizando la fórmula de Colebrook-White mejorada para despejar el valor del coeficiente rugosidad absoluta (e) así:

$$
e = \left(10^{-\sqrt{\frac{0.25}{f}}}-\frac{G}{Re^t}\right)(3.71D)
$$

Reemplazando valores tenemos:

$$
e = \left(10^{-\sqrt{\frac{0.25}{0.014}}}-\frac{4.55}{(2.13x10^4)^{0.8764}}\right)(3.71 * 0.0625 ft)
$$

$$
e = 1.54x10^{-4} ft
$$

**Tomando los valores de presión obtenidos en las prácticas para el tubo de vapor cedula 40 de 3/4" con una frecuencia de 45 Hz tenemos:** 

$$
\emptyset = 3/4 \text{in} \Rightarrow 0.0625 \text{ft}
$$
  
e (hierro colado) = 0.00085 ft  
g = 9.8m/s2  $\Rightarrow$  32.15 ft/s2  
V= 5.16 ft /s  
Q= 27 l/min  $\Rightarrow$  0.016 ft<sup>3</sup>/s  
P1 = 4.84 psi  $\Rightarrow$  696.37 lb/ft<sup>2</sup>  
P2 = 4.79 psi  $\Rightarrow$  690.2 lb/ft<sup>2</sup>  
ΔP = (696.37 lb/ft<sup>2</sup>) – (690.2 lb/ft<sup>2</sup>)  
ΔP = 6.14 lb/ft<sup>2</sup>

Según la fórmula de pérdida carga hidrostática:

$$
hf = \frac{\Delta p}{\gamma}
$$

Reemplazando valores:

$$
hf = \frac{6.14 \, lb/ft^2}{62.4 lb/ft^3} \Rightarrow hf = 0.098 \, \text{ft}
$$

Despejando la fórmula de Darsey-Weisbach para el cálculo del coeficiente de rugosidad de Darsey-Weisbach (f) tenemos:

$$
f = \frac{hf}{\frac{L}{D} * \frac{V^2}{2g}}
$$

Reemplazando valores tenemos:

$$
f = \frac{0.098ft}{\frac{3.28ft}{0.0625ft} \times \frac{(5.16ft/s)^2}{2(32.15ft/s^2)}}
$$

$$
f = 0.0044
$$

Utilizando la fórmula de Colebrook-White mejorada para despejar el valor del coeficiente rugosidad absoluta  $(e)$  así:

$$
e = \left(10^{-\sqrt{\frac{0.25}{f}}}-\frac{G}{Re^t}\right)(3.71D)
$$

$$
e = \left(10^{-\sqrt{\frac{0.25}{0.0044}}} - \frac{4.55}{(3x10^4)^{0.8764}}\right)(3.71 * 0.0625 ft)
$$

$$
e = 1.22 x10^{-4} ft
$$

**Tomando los valores de presión obtenidos en las prácticas para el tubo de vapor cédula 40 de 3/4" con una frecuencia de 55 Hz tenemos:** 

$$
\varnothing = 3/4 \text{in} \Rightarrow 0.0625 \text{ft}
$$
  
\ne (hierro colado) = 0.00085 ft  
\ng = 9.8m/s2  $\Rightarrow$  32.15 ft/s2  
\nQ= 34 l/min  $\Rightarrow$  0.02 ft<sup>3</sup>/s  
\nV = 6.51 ft/s  
\nP1 = 6.84 psi  $\Rightarrow$  985.1 lb/ft<sup>2</sup>  
\nP2 = 6.68 psi  $\Rightarrow$  962.63 lb/ft<sup>2</sup>  
\n $\Delta P = (985.16 \text{lb}/\text{ft}^2) - (962.6 \text{lb}/\text{ft}^2)$   
\n $\Delta P = 22.53 \text{ lb/ft}^2$ 

Despejando de la fórmula de variación de presión:

$$
hf = \frac{\Delta p}{\gamma}
$$

Reemplazando valores:

$$
hf = \frac{22.5 \, lb/ft^2}{62.4 lb/ft^3}
$$

$$
hf = 0.361\,ft
$$

Despejando la fórmula de Darsey-Weisbach para el cálculo del coeficiente de rugosidad de Darsey-Weisbach (f) tenemos:

$$
f = \frac{hf}{\frac{L}{D} * \frac{V^2}{2g}}
$$

Reemplazando valores tenemos:

$$
f = \frac{0.361 \, ft}{\frac{3.28 \, ft}{0.0625 \, ft} \times \frac{(6.51 \, ft \, /s)^2}{2(32.15 \, ft \, /s^2)}}
$$

 $f = 0.010$ 

Utilizando la fórmula de Colebrook-White mejorada para despejar el valor del coeficiente rugosidad absoluta  $(e)$  así:

$$
e = \left(10^{-\sqrt{\frac{0.25}{f}}}-\frac{G}{Re^t}\right)(3.71D)
$$

Reemplazando valores tenemos:

$$
e = \left(10^{-\sqrt{\frac{0.25}{0.010}}} - \frac{4.55}{(3.77 \times 10^4)^{0.8764}}\right)(3.71 * 0.0625 ft)
$$

$$
e = 9.9 \times 10^{-5} ft
$$

**Tomando los valores de presión obtenidos en las prácticas para el tubo de vapor cédula 40 de 3/4" con una frecuencia de 60 Hz tenemos:** 

$$
\emptyset = 3/4 \text{in} \Rightarrow 0.0625 \text{ft}
$$
  
e (hierro colado) = 0.00085 ft  
g = 9.8m/s2  $\Rightarrow$  32.15 ft/s2  
Q= 37 l/min  $\Rightarrow$  0.022 ft<sup>3</sup> /s  
V = 7.46 ft/s  
P1 = 8.1 psi  $\Rightarrow$  1167.4 lb/ft<sup>2</sup>  
P2 = 7.7 psi  $\Rightarrow$  1094.4 lb/ft<sup>2</sup>  
ΔP = (1167.45 lb/ft<sup>2</sup>) - (1094.4 lb/ft<sup>2</sup>)  
ΔP = 73.04 lb/ft<sup>2</sup>

Despejando de la fórmula de variación de presión:

$$
hf=\frac{\Delta p}{\gamma}
$$

Reemplazando valores:

$$
hf = \frac{73.04 \, lb/ft^2}{62.4 lb/ft^3}
$$
\n
$$
hf = 1.2 \, ft
$$

Despejando la fórmula de Darsey-Weisbach para el cálculo del coeficiente de rugosidad de Darsey-Weisbach (f) tenemos:

$$
f = \frac{hf}{\frac{L}{D} * \frac{V^2}{2g}}
$$

Reemplazando valores tenemos:

$$
f = \frac{1.2 \, ft}{\frac{3.28 \, ft}{0.0625 \, ft} \cdot \frac{(7.4 \, ft/s)^2}{2(32.15 \, ft/s^2)}}
$$

$$
f=0.026
$$

Utilizando la fórmula de Colebrook-White mejorada para despejar el valor del coeficiente rugosidad absoluta  $(e)$  así:

$$
e = \left(10^{-\sqrt{\frac{0.25}{f}}}-\frac{G}{Re^t}\right)(3.71D)
$$

Reemplazando valores tenemos:

$$
e = \left(10^{-\sqrt{\frac{0.25}{0.028}}} - \frac{4.55}{(4x10^4)^{0.8764}}\right)(3.71 * 0.0625 ft)
$$

$$
e = 8.3x10^{-5} ft
$$

Haciendo una comparación entre el coeficiente rugosidad absoluta (e) teórica y el experimental HMI:

$$
Conf = \frac{e \text{ Teorico}}{e \text{ Experimental HMI}} * 100\%
$$
**Conf** = 
$$
\frac{8.5x10^{-4}ft}{9.45x10^{-5}ft} \times 100\%
$$

**Conf** = 899 %

| <b>Tabulación de datos y resultados: Tubo de vapor cedula 40 de %</b> |         |                                 |                    |                                                  |                       |                                  |                       |  |  |  |
|-----------------------------------------------------------------------|---------|---------------------------------|--------------------|--------------------------------------------------|-----------------------|----------------------------------|-----------------------|--|--|--|
| Tubo Vapor cedula 40 de "3/4"                                         |         |                                 |                    |                                                  |                       |                                  |                       |  |  |  |
| frecuencia                                                            | Caudal  | Presión<br>Punto1<br>$lb/pie^2$ | Presión<br>Punto 2 | Pérdida de<br>carga Media<br>1b/pie <sup>2</sup> | Numero<br>De Reynolds | Pérdida de<br>Carga<br>calculada | Coeficiente de        |  |  |  |
| (Hz)                                                                  | (L/Min) |                                 | $1b/pie^2$         |                                                  |                       |                                  | Rugosidad             |  |  |  |
|                                                                       |         | P <sub>1</sub>                  | P <sub>2</sub>     | $(P1-P2)$                                        | (Re)                  | (pie)                            | (pie)                 |  |  |  |
| 30                                                                    | 19,2    | 246                             | 230                | 16                                               | $2.13x10^{4}$         | 0,26                             | $1.54 \times 10^{-4}$ |  |  |  |
| 45                                                                    | 27      | 696,37                          | 690,2              | 6,14                                             | $3x10^4$              | 0.098                            | $1.22 \times 10^{-4}$ |  |  |  |
| 55                                                                    | 34      | 985                             | 962,6              | 22,53                                            | $3.77x10^{4}$         | 0,3                              | $9.9x10^{-5}$         |  |  |  |
| 60                                                                    | 37,38   | 1167,45                         | 1106               | 61,44                                            | $4.3x10^{4}$          | 1.2                              | $9.45x10^{-5}$        |  |  |  |

**Tabla 5.3 Tabulación de datos y resultados: Tubo de vapor cedula 40 de ¾"** 

**Fuente:** Wilman Chicaiza / Javier Coque / 2013 **Elaborado por**: Wilman Chicaiza, Javier Coque / 2013

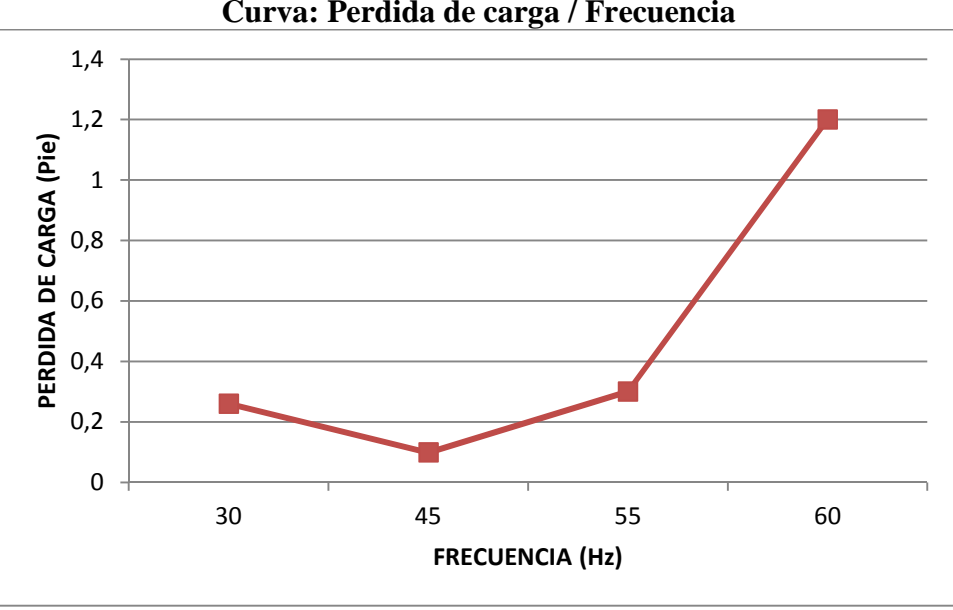

**Figura 5.15 Curva: Perdida de carga / Frecuencia** 

 **Fuente:** Wilman Chicaiza / Javier Coque / 2013  **Elaborado por**: Wilman Chicaiza, Javier Coque / 2013

Los resultados de coeficientes de rugosidad y de pérdidas encontradas en los tramos de la tubería de vapor de cedula 40 utilizada en esta práctica experimental son mínimos, lo que nos indica que la tubería es un poco rugosa ya que es un buen diseño a pequeña escala.

Al hacer la comparación con el coeficiente de rugosidad teórico nos da un valor porcentual muy elevado porque el coeficiente de rugosidad teórico se aplica a cualquier tipo de tubería mientras que el coeficiente de rugosidad experimental se lo obtiene solamente del tipo de tubería de prueba que se está realizando en ese momento.

**Tomando los valores de presión obtenidos en las prácticas para el tubo de acero inoxidable cedula 40 de 3/4" con una frecuencia de 30 Hz tenemos:** 

 $\varnothing = 3/4$ in  $\Rightarrow$  0.0625ft e (acero inoxidable) = 0.8  $\mu$ m  $\Rightarrow$  2.62x10<sup>-6</sup>ft  $g = 9.8 \text{m/s}2 \Rightarrow 32.15 \text{ ft/s}2$  $V = 3.6$  ft /s  $Q = 19$  l/min  $\Rightarrow 0.011$  ft<sup>3</sup>/s P1 = 3.24 psi  $\Rightarrow$  471 *lb*/*ft*<sup>2</sup>  $P2 = 3.20 \text{ psi} \Rightarrow 450lb/ft^2$  $\Delta P = (471lb/ft^2) - (450lb/ft^2)$  $\Delta P = 21 \, lb/ft^2$ 

Según la fórmula de pérdida carga hidrostática:

$$
hf = \frac{\Delta p}{\gamma}
$$

Reemplazando valores:

$$
hf = \frac{21lb/ft^2}{62.4lb/ft^3} \Rightarrow hf = 0.33 \text{ft}
$$

Despejando la fórmula de Darsey-Weisbach para el cálculo del coeficiente de rugosidad de Darsey-Weisbach (f) tenemos:

$$
f = \frac{hf}{\frac{L}{D} * \frac{V^2}{2g}}
$$

Reemplazando valores tenemos:

$$
f = \frac{0.33 \, ft}{\frac{3.28 \, ft}{0.0625 \, ft} \cdot \frac{(3.6 \, ft \, /s)^2}{2(32.15 \, ft \, /s^2)}}
$$
\n
$$
f = 0.03
$$

Utilizando la fórmula de Colebrook-White mejorada para despejar el valor del coeficiente rugosidad absoluta  $(e)$  así:

$$
e = \left(10^{-\sqrt{\frac{0.25}{f}}}-\frac{G}{Re^t}\right)(3.71D)
$$

Reemplazando valores tenemos:

$$
e = \left(10^{-\sqrt{\frac{0.25}{0.03}}} - \frac{4.55}{(2.13 \times 10^4)^{0.8764}}\right) (3.71 * 0.0625 ft)
$$

$$
e = 1.36 \times 10^{-4} ft
$$

**Tomando los valores de presión obtenidos en las prácticas para el tubo de acero inoxidable cedula 40 de 3/4" con una frecuencia de 45 Hz tenemos:** 

$$
\varnothing = 3/4 \text{in} \Rightarrow 0.0625 \text{ft}
$$
\n
$$
\text{e (acero inoxidable)} = 0.8 \ \mu m \Rightarrow 2.62 \times 10^{-6} ft
$$
\n
$$
\text{g} = 9.8 \text{m/s} 2 \Rightarrow 32.15 \text{ ft/s} 2
$$
\n
$$
\text{V} = 5.16 \text{ft/s}
$$
\n
$$
\text{Q} = 27 \text{ l/min} \Rightarrow 0.016 \text{ ft}^3 \text{/s}
$$
\n
$$
\text{P1} = 5.47 \text{ psi} \Rightarrow 788.54 \text{lb/ft}^2
$$
\n
$$
\text{P2} = 5.2 \text{psi} \Rightarrow 761.9 \text{ lb/ft}^2
$$
\n
$$
\Delta P = (788.54 \text{ lb/ft}^2) - (761.9 \text{ lb/ft}^2)
$$
\n
$$
\Delta P = 26.62 \text{ lb/ft}^2
$$

Según la fórmula de pérdida carga hidrostática:

$$
hf = \frac{\Delta p}{\gamma}
$$

Reemplazando valores:

$$
hf = \frac{26.62 \, lb/ft^2}{62.4 lb/ft^3} \Rightarrow hf = 0.42 \, \text{ft}
$$

Despejando la fórmula de Darsey-Weisbach para el cálculo del coeficiente de rugosidad de Darsey-Weisbach (f) tenemos:

$$
f = \frac{hf}{\frac{L}{D} * \frac{V^2}{2g}}
$$

Reemplazando valores tenemos:

$$
f = \frac{0.42 ft}{\frac{3.28 ft}{0.0625 ft} \times \frac{(5.16 ft/s)^2}{2(32.15 ft/s^2)}}
$$

 $f = 0.02$ 

Utilizando la fórmula de Colebrook-White mejorada para despejar el valor del coeficiente rugosidad absoluta  $(e)$  así:

$$
e = \left(10^{-\sqrt{\frac{0.25}{f}}}-\frac{G}{Re^t}\right)(3.71D)
$$

Reemplazando valores tenemos:

$$
e = \left(10^{-\sqrt{\frac{0.25}{0.02}}} - \frac{4.55}{(3x10^4)^{0.8764}}\right)(3.71 * 0.0625 ft)
$$

$$
e=5.67x10^{-5}ft
$$

$$
\varnothing = 3/4 \text{in} \Rightarrow 0.0625 \text{ft}
$$
  
e = (acero inoxidable) = 0.8  $\mu$ m  $\Rightarrow$  2.62x10<sup>-6</sup> ft  
g = 9.8m/s2  $\Rightarrow$  32.15 ft/s<sup>2</sup>  
Q= 34 l/min  $\Rightarrow$  0.02 ft<sup>3</sup>/s  
V = 6.51 ft/s  
P1 = 7.80 psi  $\Rightarrow$  1122.4 lb/ft<sup>2</sup>  
P2 = 7.61 psi  $\Rightarrow$  1095.7 lb/ft<sup>2</sup>  
ΔP = (1122.4 lb/ft<sup>2</sup>) – (1095.7 lb/ft<sup>2</sup>)  
ΔP = 26.62 lb/ft<sup>2</sup>

Despejando de la fórmula de variación de presión:

$$
hf = \frac{\Delta p}{\gamma}
$$

Reemplazando valores:

$$
hf = \frac{26.62 \, lb/ft^2}{62.4 \, lb/ft^3}
$$

$$
hf=0.42\,ft
$$

Despejando la fórmula de Darsey-Weisbach para el cálculo del coeficiente de rugosidad de Darsey-Weisbach (f) tenemos:

$$
f = \frac{hf}{\frac{L}{D} * \frac{V^2}{2g}}
$$

Reemplazando valores tenemos:

$$
f = \frac{0.42 \, ft}{\frac{3.28 \, ft}{0.0625 \, ft} \cdot \frac{(6.51 \, ft \, /s)^2}{2(32.15 \, ft \, /s^2)}}
$$

$$
f=0.012
$$

Utilizando la fórmula de Colebrook-White mejorada para despejar el valor del coeficiente rugosidad absoluta  $(e)$  así:

$$
e = \left(10^{-\sqrt{\frac{0.25}{f}}}-\frac{G}{Re^t}\right)(3.71D)
$$

Reemplazando valores tenemos:

$$
e = \left(10^{-\sqrt{\frac{0.25}{0.012}}} - \frac{4.55}{(3.77 \times 10^4)^{0.8764}}\right)(3.71 * 0.0625 ft)
$$

$$
e = 9.56 \times 10^{-5} ft
$$

**Tomando los valores de presión obtenidos en las prácticas para el tubo de acero** 

**inoxidable cedula 40 de 3/4" con una frecuencia de 60 Hz tenemos:** 

$$
\emptyset = 3/4 \text{in} \Rightarrow 0.0625 \text{ft}
$$
  
e = (acero inoxidable) = 0.8  $\mu$ m  $\Rightarrow$  2.62x10<sup>-6</sup> ft  
g = 9.8m/s2  $\Rightarrow$  32.15 ft/s2  
Q= 37 l/min  $\Rightarrow$  0.022 ft<sup>3</sup>/s  
V = 7.46 ft/s  
P1 = 8.8 psi  $\Rightarrow$  1269.86lb/ft<sup>2</sup>  
P2 = 8.4 psi  $\Rightarrow$  1208.42lb/ft<sup>2</sup>  
ΔP = (1269.86lb/ft<sup>2</sup>) - (1208.42lb/ft<sup>2</sup>)  
ΔP = 61.46b/ft<sup>2</sup>

Despejando de la fórmula de variación de presión:

$$
hf=\frac{\Delta p}{\gamma}
$$

Reemplazando valores:

$$
hf = \frac{61.46lb/ft^2}{62.4lb/ft^3}
$$

$$
hf=0.98\,ft
$$

Despejando la fórmula de Darsey-Weisbach para el cálculo del coeficiente de rugosidad de Darsey-Weisbach (f) tenemos:

$$
f = \frac{hf}{\frac{L}{D} * \frac{V^2}{2g}}
$$

Reemplazando valores tenemos:

$$
f = \frac{0.98 \, ft}{\frac{3.28 \, ft}{0.0625 \, ft} \cdot \frac{(7.4 \, ft/s)^2}{2(32.15 \, ft/s^2)}}
$$

 $f = 0.021$ 

Utilizando la fórmula de Colebrook-White mejorada para despejar el valor del coeficiente rugosidad absoluta  $(e)$  así:

$$
e = \left(10^{-\sqrt{\frac{0.25}{f}}}-\frac{G}{Re^t}\right)(3.71D)
$$

Reemplazando valores tenemos:

$$
e = \left(10^{-\sqrt{\frac{0.25}{0.021}}} - \frac{4.55}{(4.3x10^4)^{0.8764}}\right)(3.71 * 0.0625 ft)
$$

$$
e = 5.06x10^{-6} ft
$$

Haciendo una comparación entre el coeficiente rugosidad absoluta (e) teórica y el experimental HMI:

$$
Conf = \frac{e \text{ Teorico}}{e \text{ Experimental HMI}} * 100\%
$$

**Conf** = 
$$
\frac{2.62 \times 10^{-6} ft}{5.06 \times 10^{-6} ft} \times 100\%
$$

$$
Conf = 52.4\%
$$

| <b>Tabanación de datos y resultados. Tubo acero moxidable ecuala -10 de 74</b> |         |                     |                     |                           |                       |                     |                |  |  |  |
|--------------------------------------------------------------------------------|---------|---------------------|---------------------|---------------------------|-----------------------|---------------------|----------------|--|--|--|
| Tubo Acero Inoxidable cedula 40 de "3/4"                                       |         |                     |                     |                           |                       |                     |                |  |  |  |
| frecuencia                                                                     | Caudal  | Presión<br>Punto1   | Presión<br>Punto 2  | Pérdida de carga<br>Media | Numero<br>De Reynolds | Pérdida de<br>Carga | Coeficiente de |  |  |  |
| (Hz)                                                                           | (L/Min) | lb/pie <sup>2</sup> | lb/pie <sup>2</sup> | 1b/pie <sup>2</sup>       |                       | calculada           | Rugosidad      |  |  |  |
|                                                                                |         | P <sub>1</sub>      | P <sub>2</sub>      | $(P1-P2)$                 | (Re)                  | (pie)               | (pie)          |  |  |  |
| 30                                                                             | 19,2    | 471                 | 450                 | 21                        | $2.13x10^{4}$         | 0,33                | $1.36x10^{-4}$ |  |  |  |
| 45                                                                             | 27      | 788,54              | 761,9               | 26,62                     | $3x10^4$              | 0,42                | $5.67x10^{-5}$ |  |  |  |
| 55                                                                             | 34      | 1122.4              | 1095,7              | 26,7                      | $3.77x10^{4}$         | 0,42                | $9.56x10^{-5}$ |  |  |  |
| 60                                                                             | 37,38   | 1269,86             | 1208,42             | 61,46                     | $4.3x10^{4}$          | 0,98                | $5.06x10^{-6}$ |  |  |  |

**Tabla 5.4 Tabulación de datos y resultados: Tubo acero inoxidable cedula 40 de ¾"** 

**Fuente:** Wilman Chicaiza / Javier Coque / 2013

**Elaborado por**: Wilman Chicaiza, Javier Coque / 2013

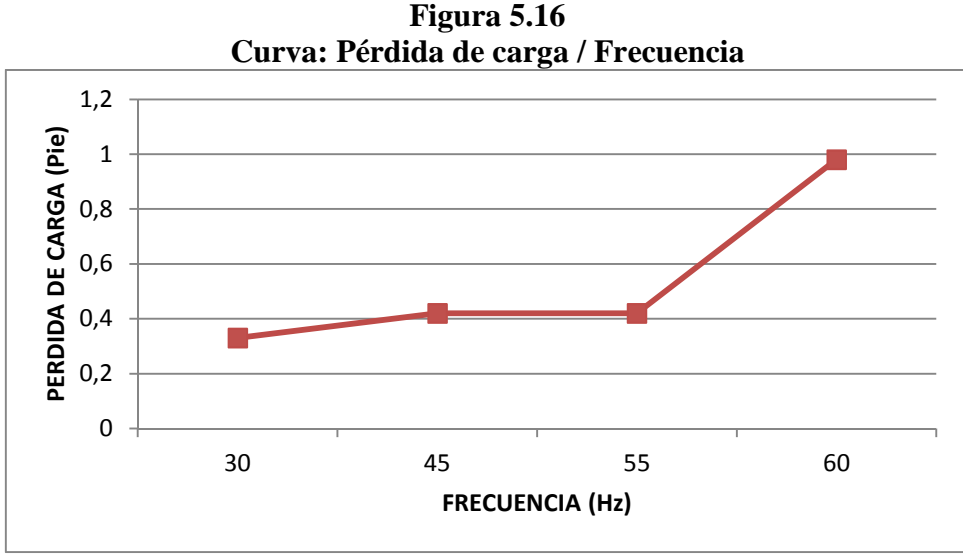

 **Fuente:** Wilman Chicaiza / Javier Coque / 2013  **Elaborado por**: Wilman Chicaiza, Javier Coque / 2013

Los resultados de coeficientes de rugosidad y de pérdidas encontradas en los tramos de la tubería de acero inoxidable cedula 40 utilizado en esta práctica experimental son mínimos, lo que nos indica que la tubería es un poco rugosa ya que es un buen diseño a pequeña escala.

Al hacer la comparación con el coeficiente de rugosidad teórico nos da un valor porcentual muy elevado lo que nos dice que el coeficiente de rugosidad teórico se aplica a cualquier tipo de tubería mientras que el coeficiente de rugosidad experimental se lo obtiene solamente del tipo de tubería de prueba que se está realizando en ese momento.

#### **5.6.4 Procedimientos para prácticas pérdidas secundarias:**

Para la realización de las prácticas de perdidas secundarias se describe los procesos y cálculos para cada una de las probetas

### **Prueba para la válvula de bola de ¾", codo ¾", te roscada ¾".**

- Para el desarrollo de la práctica para pérdidas secundarias en los accesorios se deben realizarlos siguientes pasos:
- Verificar que el nivel de agua en el reservorio sea el adecuado.
- Colocar el accesorio a realizar la prueba
- Colocar los sensores de presión en el accesorio a medir.
- Verificar que la pantalla HMI este encendida y se esté realizando la comunicación
- Por medio de la pantalla HMI encender primero las electroválvulas del accesorio a medir y colocarlas en estado ON.
- Comprobar que las electroválvulas del accesorio a medir se encuentren energizadas
- Una vez comprobado lo anterior procedemos a encender la bomba estado ON
- En la pantalla HMI hay una opción en la cual podemos variar la velocidad del motor escogiendo la frecuencia adecuada.
- Se procede luego a visualizar en la pantalla las diferentes curvas y sus respectivos valores.
- Tabulación de datos y resultados
- Después de visualizar los valores se procede primeramente a poner a la bomba en el estado OFF.
- Poner en el estado OFF las electroválvulas.

# **Tomando los valores de presión obtenidos en las prácticas para la válvula de bola de ¾" con una frecuencia de 30 Hz tenemos:**

 $\varnothing$  = 3/4in  $\Rightarrow$  0.0625ft

K de tablas teórico  $= 0.05$ 

 $g = 9.8 \text{m/s}^2 \Rightarrow 32.15 \text{ ft/s}^2$ 

Q = 0.32 L/seg⇒ 0.01130 ft<sup>3</sup> /s v = 3.61 ft/s Peso específico γ = 62.4 lb/ft<sup>3</sup> a 70<sup>0</sup> f P1 = 2.016 psi⇒ 290.3 H/f P3 = 1.818 psi ⇒ 261.79 H/f

 $\Delta P = (290.3 \text{ lb/ft}^2) - (261.79 \text{ lb/ft}^2)$ 

$$
\Delta P = 28.51 \, lb/ft^2
$$

Despejando de la fórmula de variación de presión:

$$
h_L = \frac{\Delta p}{\gamma}
$$

Reemplazando valores:

$$
h_L = \frac{28.51 \, lb/ft^2}{62.4 lb/ft^3}
$$

$$
h_L = 0.45 \, ft
$$

Despejando de la fórmula de longitud equivalente para encontrar el factor K experimental

$$
K = \frac{h_L * 2g}{V^2}
$$

Reemplazando valores tenemos:

$$
K = \frac{2(0.45 \, ft)(32.15 \, ft/s^2)}{(3.69 \, ft/s)^2}
$$

$$
K = 2
$$

**Tomando los valores de presión obtenidos en las prácticas para la válvula de bola de ¾" con una frecuencia de 45 Hz tenemos:**  $\varnothing$  = 3/4in  $\Rightarrow$  0.0625ft K de tablas teórico  $= 0.05$  $g = 9.8 \text{m/s}^2 \Rightarrow 32.15 \text{ ft/s}^2$  $Q = 0.016 \text{ ft}^3\text{/s}$  $v = 5.18$  ft/s Peso específico  $\gamma = 62.4$  lb/ft<sup>3</sup> a 70<sup>0</sup>f P1 = 4.788 psi  $\Rightarrow$  689.47 lb/ft<sup>2</sup> P3 = 4.434 psi  $\Rightarrow$  638.5 lb/ft<sup>2</sup>

$$
\Delta P = (689.47 \, lb/ft^2) - (638.5 \, lb/ft^2)
$$
\n
$$
\Delta P = 50.97 \, lb/ft^2
$$

Despejando de la fórmula de variación de presión:

$$
h_L = \frac{\Delta p}{\gamma}
$$

Reemplazando valores:

$$
h_L = \frac{50.97 \, lb/ft^2}{62.4 lb/ft^3}
$$
\n
$$
h_L = 0.81 \, ft
$$

Despejando de la fórmula de longitud equivalente para encontrar el factor K experimental

$$
K = \frac{h_L * 2g}{V^2}
$$

Reemplazando valores tenemos:

$$
K = \frac{2(0.81ft)(32.15ft/s^2)}{(5.18ft/s)^2}
$$
  
K= 1.94

**Tomando los valores de presión obtenidos en las prácticas para la válvula de bola de ¾" con una frecuencia de 55 Hz tenemos:**  $\varnothing$  = 3/4in  $\Rightarrow$  0.0625ft K de tablas teórico  $= 0.05$  $g = 9.8 \text{m/s}^2 \Rightarrow 32.15 \text{ ft/s}^2$  $Q = 0.02 \text{ft}^3/\text{s}$ 

 $v = 6.51 \text{ ft/s}$ 

Peso específico  $\gamma = 62.4$  lb/ft<sup>3</sup> a 70<sup>0</sup>f

P1 = 7.04 psi  $\Rightarrow$  1013.76 *lb/ft*<sup>2</sup>

P3 = 6.51 psi ⇒ 937.44 lb/ft<sup>2</sup>

 $\Delta P = (1013.76 \, lb/ft^2) - (937.44 lb/ft^2)$ 

 $\Delta P = 76.32 \, lb/ft^2$ 

Despejando de la fórmula de variación de presión:

$$
h_L = \frac{\Delta p}{\gamma}
$$

Reemplazando valores:

$$
h_L = \frac{76.32 \, lb/ft^2}{62.4 lb/ft^3}
$$

$$
h_L=1.2\,ft
$$

Despejando de la fórmula de longitud equivalente para encontrar el factor K experimental.

$$
K = \frac{h_L * 2g}{V^2}
$$

Reemplazando valores tenemos:

$$
K = \frac{2(1.2ft)(32.15ft/s^2)}{(6.5ft/s)^2}
$$

K= 1.82

**Tomando los valores de presión obtenidos en las prácticas para la válvula de bola de ¾" con una frecuencia de 60 Hz tenemos:**

 $\varnothing$  = 3/4in ⇒ 0.0625ft K de tablas teórico  $= 0.05$  $g = 9.8 \text{m/s}^2 \Rightarrow 32.15 \text{ ft/s}^2$  $Q = 0.022 \text{ ft}^3\text{/s}$  $v = 7.46$  ft/s Peso específico  $\gamma = 62.4$  lb/ft<sup>3</sup> a 70<sup>0</sup>f P1 = 8.34 psi ⇒ 1200.96 *lb*/ $ft^2$ P3 = 7.73 psi  $\Rightarrow$ 1113.12 *lb*/*ft*<sup>2</sup>

 $\Delta P = (1200.96 \, lb/ft^2) - (1113.12 \, lb/ft^2)$ 

$$
\Delta P = 87.84 \; lb/ft^2
$$

Despejando de la fórmula de variación de presión:

$$
h_L=\frac{\Delta p}{\gamma}
$$

Reemplazando valores:

$$
h_L = \frac{87.84 \, lb/ft^2}{62.4 lb/ft^3}
$$

$$
h_L=1.4\,ft
$$

Despejando de la fórmula de longitud equivalente para encontrar el factor K experimental.

$$
K = \frac{h_L * 2g}{V^2}
$$

Reemplazando valores tenemos:

$$
K = \frac{2(1.4ft)(32.15ft/s^2)}{(7.46ft/s)^2}
$$
  
K= 1.5

$$
f_{\rm{max}}
$$

**Conf** = 
$$
\frac{K \text{ teorico}}{K \text{ Experimental HMI}}
$$
 \* 100%

$$
Conf = \frac{0.05}{1.5} * 100\%
$$

$$
Conf = 3.33\%
$$

| Tabulación de datos y resultados: Válvula de bola de 34" |         |                     |            |                     |               |            |             |  |  |  |
|----------------------------------------------------------|---------|---------------------|------------|---------------------|---------------|------------|-------------|--|--|--|
| Válvula de bola 3/4"                                     |         |                     |            |                     |               |            |             |  |  |  |
|                                                          | Caudal  | Presión             | Presión    | Pérdida de carga    | Número        | Pérdida de | Constante   |  |  |  |
| frecuencia                                               |         | Punto1              | Punto 2    | Media               |               | Carga      | De          |  |  |  |
| (Hz)                                                     | (L/Min) | 1b/pie <sup>2</sup> | $1b/pie^2$ | 1b/pie <sup>2</sup> | De Reynolds   | calculada  | Resistencia |  |  |  |
|                                                          |         |                     |            |                     |               |            |             |  |  |  |
|                                                          |         | P1                  | <b>P2</b>  | $(P1-P2)$           | (Re)          | (pie)      | (K)         |  |  |  |
| 30                                                       | 19,2    | 290                 | 261        | 28.51               | $2.13x10^{4}$ | 0,58       | 2           |  |  |  |
| 45                                                       | 27      | 689                 | 638.5      | 50.47               | $3x10^4$      | 0,81       | 1.94        |  |  |  |
| 55                                                       | 34      | 1013.72             | 937.44     | 76.32               | $3.77x10^{4}$ | 1.2        | 1.82        |  |  |  |
| 60                                                       | 37,38   | 1200.96             | 1113.12    | 87.84               | $4.3x10^{4}$  | 1.4        | 1.5         |  |  |  |

**Tabla 5.5** 

**Fuente:** Wilman Chicaiza / Javier Coque / 2013 **Elaborado por**: Wilman Chicaiza, Javier Coque / 2013

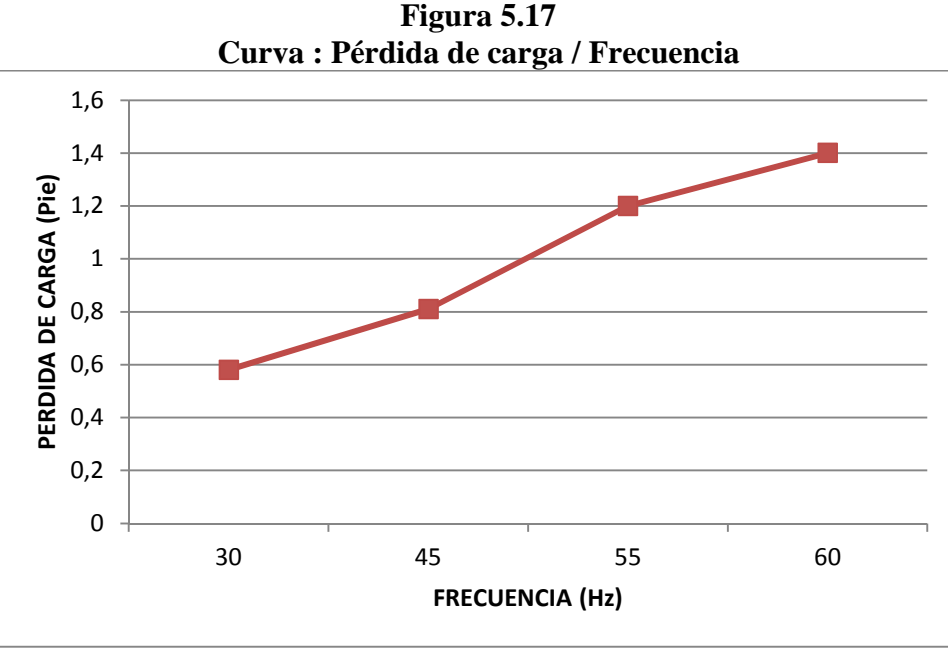

**Fuente:** Wilman Chicaiza / Javier Coque / 2013  **Elaborado por**: Wilman Chicaiza, Javier Coque / 2013

Basándose en los datos obtenidos puede decirse que el coeficiente de resistencia experimental K para la válvula de bola tiende a variar por el tipo de material utilizado y la velocidad de flujo que se tiene en ese momento, mientras que el coeficiente de resistencia teórico K es aplicable a cualquier tipo de válvula de bola en la dirección de flujo indicado.

#### **Análisis para el codo normal roscado de 90 grados Variando la frecuencia**

Para el desarrollo de la práctica para pérdidas secundarias en la válvula de bola de 34 se deben realizarlos siguientes pasos:

- Verificar que el nivel de agua en el reservorio sea el adecuado.
- Colocar el accesorio a realizar la prueba
- Colocar los sensores de presión en el accesorio a medir.
- Cerrar las válvulas 1,2,3,4,6,7,9,11,12,13,14, 15,16.
- Verificar que la pantalla HMI este encendida y se esté realizando la comunicación
- Por medio de la pantalla HMI encender primero las electroválvulas del accesorio a medir y colocarlas en estado ON.
- Comprobar que las electroválvulas del accesorio a medir se encuentren energizadas
- Una vez comprobado lo anterior procedemos a encender la bomba, estado ON
- En la pantalla HMI hay una opción en la cual podemos variar la velocidad del motor escogiendo la frecuencia deseada.
- Se procede luego a visualizar en la pantalla las diferentes curvas y sus respectivos valores.
- Tabulación de datos y resultados
- Después de visualizar los valores se procede primeramente a poner a la bomba en el estado OFF.
- Poner en el estado OFF las electroválvulas.

**Tomando los valores de presión obtenidos en las prácticas para el codo normal roscado de 90 <sup>0</sup>de ¾" con una frecuencia de 30 Hz tenemos:**

$$
\varphi = 3/4 \text{in} \Rightarrow 0.0625 \text{ft}
$$
  
\nK de tablas teórico = 1.5  
\n
$$
g = 9.8 \text{m/s}^2 \Rightarrow 32.15 \text{ ft/s}^2
$$
  
\n
$$
Q = 0.32 \text{ L/seg} \Rightarrow 0.01130 \text{ ft}^3/\text{s}
$$
  
\n
$$
v = 3.61 \text{ ft/s}
$$
  
\nPeso específico  $\gamma = 62.4 \text{ lb/ft}^3 \text{ a } 70^0 \text{f}$   
\n
$$
Pl = 2.316 \text{ psi} \Rightarrow 333.5 \text{ lb/ft}^2
$$
  
\n
$$
P2 = 2.298 \text{ psi} \Rightarrow 330.91 \text{ lb/ft}^2
$$

$$
\Delta P = (333.5 \text{ lb/ft}^2) - (330.91 \text{ lb/ft}^2)
$$

$$
\Delta P = 2.59 \, lb/ft^2
$$

Según la fórmula de pérdida de carga hidrostática:

$$
h_L=\frac{\Delta p}{\gamma}
$$

Reemplazando valores:

$$
h_L = \frac{2.59 \, lb/ft^2}{62.4 \, lb/ft^3}
$$
\n
$$
h_L = 0.041 \, ft
$$

Despejando de la fórmula de longitud equivalente para encontrar el factor K experimental

$$
K = \frac{h_L * 2g}{V^2}
$$

Reemplazando valores tenemos:

$$
K = \frac{2(0.041\,ft)(32.15\,ft/s^2)}{(3.69\,ft/s)^2}
$$

 $K = 0.1$ 

**Tomando los valores de presión obtenidos en las prácticas para el codo normal roscado de 90 <sup>0</sup>de ¾" con una frecuencia de 45 Hz tenemos:** 

 $\varnothing$  = 3/4in  $\Rightarrow$  0.0625ft K de tablas teórico  $= 1.5$  $g = 9.8 \text{m/s}^2 \Rightarrow 32.15 \text{ ft/s}^2$  $Q = 0.016 \text{ ft}^3\text{/s}$  $v = 5.18$  ft/s Peso específico  $\gamma = 62.4$  lb/ft<sup>3</sup> a 70<sup>0</sup>f P1 = 4.476 psi ⇒ 644.54 *lb*/ft<sup>2</sup>

 $P2 = 4.272$  psi  $\Rightarrow$  615.17 *lb/ft*<sup>2</sup>

 $\Delta P = (644.54 \, lb/ft^2) - (615.17 \, lb/ft^2)$ 

$$
\Delta P = 29.37 \, lb/ft^2
$$

Según la fórmula de pérdida de carga hidrostática:

$$
h_L = \frac{\Delta p}{\gamma}
$$

Reemplazando valores:

$$
h_L = \frac{29.37 \, lb/ft^2}{62.4 \, lb/ft^3}
$$

$$
h_L = 0.47 \, \text{ft}
$$

Despejando de la fórmula de longitud equivalente para encontrar el factor K experimental

$$
K = \frac{h_L * 2g}{V^2}
$$

Reemplazando valores tenemos:

$$
K = \frac{2(0.47\, ft)(32.15\, ft/s^2)}{(5.18\, ft/s)^2}
$$

$$
K=1.12
$$

**Tomando los valores de presión obtenidos en las prácticas para el codo normal roscado de 90 <sup>0</sup>de ¾" con una frecuencia de 55 Hz tenemos:** 

$$
\varphi = 3/4 \text{in} \Rightarrow 0.0625 \text{ft}
$$
  
K de tablas teórico = 1.5  

$$
g = 9.8 \text{m/s}^2 \Rightarrow 32.15 \text{ ft/s}^2
$$
  
Q = 0.02 ft<sup>3</sup>/s  
v = 6.51 ft/s  
Peso específico  $\gamma$  = 62.4 lb/ft<sup>3</sup> a 70<sup>0</sup>f  
P1 = 6.636 psi  $\Rightarrow$  955.58 lb/ft<sup>2</sup>  
P2 = 6.156 psi  $\Rightarrow$  886.46 lb/ft<sup>2</sup>

$$
\Delta P = (955.58 \, lb/ft^2) - (886.46 \, lb/ft^2)
$$

$$
\Delta P = 69.12 \, lb/ft^2
$$

Según la fórmula de pérdida de carga hidrostática:

$$
h_L=\frac{\Delta p}{\gamma}
$$

Reemplazando valores:

$$
h_L = \frac{69.12 \, lb/ft^2}{62.4 \, lb/ft^3}
$$

$$
h_L = 1.10 \, ft
$$

Despejando de la fórmula de longitud equivalente para encontrar el factor K experimental (

$$
K = \frac{h_L * 2g}{V^2}
$$

Reemplazando valores tenemos:

$$
K = \frac{2(1.10\,ft)(32.15\,ft/s^2)}{(6.51\,ft/s)^2}
$$

$$
K=1.5
$$

**Tomando los valores de presión obtenidos en las prácticas para el codo normal roscado de 90 <sup>0</sup>de ¾" con una frecuencia de 60 Hz tenemos:**

$$
\emptyset = 3/4 \text{in} \Rightarrow 0.0625 \text{ft}
$$
  
\nK de tablas teórico = 1.5  
\n
$$
g = 9.8 \text{m/s}^2 \Rightarrow 32.15 \text{ ft/s}^2
$$
  
\n
$$
Q = 0.022 \text{ ft}^3/\text{s}
$$
  
\n
$$
v = 7.46 \text{ ft/s}
$$
  
\nPeso específico  $\gamma = 62.4 \text{ lb/ft}^3 \text{ a } 70^0 \text{ ft}$   
\n
$$
PI = 7.740 \text{ psi} \Rightarrow 1114.56 \text{ lb/ft}^2
$$
  
\n
$$
P3 = 7.200 \text{ psi} \Rightarrow 1036.8 \text{ lb/ft}^2
$$

Según la fórmula de pérdida de carga hidrostática:

$$
h_L=\frac{\Delta p}{\gamma}
$$

Reemplazando valores:

$$
h_L = \frac{77.76 \, lb/ft^2}{62.4 \, lb/ft^3}
$$

$$
h_L = 1.24 \, ft
$$

Despejando de la fórmula de longitud equivalente para encontrar el factor K experimental

$$
K = \frac{h_L * 2g}{V^2}
$$

Reemplazando valores tenemos:

$$
K = \frac{2(1.24 \, ft)(32.15 \, ft/s^2)}{(7.46 \, ft/s)^2}
$$
\n
$$
K = 1.4
$$

$$
Conf = \frac{K \ teorico}{K \ Experimental HMI} * 100\%
$$

$$
Conf = \frac{1.5}{1.4} * 100\%
$$

$$
Conf = 104.69\%
$$

| Tabulación de datos y resultados: Codo normal 90° de $\frac{347}{2}$ |         |                     |                |                  |                               |            |             |  |  |  |
|----------------------------------------------------------------------|---------|---------------------|----------------|------------------|-------------------------------|------------|-------------|--|--|--|
| Codo normal roscado 90 grados 3/4"                                   |         |                     |                |                  |                               |            |             |  |  |  |
|                                                                      | Caudal  | Presión             | Presión        | Pérdida de carga | Numero<br>De Reynolds<br>(Re) | Pérdida de | Constante   |  |  |  |
| frecuencia                                                           |         | Punto1              | Punto 2        | Media            |                               | Carga      | de          |  |  |  |
| (Hz)                                                                 | (L/Min) | 1b/pie <sup>2</sup> | $lb/pi e^2$    | $1b/pie^2$       |                               | calculada  | Resistencia |  |  |  |
|                                                                      |         | P1                  | P <sub>2</sub> | $(P1-P2)$        |                               | (pie)      | (K)         |  |  |  |
| 30                                                                   | 19,2    | 333.5               | 330.91         | 2.59             | $2.13x10^{4}$                 | 0.041      | 0.1         |  |  |  |
| 45                                                                   | 27      | 644.51              | 615.17         | 29.37            | $3x10^4$                      | 0.47       | 1.12        |  |  |  |
| 55                                                                   | 34      | 955.58              | 886.46         | 69.12            | $3.77x10^{4}$                 | 1.10       | 1.5         |  |  |  |
| 60                                                                   | 37,38   | 1114.56             | 1036.8         | 77.76            | $4.3x10^{4}$                  | 1.24       | 1.4         |  |  |  |

**Tabla 5.6 Tabulación de datos y resultados: Codo normal 90º de ¾"** 

**Fuente:** Wilman Chicaiza / Javier Coque / 2013

**Elaborado por**: Wilman Chicaiza, Javier Coque/ 2013

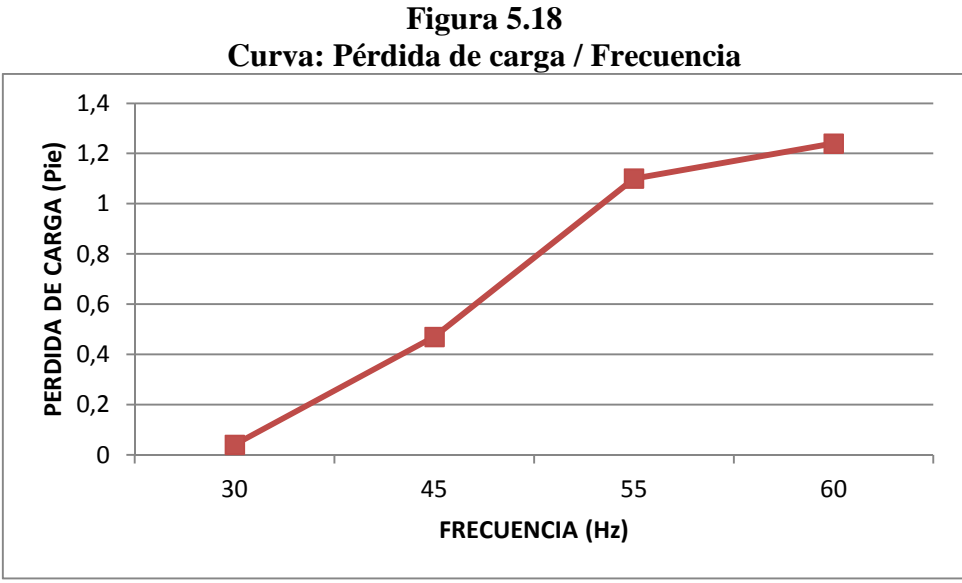

 **Fuente:** Wilman Chicaiza / Javier Coque / 2013  **Elaborado por**: Wilman Chicaiza, Javier Coque/ 2013

Basándose en los datos obtenidos puede decirse que el coeficiente de resistencia experimental K para el codo de 90 $^0$  tiende a variar por el tipo de material utilizado y la velocidad de flujo que se tiene en ese momento, mientras que el coeficiente de resistencia teórico K es aplicable a cualquier tipo de codo de  $90^0$  en la dirección de flujo indicado.

#### **Prueba para la Te roscada de ¾":**

Para el desarrollo de la práctica para pérdidas secundarias en la Te se deben realizar los siguientes pasos:

- Verificar que el nivel de agua en el reservorio sea el adecuado.
- Colocar el accesorio a realizar la prueba
- Colocar los sensores de presión en el accesorio a medir.
- Cerrar las válvulas 1,2,3,4,6,7,9,11,12,13,14, 15,16.
- Verificar que la pantalla HMI este encendida y se esté realizando la comunicación
- Por medio de la pantalla HMI encender primero las electroválvulas del accesorio a medir y colocarlas en estado ON.
- Comprobar que las electroválvulas del accesorio a medir se encuentren energizadas
- Una vez comprobado lo anterior procedemos a encender la bomba estado ON
- En la pantalla HMI hay una opción en la cual podemos variar la velocidad del motor escogiendo la frecuencia adecuada.
- Se procede luego a visualizar en la pantalla las diferentes curvas y sus respectivos valores.
- Tabulación de datos y resultados
- Después de visualizar los valores se procede primeramente a poner a la bomba en el estado OFF.
- Poner en el estado OFF las electroválvulas.

**Tomando los valores de presión obtenidos en las prácticas para la TE roscada de ¾" en la línea de flujo con una frecuencia de 30 Hz tenemos:** 

$$
\varphi = 3/4 \text{in} \Rightarrow 0.0625 \text{ft}
$$
  
\nK de tablas teórico = 0.9  
\n
$$
g = 9.8 \text{m/s}^2 \Rightarrow 32.15 \text{ ft/s}^2
$$
  
\n
$$
Q = 0.32 \text{ L/seg} \Rightarrow 0.01130 \text{ ft}^3/\text{s}
$$
  
\n
$$
v = 3.61 \text{ ft/s}
$$
  
\nPeso específico  $\gamma = 62.4 \text{ lb/ft}^3 \text{ a } 70^0 \text{ ft}$   
\n
$$
Pl = 2.06 \text{ psi} \Rightarrow 296.64 \text{ lb/ft}^2
$$
  
\n
$$
P2 = 1.98 \text{ psi} \Rightarrow 285.12 \text{ lb/ft}^2
$$

 $\Delta P = (296.64 \, lb/ft^2) - (285.12 \, lb/ft^2)$ 

$$
\Delta P = 11.52 \, lb/ft^2
$$

Según la fórmula de pérdida de carga hidrostática

$$
h_L=\frac{\Delta p}{\gamma}
$$

Reemplazando valores:

$$
h_L = \frac{11.52 \, lb/ft^2}{62.4 lb/ft^3}
$$

$$
h_L=0.18\,ft
$$

Despejando de la fórmula de longitud equivalente para encontrar el factor K experimental

$$
K = \frac{h_L * 2g}{V^2}
$$

Reemplazando valores tenemos:

$$
K = \frac{2(0.18\,ft)(32.15ft/s^2)}{(3.6ft/s)^2}
$$

$$
K=0.91
$$

**Tomando los valores de presión obtenidos en las prácticas para la TE roscada de ¾" en la línea de flujo con una frecuencia de 45 Hz tenemos:** 

$$
\emptyset = 3/4 \text{in} \Rightarrow 0.0625 \text{ft}
$$
  
K de tablas teórico = 0.9  

$$
g = 9.8 \text{m/s}^2 \Rightarrow 32.15 \text{ ft/s}^2
$$
  
Q = 27 l/min  $\Rightarrow$  0.016 ft<sup>3</sup>/s  
v = 5.18 ft/s  
Peso específico  $\gamma$  = 62.4 lb/ft<sup>3</sup> a 70<sup>0</sup>f

$$
P1 = 4.68 \text{ psi} \Rightarrow 673.92 \text{ lb/ft}^2
$$

$$
P2 = 4.44 \text{ psi} \Rightarrow 639.36 \text{ lb/ft}^2
$$

$$
\Delta P = (673.92 \text{ lb/ft}^2) - (639.36 \text{ lb/ft}^2)
$$

$$
\Delta P = 34.56 \, lb/ft^2
$$

Según la fórmula de pérdida de carga hidrostática

$$
h_L = \frac{\Delta p}{\gamma}
$$

Reemplazando valores:

$$
h_L = \frac{34.56 \text{ lb/ft}^2}{62.4 \text{ lb/ft}^3}
$$

$$
h_L=0.55\,ft
$$

Despejando de la fórmula de longitud equivalente para encontrar el factor K experimental.

$$
K = \frac{h_L * 2g}{V^2}
$$

Reemplazando valores tenemos:

$$
K = \frac{2(0.55\,ft)(32.15ft/s^2)}{(5.18ft/s)^2}
$$

$$
K=1.32
$$

**Tomando los valores de presión obtenidos en las prácticas para la TE roscada de ¾" en la línea de flujo con una frecuencia de 55 Hz tenemos:** 

 $\varnothing$  = 3/4in ⇒ 0.0625ft K de tablas teórico  $= 0.9$  $g = 9.8 \text{m/s}^2 \Rightarrow 32.15 \text{ ft/s}^2$  $Q = 34$  l/min  $\Rightarrow 0.02$  ft<sup>3</sup>/s  $v = 6.51 \text{ ft/s}$ Peso específico  $\gamma = 62.4$  lb/ft<sup>3</sup> a 70<sup>0</sup>f P1 = 6.84 psi ⇒ 984.96 *lb*/*ft*<sup>2</sup>  $P2 = 6.65$  psi  $\Rightarrow$  957.6 *lb/ft*<sup>2</sup>

$$
\Delta P = (984.96 \, lb/ft^2) - (957.6 \, lb/ft^2)
$$

$$
\Delta P = 27.36 \, lb/ft^2
$$

Según la fórmula de pérdida de carga hidrostática

$$
h_L=\frac{\Delta p}{\gamma}
$$

Reemplazando valores:

$$
h_L = \frac{27.36 \, lb/ft^2}{62.4 lb/ft^3}
$$
\n
$$
h_L = 0.43 \, ft
$$

Despejando de la fórmula de longitud equivalente para encontrar el factor K experimental.

$$
K = \frac{h_L * 2g}{V^2}
$$

Reemplazando valores tenemos:

$$
K = \frac{2(0.43 \, ft)(32.15 \, ft/s^2)}{(6.51 \, ft/s)^2}
$$
\n
$$
K = 0.65
$$

**Tomando los valores de presión obtenidos en las prácticas para la TE roscada de ¾" en la línea de flujo con una frecuencia de 60 Hz tenemos:** 

 $\varnothing$  = 3/4in  $\Rightarrow$  0.0625ft K de tablas teórico = 0.9  $g = 9.8 \text{m/s}^2 \Rightarrow 32.15 \text{ ft/s}^2$  $Q = 37.3$  l/min  $\Rightarrow$  0.022 ft<sup>3</sup>/s  $v = 7.46$  ft/s Peso específico  $\gamma = 62.4$  lb/ft<sup>3</sup> a 70<sup>0</sup>f P1 = 8.18 psi  $\Rightarrow$  1177.92 *lb*/*ft*<sup>2</sup> P2 = 7.86 psi  $\Rightarrow$  1131.84 *lb*/*ft*<sup>2</sup>

 $\Delta P = (1177.92 \, lb/ft^2) - (1131.84 \, lb/ft^2)$ 

$$
\Delta P = 46.08 \frac{lb}{ft^2}
$$

Según la fórmula de pérdida de carga hidrostática

$$
h_L=\frac{\Delta p}{\gamma}
$$

Reemplazando valores:

$$
h_L = \frac{46.08 \text{ lb/ft}^2}{62.4 \text{ lb/ft}^3}
$$

$$
h_L=0.73\,ft
$$

Despejando de la fórmula de longitud equivalente para encontrar el factor K experimental.

$$
K=\frac{h_L*2g}{V^2}
$$

Reemplazando valores tenemos:

$$
K = \frac{2(0.73 ft)(32.15 ft/s^2)}{(7.46 ft/s)^2}
$$

 $K = 0.85$ 

**Conf** = 
$$
\frac{K \text{ teorico}}{K \text{ Experimental HMI} * 100\%
$$

$$
\mathit{Conf}=\frac{0.90}{0.85}*100\%
$$

$$
Conf = 105.8\ \%
$$

| Tabulación de datos y resultados: Te de 3/4" línea de flujo |                   |                                                   |                                                             |                                                               |                               |                                           |                                       |  |  |
|-------------------------------------------------------------|-------------------|---------------------------------------------------|-------------------------------------------------------------|---------------------------------------------------------------|-------------------------------|-------------------------------------------|---------------------------------------|--|--|
| Te de 3/4" línea de flujo                                   |                   |                                                   |                                                             |                                                               |                               |                                           |                                       |  |  |
| Frecuencia<br>(Hz)                                          | Caudal<br>(L/Min) | Presión<br>Punto1<br>$1b/pie^2$<br>P <sub>1</sub> | Presión<br>Punto 2<br>1b/pie <sup>2</sup><br>P <sub>2</sub> | Pérdida de carga<br>Media<br>1b/pie <sup>2</sup><br>$(P1-P2)$ | Numero<br>De Reynolds<br>(Re) | Pérdida de<br>Carga<br>calculada<br>(pie) | Constante<br>de<br>Resistencia<br>(K) |  |  |
| 30                                                          | 19,2              | 296.64                                            | 285.12                                                      | 11.52                                                         | $2.13x10^4$                   | 0,18                                      | 0.91                                  |  |  |
| 45                                                          | 27                | 673.92                                            | 639.36                                                      | 34.56                                                         | $3x10^4$                      | 0.55                                      | 1.32                                  |  |  |
| 55                                                          | 34                | 984.96                                            | 957.6                                                       | 27.36                                                         | $3.77x10^{4}$                 | 0.43                                      | 0,65                                  |  |  |
| 60                                                          | 37,38             | 1177.92                                           | 1131.84                                                     | 46.08                                                         | $4.3x10^{4}$                  | 0,73                                      | 0,85                                  |  |  |

**Tabla 5.7** 

**Fuente:** Wilman Chicaiza / Javier Coque / 2013

**Elaborado por**: Wilman Chicaiza, Javier Coque/ 2013

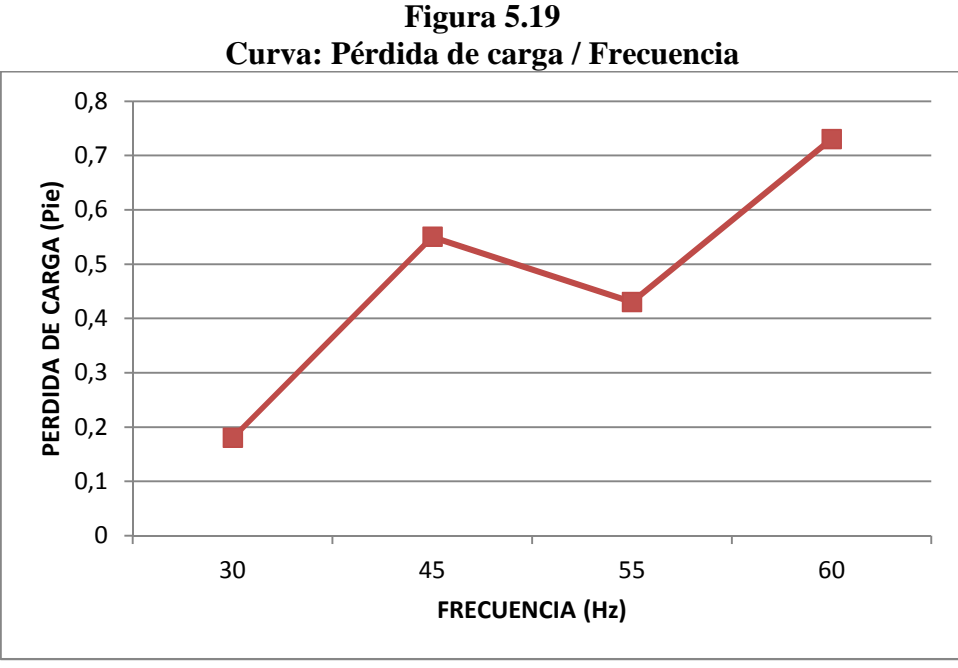

 **Fuente:** Wilman Chicaiza / Javier Coque / 2013  **Elaborado por**: Wilman Chicaiza, Javier Coque/ 2013

Basándose en los datos obtenidos puede decirse que el coeficiente de resistencia experimental K para el accesorio Te en línea de flujo tiende a variar por el tipo de material utilizado y la velocidad de flujo que se tiene en ese momento, mientras que el coeficiente de resistencia teórico K es aplicable a cualquier tipo de accesorio Te en la dirección de flujo indicado.

## **Análisis para TE roscada de ¾" en flujo del ramal.**

Para realizar esta prueba debemos realizar los siguientes pasos:

- Primeramente debemos poner la bomba en estado off en la pantalla
- Colocar las electroválvulas de la línea de flujo en estado off
- Mediante la pantalla encender las electroválvulas de la línea flujo de ramal (Te 2)
- Encender la bomba de agua
- Variar la frecuencia de la bomba en la pantalla para las diferentes pruebas a realizar
- Verificar y observar el comportamiento de las variables

**Tomando los valores de presión obtenidos en las prácticas para la TE roscada de ¾" en flujo de ramal con una frecuencia de 30 Hz tenemos:** 

$$
\emptyset = 3/4 \text{in} \Rightarrow 0.0625 \text{ft}
$$
  
\nK de tablas teórico = 2  
\n $g = 9.8 \text{m/s}^2 \Rightarrow 32.15 \text{ ft/s}^2$   
\nQ = 0.32 L/seg $\Rightarrow$  0.01130 ft<sup>3</sup>/s  
\nv = 3.61 ft/s  
\nPeso específico  $\gamma = 62.4 \text{ lb/ft}^3 \text{ a } 70^0 \text{f}$   
\nP1 = 2.16 psi  $\Rightarrow$  311.04 lb/ft<sup>2</sup>  
\nP2 = 2.10 psi  $\Rightarrow$  302.4 lb/ft<sup>2</sup>

 $\Delta P = (311.04 \, lb/ft^2) - (302.4 \, lb/ft^2)$ 

 $\Delta P = 8.64 \, lb/ft^2$ 

Según la fórmula de pérdida de carga hidrostática

$$
h_L=\frac{\Delta p}{\gamma}
$$

Reemplazando valores:

$$
h_L = \frac{8.64 \text{ lb/ft}^2}{62.4 \text{ lb/ft}^3}
$$

$$
h_L = 0.136 \text{ ft}
$$

Despejando de la fórmula de longitud equivalente para encontrar el factor K experimental

$$
K = \frac{h_L * 2g}{V^2}
$$

Reemplazando valores tenemos:

$$
K = \frac{2(0.13 \, ft)(32.15 \, ft/s^2)}{(3.6 \, ft/s)^2}
$$
\n
$$
K = 0.68
$$

**Tomando los valores de presión obtenidos en las prácticas para la TE roscada de ¾" en flujo de ramal con una frecuencia de 45 Hz tenemos:** 

 $\varnothing$  = 3/4in ⇒ 0.0625ft K de tablas teórico  $= 2$  $g = 9.8 \text{m/s}^2 \Rightarrow 32.15 \text{ ft/s}^2$  $Q = 27$  l/min  $\Rightarrow$  0.016 ft<sup>3</sup>/s  $v = 5.18$  ft/s Peso específico  $\gamma = 62.4$  lb/ft<sup>3</sup> a 70<sup>0</sup>f P1 = 4.1 psi  $\Rightarrow$  590.4 lb/ft<sup>2</sup> P2 = 3.96 psi  $\Rightarrow$  570.24 *lb*/*ft*<sup>2</sup>

 $\Delta P = (590.4 \, lb/ft^2) - (570.24 \, lb/ft^2)$ 

 $\Delta P = 20.96 \, lb/ft^2$ 

Según la fórmula de pérdida de carga hidrostática

$$
h_L=\frac{\Delta p}{\gamma}
$$

Reemplazando valores:

$$
h_L = \frac{20.96 \, lb/ft^2}{62.4 lb/ft^3}
$$

$$
h_L = 0.33\,ft
$$

Despejando de la fórmula de longitud equivalente para encontrar el factor K experimental.

$$
K = \frac{h_L * 2g}{V^2}
$$

Reemplazando valores tenemos:

$$
K = \frac{2(0.33\,ft)(32.15ft/s^2)}{(5.18ft/s)^2}
$$

 $K = 0.80$ 

**Tomando los valores de presión obtenidos en las prácticas para la TE roscada de ¾" en flujo de ramal con una frecuencia de 55 Hz tenemos:** 

 $\varnothing$  = 3/4in ⇒ 0.0625ft K de tablas teórico  $= 2$  $g = 9.8 \text{m/s}^2 \Rightarrow 32.15 \text{ ft/s}^2$  $Q = 34$  l/min  $\Rightarrow$  0.02 ft<sup>3</sup>/s  $v = 6.51 \text{ ft/s}$ Peso específico  $\gamma = 62.4$  lb/ft<sup>3</sup> a 70<sup>0</sup>f

P1 = 5.72 psi  $\Rightarrow$  823.68 *lb/ft*<sup>2</sup>  $P2 = 5.60 \text{ psi} \Rightarrow 806.4 \text{ lb/ft}^2$ 

 $\Delta P = (823.68 \, lb/ft^2) - (806.4 \, lb/ft^2)$ 

$$
\Delta P = 17.28 \, lb/ft^2
$$

Según la fórmula de pérdida de carga hidrostática

$$
h_L = \frac{\Delta p}{\gamma}
$$

Reemplazando valores:

$$
h_L = \frac{17.28 \text{ lb/ft}^2}{62.4 \text{ lb/ft}^3}
$$

$$
h_L = 0.27\,ft
$$

Despejando de la fórmula de longitud equivalente para encontrar el factor K experimental

$$
K = \frac{h_L * 2g}{V^2}
$$

Reemplazando valores tenemos:

$$
K = \frac{2(0.27ft)(32.15ft/s^2)}{(6.51ft/s)^2}
$$

$$
K=0.42
$$

**Tomando los valores de presión obtenidos en las prácticas para la TE roscada de ¾" en flujo de ramal con una frecuencia de 60 Hz tenemos:** 

$$
\emptyset = 3/4 \text{in} \Rightarrow 0.0625 \text{ft}
$$
  
\nK de tablas teórico = 2  
\n
$$
g = 9.8 \text{m/s}^2 \Rightarrow 32.15 \text{ ft/s}^2
$$
  
\nQ = 37.3 1/min  $\Rightarrow$  0.022 ft<sup>3</sup>/s  
\nv = 7.46 ft/s  
\nPeso específico  $\gamma = 62.4 \text{ lb/ft}^3 \text{ a } 70^0 \text{f}$   
\nP1 = 6.78 psi  $\Rightarrow$  977.32 lb/ft<sup>2</sup>  
\nP2 = 6.45 psi  $\Rightarrow$  928.8 lb/ft<sup>2</sup>

$$
\Delta P = (977.32 \, lb/ft^2) - (928.8 \, lb/ft^2)
$$

$$
\Delta P = 48.52 \, lb/ft^2
$$

Según la fórmula de pérdida de carga hidrostática

$$
h_L=\frac{\Delta p}{\gamma}
$$

Reemplazando valores:

$$
h_L = \frac{48.52 \, lb/ft^2}{62.4 lb/ft^3}
$$
\n
$$
h_L = 0.77 \, ft
$$

Despejando de la fórmula de longitud equivalente para encontrar el factor K experimental.

$$
K = \frac{h_L * 2g}{V^2}
$$

Reemplazando valores tenemos:

$$
K = \frac{2(0.77ft)(32.15ft/s^2)}{(7.46ft/s)^2}
$$

 $K = 0.89$ 

**Conf** = 
$$
\frac{K \text{ teorico}}{K \text{ Experimental HMI} * 100\%
$$

$$
Conf = \frac{2}{0.89} * 100\%
$$

$$
Conf = 224\%
$$

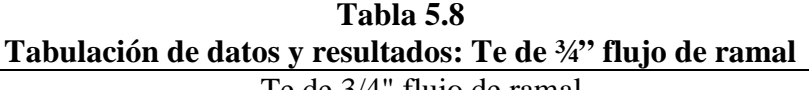

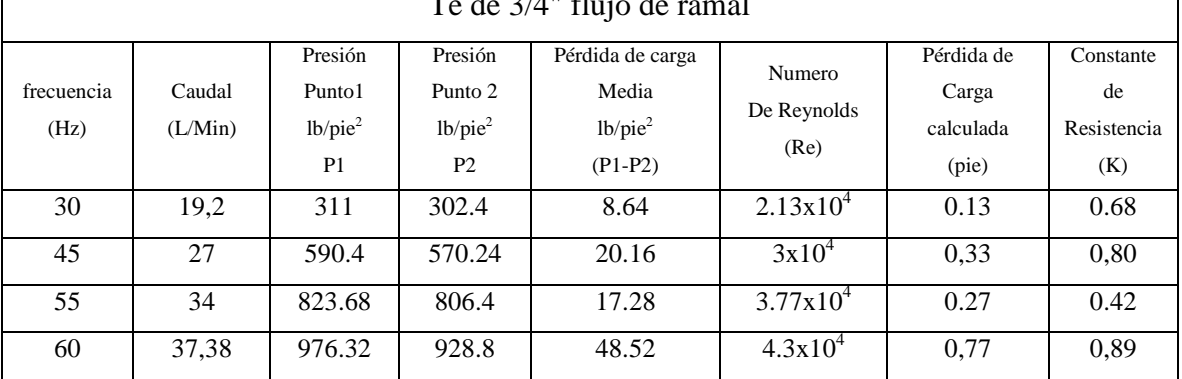

**Fuente:** Wilman Chicaiza / Javier Coque / 2013

 $\Gamma$ 

**Elaborado por**: Wilman Chicaiza, Javier Coque/ 2013

 $\overline{\phantom{a}}$ 

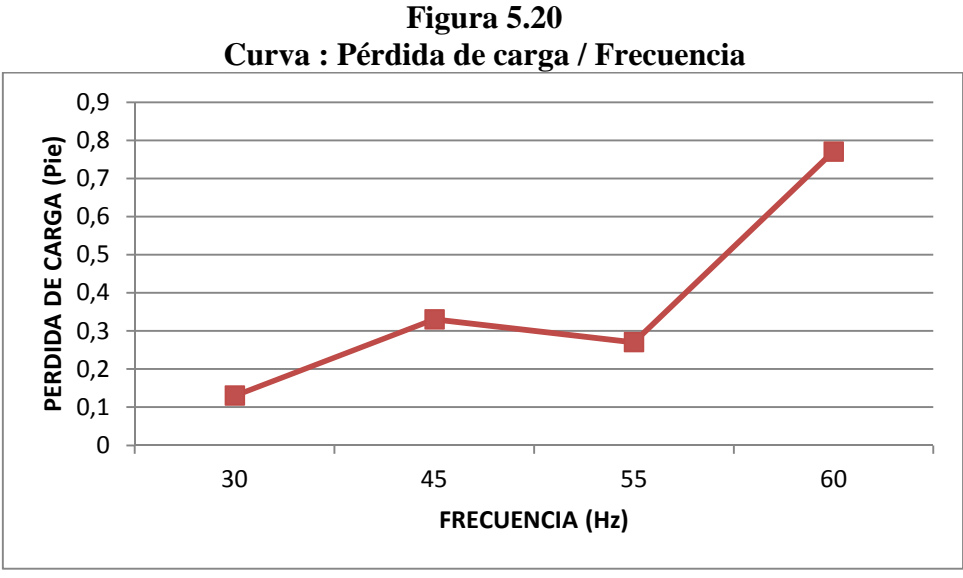

 **Fuente:** Wilman Chicaiza / Javier Coque / 2013  **Elaborado por**: Wilman Chicaiza, Javier Coque/ 2013

Basándose en los datos obtenidos puede decirse que el coeficiente de resistencia experimental K para el accesorio Te en el flujo de ramal tiende a variar por el tipo de material utilizado y la velocidad de flujo que tenemos en ese momento, mientras que el coeficiente de resistencia teórico K es aplicable a cualquier tipo de accesorio Te en la dirección de flujo indicado.

#### **CONCLUSIONES**

- Mediante la adecuada selección de los sensores y actuadores que intervienen en el banco de pruebas se puede realizar a satisfacción todos los cálculos para poder determinar las pérdidas primarias y secundarias en redes de tuberías.
- La pantalla HMI presenta una serie de opciones y ventanas por medio de las cuales se puede controlar de una mejor manera el funcionamiento del banco de pruebas.
- Se puede almacenar los datos y visualizar en el HMI las variables y ver el comportamiento de las curvas a diferentes variaciones de velocidad o frecuencia.
- En las pruebas se pudo observar que el banco de pruebas puede funcionar a una frecuencia no menor a 30 Hz y no mayor a 60Hz ya que estos son los parámetros de operación del motor eléctrico de la bomba de agua.
- Mediante el HMI se pudo calcular la constante K del accesorio: Válvula de bola, codo normal de 90 $^0$ , Te normal de 90 $^0$ , los factores de rugosidad (e) de las tuberías tanto de: pvc, vapor, acero inoxidable, Hg Iso 2, el margen de error entre los calculados por el HMI y las tablas de los accesorios se los puede hacer a 60 Hz y se pudo observar que es un valor aceptable.
- El manejo del banco de pruebas se lo realizo de tal manera que sea muy fácil su utilización y operación para cualquier estudiante que tenga conocimientos básicos sobre fluidos tuberías y accesorios en redes de agua.
- Después de realizar las pruebas tanto primarias como secundarias observamos que es una excelente práctica ya que nos da una información de las pérdidas que podemos encontrar en todas las instalaciones hidráulicas que realicemos durante nuestra vida profesional al momento de utilizar accesorios y utilizar tuberías de diferente material.

#### **RECOMENDACIONES**

- No hay que hacer ninguna prueba sin que antes no se haya verificado si las válvulas o electroválvulas están abiertas o energizadas para que el agua pueda fluir desde un punto a otro ya que si no lo hacemos y energizamos la bomba con todas las válvulas cerradas aumentaría la corriente actuarían las protecciones los sensores de presión se verían afectados ya que son de 0 a 1 bar de presión y por consiguiente podría haber fugas de agua debido a que la presión del agua aumenta.
- Al momento de realizar el cambio de accesorios y tuberías es necesario recordar primero que hay que apagar la bomba y después apagar las electroválvulas respectivas
- Para realizar las pruebas de pérdidas primarias y secundarias en el banco de pruebas hay que tener en cuenta que solo admite accesorios y tuberías de un metro de longitud y diámetro de ¾".
- Para poder realizar pruebas de pérdidas con otro tipo de tubería diferente de ¾" se lo puede realizar hasta una pulgada de diámetro que es la salida de diámetro máximo que tiene la bomba de agua, siempre y cuando cambiemos y coloquemos los accesorios adecuados y variemos la constante del diámetro que está en la programación del PLC.
- Cuando se tome la lectura de los datos en cada accesorio o tubería es necesario realizarlo por lo menos dos veces para obtener un resultado más confiable ya que al momento de realizar otra muestra los valores de presión caudal o velocidad pueden variar.
- Es importante recordar que al banco de pruebas hay que secarlo después de su utilización para prolongar su vida útil debido a que el agua podría deteriorar la mesa.
- En el tablero de control se colocó un variador de frecuencia solamente para una bomba si se desea implementar otro variador de frecuencia para las otras bombas debemos hacerlo en un tablero con una mayor capacidad.
- Se debe considerar que el nivel del agua del reservorio sea el correcto para evitar que la boya actué y a su vez se evite que el variador de frecuencia se bloquee.
- Al momento de generar los reportes reales e históricos se debe leer el manual de funcionamiento donde indica cómo debemos abrir el archivo generado en excel para poder apreciar los resultados y curvas de las pruebas realizadas.
- Si se acciono el paro de emergencia por algún imprevisto para reiniciar nuevamente el sistema se debe resolver la falla, luego desactivar el paro de emergencia y después pulsar el botón reset del variador de frecuencia para poder continuar realizando las pruebas.

## **BIBLIOGRAFÍA**

#### **Libros**

- 1. **Crane.** (1992). Flujo de Fluidos en válvulas, accesorios y tuberías. (15va Edición). Bogotá – Colombia. Editorial Mc Graw Hill.
- 2. **Giles, Schaum**. (1995). Mecánica de Fluidos e Hidráulica, (3ra Edición). España. Editorial McGraw-Hill.
- 3. **Mataix, Claudio**. (1983). Mecánica de fluidos y máquinas hidráulicas. (2da Edición). México D.F. Editorial Harla.
- 4. **Mott, Robert L.** (1996). Mecánica de Fluidos Aplicada. (4ta Edición). México. Editorial Prentice Hall Hispanoamérica S.A.
- 5. **Shames, Irving H.** (1995) Mecánica de Fluidos. (3ra Edición). Santafé de Bogotá, Colombia. Editorial McGraw-Hill.
- 6. **Sotelo Avila, Gilberto.** (1997) Hidráulica General. (Volumen 1) México. Editorial Limusa S.A.
- 7. **Streeter, Víctor y Whylie, Benjamín**, (1988). Mecánica de los Fluidos. (3ra Edición). México. Editorial McGraw-Hill.
- 8. **Westaway C.R. Cameron**. (1967). Hydraulic Data. (16va Edición). USA. Editorial Ingersoll Rand.

## **Linkografía**

- 9. http://avdiaz.files.wordpress.com/2008/100/medidores-de-area-variable.ppt
- 10. http://bombas-hidro.blogspot.com/2008/03/bombas-especiales.
- 11. http://iaci.unq.edu.ar/materias/laboratorio2/HMI/Introduccion%20HMI.pdf-2
- 12. http://spanish.alibaba.com/product-free/mini-tubeaxial-fan-150mm-10061915.html
- 13. http://tarwi.lamolina.edu.pe/~dsa/TBombas.htm
- 14. http://www.aie.cl/files/file/comites/ca/abc/sensores-de-presion.pdf
- 15. http://www.goulds.com
- 16. http://www.interplant.com.pe/FA-absolutos.htm
- 17. http://www.quiminet\_com.htm
- 18. http://www.scribd.com/doc/13939018/Capitulo-VII-Bombas
- 19. http://www.slideshare.net/ignacioalanmorenoalvarez/sensores
- 20. http://www.synchronics.co.in/Media/Images/3564.jpg
- 21. http://www.unet.edu.ve/~maqflu/doc
- 22. http://www.unet.edu.ve/~maqflu/doc/LAB-1-95.htm
- 23. http://www.unet.edu.ve/~maqflu/doc/LAB-1-95\_3
- 24. www.chiblosa.com.ar/spanish/herramientas/teoria\_de\_los\_ventiladores.htm
- 25. www.sapiensman.com/bomba/20centrifuga
- 26. www.yeccancemiac.com
- 27. http://www.investigacion.frc.utn.edu.ar/sensores/Caudal/Principios/Caudal\_Sensore s.pdf

# ANEXOS

# **ANEXO1 BANCO DE PRUEBAS**

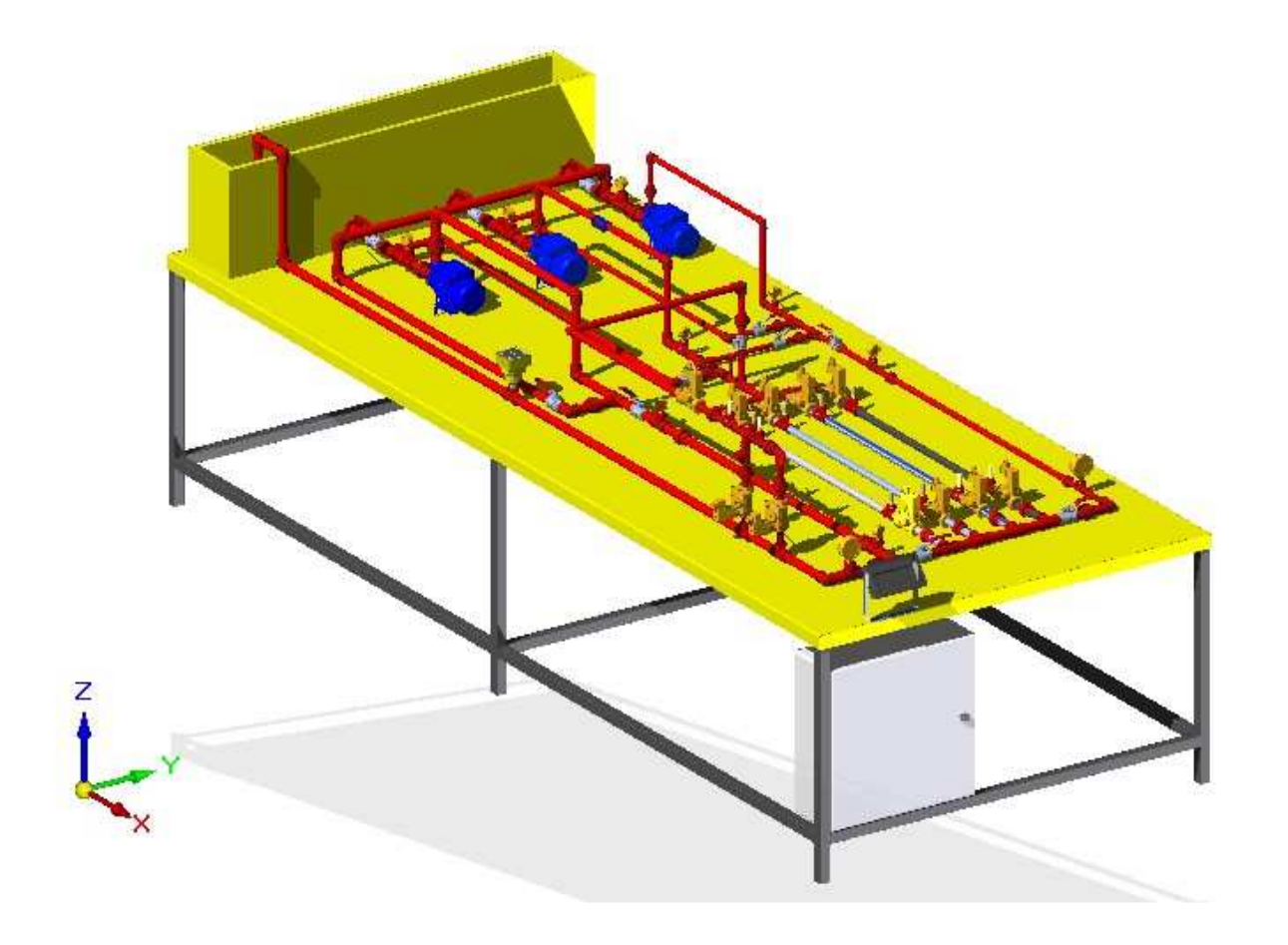

## **ANEXO2**

## Programación del PLC Kinco

(NUL)

#### $(*$  Network 0  $*)$  $%MO.0$ **DIV**  $+$   $+$ EN ENO %AIW2-IN1 OUT-%WW0  $10$   $\overline{\phantom{1}}$  IN2

#### $(*$  Network 1  $*)$

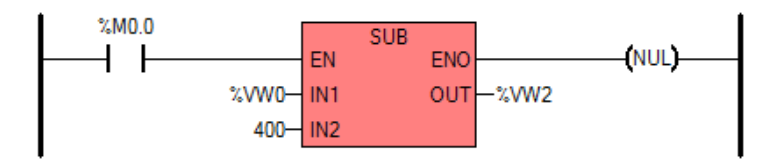

 $(*$  Network 2  $*)$ 

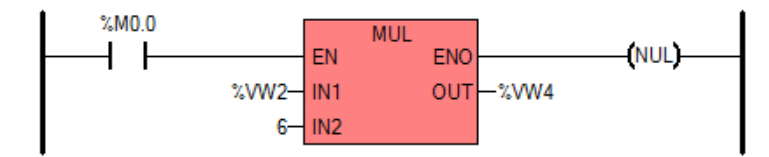

 $(*$  Network  $3 *$ 

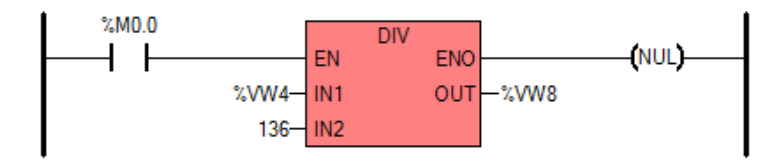

 $(*$  Network 4 \*)

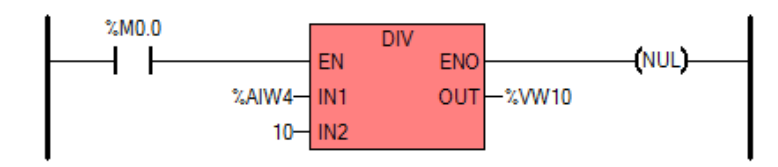

 $(*$  Network 5 \*)

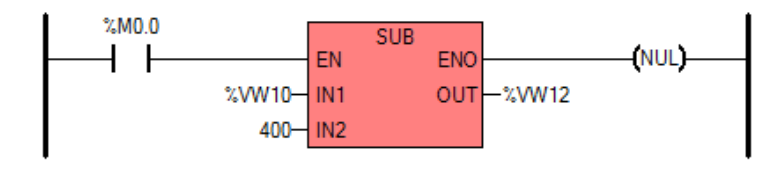

#### $(*$  Network 6  $*)$

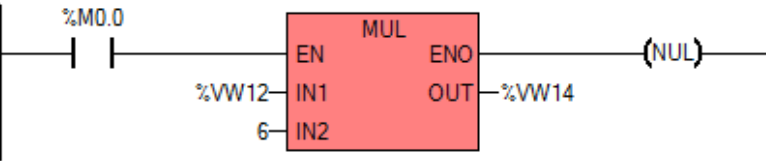

#### $(*$  Network 7  $*)$

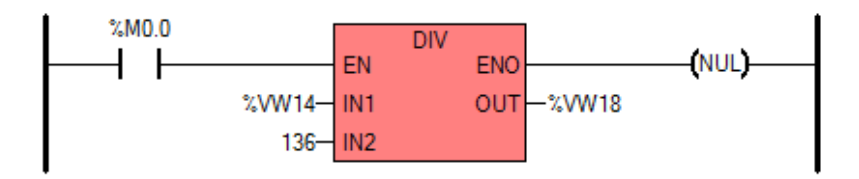

 $(*$  Network 8  $*)$ 

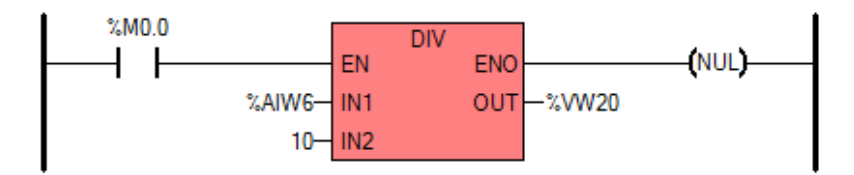

#### $(*$  Network 9 \*)

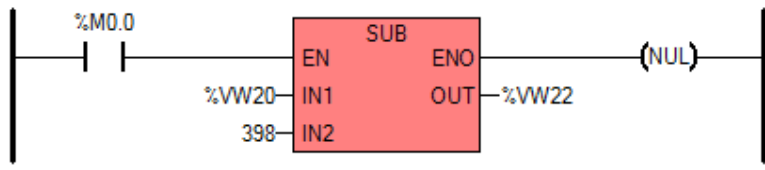

 $(*$  Network 10  $*)$ 

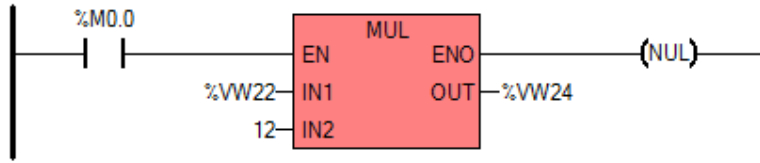

#### $(*$  Network 11  $*)$

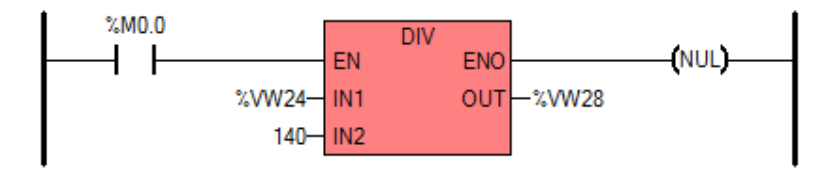

#### $(*$  Network 15  $*)$

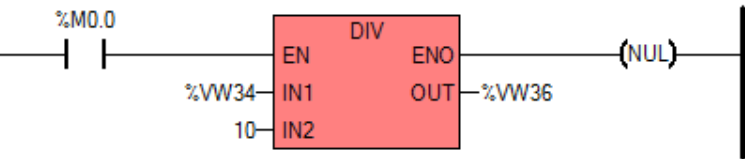

#### $(*$  Network 16  $*)$

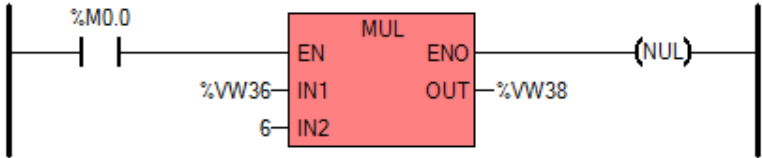

#### $(*$  Network 17  $*)$

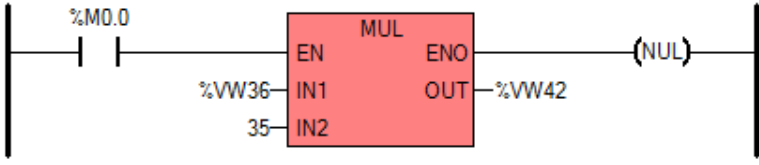

#### $(*$  Network 12  $*)$

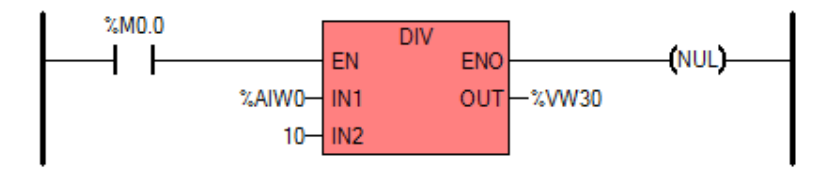

#### $(*$  Network 13  $*)$

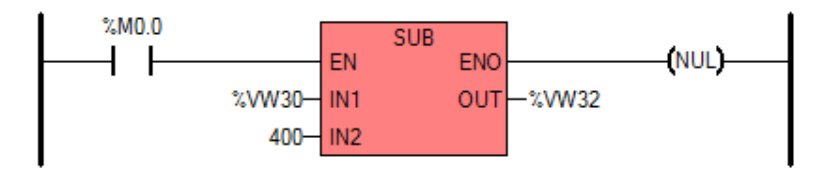

#### $(*$  Network 14  $*)$

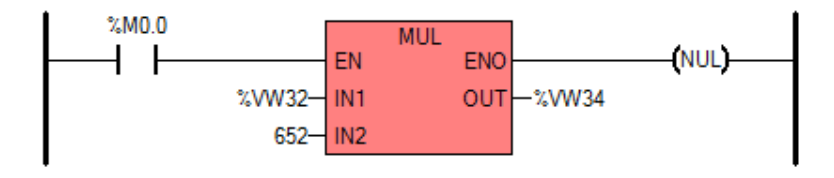

#### $(*$  Network 18  $*)$

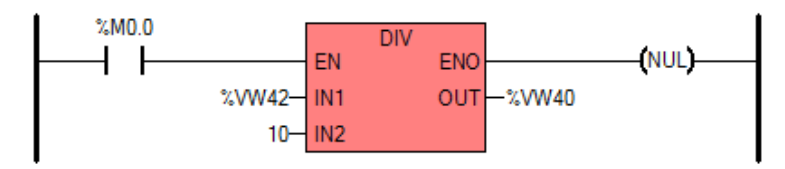

#### $(*$  Network 19  $*)$

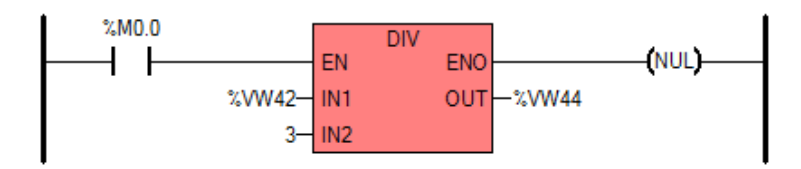

#### $(*$  Network 20  $*)$

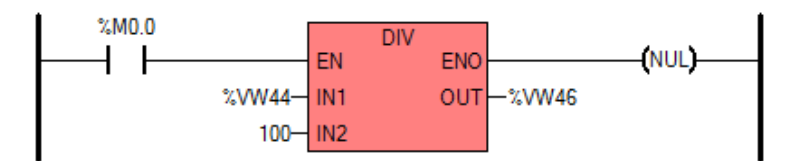

#### $(*$  Network 21  $*)$

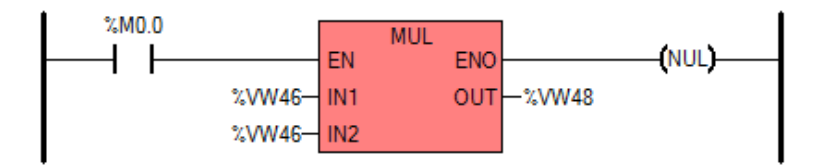

#### $(*$  Network 22  $*)$

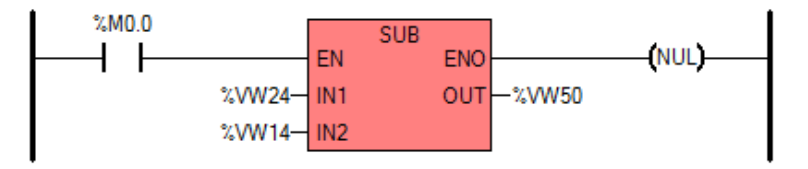

#### $(*$  Network 23  $*)$

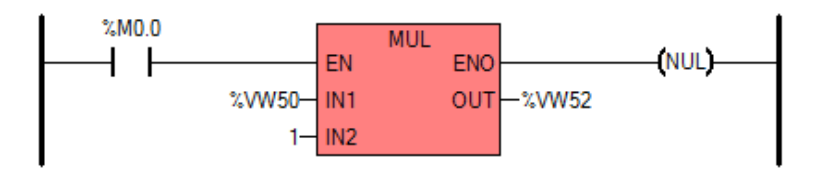

#### $(*$  Network 24  $*)$

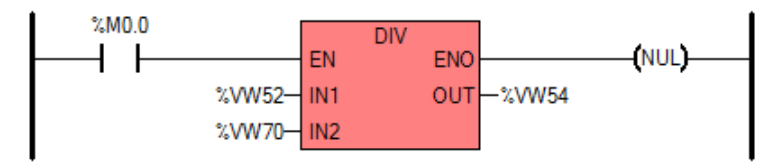

#### $(*$  Network 25  $*)$

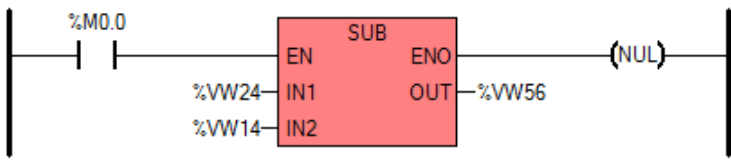

#### $(*$  Network 26  $*)$

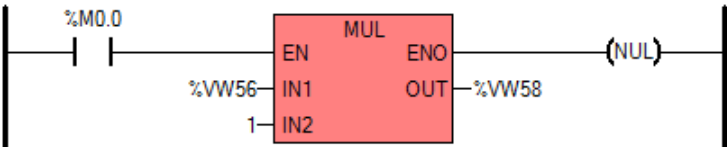

#### $(*$  Network 27  $*)$

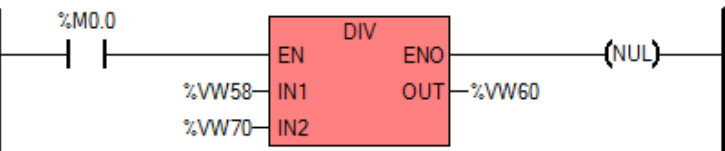

#### $(*$  Network 28  $*)$

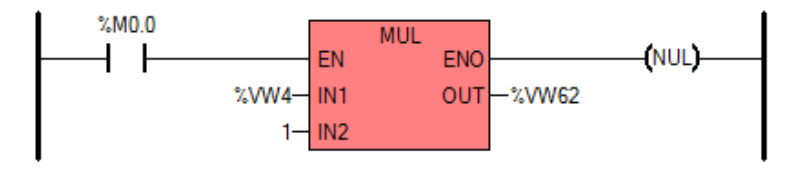

#### $(*$  Network 29  $*)$

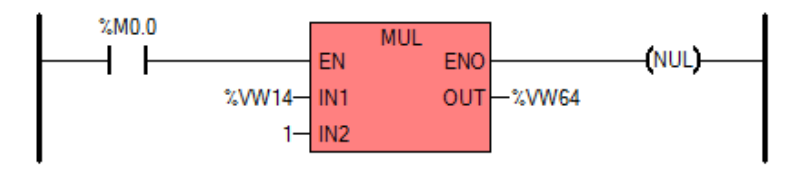

#### $(*$  Network 30  $*)$

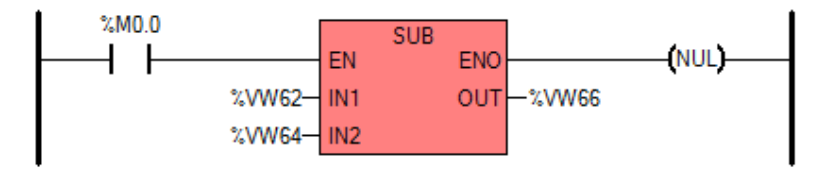

#### $(*$  Network 31  $*)$

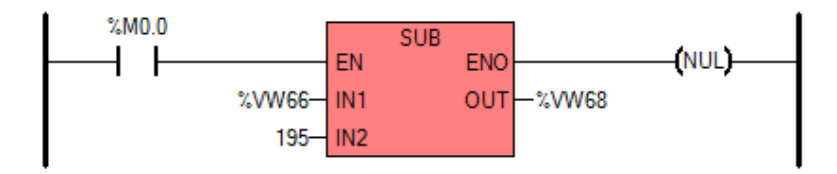

#### $(*$  Network 32  $*)$

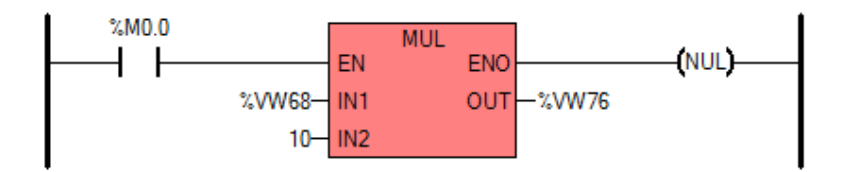

#### $(*$  Network 33 \*)

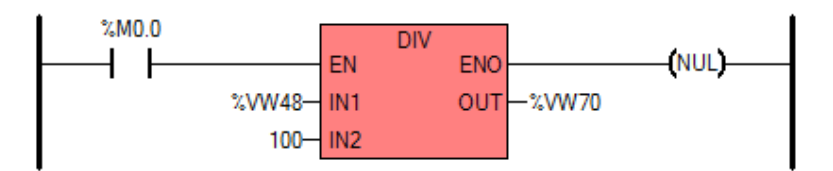

#### $(*$  Network 34  $*)$

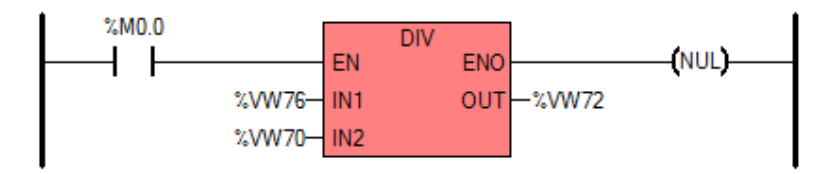

## $(*$  Network 35  $*)$

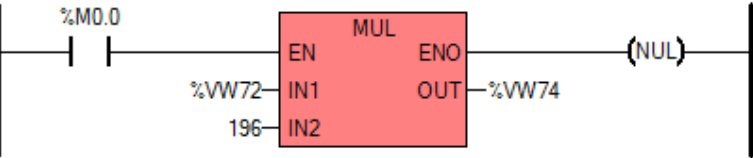

#### $(*$  Network 36  $*)$

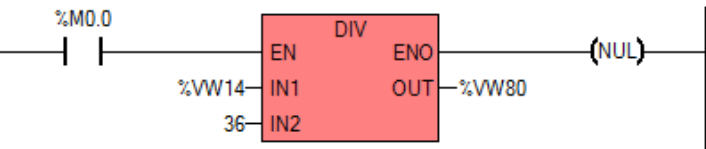

#### $(*$  Network 37  $*)$

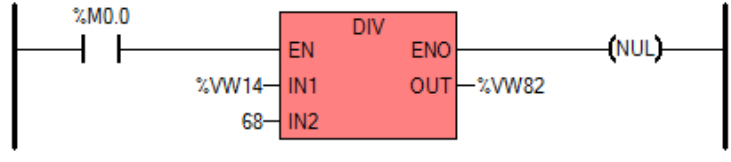

#### $(*$  Network 38  $*)$

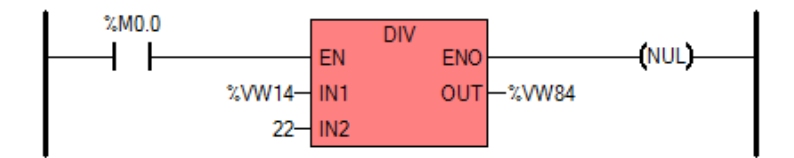

#### $(*$  Network 39  $*)$

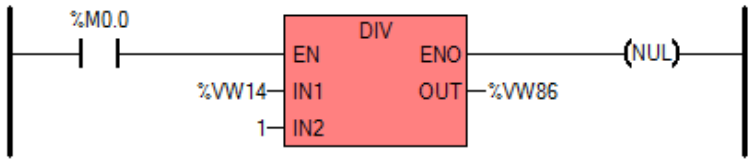

#### $(*$  Network 40 \*)

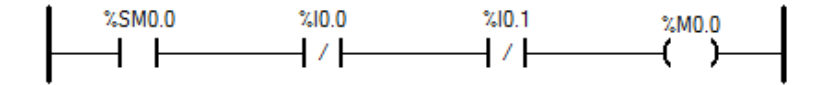

#### $(*$  Network 41  $*)$

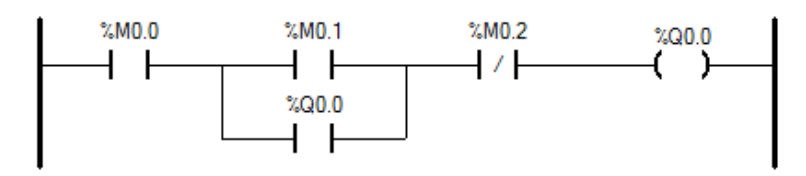

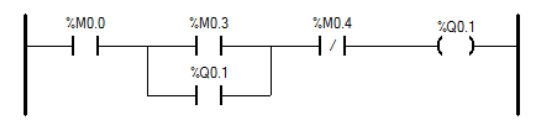

#### $(*$  Network 43  $*)$

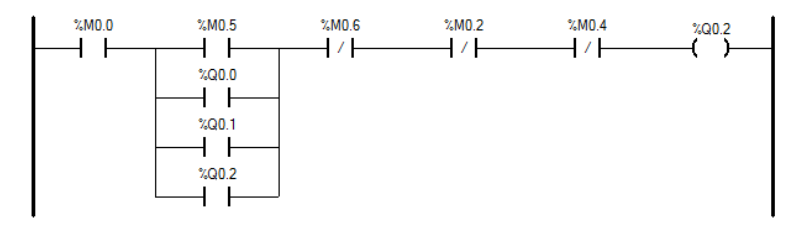

 $(*$  Network 44 \*)

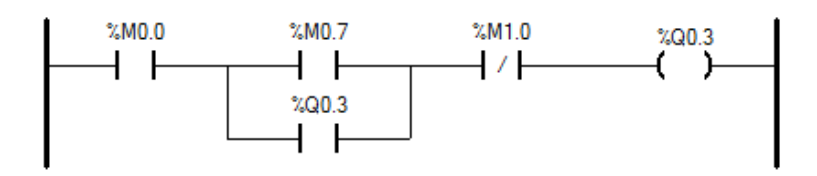

#### $(*$  Network 45 \*)

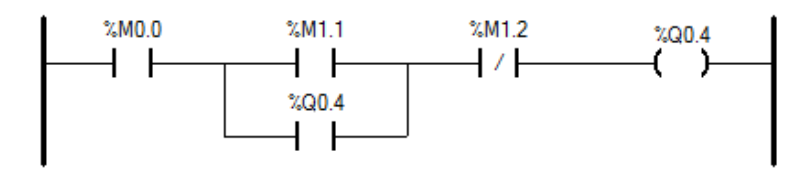

#### $(*$  Network 46 \*)

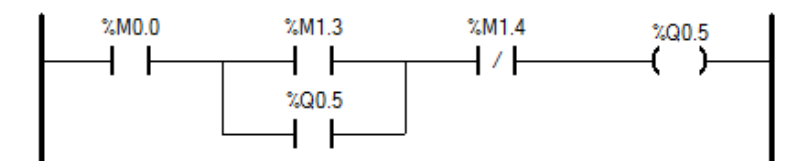

#### $(*$  Network 47  $*)$

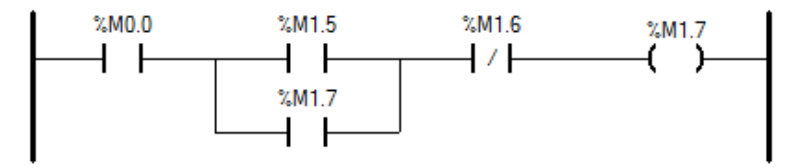

## $(*$  Network 48  $*)$

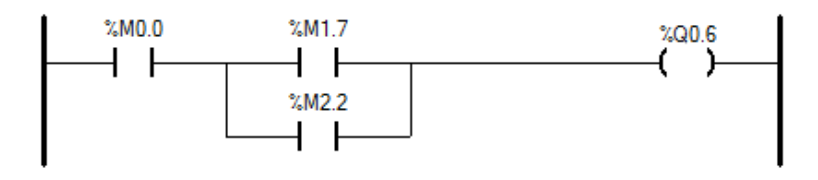

#### $(*$  Network 49  $*)$

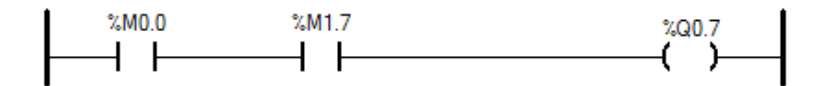

#### $(*$  Network 50  $*)$

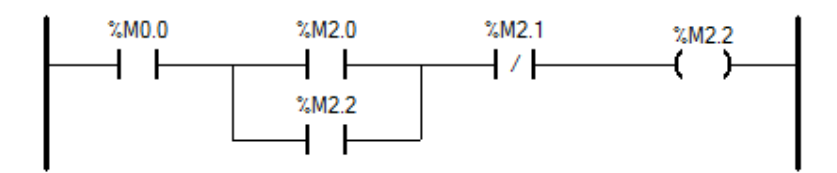

#### $(*$  Network 51  $*)$

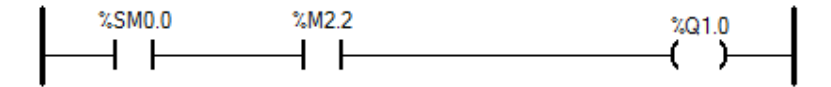

## **ANEXO 3**

# **REPORTE DE DATOS REALES E HISTORICOS REPORTE HISTORICO PRESIÓN 1 TUBERIA VAPOR**

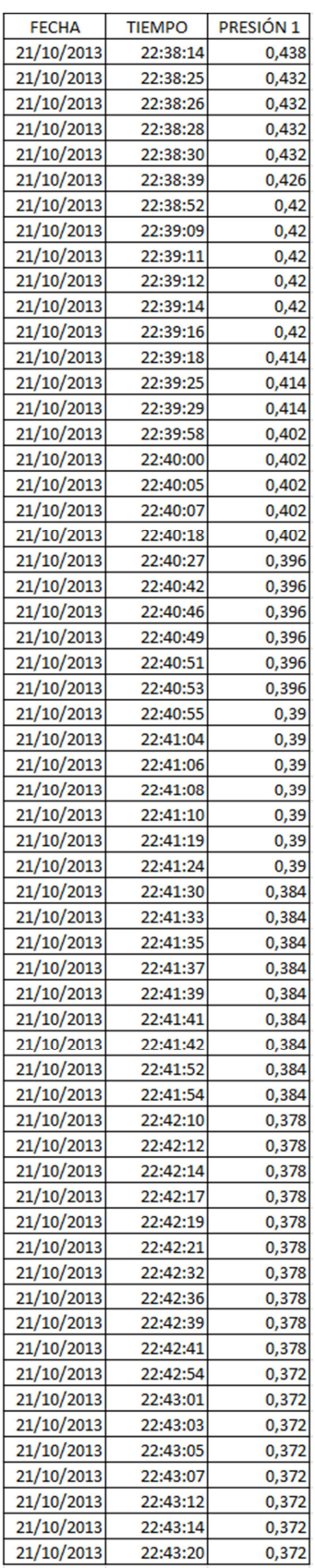

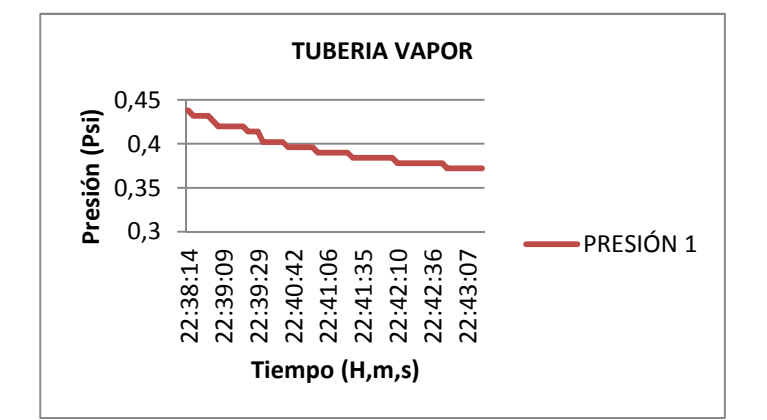

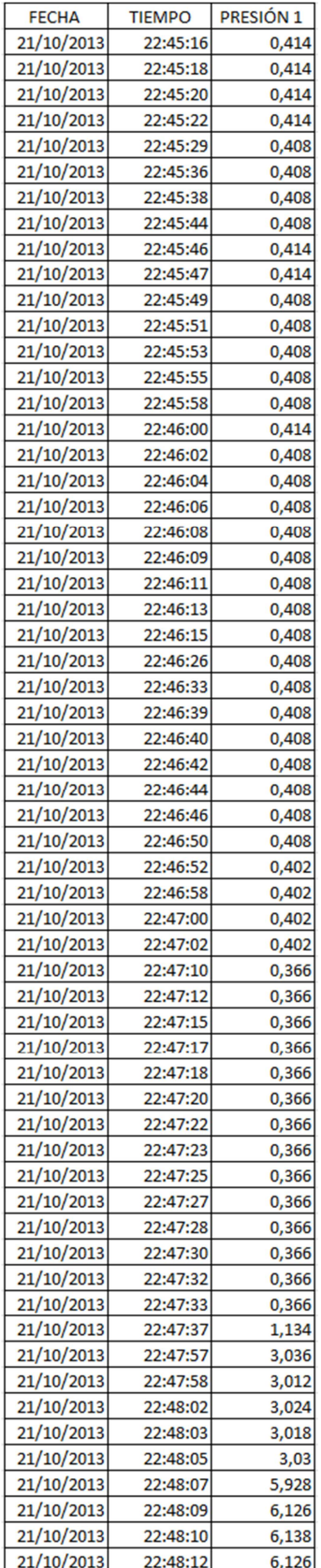

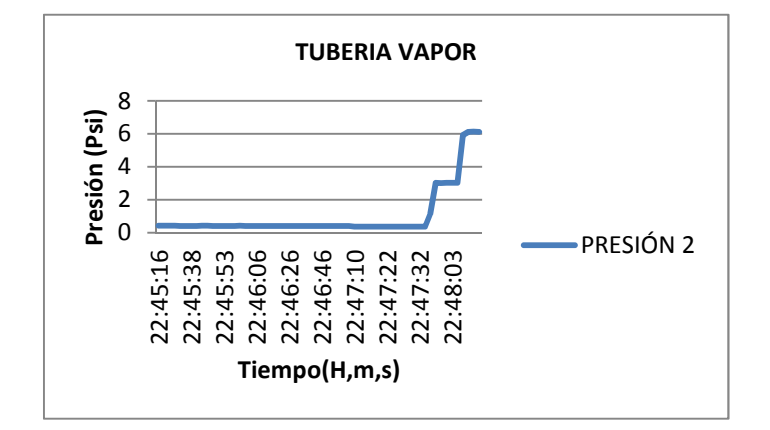

## **REPORTE HISTORICO CAUDAL TUBERIA VAPOR**

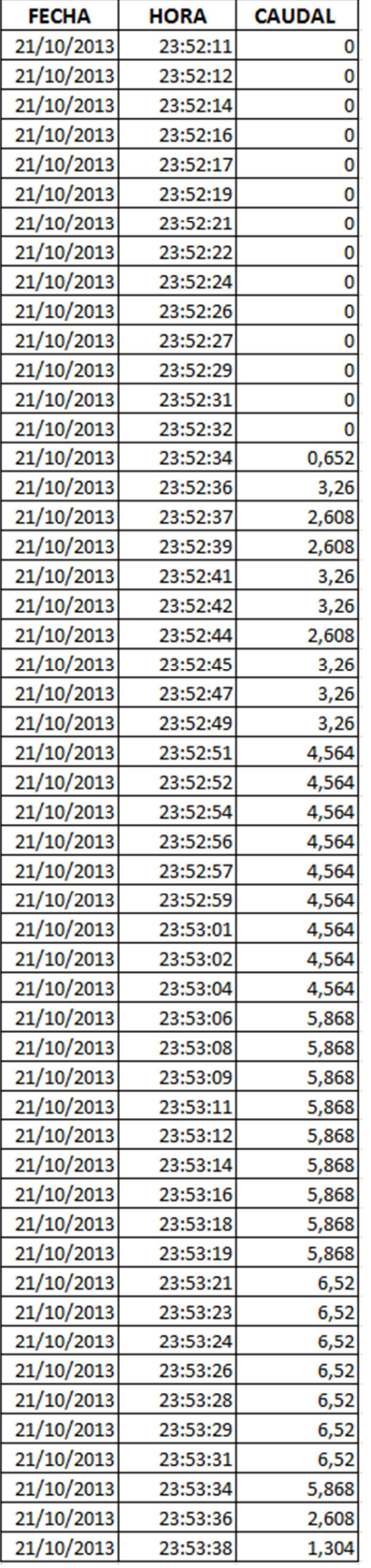

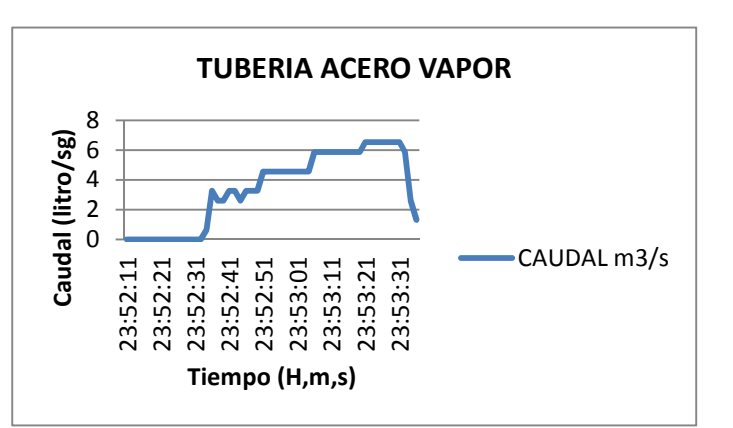

# **REPORTE HISTORICO PRESIÓN 1 TUBERIA ACERO INOXIDABLE**

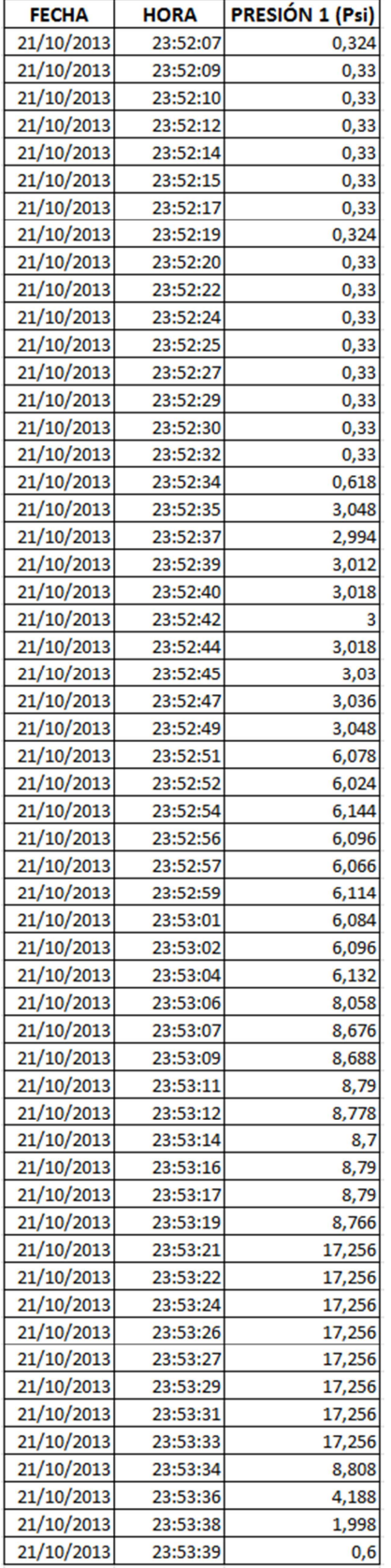

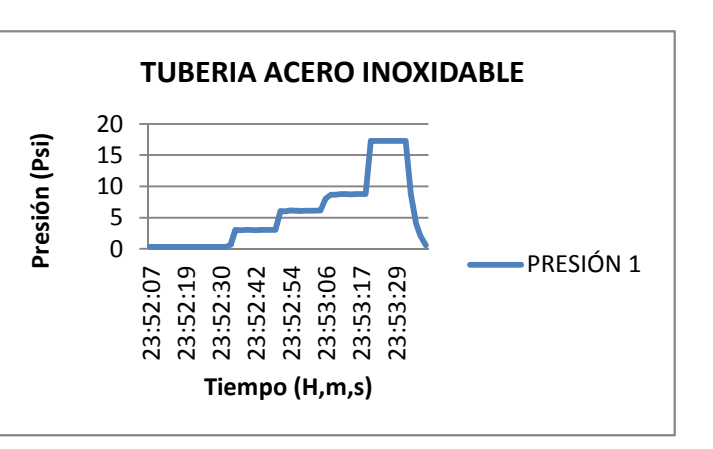

# **REPORTE HISTORICO PRESIÓN 2 TUBERIA ACERO INOXIDABLE**

 $\overline{a}$ 

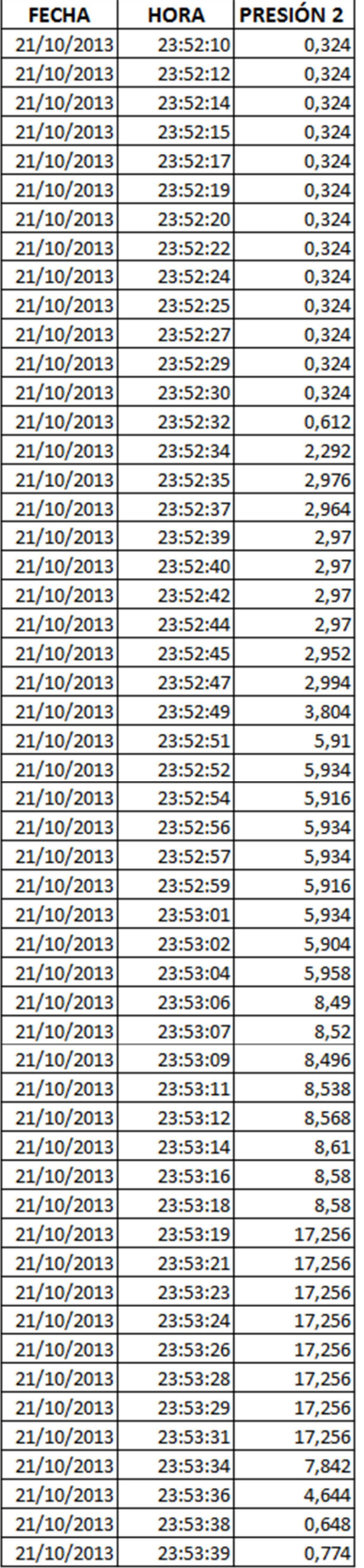

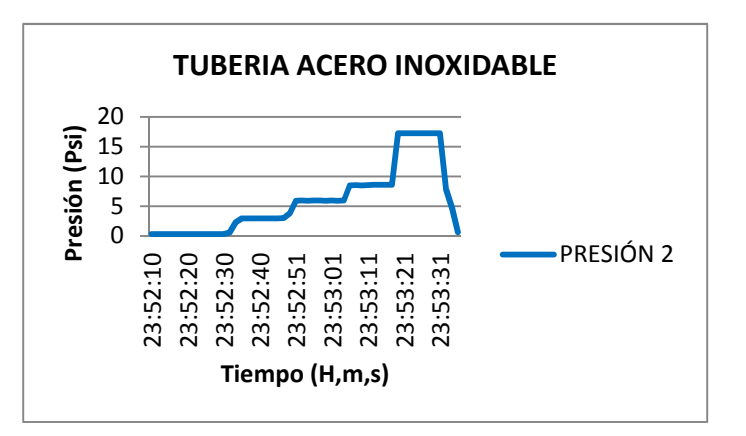

## **REPORTE HISTORICO CAUDAL TUBERIA ACERO INOXIDABLE**

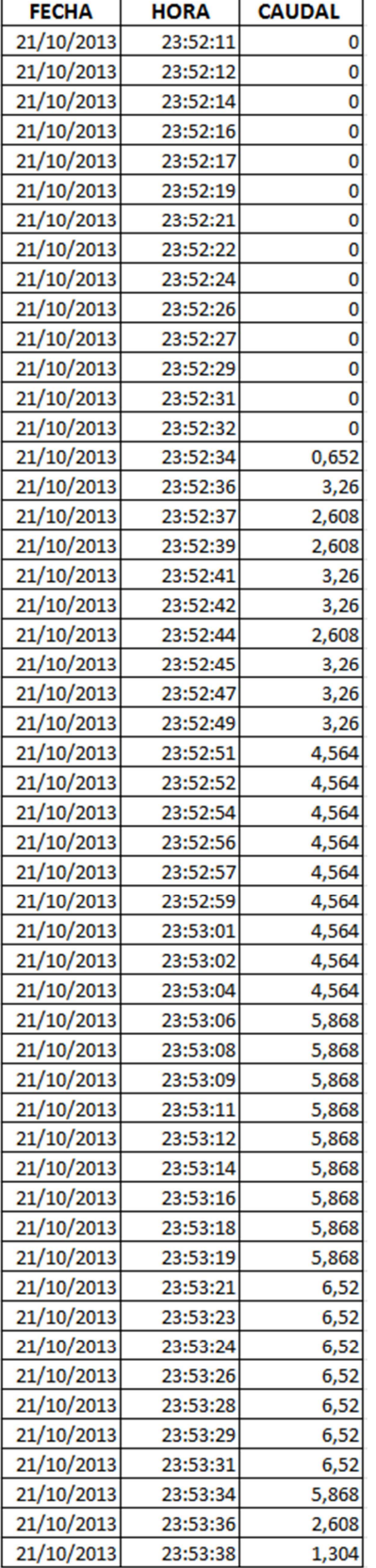

r.

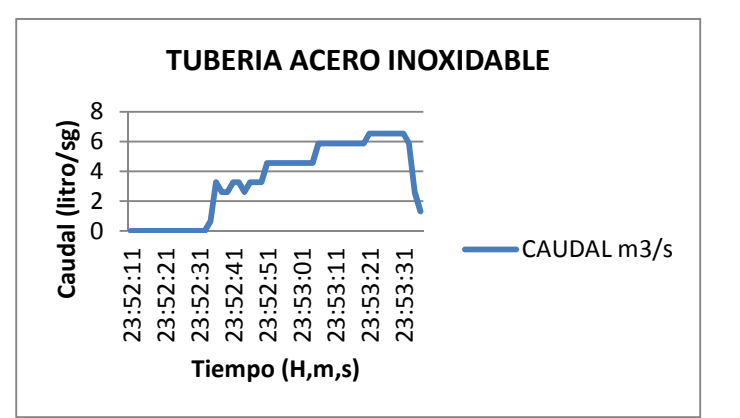

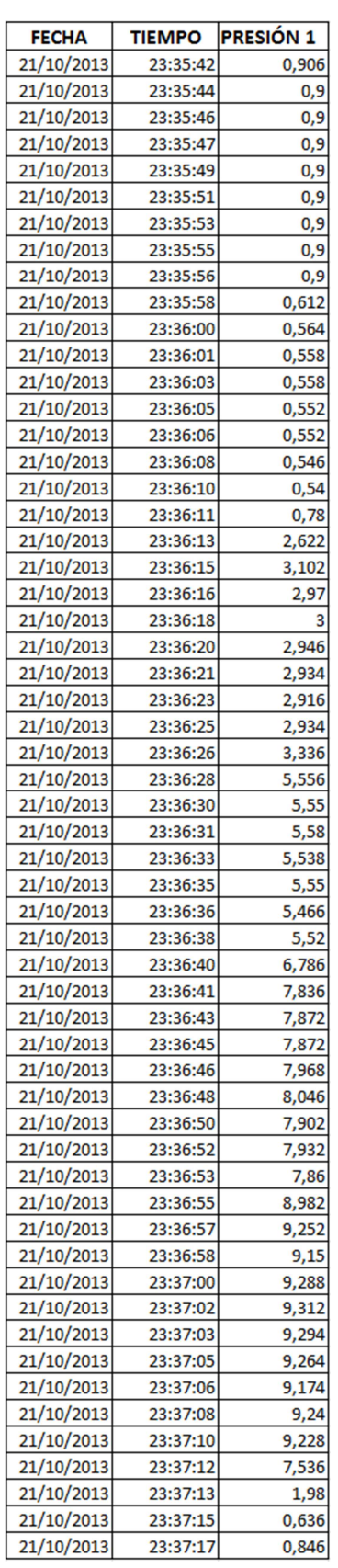

# **REPORTE HISTORICO PRESIÓN 1 TUBERIA HG ISO 2**

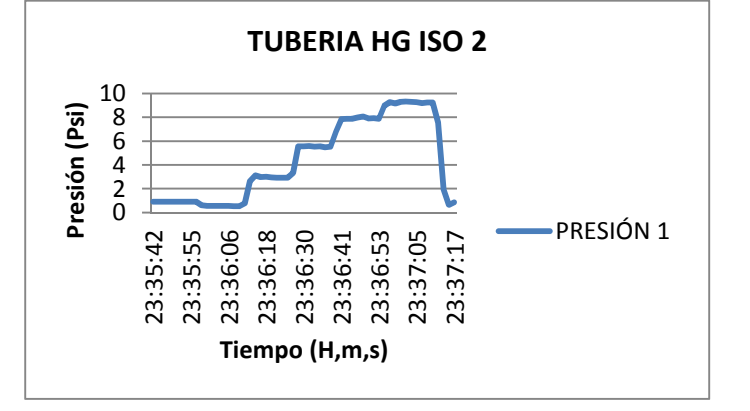

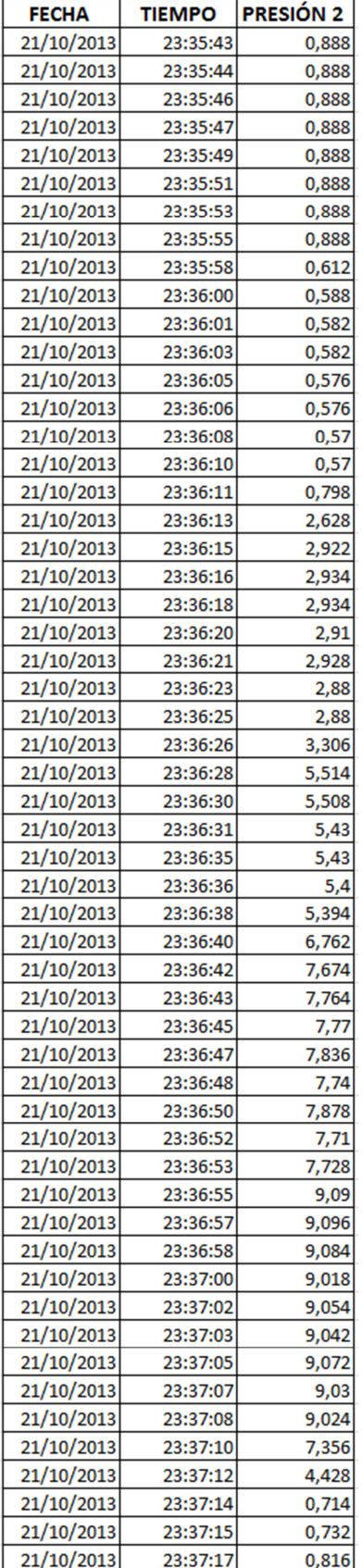

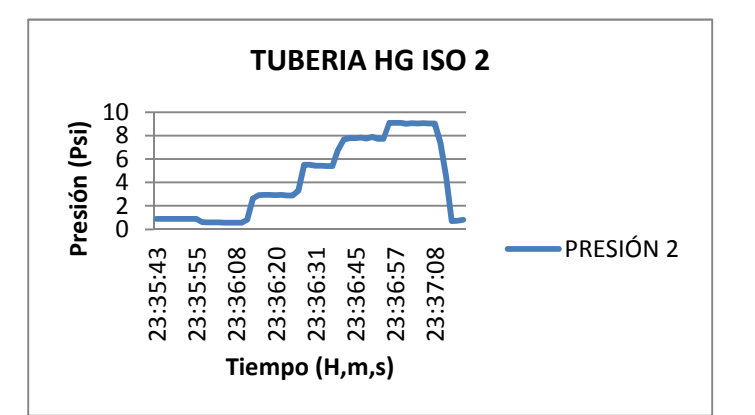

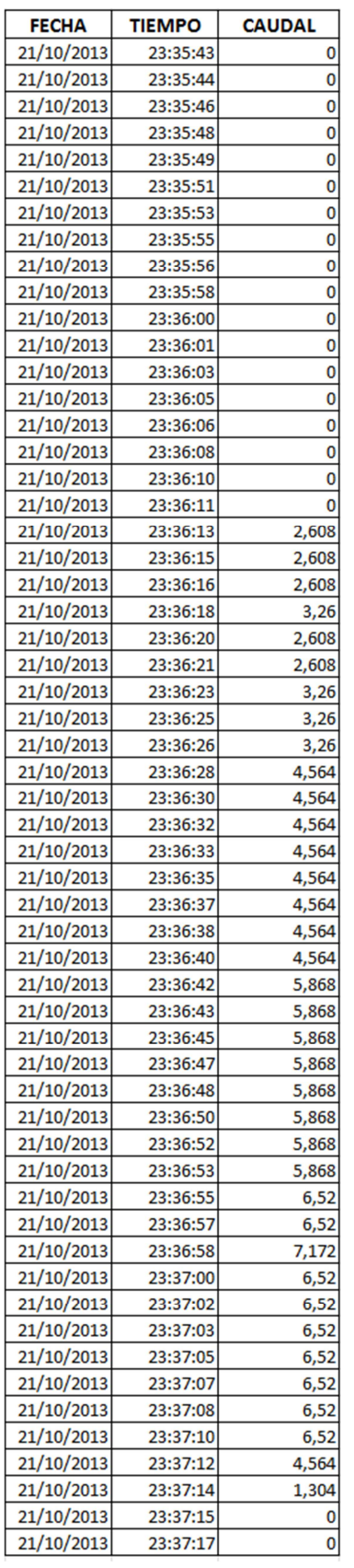

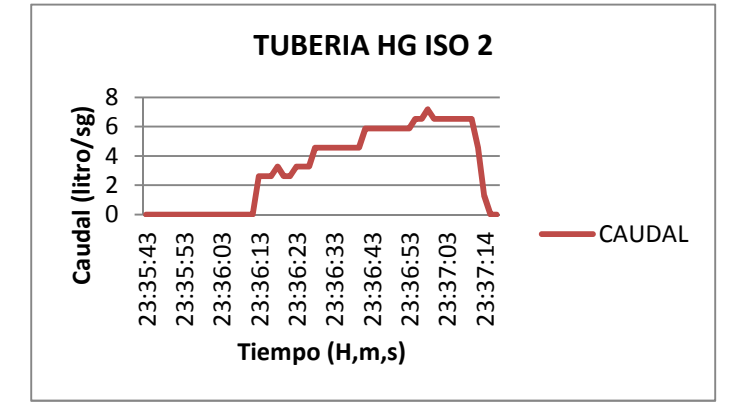

# **REPORTE HISTORICO PRESIÓN 1TUBERIA PVC**

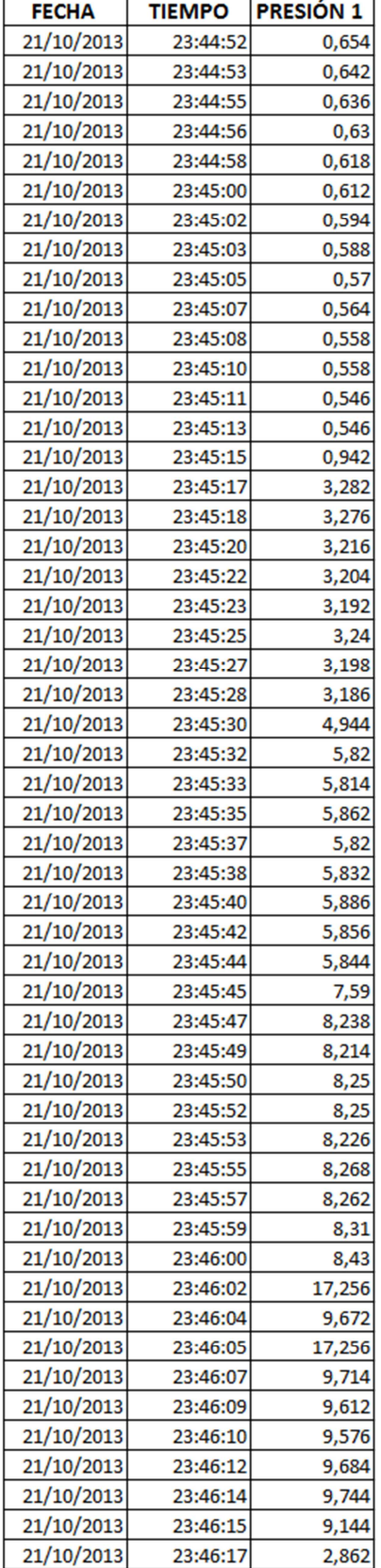

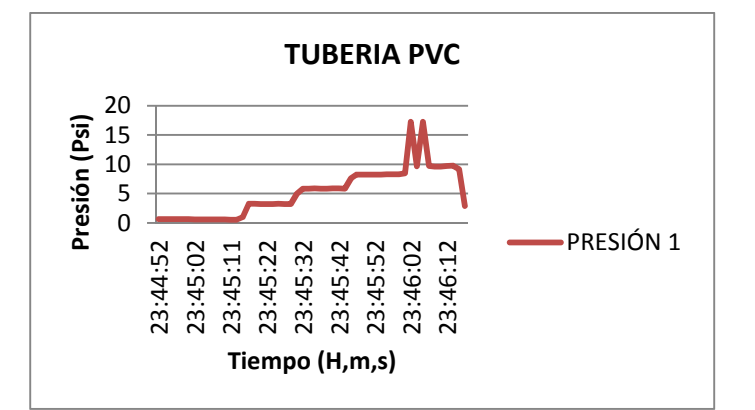

# **REPORTE HISTORICO PRESIÓN 2 TUBERIA PVC**

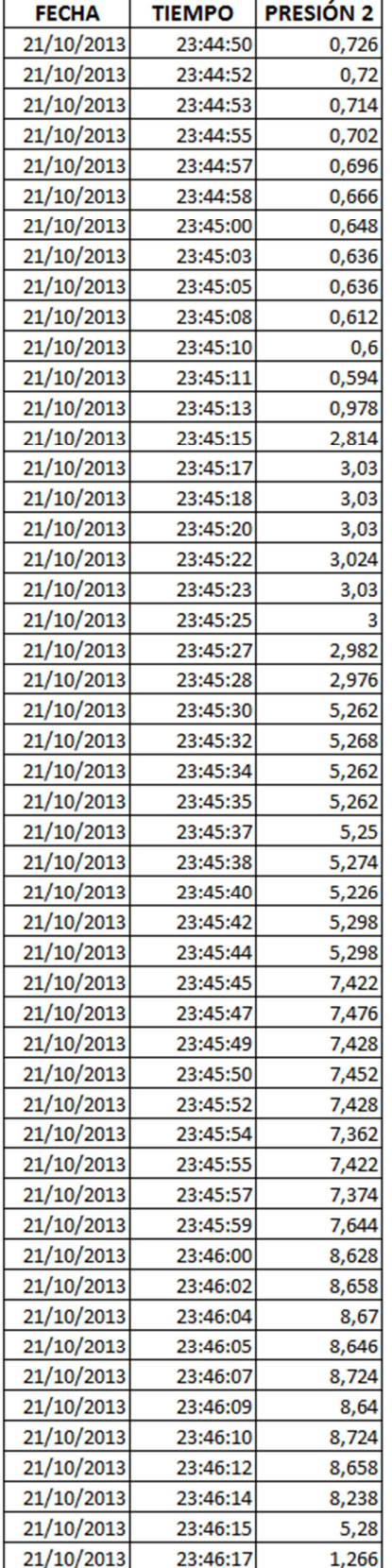

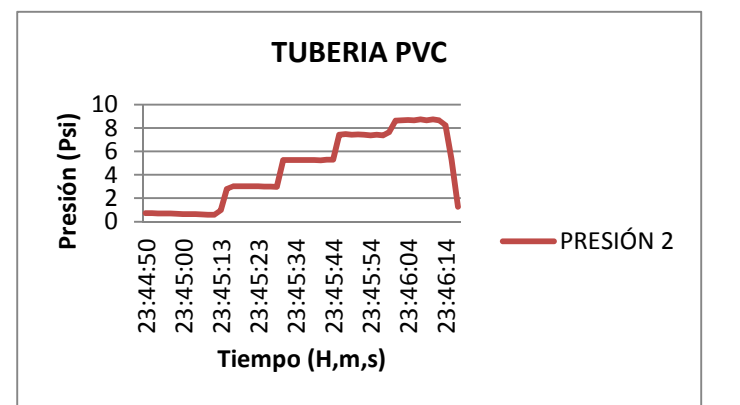

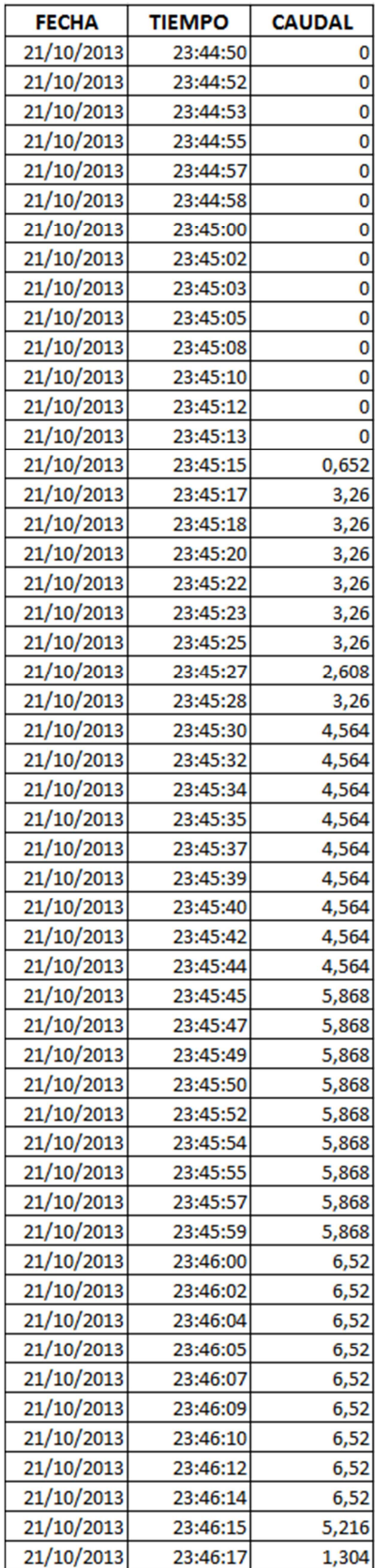

## **REPORTE HISTORICO CAUDAL TUBERIA PVC**

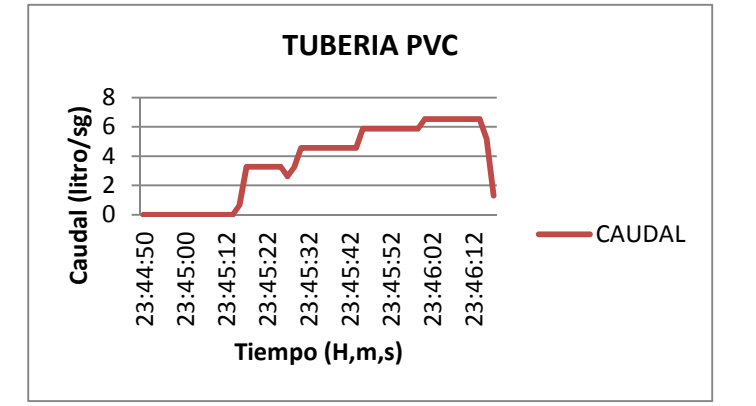

# **REPORTE HISTORICO PRESIÓN1 T RAMAL 1**

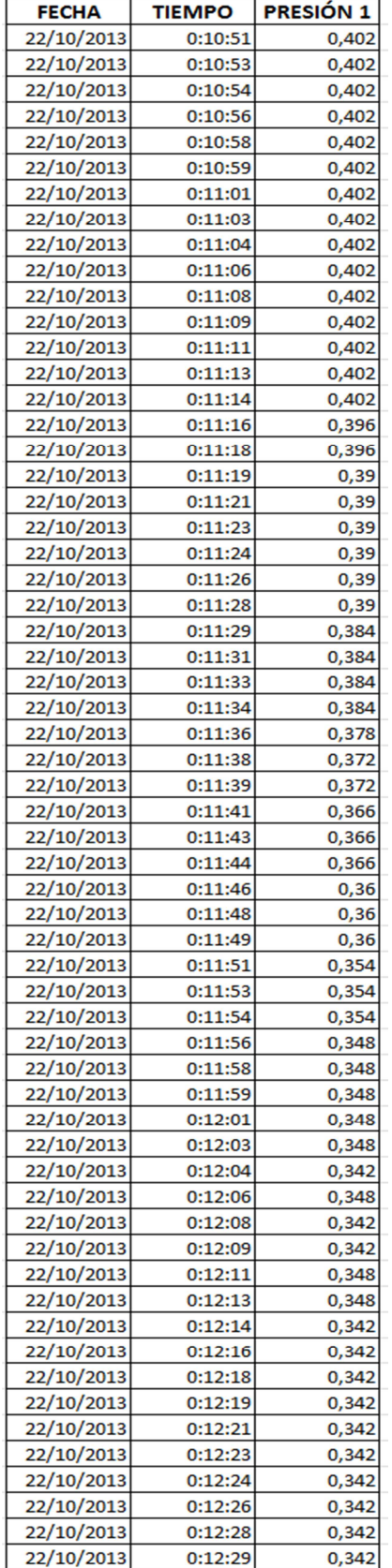

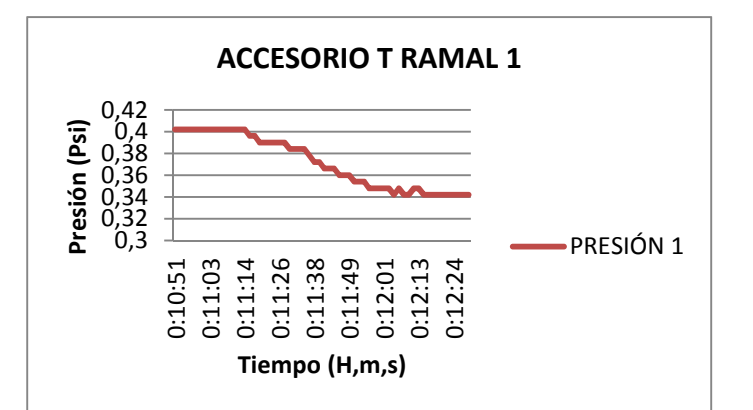

# **REPORTE HISTORICO PRESIÓN 2 T RAMAL 1**

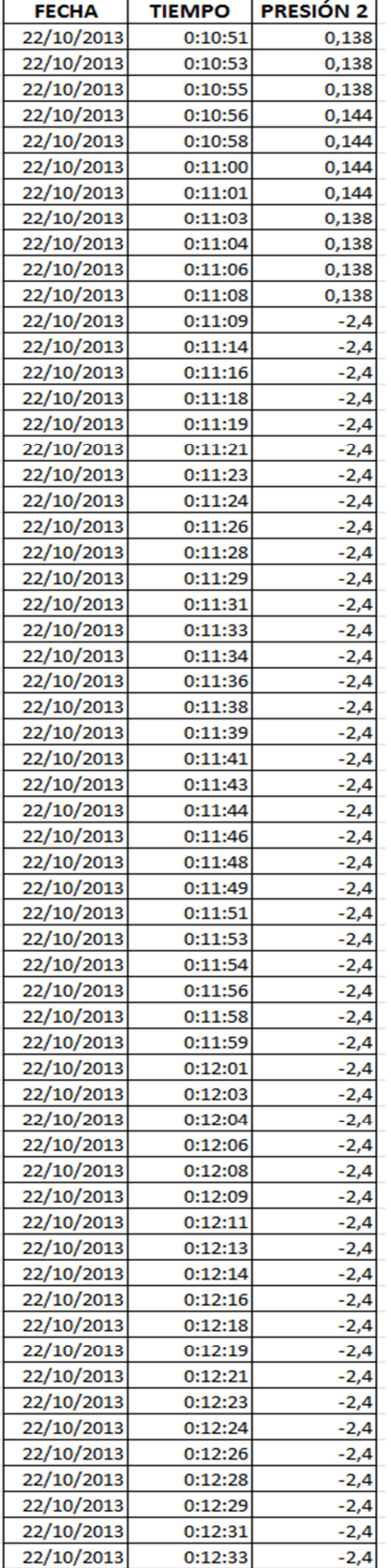

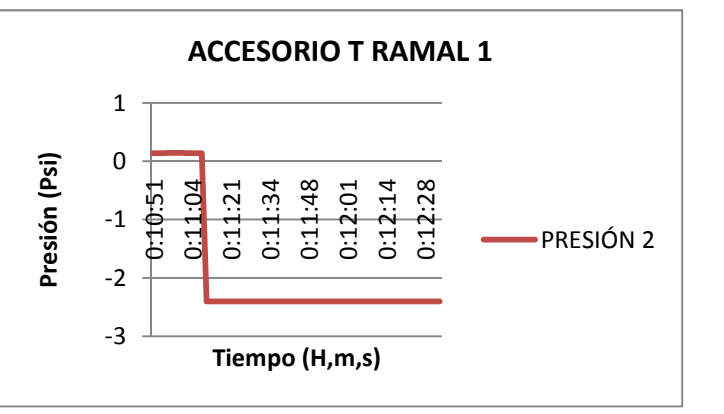

## **REPORTE HISTORICO CAUDAL T RAMAL 1**

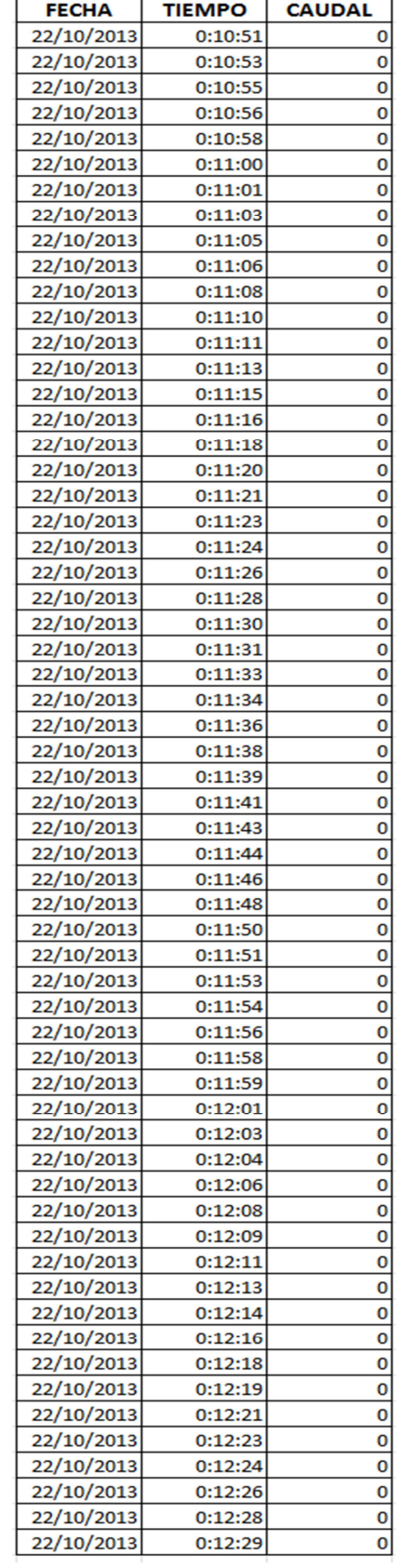

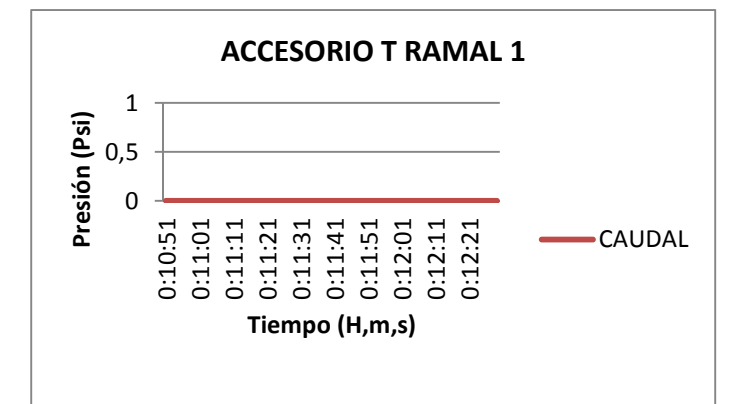

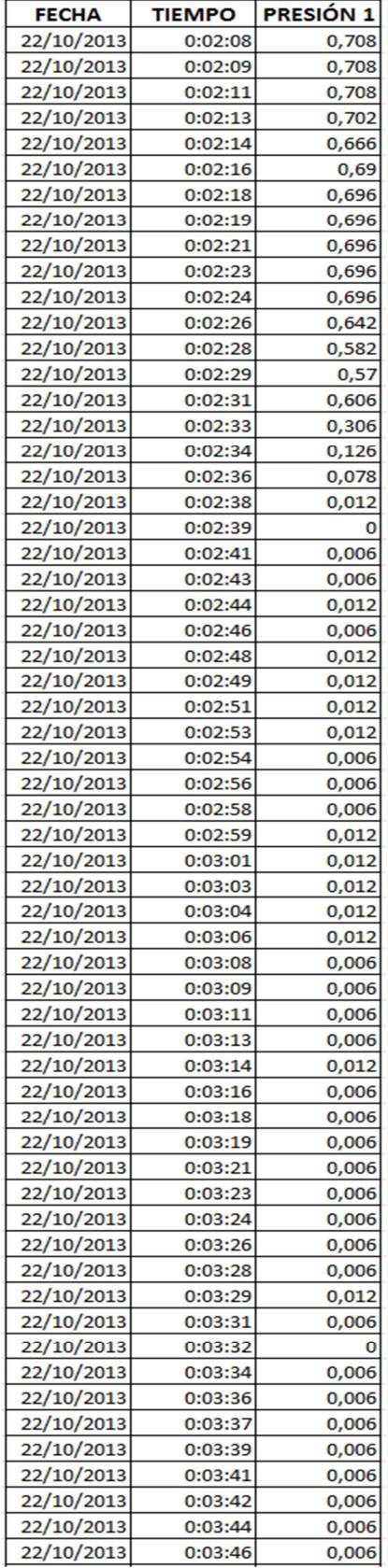

# **REPORTE HISTORICO PRESIÓN 1 T RAMAL 2**

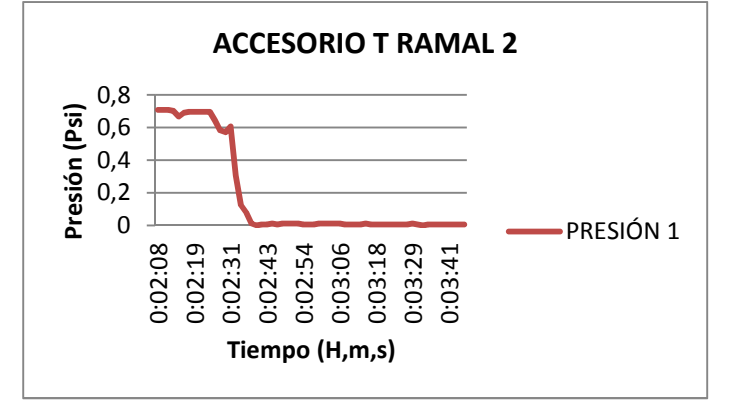

# **REPORTE HISTORICO PRESIÓN 2 T RAMAL 2**

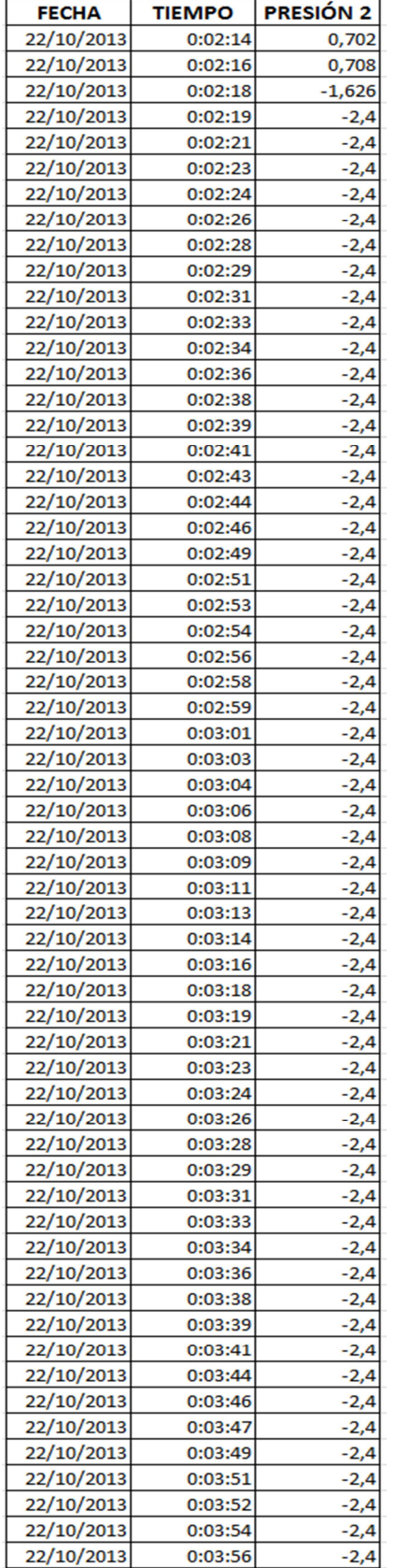

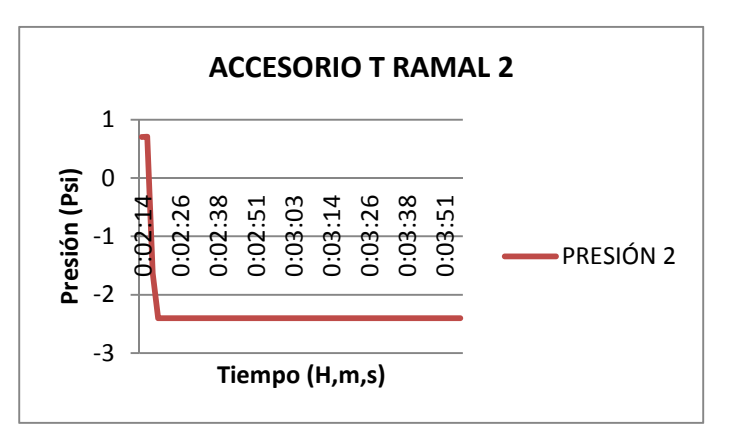

## **REPORTE HISTORICO CAUDAL T RAMAL 2**

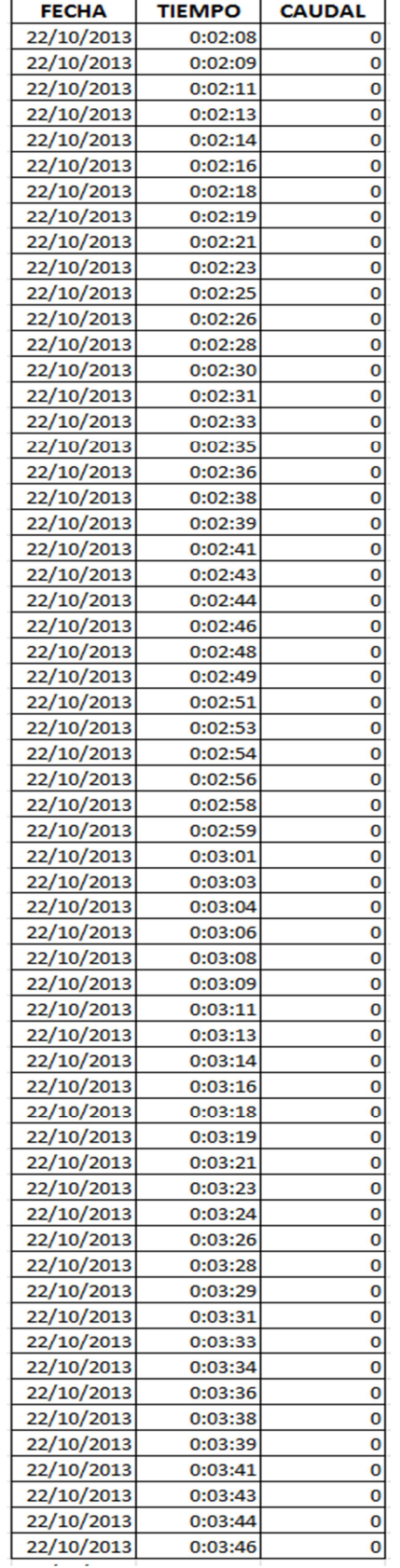

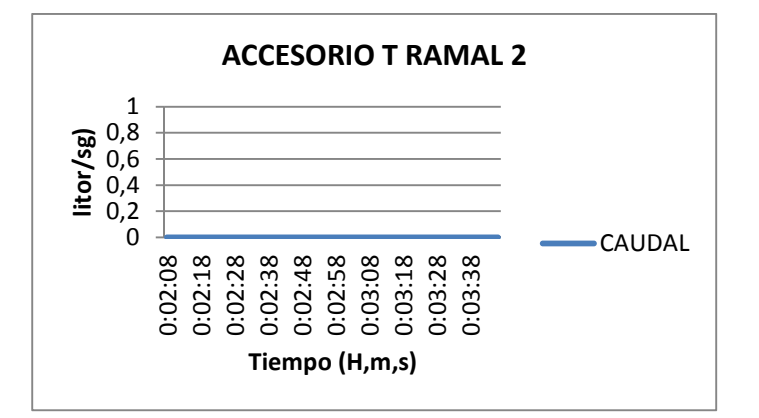

# **REPORTE HISTORICO PRESIÓN 1 VÁLVULA DE BOLA**

 $\overline{\phantom{0}}$ 

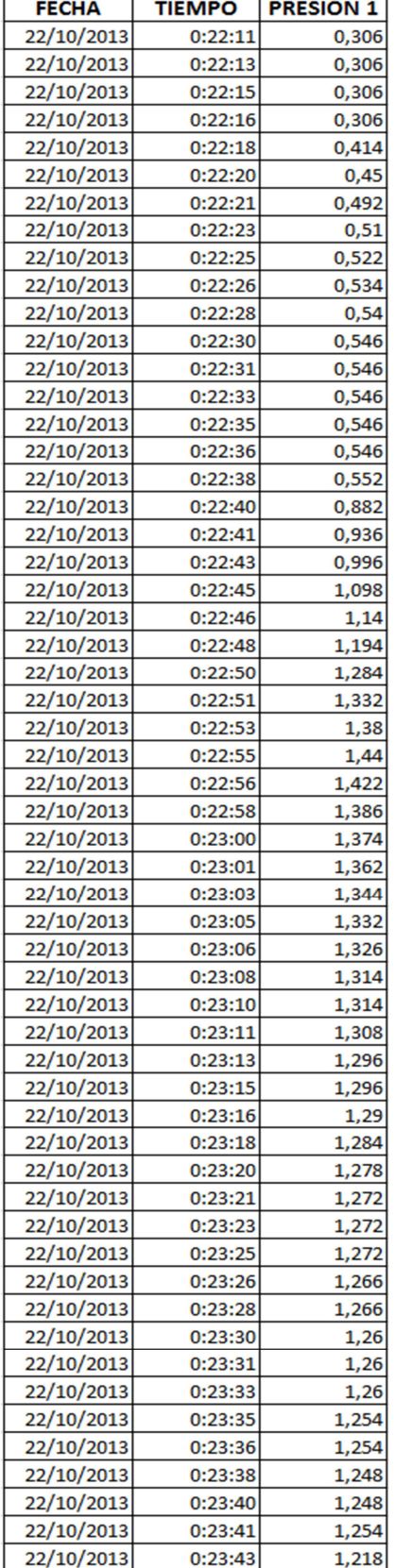

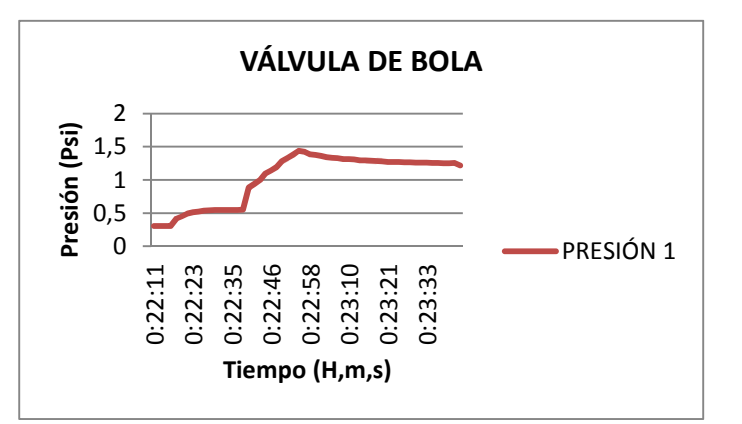

# **REPORTE HISTORICO PRESIÓN 2 VÁLVULA DE BOLA**

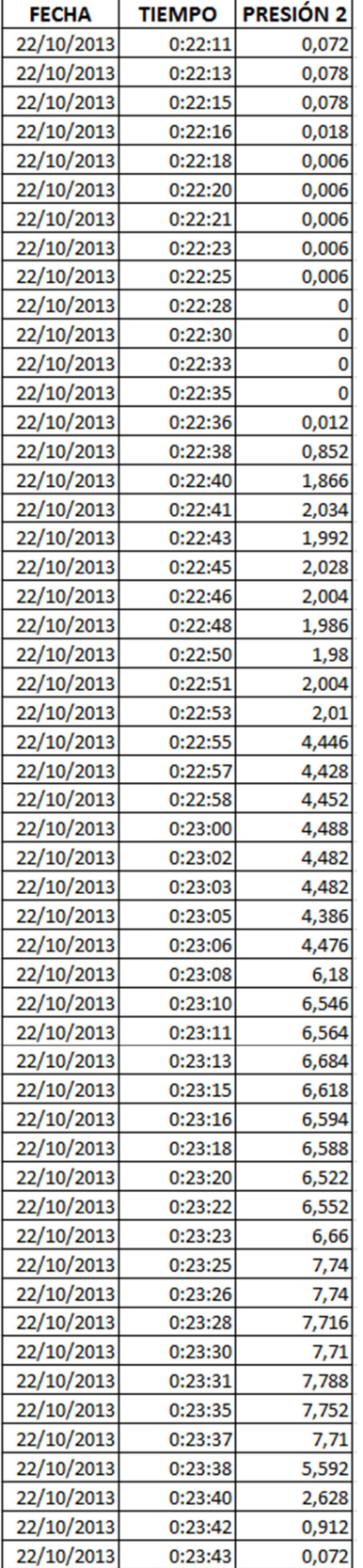

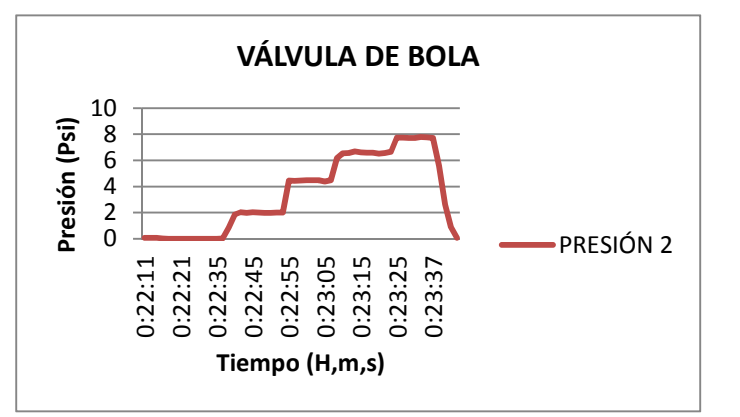

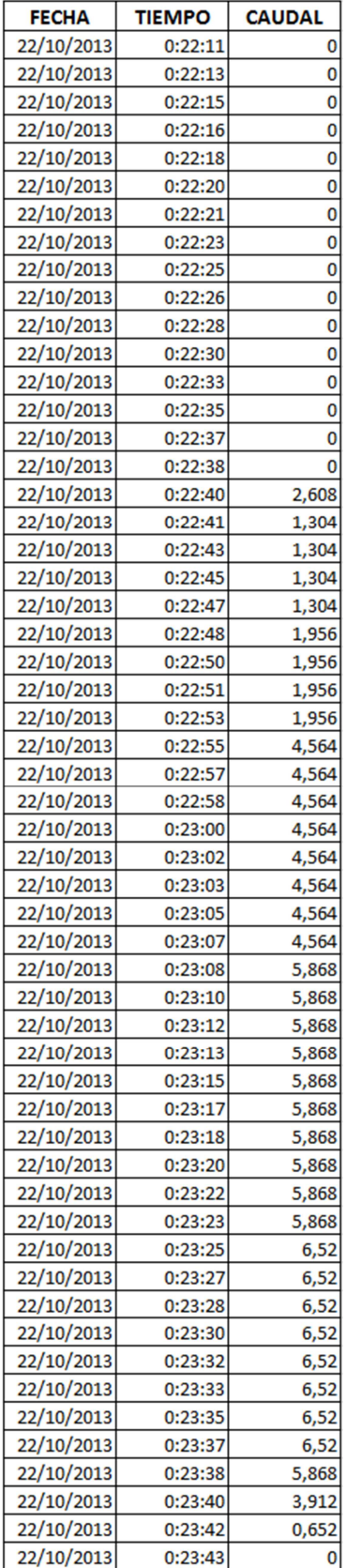

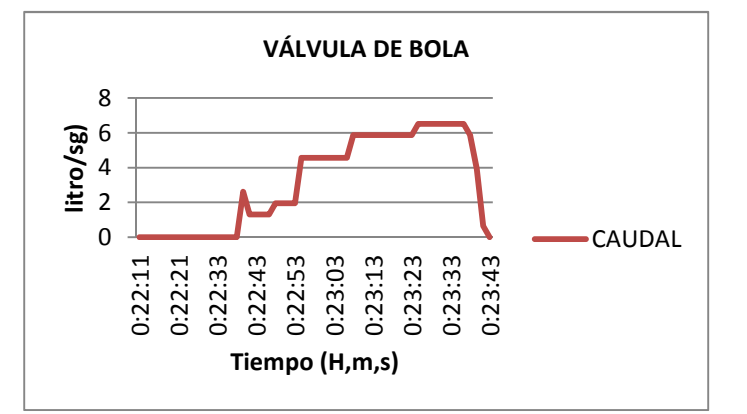

## **ANEXO4**

## FICHA TÉCNICA DEL CAUDALIMETRO

#### Instalación

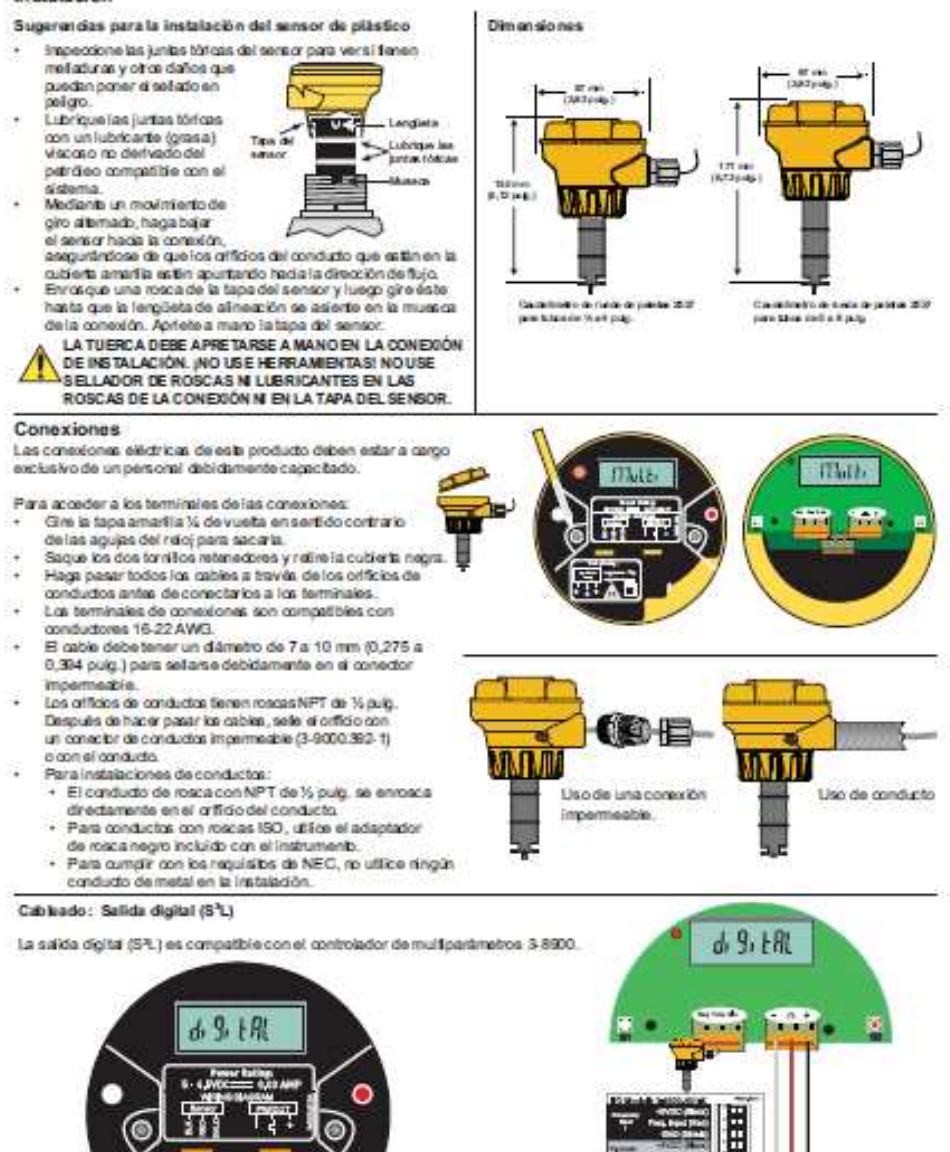

ion-

z.

*<u><i><b>Independent</u>*</u> ĸ **André Ope** πě

Cauda Imatro Signal 2537

 $\overline{4}$
## **FICHA TÉCNICA DE LOS MANÓMETROS**

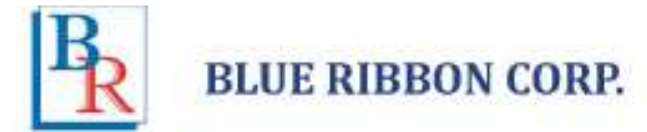

#### MODEL 'BR201L'

#### **BOTTOM CONNECTED LIQUID FILLED GAUGES**

Our '200' series gauge line is a high quality line of liquid filled gauges. The glycerine filling helps dampen the effects of vibration, which will extend the life of the gauge.

This gauge is typically used on hydraulic & poeamatic systems as well as any commercial or industrial application<br>cation not corresive to brass and bronze wetted parts where glycerine filling is suitable for use.

#### **SPECIFICATIONS:**

\* Available Dial Sizes: 1 %", 2", 2 %" and 4"

· Available Connection Sizes: 1/8"(M)NPT on 11/2" & 2" 1/4"(M)NPT on 2", 2%" and 4"

1/2"(M)NPT on 4"

- · Stainless Steel Case And Bezel
- · Brass Internals & Connection
- · Phosphar Bronze Bourdon Tube
- · Liquid Filled (Dry Available)
- Accuracy: 1%' and 2" Dial = 2%<br>2%" Dial = 1.6%
	- - $4^{\circ}$  Dial =  $1\%$
- · Dual Scale: PSI & Bar (x100=kPa)
- · Single Scale available
- + Ambient temperature: FILLED: 30°F to 160°F DRY: -30°F to 180°F

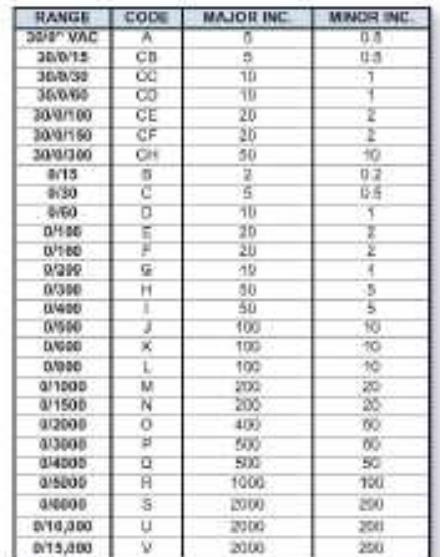

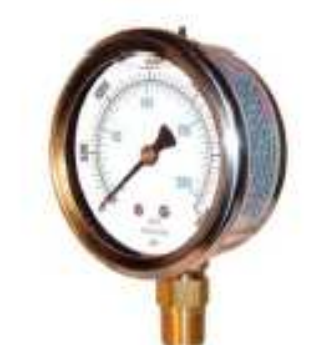

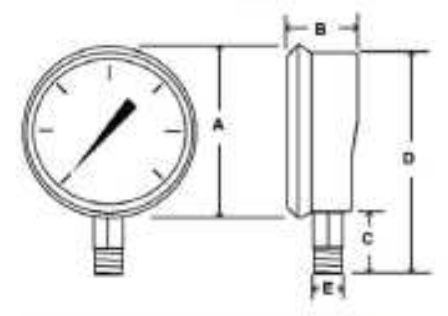

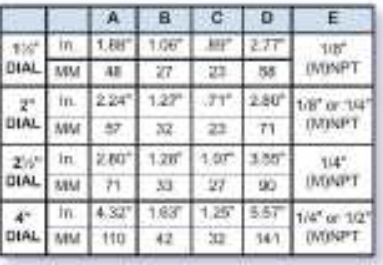

Size Ribbon reserves the right to make product improvements and amendments to the product specifications stated throughout five<br>for the formula prior collication. Frame contact the factory on all critical dimensions and sp

A168-2011-00 Rev. A

2770 Long Road, Grand Island, NV 14072

Tal. (714) 773-8908 - Ere (714) 773-5019 - beedwellbloodblooden gan a waar bluerthlooden ere.

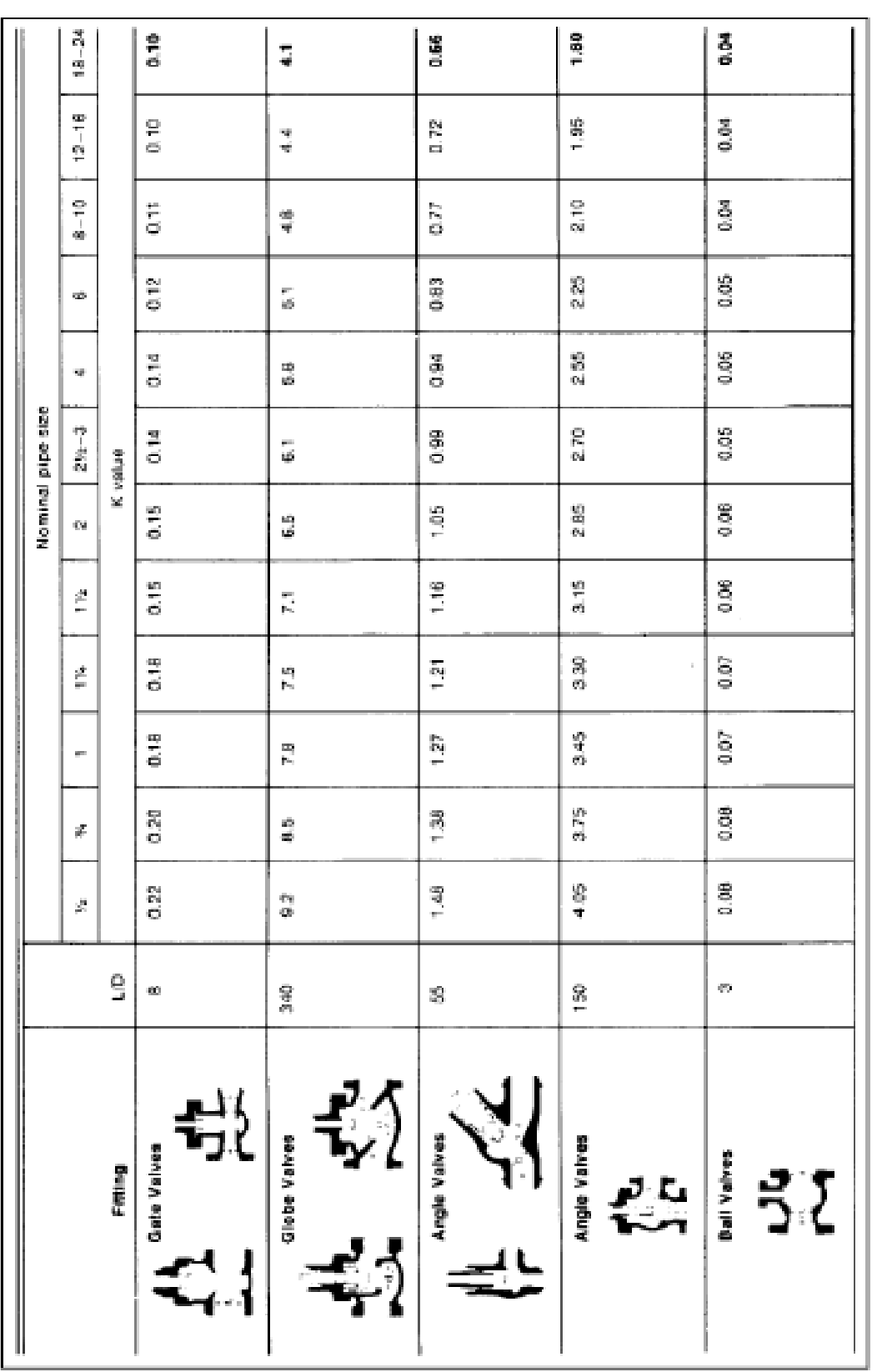

## **COEFICIENTES DE RESISTENCIA K PARA VÁLVULAS**

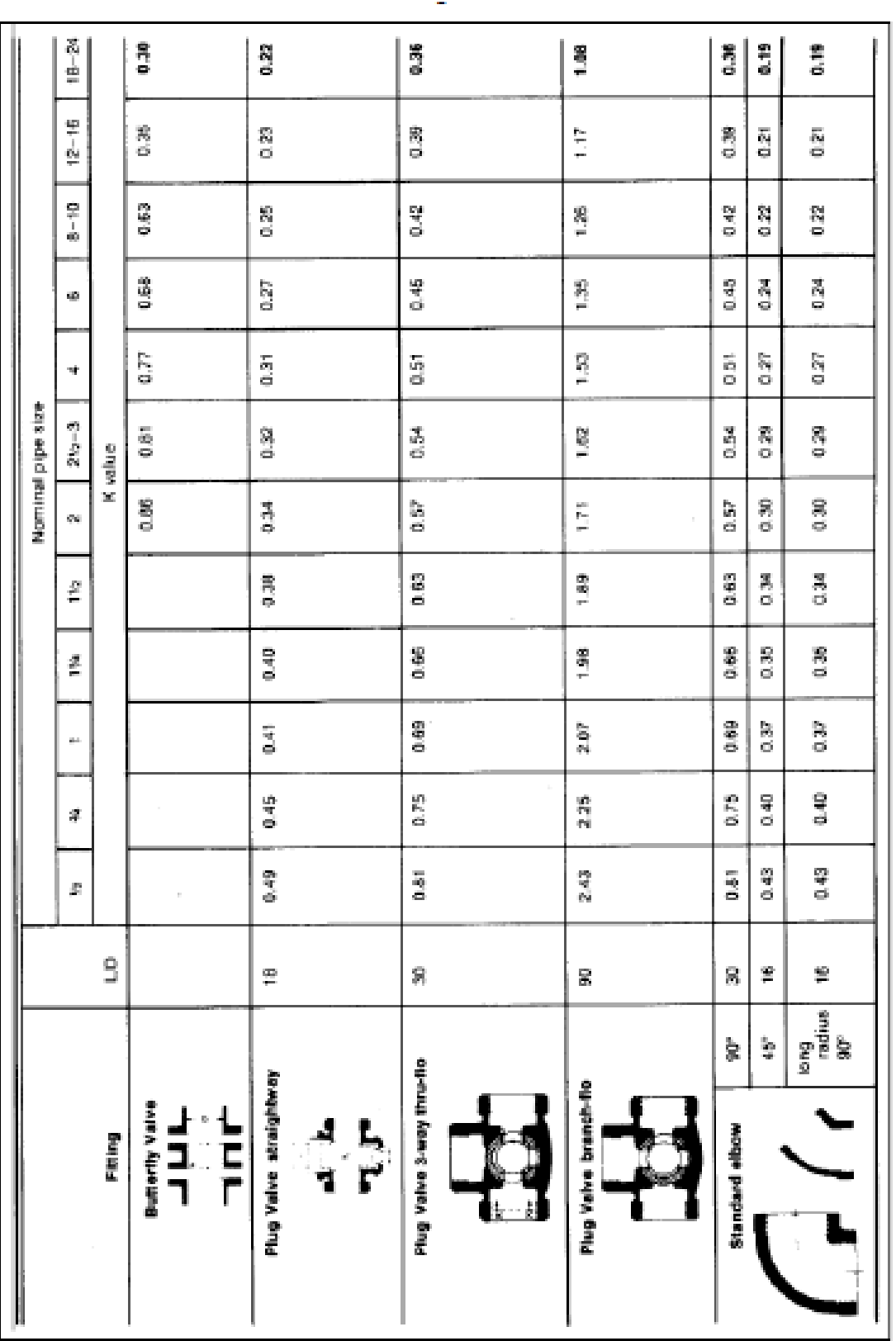

## **COEFICIENTES DE RESISTENCIA K PARA ACCESORIOS**

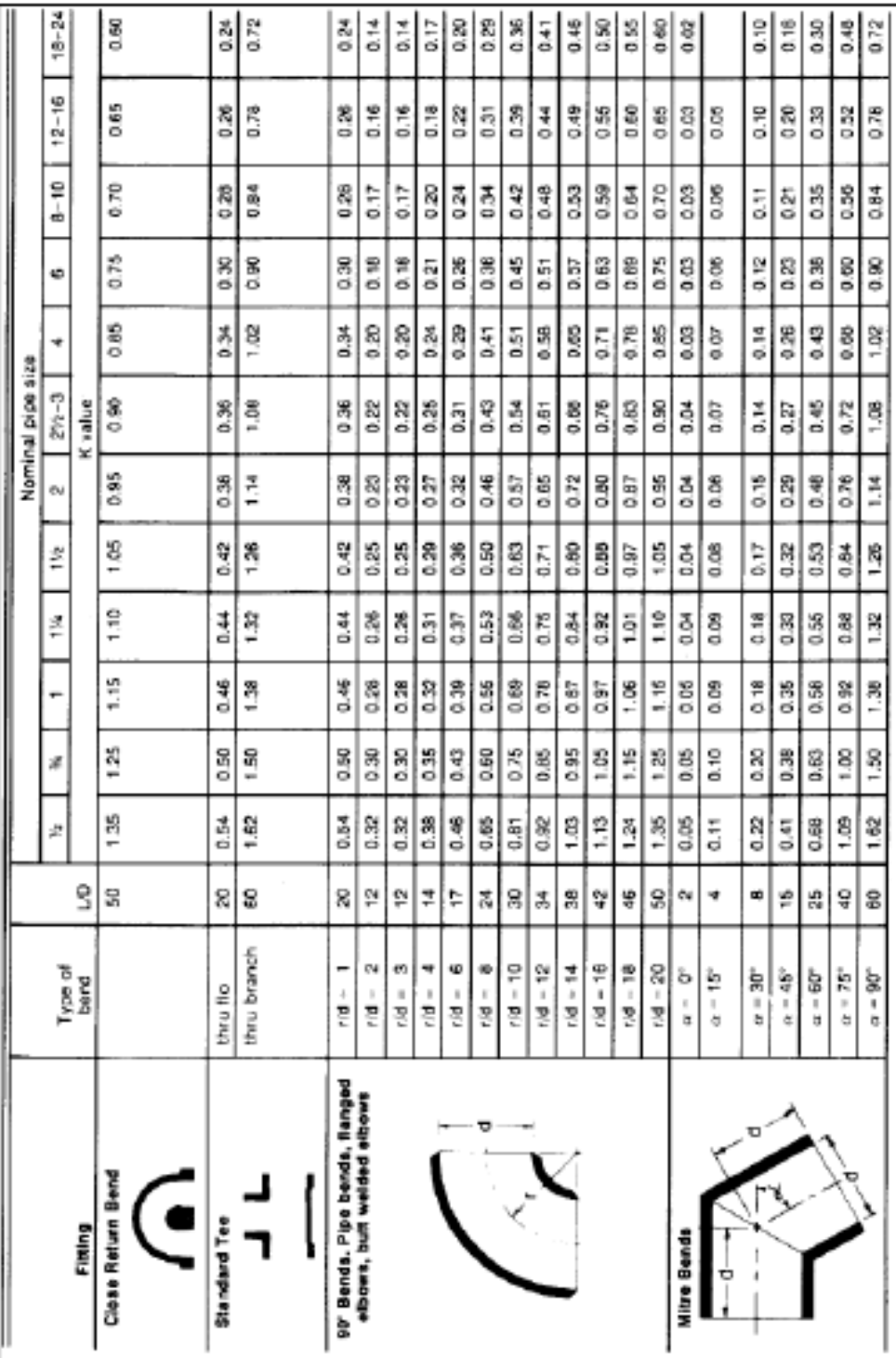

## **GUÍA DE LABORATORIO**

## **AUTOMATIZACIÓN DEL BANCO DE PRUEBAS PARA DETERMINAR PÉRDIDAS PRIMARIAS Y SECUNDARIAS EN TUBERÍAS DE REDES DE AGUA MEDIANTE UN SISTEMA HMI**

#### **OBJETIVO**

Determinar experimentalmente en forma manual y en forma automática las pérdidas primarias y secundarias en tuberías de diferentes materiales con diferentes accesorios.

# **INSTALACIÓN EXPERIMENTAL:**

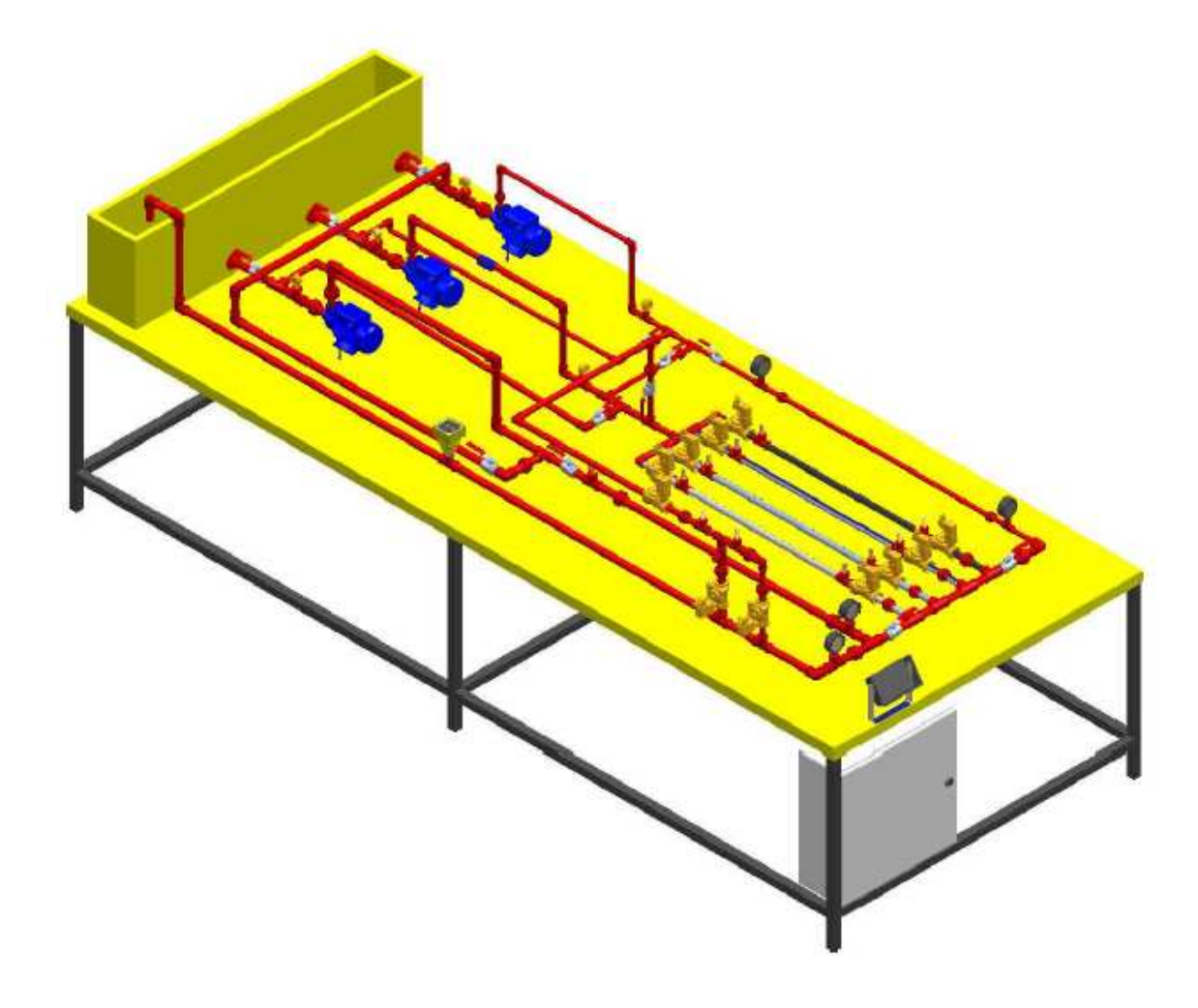

Determinar experimentalmente en forma manual y en forma automática las pérdidas primarias en tuberías de diferente material como Tubería de Vapor, Tubería HG ISO 2, Tubería Acero Inoxidable, Tubería PVC y las pérdidas secundarias en accesorios como Válvula de Bola, Codo, Te.

Los valores que se deben tener en cuenta son los siguientes:

- Caudal: Se dispone de un Caudalímetro en m<sup>3</sup>/s.
- **Presión:** Se dispone de sensores de presión de 0 a 0,5 bar y de 0 a 1 bar para medir la presión al inicio y al final de cada tubería (probeta).

#### **MARCO TEÓRICO**

Para solucionar los problemas prácticos de los flujos en tuberías, se aplica el principio de la energía, la ecuación de continuidad y los principios y ecuaciones de la resistencia de fluidos.

La resistencia al flujo en los tubos, es ofrecida no solo por los tramos largos, sino también por los accesorios de tuberías tales como codos, válvulas y te que disipan energía al producir turbulencias a escala relativamente grandes.

La ecuación de la energía o de Bernoulli para el movimiento de fluidos incompresibles en tubos es:

$$
\frac{P1}{\rho 1g} + Z1 + \frac{V1^2}{2g} = \frac{P2}{\rho 2g} + Z2 + \frac{V2^2}{2g} + hl
$$

Cada uno de los términos de esta ecuación tiene unidades de energía por peso o de longitud (pies, metros) y representa cierto tipo de carga. El término de la elevación, *Z*, está relacionado con la energía potencial de la partícula y se denomina carga de altura. El término de la presión *P/ρg*, se denomina carga o cabeza de presión y representa la altura de una columna de fluido necesaria para producir la presión *P*. El término de la velocidad *V²/2g*, es la carga de velocidad (altura dinámica) y representa la distancia vertical necesaria para que el fluido caiga libremente (sin considerar la fricción) si ha de

alcanzar una velocidad *V* partiendo del reposo. El término *hl* representa la cabeza de pérdidas por fricción.

El número de Reynolds permite caracterizar la naturaleza del escurrimiento, es decir, si se trata de un flujo laminar o de un flujo turbulento; además, indica, la importancia relativa de la tendencia del flujo hacia un régimen turbulento respecto a uno laminar y la posición relativa de este estado de cosas a lo largo de determinada longitud:

$$
\text{Re} = \frac{\rho v D}{\mu} = \frac{v D}{\mu/\rho} = \frac{(4Q/(\pi D2))D}{v} = \frac{4Q}{\pi Dv}
$$

#### **Dónde:**

**ρ** la densidad del fluido (kg/m<sup>3</sup>)

**v** la velocidad media (m/s)

**D** el diámetro de la tubería (m)

**µ** la viscosidad dinámica o absoluta del fluido (N seg/m²)

*V* la viscosidad cinemática del fluido (m²/s)

 $Q$  el caudal circulante por la tubería  $(m<sup>3</sup>/s)$ 

El número de Reynolds es una cantidad adimensional, por lo cual todas las cantidades deben estar expresadas en el mismo sistema de unidades.

#### **Pérdidas de carga en tuberías y accesorios**.

Se expresa a través de la ley de Darcy – Weisbach:

$$
hl = f * \frac{L}{D} * \frac{V^2}{2g}
$$

#### **Dónde:**

*hl* pérdida de energía debido a la fricción por unidad de peso del fluido (pies) *f* factor de fricción

*L* largo de la tubería (pies)

*D* diámetro de la tubería (pies)

*V* velocidad media del fluido (m/s)

*g* aceleración de la gravedad (m/s²).

Para la pérdida de carga en accesorios la ecuación es:

Tomando en cuenta que las pérdidas secundarias está basada en el coeficiente de pérdidas K, perdida de carga en accesorios definido por:

$$
h_L = K \frac{V^2}{2g}
$$

- $\bullet$   $H_L$  = perdidas de presión secundarias.
- $\bullet$  K = coeficiente de pérdidas.
- $V =$  velocidad del líquido.
- $g =$ gravedad

Para la obtención del coeficiente de fricción *f* en función del número de Reynolds utilizamos el ábaco de Moody.

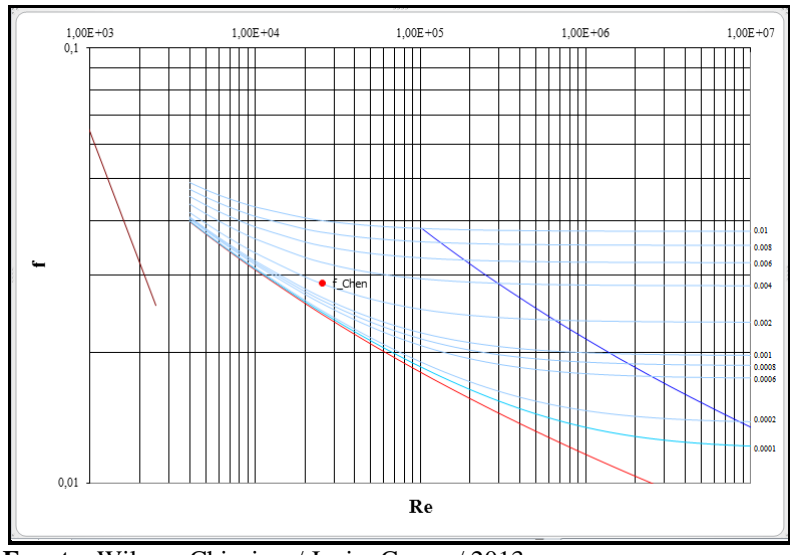

**Fuente:** Wilman Chicaiza / Javier Coque / 2013 **Elaborado por**: Wilman Chicaiza, Javier Coque / 2013

#### **DESCRIPCIÓN DEL SISTEMA**

La instalación en la que se lleva a cabo esta práctica es un banco de pruebas preparado para la realización de prácticas de los estudiantes la misma que contienen elementos básicos que se encuentran en un sistema de tuberías real. También se dispone de instrumentos para la medida del caudal y de presión.

A continuación se enumeran los elementos.

**Tuberías** De diferentes materiales y diámetros.

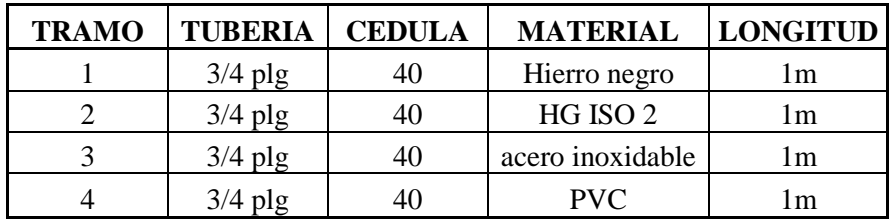

**Accesorios:** Electroválvulas ubicadas en el inicio y final de las tuberías de diferente tipo de material para el controlar el paso y cierre del agua. Existen otras válvulas de bola y su misión es, en unos casos abrir o cerrar el paso de fluido por los diferentes tramos, y en otro regular el caudal circulante.

**Bomba centrífuga:** Que proporciona la energía necesaria para que el agua circule por la instalación. Esta energía se disipa en los distintos elementos del sistema.

**Tanque reservorio:** La instalación funciona en circuito cerrado, de manera que la bomba aspira agua del tanque, y tras hacer un recorrido determinado vuelve al mismo.

**Caudalímetro:** Es el instrumento que se utiliza para la medida de caudal, el cual me envía una señal de 4 a 20 mA.

#### **DESARROLLO EXPERIMENTAL**

Para cada tubería:

• Obtener las características físicas de cada uno de los tramos.

- Para esto, observamos las Características Generales, ubicada en el banco de pruebas.
- Medir el caudal circulante por el sistema. Para esto, Observamos directamente el caudalímetro, el cual nos dará el caudal en m<sup>3</sup>/s.
- Para esto, se tomará una temperatura ambiente promedio de 20°C, y mediante tablas se determinará su viscosidad.
- Calcular la velocidad media, a través de las siguientes expresiones:

$$
V = \frac{Q}{A} \to A = \frac{\pi * D^2}{4}
$$

#### **Dónde:**

*A* es el área

*D* es el diámetro de la tubería

*V* es la velocidad

- Calcular el número de Reynolds y determinar el factor de fricción *f* según el régimen de escurrimiento (fricción experimental)
- Con la fórmula de Darcy calcular la pérdida que ocasiona las tuberías y sus respectivos accesorios.

$$
hf = f * \frac{L}{D} * \frac{V^2}{2g}
$$

Dónde:

*f* Coeficiente de fricción

*L* longitud de la tubería

*<i>D* diámetro interno de la tubería

*V* velocidad del fluido

*K* coeficiente de resistencia del accesorio

*g* aceleración de la gravedad

$$
\Delta P = \rho * g * h l
$$

Dónde:

*ρ* es la densidad *g* es la aceleración de la gravedad *hl* es la pérdida generada por la tubería y los accesorios

• Una vez terminado este proceso, observamos en la pantalla HMI el resultado de la presión de entrada y la presión de salida de cada tubería o accesorio, que me dan los sensores de presión y luego realizamos la resta de los mismos para obtener un resultado de perdida de presión total.

Este resultado lo comparamos con los obtenidos de los cálculos.

- Para la misma tubería variar el caudal desde los botones de control que se encuentran en la pantalla HMI los cuales accionan las electroválvulas, y repetir los pasos anteriores.
- Graficar las pérdidas de cada tubería en el diagrama (Pérdida de carga vs velocidad)

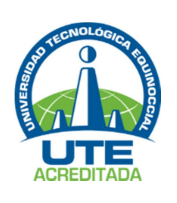

# **ANEXO 9 FORMATO PRÁCTICAS DE LABORATORIO**

**TEMA:** 

**OBJETIVO:** 

**MARCO TEÓRICO:** 

**GRAFICAS:** 

**EQUIPOS Y MATERIALES:** 

**DESARROLLO EXPERIMENTAL:** 

**CÁLCULOS:** 

**MANUAL DE USUARIO DEL BANCO AUTOMÁTICO DE PRUEBAS PARA DETERMINAR PÉRDIDAS PRIMARIAS Y SECUNDARIAS EN TUBERÍAS DE REDES DE AGUA MEDIANTE UN SISTEMA HMI** 

# **Banco Automático de Pruebas para Determinar Pérdidas Primarias y Secundarias en Tuberías de Redes de Agua Mediante Un Sistema HMI**  Manual de Usuario

#### **Precauciones de Seguridad y recomendaciones de uso**

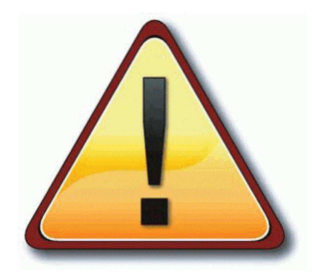

- Verificar que exista el voltaje adecuado de 220V trifásico AC y 24VDC.
- Antes de poner en funcionamiento el sistema verificar que el pulsante de paro de emergencia no se encuentre activado y que las tres fases estén llegando correctamente al banco, esto se comprueba con un multímetro digital.
- Encender las bombas solo cuando el tanque contenedor de agua se encuentre lleno, porque al hacerlo sin agua estas podrían quemarse y se pone en riesgo la integridad del banco de pruebas.
- Verificar la posición de las válvulas de bola teniendo en cuenta el tipo de prueba a realizar para obtener los resultados deseados porque al no hacerlo no tendremos circulación de agua y esto afectaría a los accesorios del banco, esto se realiza en forma manual.
- Verificar la posición de las electroválvulas solenoides para aperturar el paso de agua, esto se realiza desde la pantalla HMI y solo se activar las electroválvulas correspondientes a cada tubería (probeta),
- Para realizar el cambio de sensores a la otra tubería (probeta) detener el proceso.
- Verificar que los sensores estén ubicados de acuerdo al rango seleccionado para obtener resultados exactos.
- Para iniciar el proceso de pruebas del banco se debe primero abrir válvulas de bola y electroválvulas solenoides, luego encender la bomba, esto evitaría que se cree una contrapresión sobre las tuberías y equipos.
- Para detener el proceso de pruebas de banco se debe primero apagar la bomba y luego las electroválvulas solenoides, esto evitaría esto evitaría que se cree una contrapresión sobre las tuberías y equipos.
- Finalizado todas las pruebas asegurarse que el tanque contenedor de agua sea vaciado, para evitar corrosión del mismo.

#### **Características**

- Determinación de las presiones en tubería y accesorios.
- Determinación del caudal
- Determinación de la velocidad del motor.
- Variación de la velocidad mediante el variador de frecuencia.
- Transmisión de datos desde el PLC, HMI y PC.
- Visualización de resultados en la pantalla HMI.
- Software para la Adquisición de datos y obtención de las curvas características de pérdida de presiones, caudal, coeficiente de rugosidad (e), pérdida de carga (factor  $k$ ).

#### **Controles y Funciones**

En el tablero de control se encuentran los siguientes equipos de protección y control, los cuales forman parte para la automatización del banco de pruebas, los cuales se detalla a continuación:

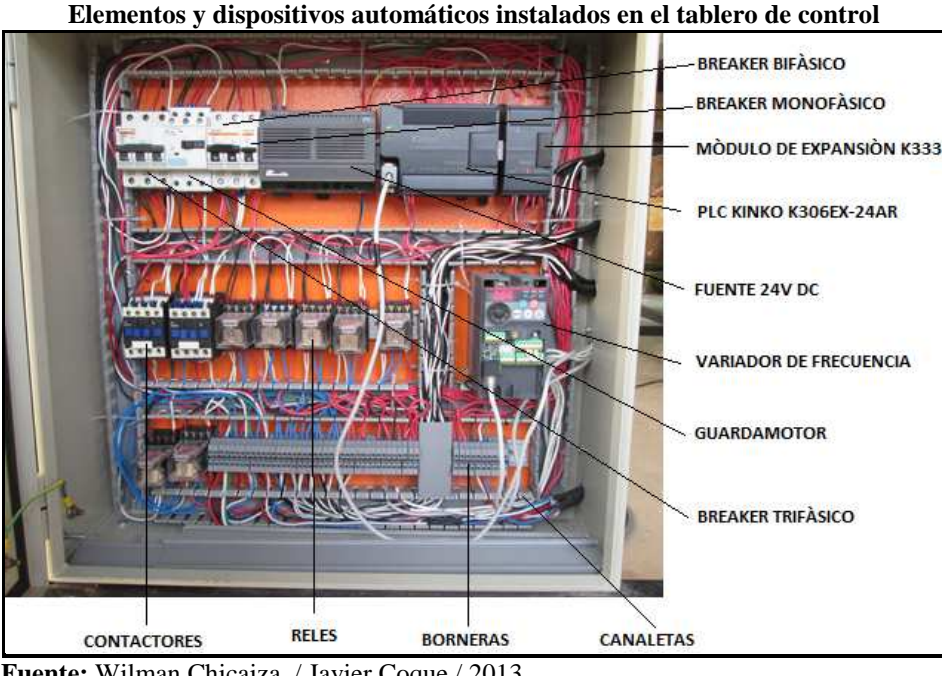

**Figura. A.1** 

**Fuente:** Wilman Chicaiza / Javier Coque / 2013 **Elaborado por**: Wilman Chicaiza / Javier Coque / 2013

#### **Dispositivos Automàticos Principales del Banco del Pruebas**

Los dispositivos automaticos instalados en el banco de pruebas deberan ser calibrados y programados antes de su respectivo funcionamiento.

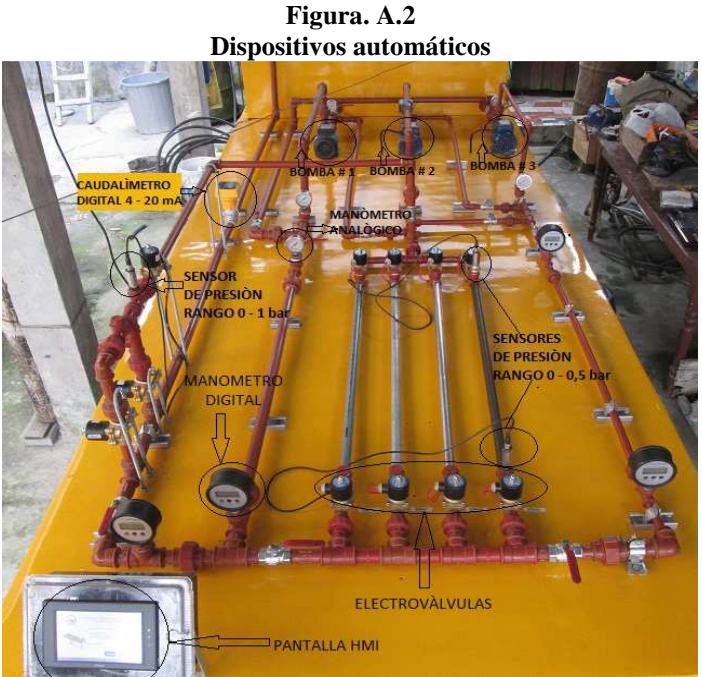

 **Fuente:** Wilman Chicaiza / Javier Coque / 2013  **Elaborado por**: Wilman Chicaiza / Javier Coque / 2013

#### **Procedimiento para la realización de prácticas pérdidas primarias**

Para el desarrollo de las prácticas para perdidas primarias se deben realizar los siguientes procedimientos:

- Energizar el tablero de control.
- Con la ayuda de un multímetro verificar que los niveles de voltaje sean los correctos.
- Revisar visualmente el banco de pruebas para verificar que los accesorios y dispositivos se encuentren instalados correctamente antes de iniciar el proceso de prácticas.
- Verificar que el nivel de agua en el reservorio este correcto.
- Configurar los manómetros
- Encerar el flujómetro
- Verificar que el caudalímetro este encendida su pantalla de datos.
- Ubicar los sensores de presión verificando que los dos que se utilizara para las pruebas de pérdidas primarias sean del rango de 0 – 0,5 bar los cuales están programados y calibrados para esta etapa de pruebas.

Estos sensores se desplazáran y serán e instalándolos en las otras tuberías para la toma de una nueva medición.

Las tuberías a colocar los sensores son: Tubería de Vapor C40, tubería de acero inoxidable, tubería HG ISO 2, tubería de PVC.

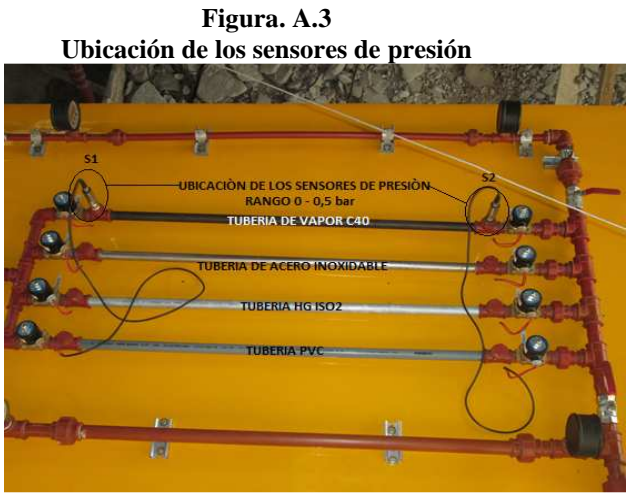

**Fuente:** Wilman Chicaiza / Javier Coque / 2013 **Elaborado por**: Wilman Chicaiza / Javier Coque / 2013

#### **Para la prueba de tubería de vapor C40:**

- Cerrar manualmente las siguientes válvulas de bola V1, V2, V3, V5, V6, V7, V8, V9, V10, V11.
- Abrir manualmente las válvulas de bola V4, V12, V13.
- Encender desde la pantalla HMI las electroválvulas solenoides S1 y S2, para la prueba de tubería las cuales se encuentran ubicadas en la tubería a realizarse la prueba, para realizar la apertura y permitir el paso de agua.

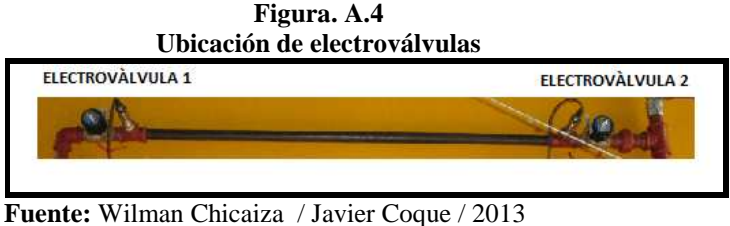

 **Elaborado por**: Wilman Chicaiza / Javier Coque / 2013

• Las demás electrovàlvulas S3, S4, S5, S6, S7, S8, S9, S10 Y S11 deberàn permanecer no encendidas (apagadas).

#### **Para la prueba de tubería de acero inoxidable:**

- Cerrar manualmente las siguientes válvulas de bola V1, V2, V3, V5, V6, V7, V8, V9, V10, V11.
- Abrir manualmente las válvulas de bola V4, V12, V13.
- Encender desde la pantalla HMI las electroválvulas solenoides S3 y S4, para la prueba de tubería las cuales se encuentran ubicadas en la tubería a realizarse la prueba, para realizar la apertura y permitir el paso de agua.
- Las demás electrovàlvulas S1, S2, S5, S6, S7, S8, S9, S10 Y S11 deberàn permanecer no encendidas (apagadas).
- Encender desde la pantalla HMI el variador de frecuencia que hace accionar la bomba número 2.

#### **Para la prueba de tubería HG ISO 2:**

- Cerrar manualmente las siguientes válvulas de bola V1, V2, V3, V5, V6, V7, V8, V9, V10, V11.
- Abrir manualmente las válvulas de bola V4, V12, V13.
- Encender desde la pantalla HMI las electroválvulas solenoides S5 y S6, para la prueba de tubería las cuales se encuentran ubicadas en la tubería a realizarse la prueba, para realizar la apertura y permitir el paso de agua.
- Las demás electrovàlvulas S1, S2, S3, S4, S7, S8, S9, S10 Y S11 deberàn permanecer no encendidas (apagadas).

• Encender desde la pantalla HMI el variador de frecuencia que hace accionar la bomba número 2.

#### **Para la prueba de tubería PVC:**

- Cerrar manualmente las siguientes válvulas de bola V1, V2, V3, V5, V6, V7, V8, V9, V10, V11.
- Abrir manualmente las válvulas de bola V4, V12, V13.
- Encender desde la pantalla HMI las electroválvulas solenoides S7 y S8, para la prueba de tubería las cuales se encuentran ubicadas en la tubería a realizarse la prueba, para realizar la apertura y permitir el paso de agua.
- Las demás electrovàlvulas S1, S2, S3, S4, S5, S6, S9, S10 Y S11 deberán permanecer no encendidas (apagadas).
- Encender desde la pantalla HMI el variador de frecuencia que hace accionar la bomba número 2.

Con estas indicaciones el banco de pruebas inicia su proceso dándonos los resultados de presión, caudal, pérdida de carga, coeficiente de rugosidad, frecuencia, voltaje, corriente, y la visualización de graficas en la pantalla HMI, como se detalla a continuación:

#### **Portada Principal**

En esta pantalla de portada principal se describe el tema de tesis que se ha realizado y desde la cual podemos acceder a la pantalla de control de menú pulsando el icono "entrar".

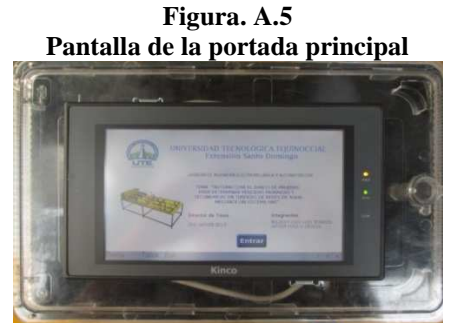

**Fuente:** Wilman Chicaiza / Javier Coque / 2013  **Elaborado por**: Wilman Chicaiza / Javier Coque / 2013

#### **Menú Principal**

La pantalla de control del menú principal permite al estudiante controlar las funciones de los elementos y dispositivos instalados en el banco de pruebas y al mismo visualizar los datos y graficas de curvas de las pérdidas primarias y pérdidas secundarias en tuberías y accesorios. La pantalla de control está distribuida de la siguiente manera:

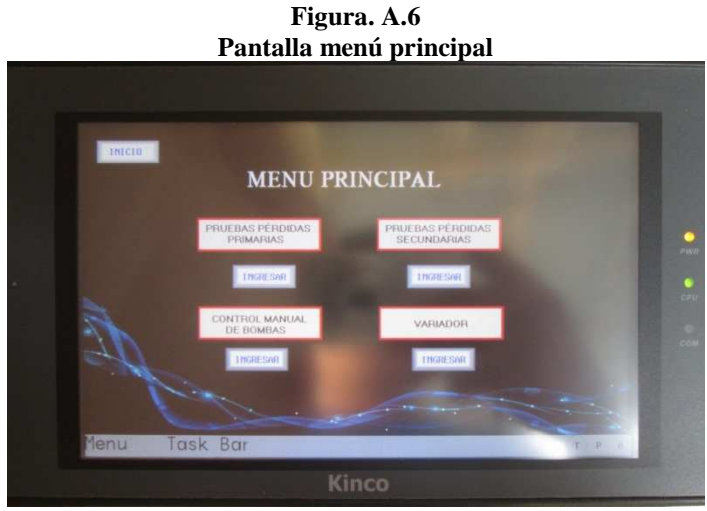

 **Fuente:** Wilman Chicaiza / Javier Coque / 2013  **Elaborado por**: Wilman Chicaiza / Javier Coque / 2013

#### **Descripción:**

- **Inicio.-** Este icono nos permite regresar a la pantalla de portada principal.
- **Pérdidas Primarias Ingresar.-** Nos permite ir a la pantalla de pérdidas primarias en el cual están las los iconos para poder seleccionar las diferentes tuberías de diferente material.
- **Pérdidas Secundarias Ingresar.-** Nos permite ir a la pantalla de pérdidas secundarias en el cual están las los iconos para poder seleccionar los diferentes accesorios.
- **Control Manual de Bombas.-** Nos permite ir a la pantalla donde se encuentran los controles para encender y apagar las bombas.
- **Variador de Frecuencia.-** Nos permite ir a la pantalla donde están los controles para poder variar la frecuencia y visualizar su gráfica.

#### **Pantalla Pérdidas Primarias**

Aquí se encuentran los iconos para poder seleccionar los tipos de tuberías de diferente material como:

- Tubería de Vapor C40
- Tubería de Acero Inoxidable
- Tubería HG ISO 2
- Tubería PVC

Las cuales con solo pulsar en el icono de manera táctil en la pantalla HMI nos envía hacia la pantalla donde se encuentran los iconos para poder encender y apagar los dispositivos que controlan esta etapa de pruebas y en la cual se podrán obtener y visualizar los resultados y gráficas.

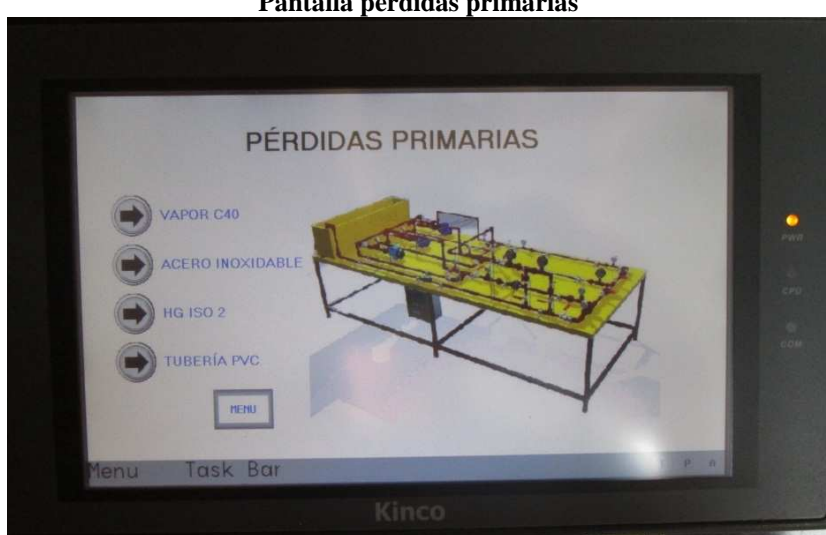

**Figura. A.7 Pantalla pérdidas primarias** 

**Fuente:** Wilman Chicaiza / Javier Coque / 2013 **Elaborado por**: Wilman Chicaiza / Javier Coque / 2013

#### **Tubería de Vapor C40**

En esta pantalla tenemos el panel de control desde el cual podemos controlar:

• El encendido (abre) y apagado (cierra) de las electroválvulas solenoides las cuales una vez accionadas realizan la apertura y cierre del paso de agua a través de la tubería a realizar la respectiva prueba.

- Controlar el encendido y apagado de la bomba número dos, a la cual podemos variar la velocidad mediante el icono set de frecuencia.
- Además podemos observar los resultados de presión de entrada y de presión de salida, caudal, factor de rugosidad (e) y el desplazamiento de las curvas.

#### **Precauciones:**

Al momento de iniciar el proceso de accionamiento de control para realizar las pruebas se debe tener en cuenta que primero se debe encender las electroválvulas y luego encender el variador de frecuencia.

Al momento de parar el funcionamiento del banco de pruebas se debe primero desconectar el variador de frecuencia y luego las electroválvulas.

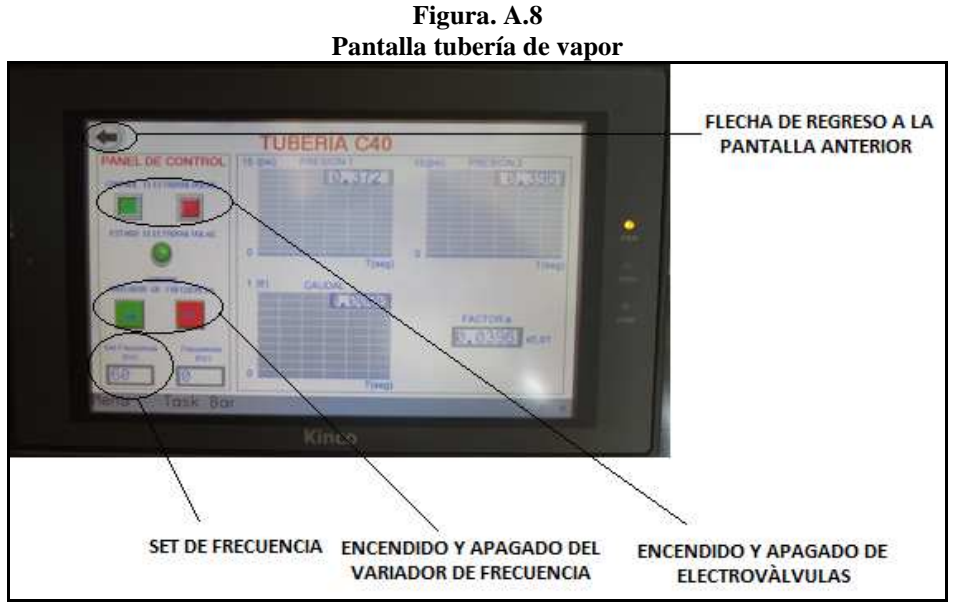

**Fuente:** Wilman Chicaiza / Javier Coque / 2013 **Elaborado por**: Wilman Chicaiza / Javier Coque / 2013

#### **Tabla Selección de Frecuencia**

La tabla de selección de frecuencia nos permite variar la velocidad del motor de la bomba, para el caso de estas pruebas está considerado el rango mínimo desde 30Hz hasta un rango máximo de 60Hz.

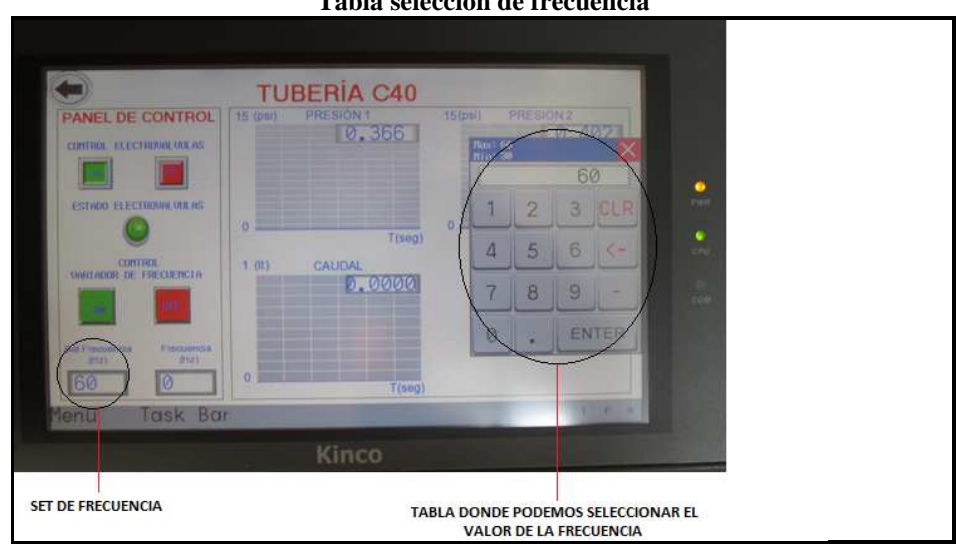

**Figura. A.9 Tabla selección de frecuencia** 

**Fuente:** Wilman Chicaiza / Javier Coque / 2013 **Elaborado por**: Wilman Chicaiza / Javier Coque / 2013

A continuación se indica la bomba a ser encendida con su respectiva numeración, la cual es comandada desde la pantalla HMI, por medio de sus controles de encendido y apagado. Cabe recalcar que con esta bomba se realizan todas las pruebas.

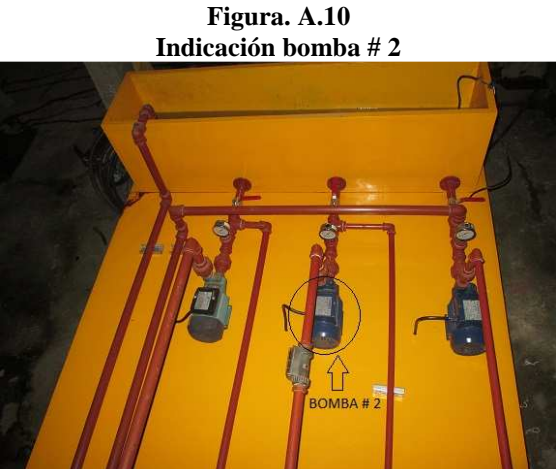

 **Fuente:** Wilman Chicaiza / Javier Coque / 2013  **Elaborado por**: Wilman Chicaiza / Javier Coque / 2013

#### **Tubería de Acero Inoxidable**

En esta pantalla tenemos el panel de control desde el cual podemos controlar el encendido y apagado de las electroválvulas solenoides y el encendido y apagado de la bomba número dos, además podemos variar la frecuencia mediante el icono set de frecuencia y observar los resultados de presión de entrada y de presión de salida, caudal, factor de rugosidad (e) y el desplazamiento de las curvas.

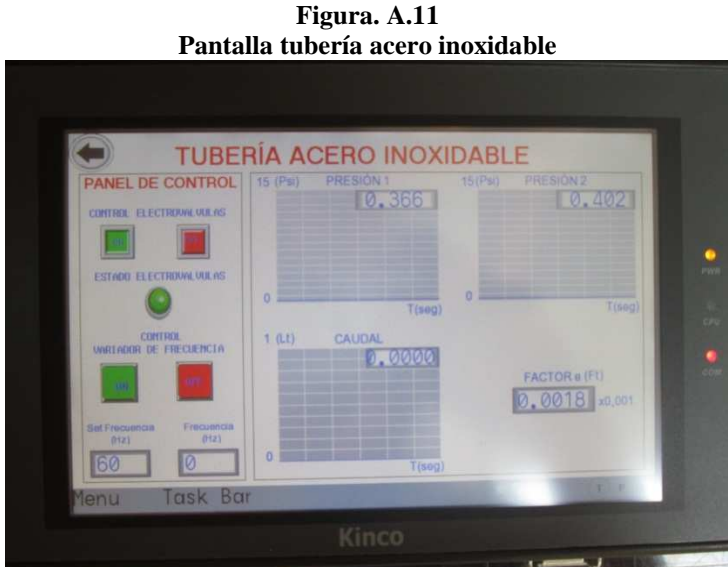

**Fuente:** Wilman Chicaiza / Javier Coque / 2013 **Elaborado por**: Wilman Chicaiza / Javier Coque / 2013

#### **Tubería HG ISO 2**

En esta pantalla se puede controlar las pruebas a realizarse en la tubería HG ISO 2, el procedimiento de control es el mismo como se detalló anteriormente.

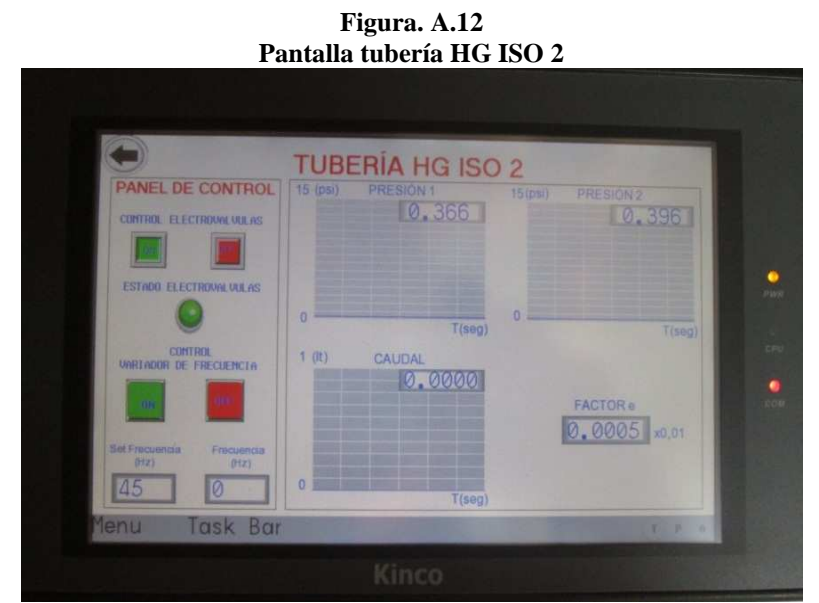

 **Fuente:** Wilman Chicaiza / Javier Coque / 2013  **Elaborado por**: Wilman Chicaiza / Javier Coque / 2013

#### **Tubería PVC**

En esta pantalla se puede controlar las pruebas a realizarse en la tubería de PVC, el procedimiento de control es el mismo como se detalló anteriormente.

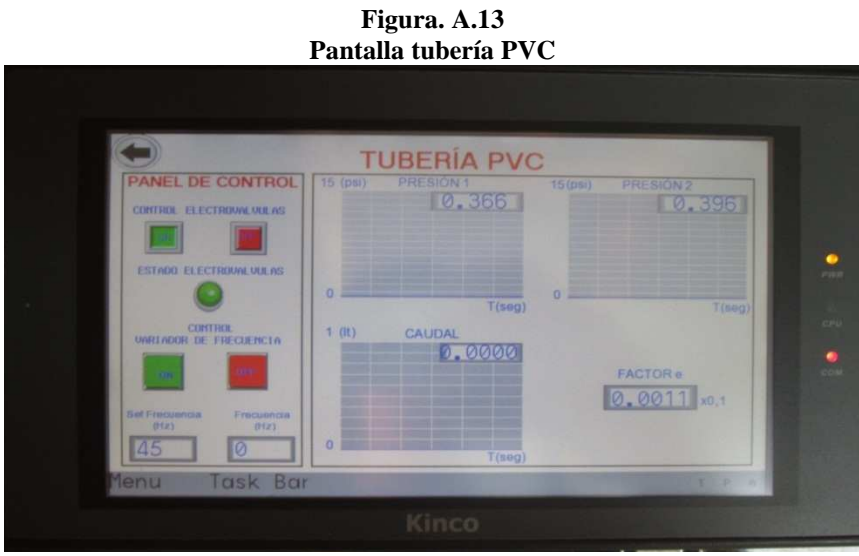

 **Fuente:** Wilman Chicaiza / Javier Coque / 2013  **Elaborado por**: Wilman Chicaiza / Javier Coque / 2013

#### **Funciones del paro de emergencia**

En caso de falla del sistema o algún imprevisto en la parte frontal del tablero de control esta un pulsante de paro de emergencia, el cual desactiva el voltaje de alimentación del circuito y bloquea el variador de frecuencia, el bloqueo del variador también sucede cuando actúa la boya del reservorio por no tener el nivel de agua correcto.

Para quitar el bloqueo del variador de frecuencia, se procede abrir el tablero de control y resetear el botón rojo que dice **"STOP RESET",** para reiniciarlo y desactivamos el pulsante de paro de emergencia y ponemos en marcha el banco de pruebas.

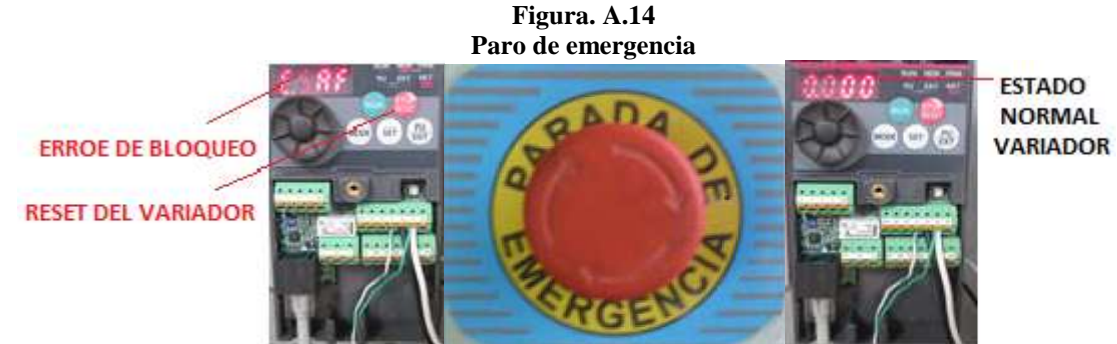

 **Fuente:** Wilman Chicaiza / Javier Coque / 2013  **Elaborado por**: Wilman Chicaiza / Javier Coque / 2013

# **TABLA DE DATOS PARA REALIZACIÓN DE PRÁCTICAS PÉRDIDAS PRIMARIAS:**

# **TUBERÍA DE VAPOR CÉDULA 40**

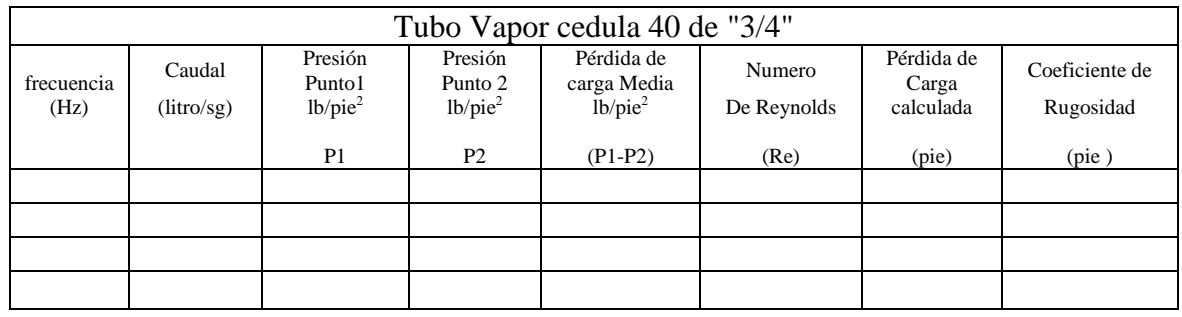

# **TUBERÍA DE ACERO INOXIDABLE CÉDULA 40**

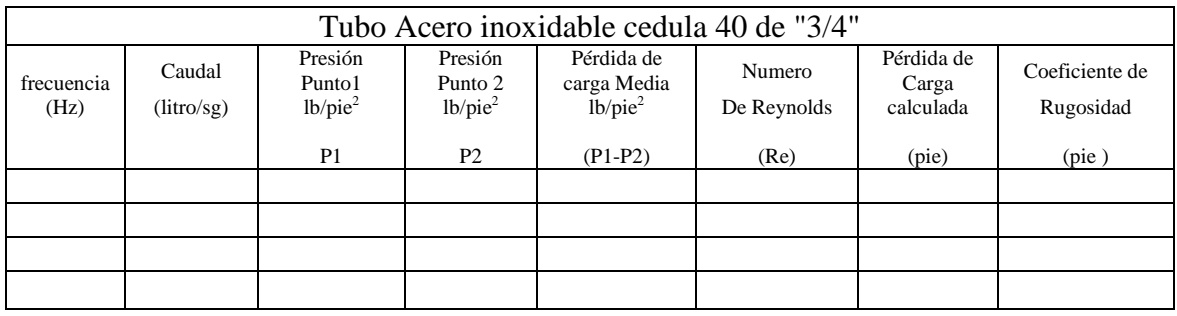

# **TUBERÍA HG ISO 2 CÉDULA 40**

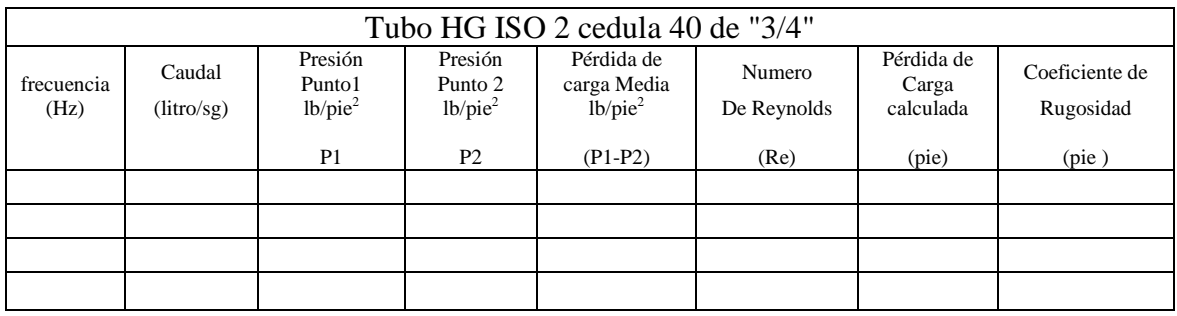

# **TUBERÍA PVC CÉDULA 40**

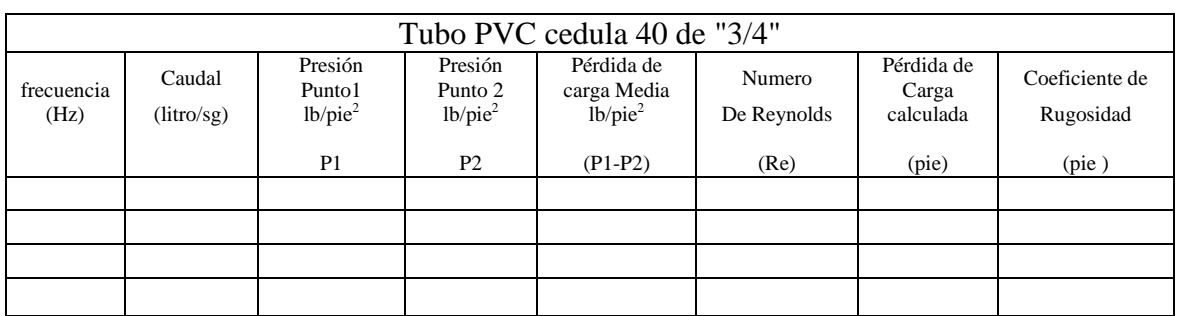

#### **Procedimiento para la realización de prácticas pérdidas secundarias**

Para el desarrollo de las prácticas para perdidas secundarias se deben realizar los siguientes procedimientos:

- Energizar el tablero de control.
- Con la ayuda de un multímetro verificar que los niveles de voltaje sean los correctos.
- Revisar visualmente el banco de pruebas para verificar que los accesorios y dispositivos se encuentren instalados correctamente antes de iniciar el proceso de prácticas.
- Verificar que el nivel de agua en el reservorio este correcto.
- Configurar los manómetros
- Encerar el flujómetro
- Verificar que el caudalímetro este encendida su pantalla de datos.
- Ubicar los sensores de presión verificando que los sensores a utilizar para las pruebas de pérdidas secundarias sean del rango de 0 – 0,5bar y el otro sensor de presión sea del rango de 0 – 1 bar, los cuales están programados y calibrados para esta etapa de pruebas.

Los accesorios para la determinación de perdidas secundarias que utilizaremos son: Válvula de bola, codo, te, todos estos accesorios son de ¾ plg.

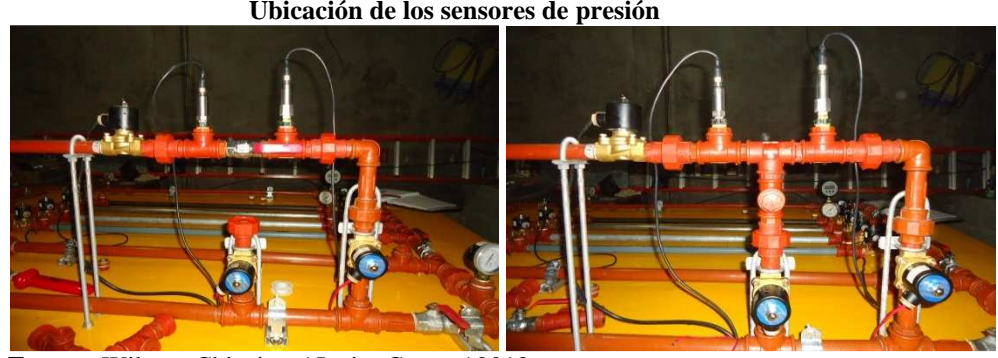

**Figura. A.15 Ubicación de los sensores de presión** 

 **Fuente:** Wilman Chicaiza / Javier Coque / 2013  **Elaborado por**: Wilman Chicaiza / Javier Coque / 2013

#### **Para la prueba válvula de bola:**

- Cerrar manualmente las siguientes válvulas de bola V1, V2, V3, V6, V7, V8, V9, V10, V11, V12, V13.
- Abrir manualmente las válvulas de bola V4, V5.
- Encender desde la pantalla HMI las electroválvulas solenoides S9 y S11, para realizar la apertura y permitir el paso de agua.
- Las demás electrovàlvulas S1, S2, S3, S4, S5, S6, S7, S8 y S10 deberàn permanecer no encendidas (apagadas).
- Encender desde la pantalla HMI el variador de frecuencia que hace accionar la bomba número 2.

#### **Para la prueba del codo:**

- Cerrar manualmente las siguientes válvulas de bola V1, V2, V3, V6, V7, V8, V9, V10, V11, V12, V13.
- Abrir manualmente las válvulas de bola V4, V5.
- Encender desde la pantalla HMI las electroválvulas solenoides S9 y S10, para realizar la apertura y permitir el paso de agua.
- Las demás electrovàlvulas S1, S2, S3, S4, S5, S6, S7, S8 y S11 deberàn permanecer no encendidas (apagadas).
- Encender desde la pantalla HMI el variador de frecuencia que hace accionar la bomba número 2.

#### **Para la prueba dela te ramal 1:**

- Cerrar manualmente las siguientes válvulas de bola V1, V2, V3, V6, V7, V8, V9, V10, V11, V12, V13.
- Abrir manualmente las válvulas de bola V4, V5.
- Encender desde la pantalla HMI las electroválvulas solenoides S9 y S11, para realizar la apertura y permitir el paso de agua.
- Las demás electrovàlvulas S1, S2, S3, S4, S5, S6, S7, S8 y S10 deberàn permanecer no encendidas (apagadas).
- Encender desde la pantalla HMI el variador de frecuencia que hace accionar la bomba número 2.

#### **Para la prueba dela te ramal 2:**

- Cerrar manualmente las siguientes válvulas de bola V1, V2, V3, V6, V7, V8, V9, V10, V11, V12, V13.
- Abrir manualmente las válvulas de bola V4, V5.
- Encender desde la pantalla HMI las electroválvulas solenoides S9 y S10, para realizar la apertura y permitir el paso de agua.
- Las demás electrovàlvulas S1, S2, S3, S4, S5, S6, S7, S8 y S11 deberàn permanecer no encendidas (apagadas).
- Encender desde la pantalla HMI el variador de frecuencia que hace accionar la bomba número 2.

Con estas indicaciones el banco de pruebas inicia su proceso dándonos los resultados de presión, caudal, pérdida de carga, coeficiente de rugosidad, frecuencia, voltaje, corriente, y la visualización de graficas en la pantalla HMI, como se detalla a continuación:

#### **Pantalla Pérdidas Secundarias**

Aquí se encuentran los iconos para poder seleccionar los tipos de accesorios utilizados para la realización de las pruebas de pérdidas secundarias los cuales se detallan a continuación:

- Válvula de Bola
- Codo
- Te, este accesorio se subdivide en:
	- Te ramal 1
	- Te ramal 2

Los cuales con solo pulsar en el icono que lleva su nombre de manera táctil en la pantalla HMI nos envía hacia la pantalla donde se encuentran los iconos para poder encender y apagar los dispositivos que controlan esta etapa de pruebas y en la cual se podrán obtener y visualizar los resultados y gráficas.

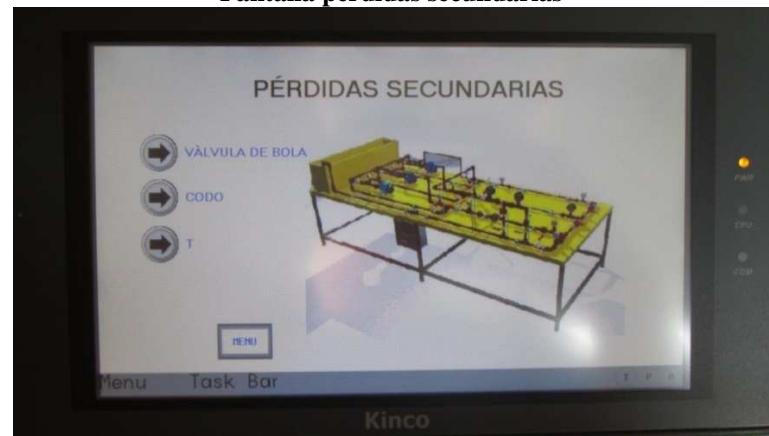

**Figura. A.16 Pantalla pérdidas secundarias** 

**Fuente:** Wilman Chicaiza / Javier Coque / 2013 **Elaborado por**: Wilman Chicaiza / Javier Coque / 2013

#### **Válvula de Bola**

En esta pantalla tenemos el panel de control desde el cual podemos controlar:

- El encendido (abre) y apagado (cierra) de las electroválvulas solenoides las cuales una vez accionadas realizan la apertura y cierre del paso de agua a través del accesorio a realizar la respectiva prueba.
- Controlar el encendido y apagado de la bomba número dos, a la cual podemos variar la velocidad mediante el icono set de frecuencia.
- Además podemos observar los resultados de presión de entrada y de presión de salida, caudal, coeficiente de resistencia factor K y el desplazamiento de las curvas.

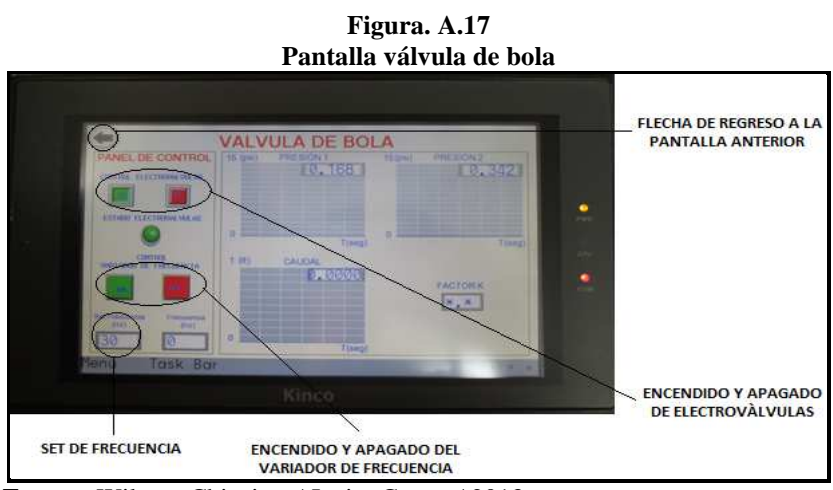

**Fuente:** Wilman Chicaiza / Javier Coque / 2013 **Elaborado por**: Wilman Chicaiza / Javier Coque / 2013

#### **Tabla Selección de Frecuencia**

La selección de frecuencia nos permite variar la velocidad del motor de la bomba, para el caso de estas pruebas está considerado el rango mínimo desde 30Hz hasta un rango máximo de 60Hz.

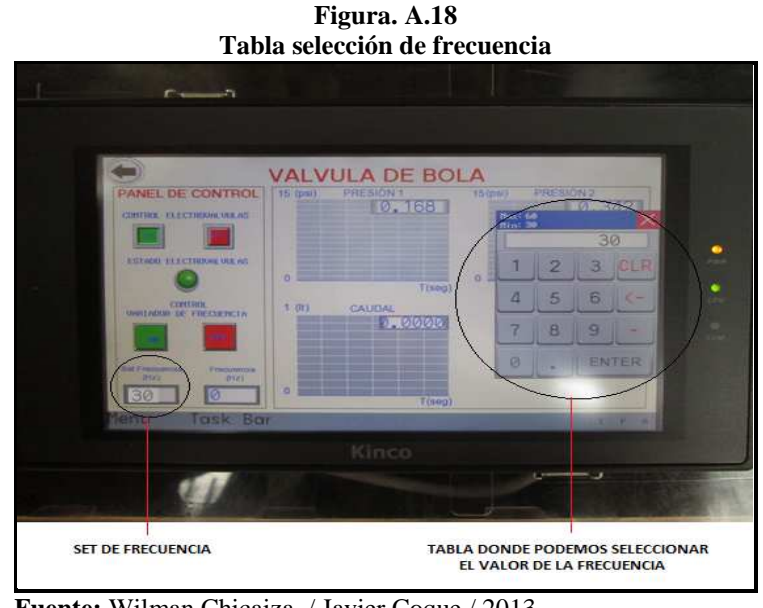

 **Fuente:** Wilman Chicaiza / Javier Coque / 2013  **Elaborado por**: Wilman Chicaiza / Javier Coque / 2013

#### **Codo**

En esta pantalla se puede controlar las pruebas a realizarse en el codo, el procedimiento de control es el mismo como se detalló anteriormente.

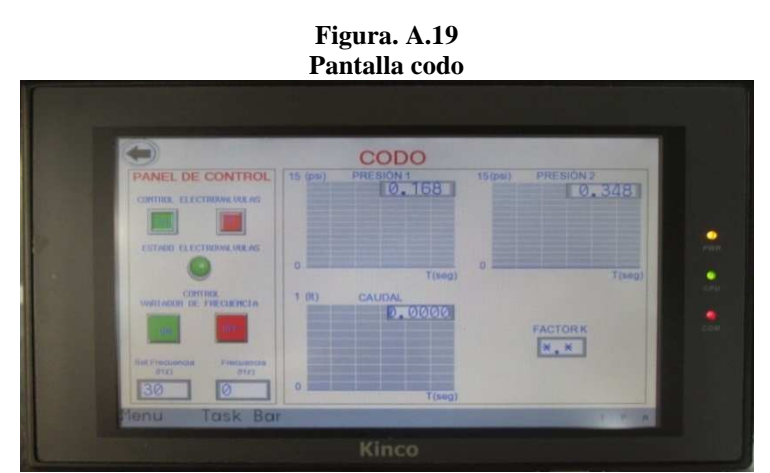

**Fuente:** Wilman Chicaiza / Javier Coque / 2013 **Elaborado por**: Wilman Chicaiza / Javier Coque / 2013

#### **Te Ramal 1**

En esta pantalla se puede controlar las pruebas a realizarse en la te ramal 1, el procedimiento de control es el mismo como se detalló anteriormente.

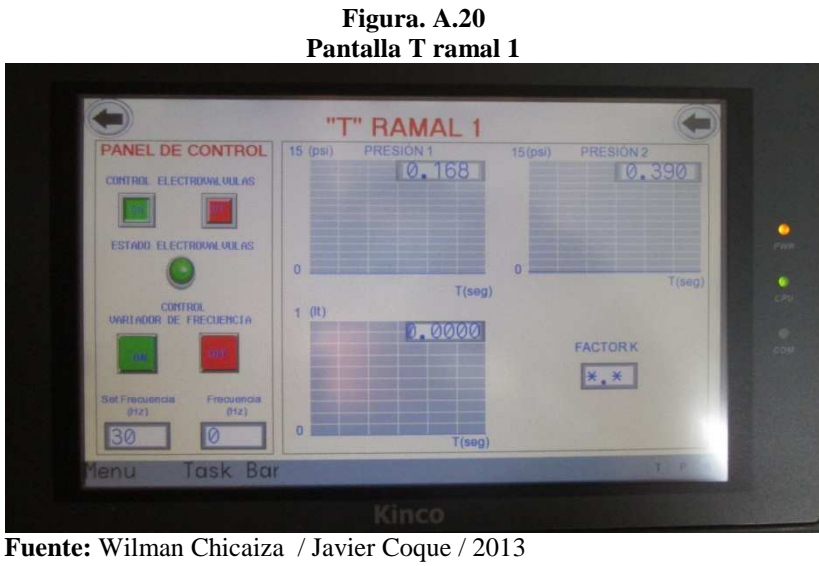

 **Elaborado por**: Wilman Chicaiza / Javier Coque / 2013

#### **Te Ramal 2**

En esta pantalla se puede controlar las pruebas a realizarse en la te ramal 2, el procedimiento de control es el mismo como se detalló anteriormente.

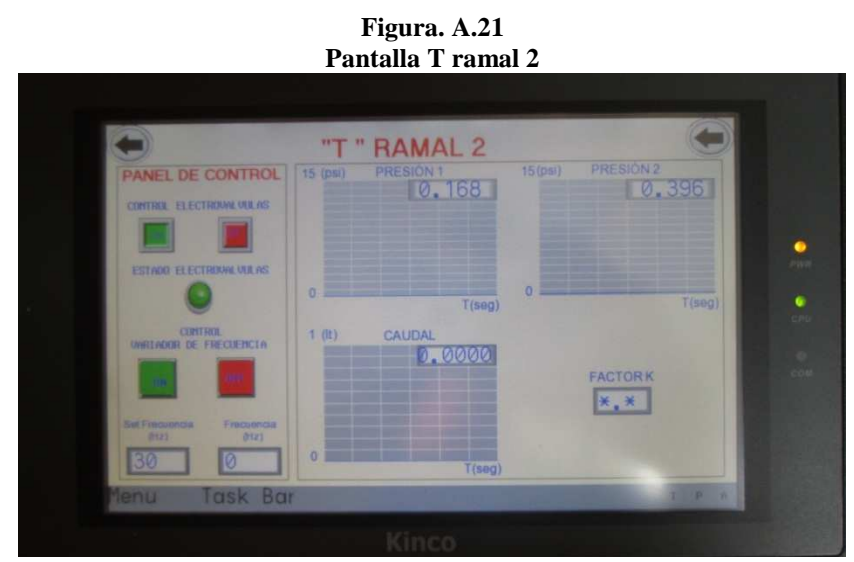

**Fuente:** Wilman Chicaiza / Javier Coque / 2013 **Elaborado por**: Wilman Chicaiza / Javier Coque / 2013

#### **Control de Bombas**

En esta pantalla podemos controlar el encendido de la bomba1, bomba2, bomba3, las cuales se las puede hacer funcionar de manera individual.

Aquí debemos tener presente que al encender cualquiera de las bombas tenemos que tener abiertas todas las válvulas de bola y las electroválvulas para que no exista daños en las tuberías y equipos.

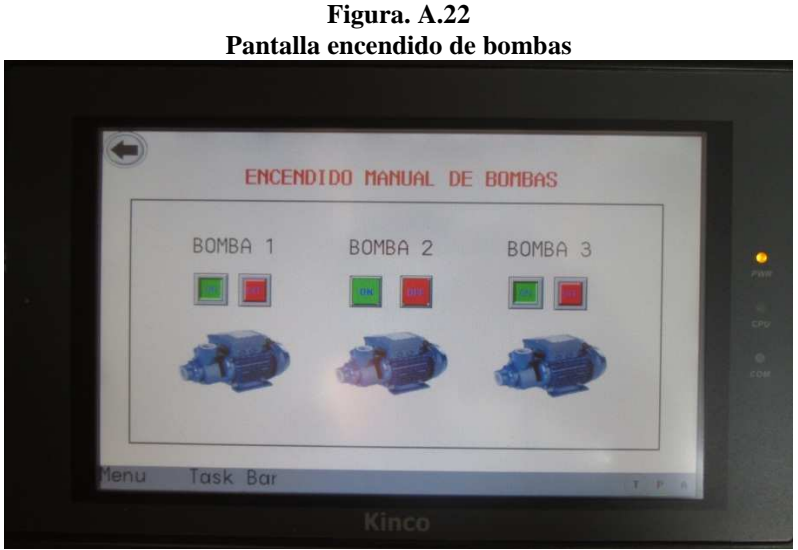

**Fuente:** Wilman Chicaiza / Javier Coque / 2013 **Elaborado por**: Wilman Chicaiza / Javier Coque / 2013

#### **Variador de Frecuencia**

En esta pantalla podemos controlar la velocidad del motor de bomba 2, mediante los iconos de encendido y apagado los cuales hacen accionar el variador de frecuencia permitiéndome ver su comportamiento en una curva de frecuencia (Hz) vs tiempo (seg).

Además me permite visualizar los datos de corriente, voltaje y velocidad del motor (rpm) todos estos parámetros nos dan en tiempo real.

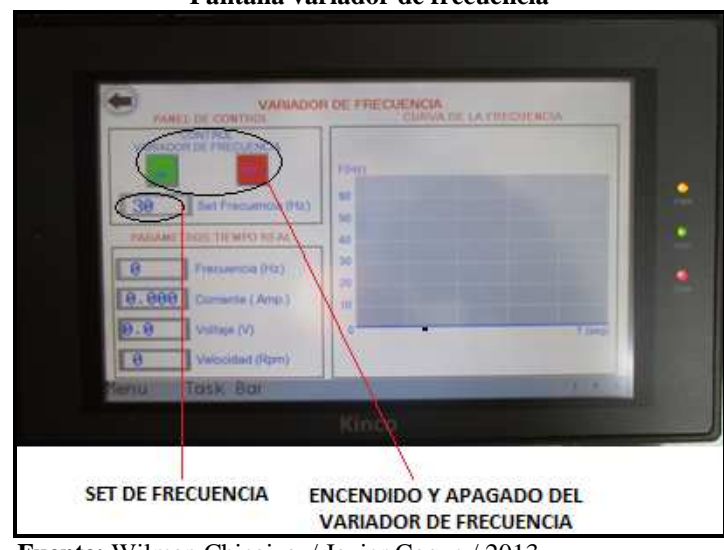

**Figura. A.23 Pantalla variador de frecuencia** 

 **Fuente:** Wilman Chicaiza / Javier Coque / 2013  **Elaborado por**: Wilman Chicaiza / Javier Coque / 2013

## **TABLA DE DATOS PARA REALIZACIÓN DE PRÁCTICAS PÉRDIDAS SECUNDARIAS**

## **VÁLVULA DE BOLA**

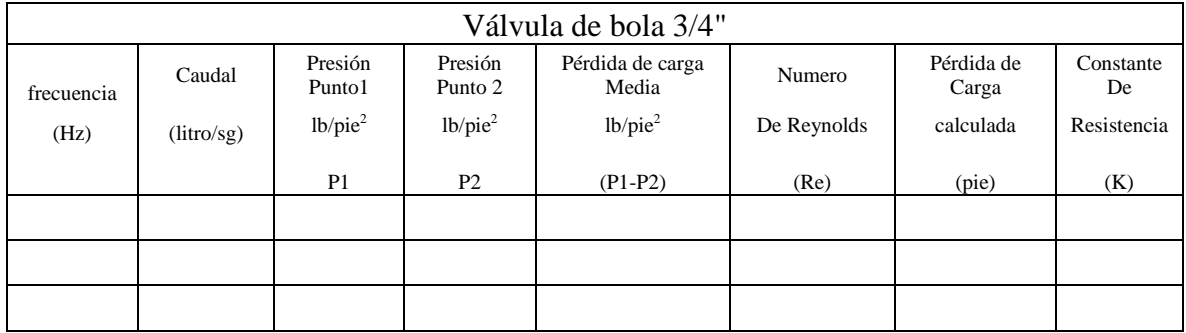

#### **CODO**

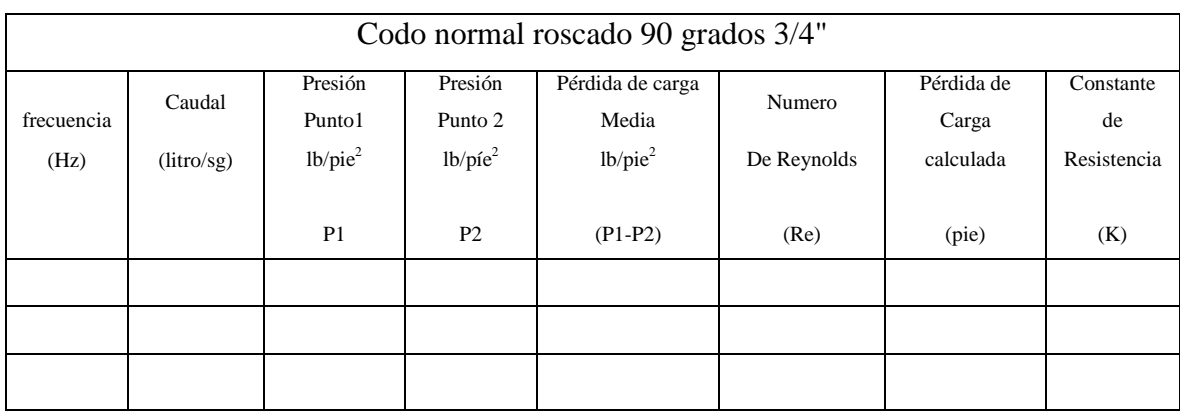

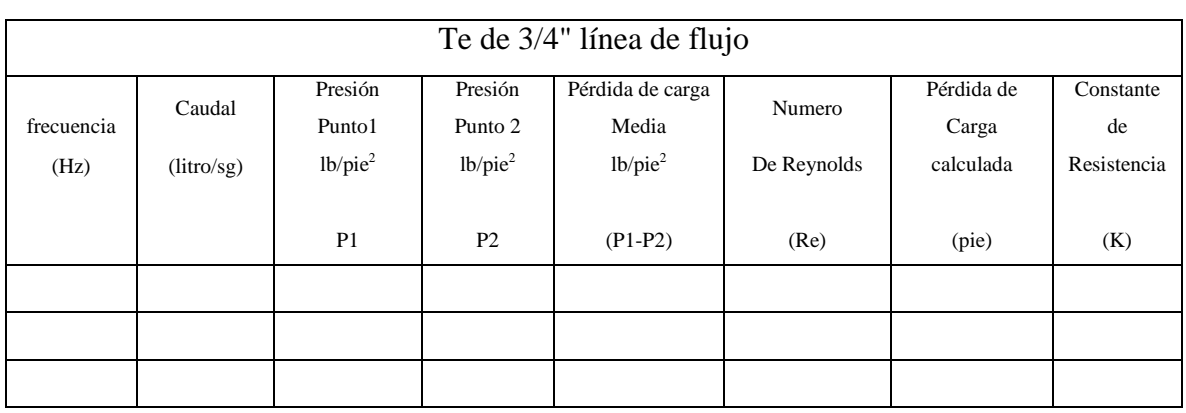

Una vez terminada la práctica realizar un análisis de los resultados obtenidos y sacar sus conclusiones y recomendaciones.

# ANÁLISIS.

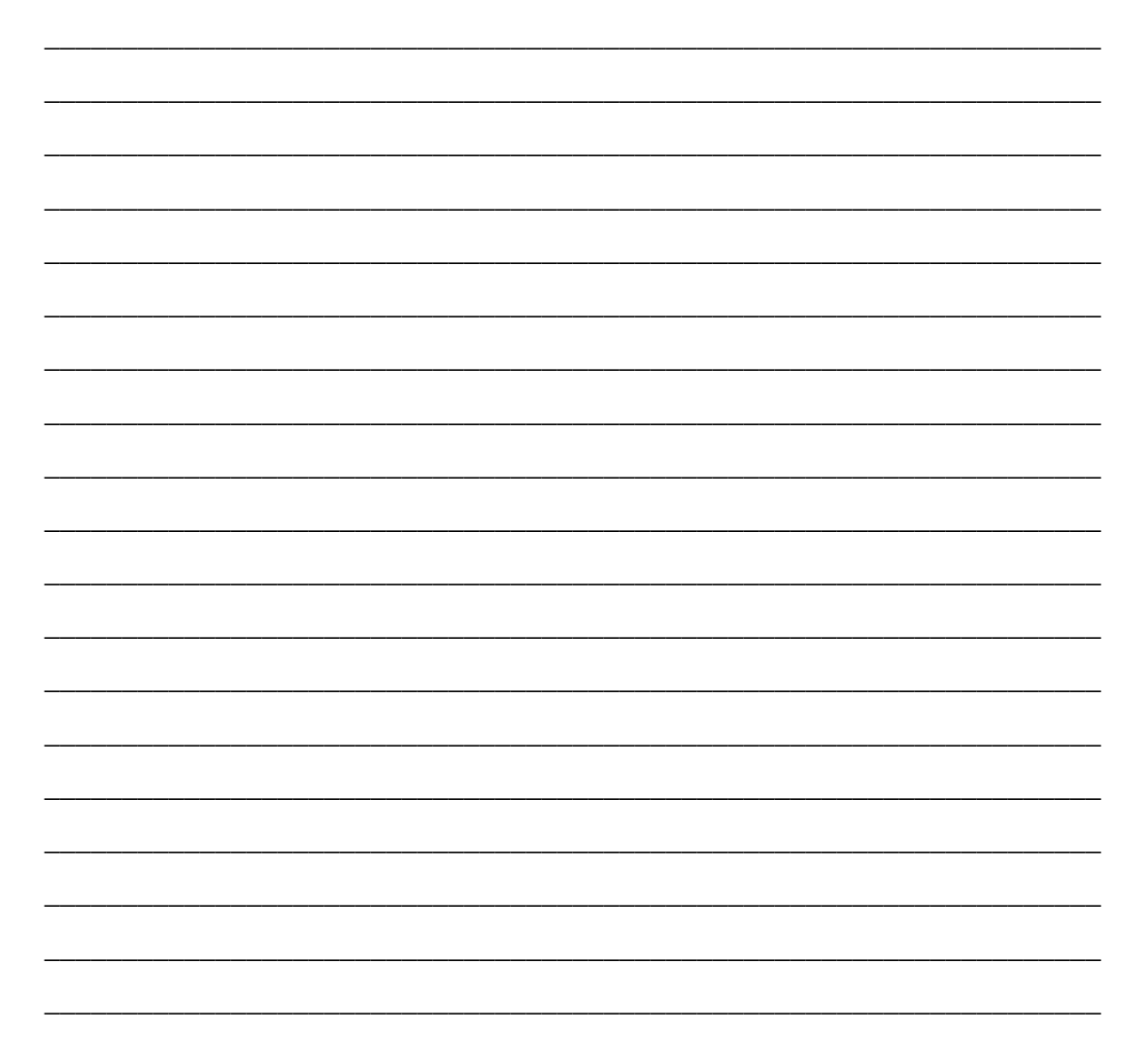

## TE

## **CONCLUSIONES**

# **RECOMENDACIONES**

Elaborado por:
## **PROCEDIMIENTO PARA GENERAR REPORTES REALES E HISTÓRICOS EN UNA BASE DE DATOS DE EXCEL**

Para realizar el reporte de datos primeramente procedemos abrir la pantalla de una de las tuberías que están a prueba, para este caso abrimos la ventana de la tubería PVC, nos ubicamos sobre una de las gráficas en este caso seleccionamos la gráfica de presión 1 y damos doble click sobre ella.

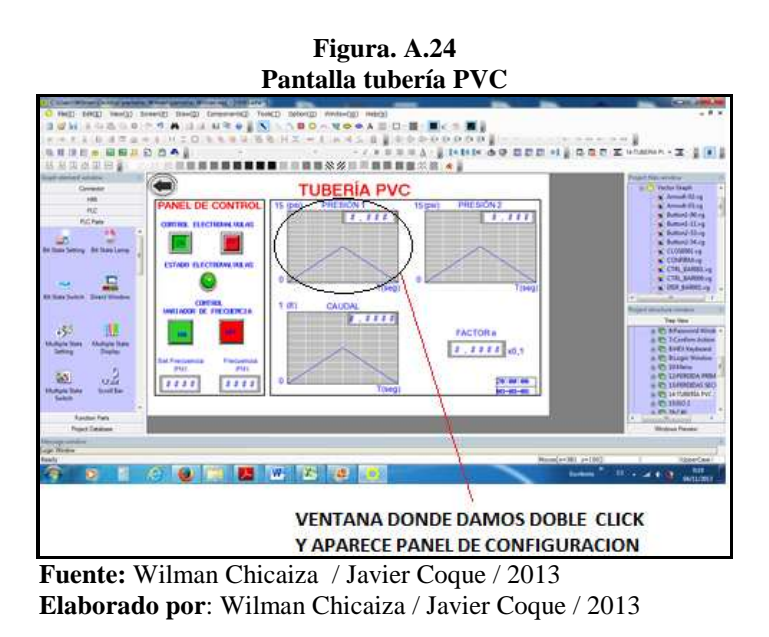

Luego se abre el panel de configuración Trend Graph Component Attribute (componentes atributos y tendencia de gráfica).

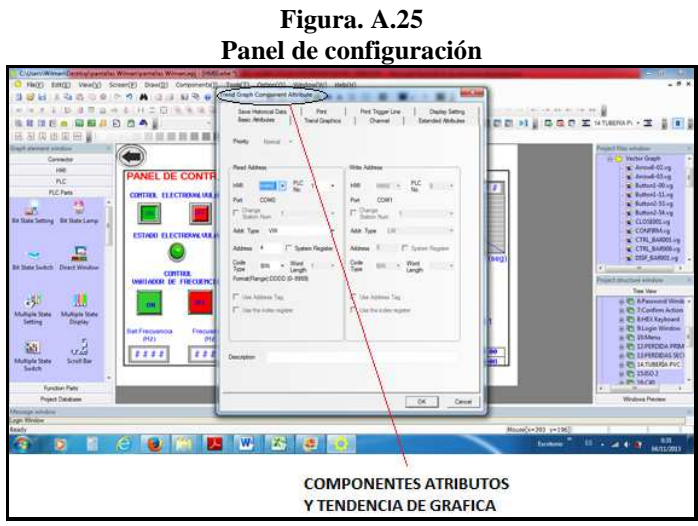

 **Fuente:** Wilman Chicaiza / Javier Coque / 2013  **Elaborado por**: Wilman Chicaiza / Javier Coque / 2013

Luego seleccionamos la pestaña guardar datos históricos y damos click en la opción dispositivos de almacenamiento y nos aparece una pestaña donde deseamos guardar, para nuestro caso seleccionamos guardar en USB.

**Figura. A.26** 

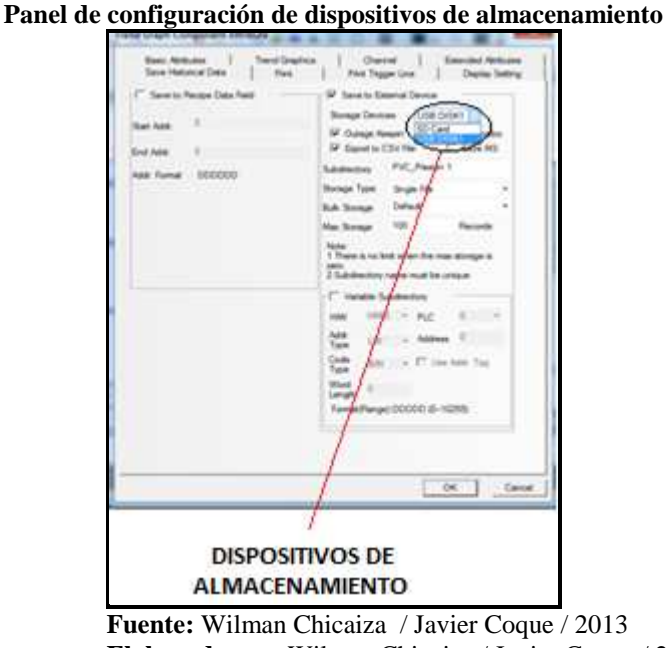

**Elaborado por**: Wilman Chicaiza / Javier Coque / 2013

Luego seleccionamos en la barra de herramientas la pestaña compile all (recopilar todo).

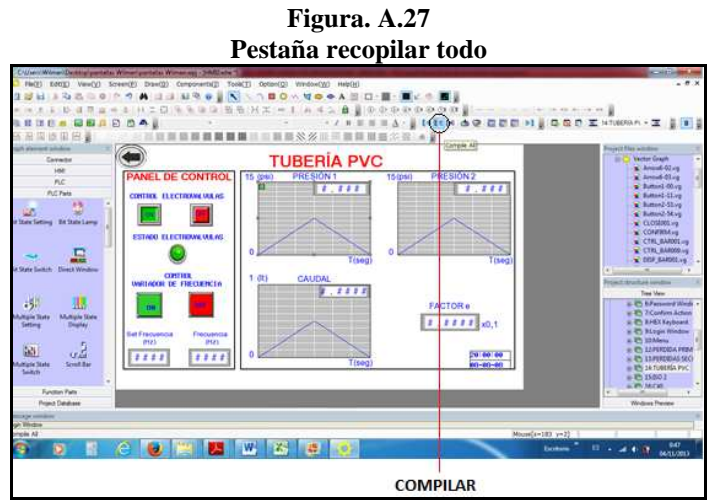

 **Fuente:** Wilman Chicaiza / Javier Coque / 2013  **Elaborado por**: Wilman Chicaiza / Javier Coque / 2013

Luego seleccionamos en la barra de herramientas la pestaña download, la cual carga todos los cambios realizados a la pantalla HMI, mediante un cable ethernet.

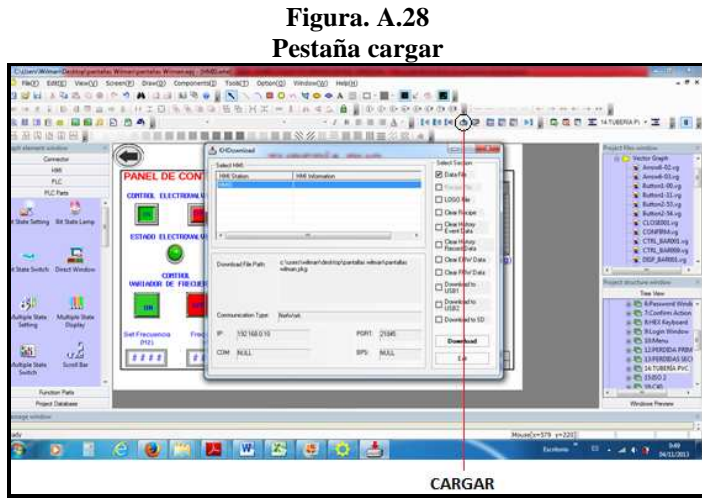

 **Fuente:** Wilman Chicaiza / Javier Coque / 2013  **Elaborado por**: Wilman Chicaiza / Javier Coque / 2013

Una vez realizado la configuración para guardar los datos de reportes reales e históricos en la pantalla HMI, los cuales se almacenaron en un disco extraíble USB, procedemos a retirar el dispositivo.

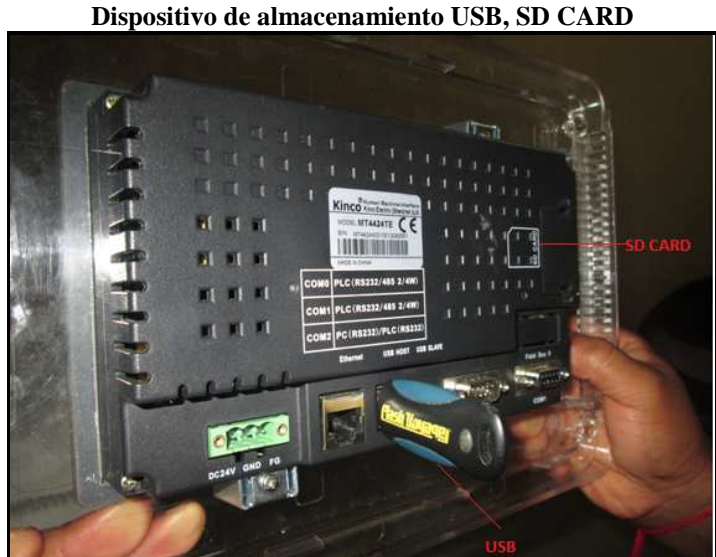

**Figura. A.29** 

**Fuente:** Wilman Chicaiza / Javier Coque / 2013 **Elaborado por**: Wilman Chicaiza / Javier Coque / 2013

Luego revisamos la información guardada en el dispositivo USB, procedemos solo abrir la carpeta trend (tendencia).

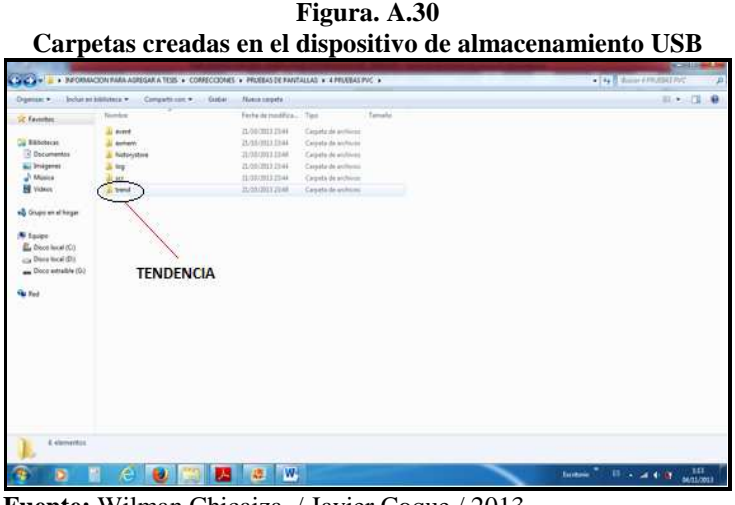

 **Fuente:** Wilman Chicaiza / Javier Coque / 2013  **Elaborado por**: Wilman Chicaiza / Javier Coque / 2013

Nos aparece un archivo en excel, con una extensión csv, que debemos abrirlo mediante el bloc de notas de la siguiente manera.

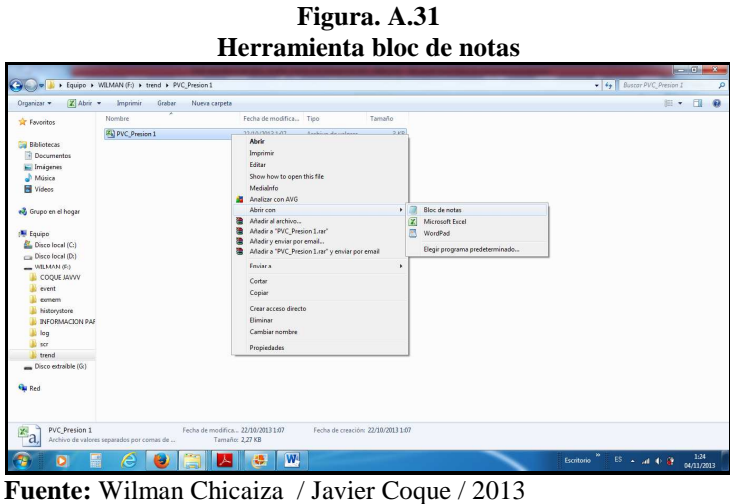

 **Elaborado por**: Wilman Chicaiza / Javier Coque / 2013

Una vez abierto el archivo csv (valores separados por comas), procedemos reemplazar todas las comas (,) por punto y coma (;) mediante el bloc de notas y luego guardamos. Esto me permite visualizar de una manera mejor los datos de fecha, tiempo y presión.

| $\mathbb{Z}$ Abrir $\sim$<br>Organizar -                                                                                                    | Imprimir<br>Graban<br>Nueva carpeta                                                                                                    |                                                                                                    |                                                                                                    |           | $\alpha$<br>注 +<br>FB |
|----------------------------------------------------------------------------------------------------|----------------------------------------------------------------------------------------------------|----------------------------------------------------------------------------------------------------|----------------------------------------------------------------------------------------------------|-----------|-----------------------|
| <b>St</b> Favoritos                                                                                                    | Nombre                                                                                                    | Fecha de modifica<br>Tipp                                                                                                    | Tamaño                                                                                                    |           |                       |
| <b>Bibliotecas</b><br><b>Documentos</b><br>L. Imioenes<br>Música                                                                                | <b>EN PVC Presion 1</b>                                                                                                    | 22/10/2013 1:07                                                                                                    | 3 KB<br>Archivo de valores                                                                                                    |           |                       |
| <b>El</b> Videos                                                                                                    | PVC Presion 1: Bloc de notas                                                                                                    |                                                                                                    | $-12$                                                                                                    | 33        |                       |
| ed Grupo en el hogar                                                                                                    | Archivo Edición Formato Ver Ayuda                                                                                                    |                                                                                                    |                                                                                                    |           |                       |
| <b>Equipo</b><br>Disco local (C)<br>Disco local (D:)<br>$-WILMAM(E)$<br>COOLE JAVVV<br>event<br>comem<br>historystore<br><b>INFORMACION PAR</b> | $10 - 22.9$<br>2013-11 Reemplazar<br>$10 - 22$<br>Buscar:<br>$2013 - 11$<br>22,01:<br>Reenplazar<br>$10 - 22$<br>ppr.<br>$2013 - 11$<br>22.01:<br>$10-22.$<br>$2013 - 11$<br>22.013<br>$10 - 22$ .<br>$2013 - 1$ | 00000091, DATE, TIME, CHO, 2013-10-22, 01:05:22, 330, 2013-10-<br>22.01:05:24.336.2013-10-22.01:05:26.336.2013-10-22.01:05:27.336.2013-<br>10-22, 01:05:29, 336, 2013-10-22, 01:05:30, 336, 2013-10-22, 01:05:32, 336,<br>2013-10-22, 01:05:34, 336, 2013-10-22, 01:05:35, 336, 2013-10-<br>22.01:05:37.336.2013-10-22.01:05:39.336.2013-10-22.01:05:41.336.2013-<br>the L. and L.O. also state and<br>Concidr mayúsculas y minúsculas | 5:45.336.<br>$\mathcal{R}$<br>$336,2013-$<br>5:59.336.<br>Buscar siguiente<br>$.336.2013 -$<br>Reemolazar<br>6:12.336.<br>Reemplazer todo<br>$,336,2013-$<br>1:25.336.<br>Cancelar<br>336.2013-<br>6:39.336. | 324.2013- |                       |

**Fuente:** Wilman Chicaiza / Javier Coque / 2013 **Elaborado por**: Wilman Chicaiza / Javier Coque / 2013

Realizado el paso anterior procedemos abrir el archivo en excel y como resultado nos da los datos reales e históricos de fecha, tiempo, presión, además la curva de presión con respecto al tiempo como podemos apreciar a continuación.

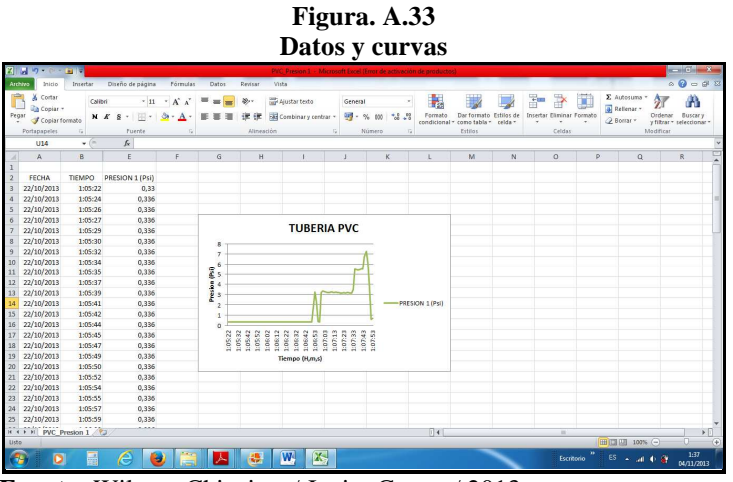

 **Fuente:** Wilman Chicaiza / Javier Coque / 2013  **Elaborado por**: Wilman Chicaiza / Javier Coque / 2013

**Figura. A.32** 

## **PLANOS**

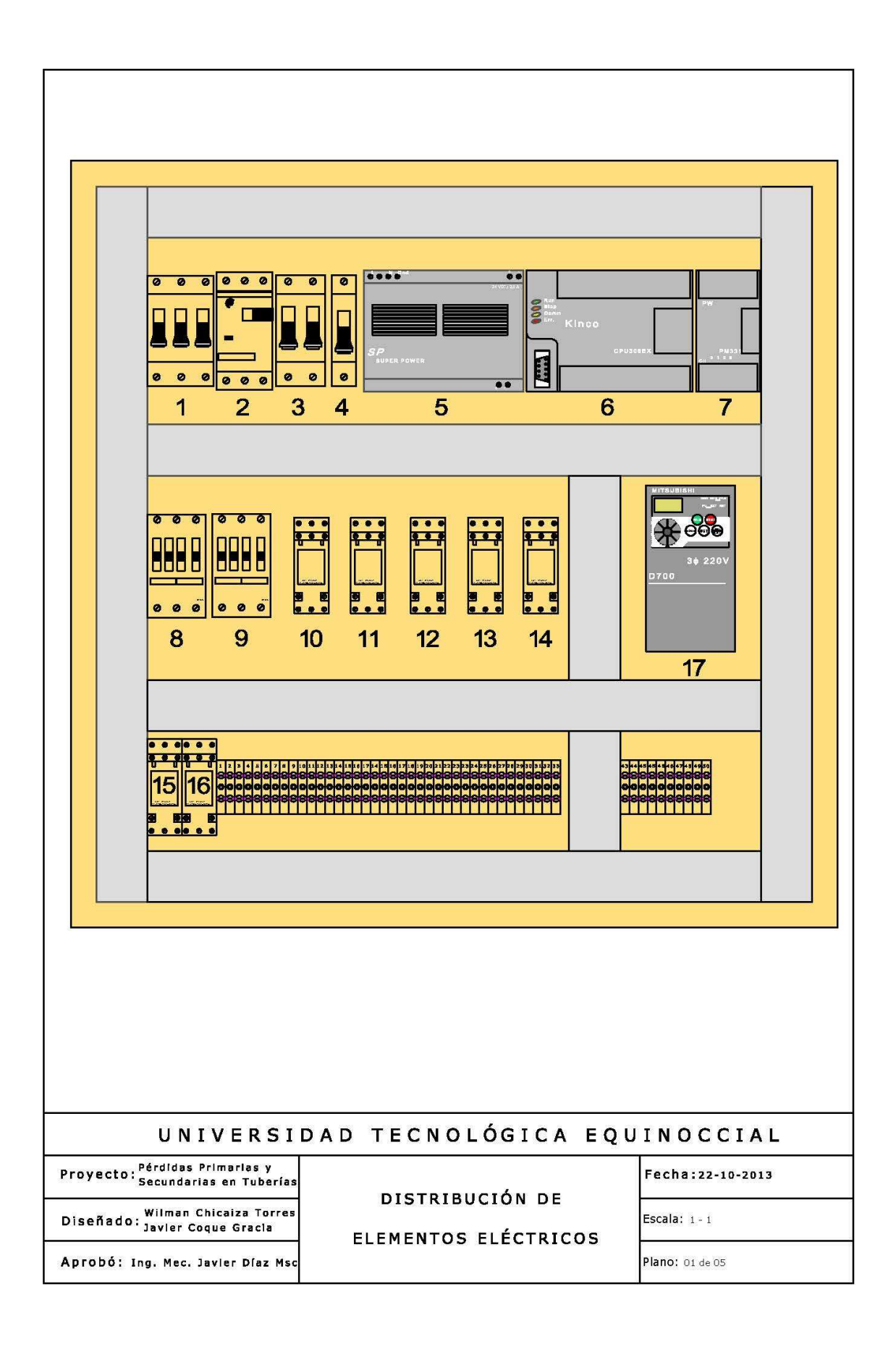

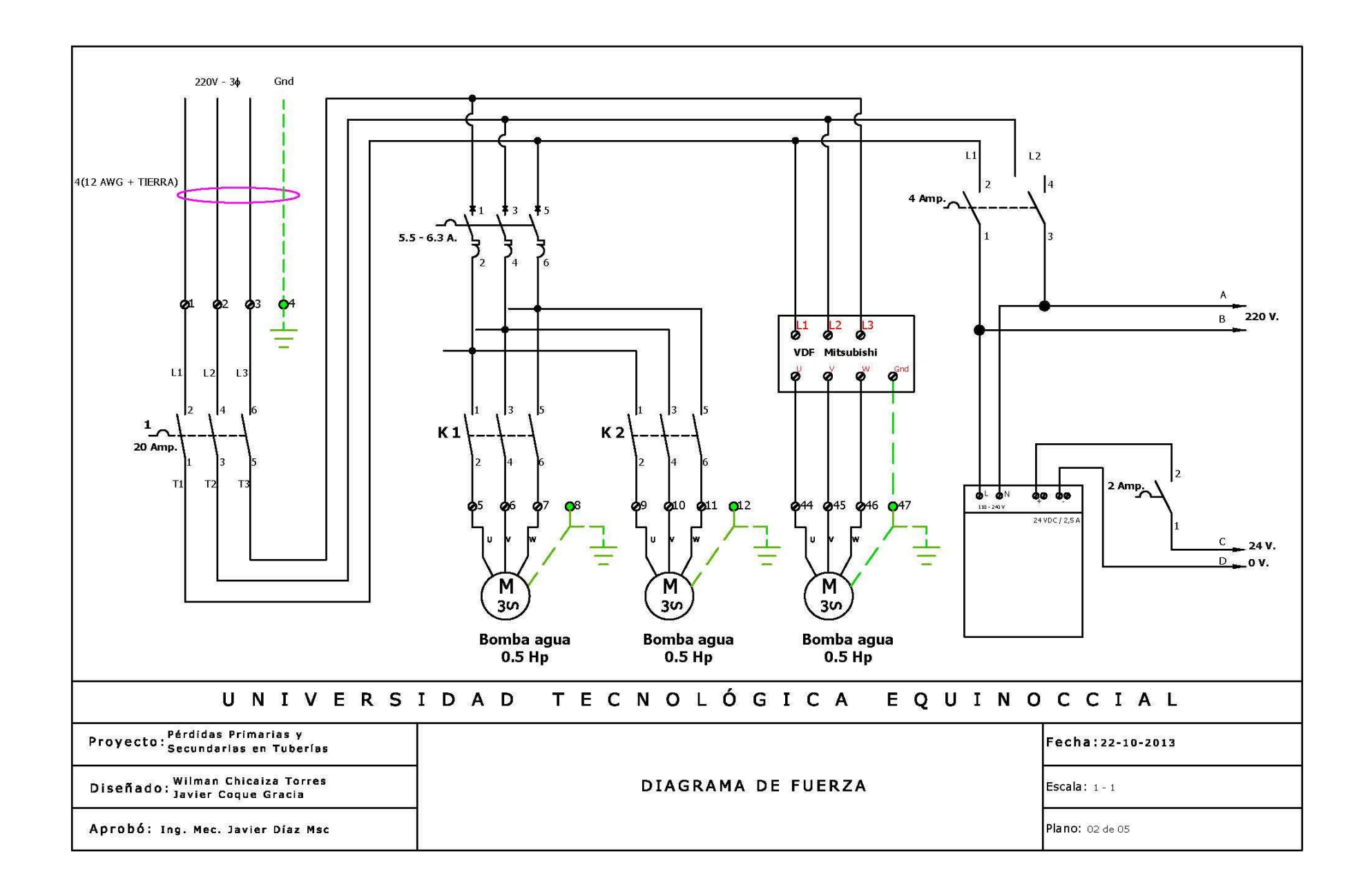

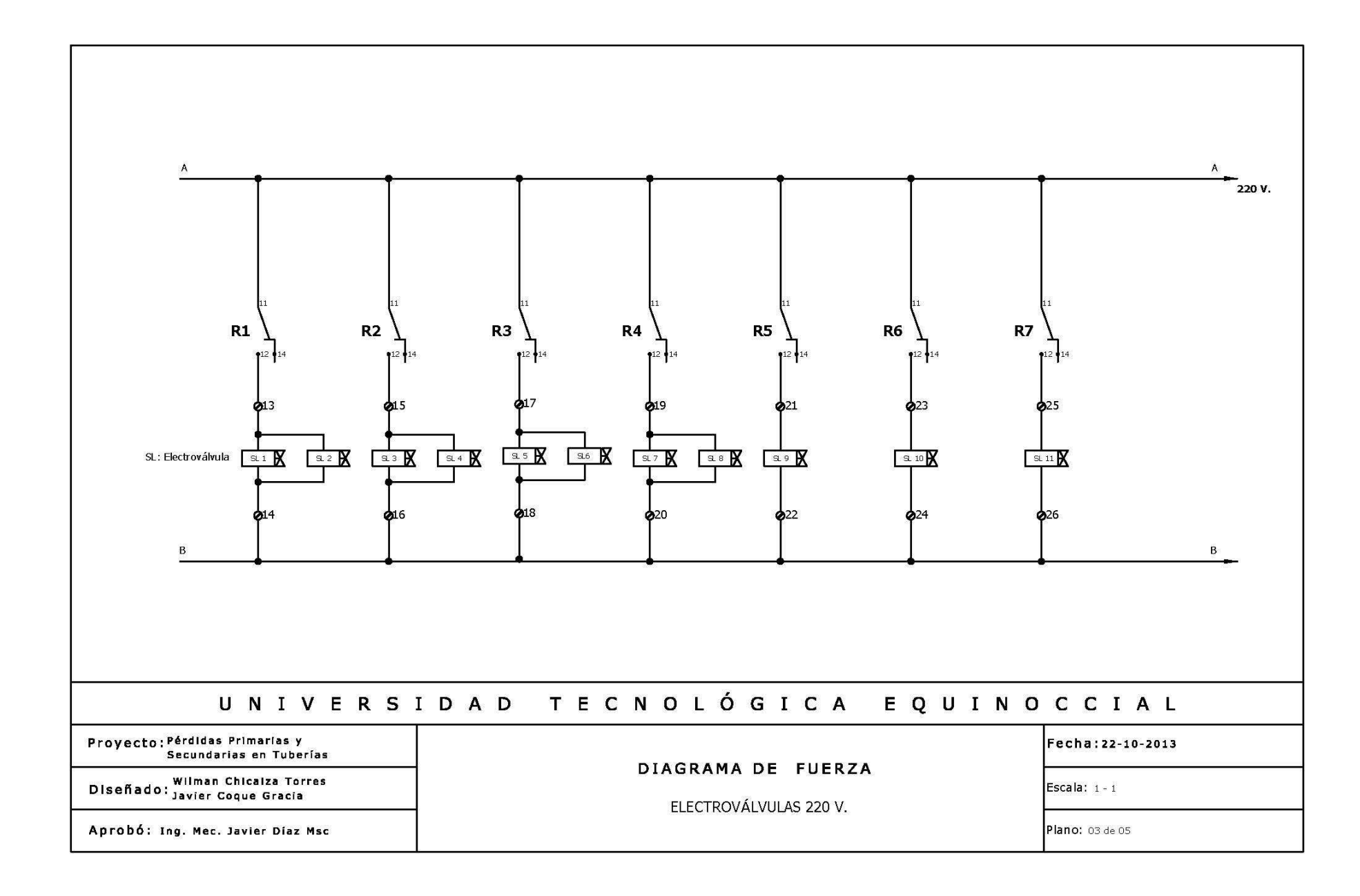

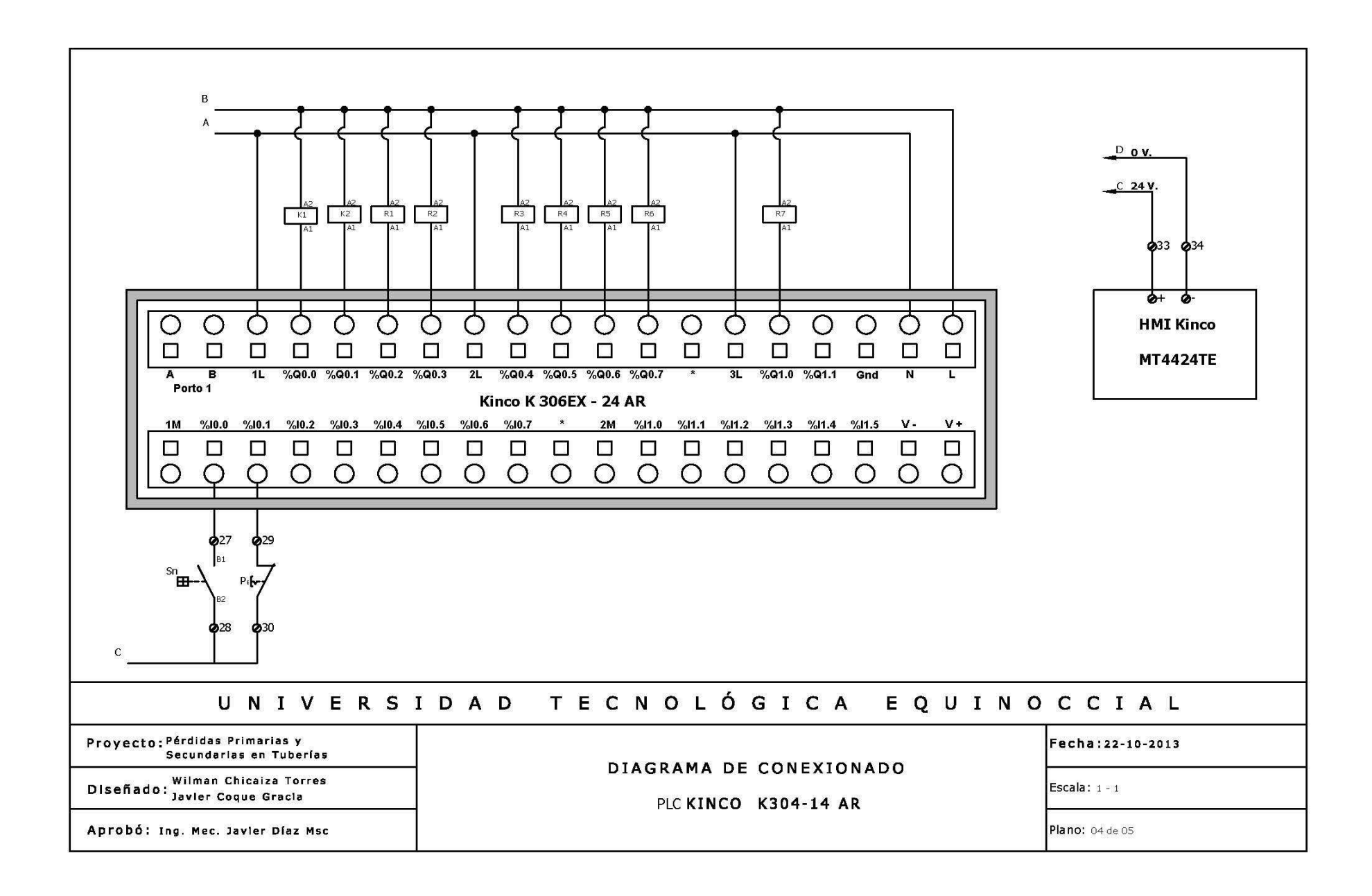

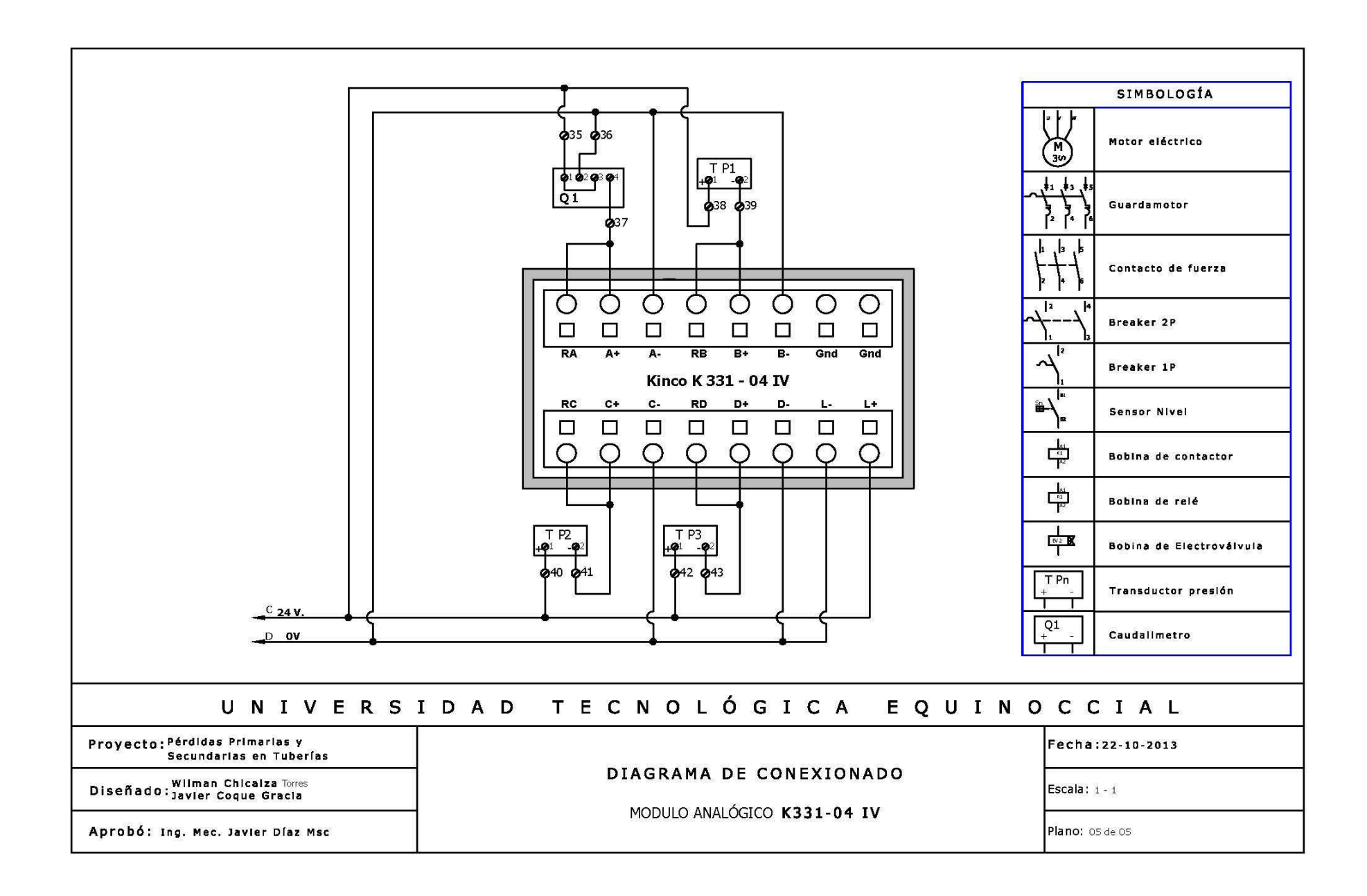

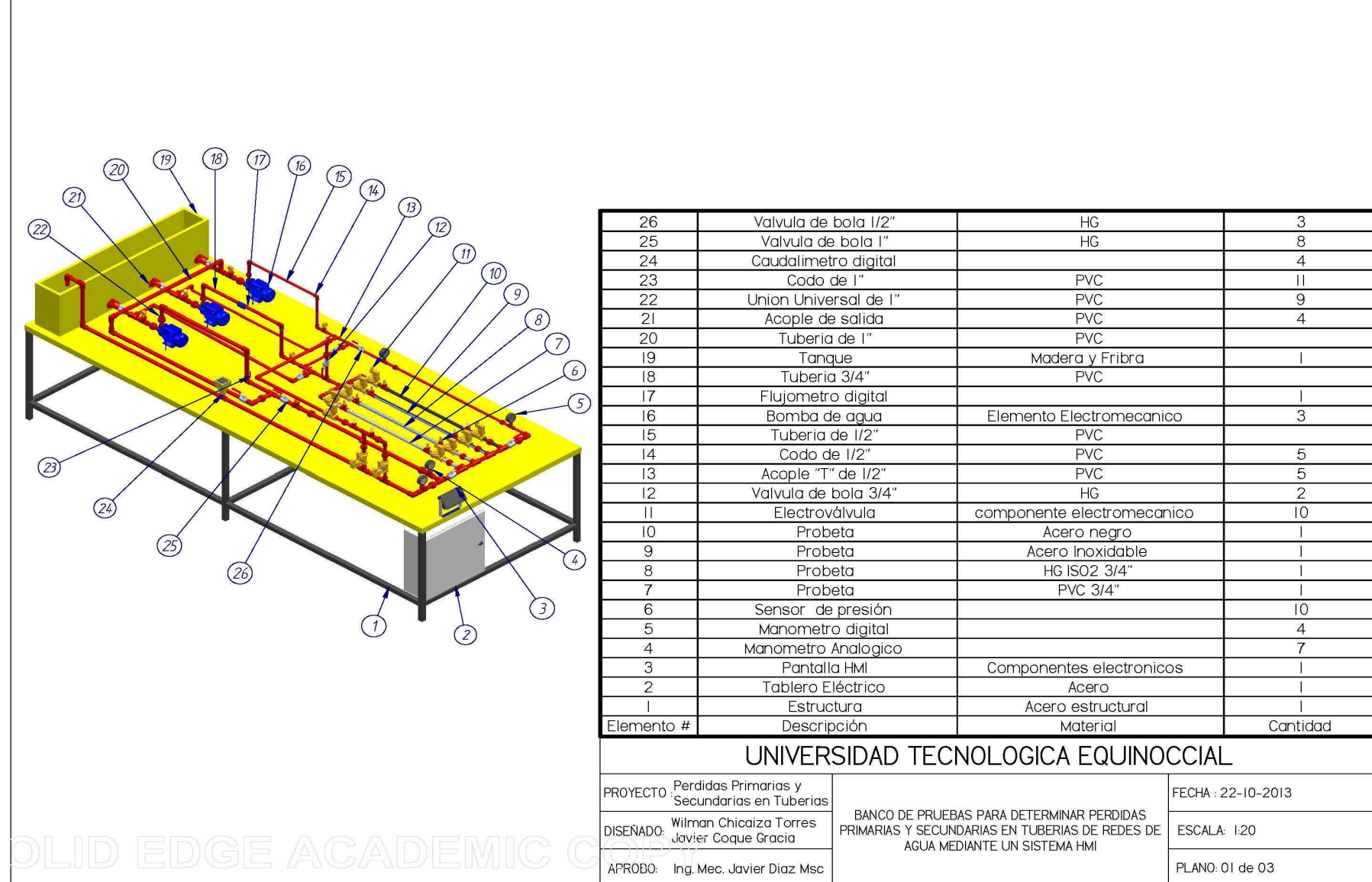

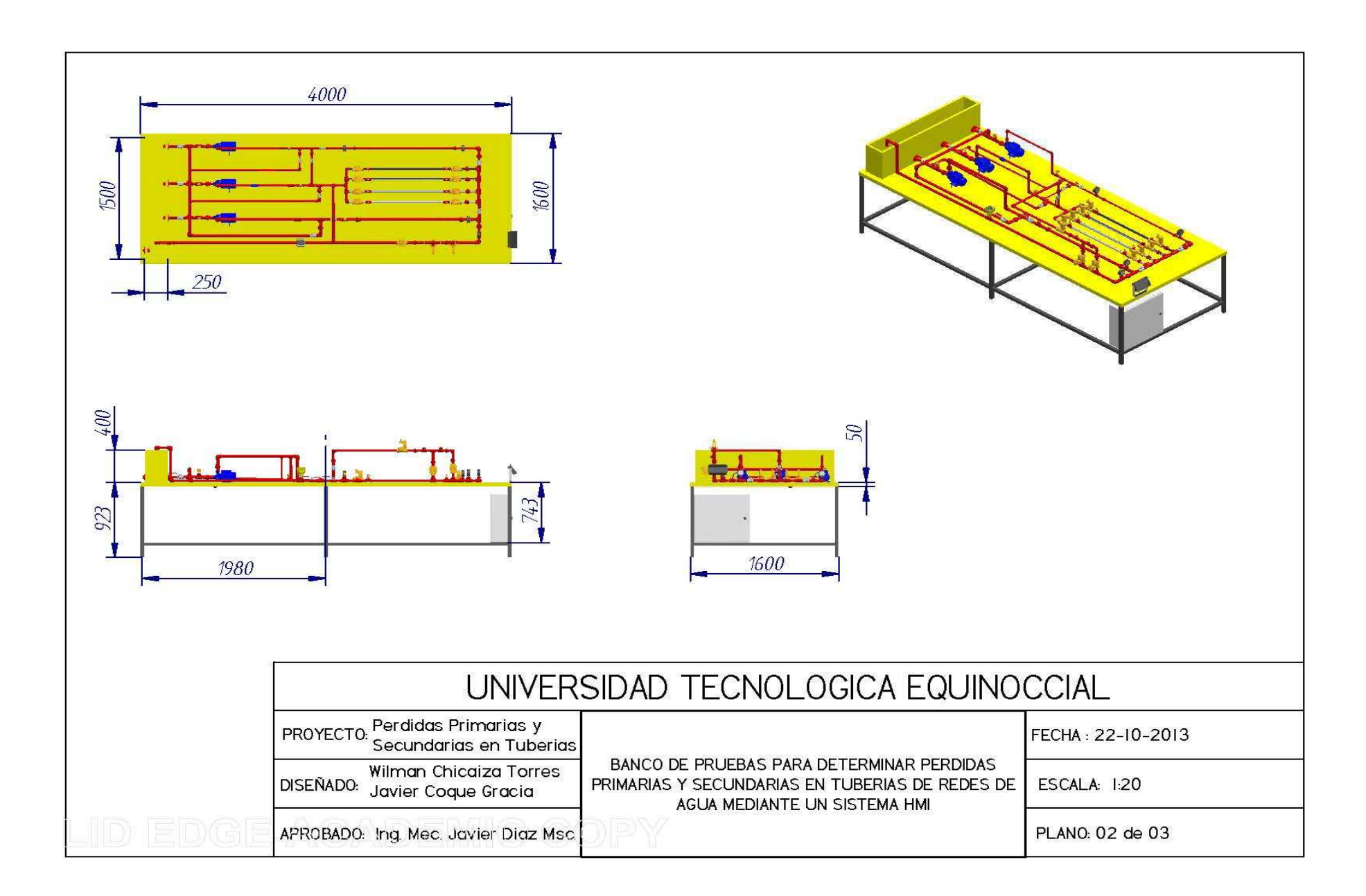

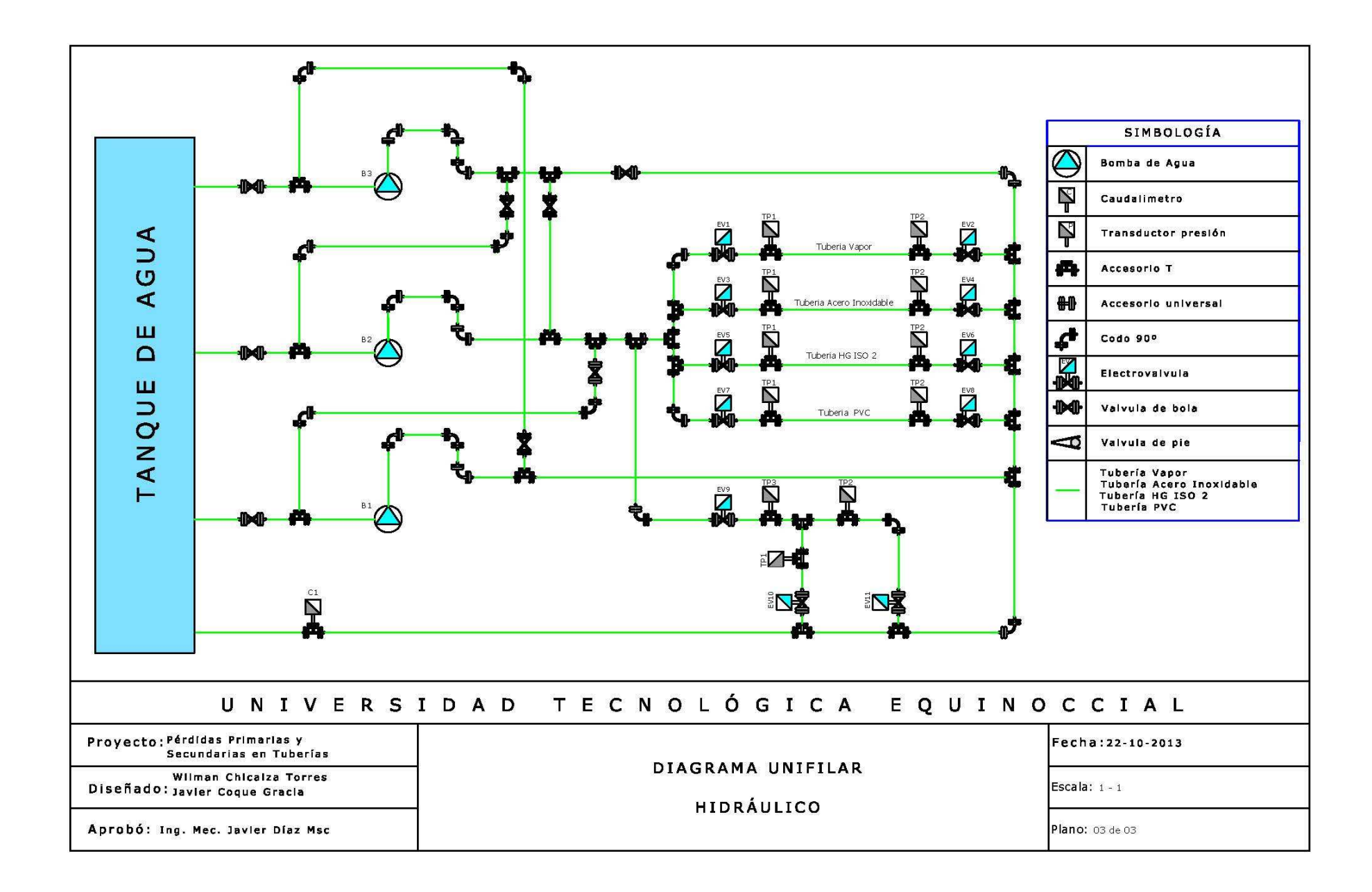